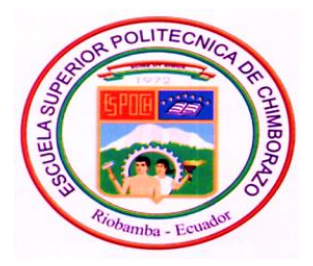

# **ESCUELA SUPERIOR POLITÉCNICA DE CHIMBORAZO**

# **FACULTAD DE ADMINISTRACION DE EMPRESAS**

# **UNIDAD DE EDUCACIÓN A DISTANCIA LICENCIATURA EN CONTABILIDAD Y AUDITORÍA**

# **CONTADOR PÚBLICO AUTORIZADO**

# **TESIS DE GRADO**

Previa a la obtención del Título de:

Licenciado en Contabilidad y Auditoria

Contador Público Autorizado

# **TEMA:**

PLAN DE NEGOCIOS CON APLICACIONES INFORMÁTICAS PARA LA MODERNIZACIÓN DE LA COOPERATIVA DE AHORRO Y CRÉDITO AMAZONAS LTDA., DE LA PROVINCIA DE TUNGURAHUA.

> Wilson Patricio Freire Franco Juan Oliverio Castro Bonilla

Ambato, 2012

# **CERTIFICACIÓN:**

Certificamos que el presente trabajo ha sido prolijamente revisado. Por lo tanto autorizó la presentación de este Trabajo de investigación.

> Ing. Fausto Homero Andino Merino **DIRECTOR DE TESIS**

\_\_\_\_\_\_\_\_\_\_\_\_\_\_\_\_\_\_\_\_\_\_\_

Ing. Edwin Patricio Pombosa Junez **MIEMBRO DE TRIBUNAL**

\_\_\_\_\_\_\_\_\_\_\_\_\_\_\_\_\_\_\_\_\_\_\_

## **CERTIFICADO DE AUTORIA**

Las ideas expuestas en el presente trabajo de investigación y que aparecen como propias son en su totalidad de absoluta responsabilidad de los autores.

**Wilson Patricio Freire Franco**

 **Juan Oliverio Castro Bonilla**

### **DEDICATORIA**

*A Dios, por su infinita bondad, a mis padres, esposa, e hija por su amor, Comprensión, y apoyo incondicional, y a la Cooperativa de Ahorro y Crédito Amazonas Ltda. Por su apertura para este trabajo.*

#### *Wilson Patricio Freire Franco*

*El presente trabajo de investigación dedico con todo mi corazón a Dios, luz de mi camino, y a mis padres por su apoyo constante para poder culminar mi carrera profesional la cual e concluido satisfactoriamente.*

*Juan Oliverio Castro Bonilla*

#### **AGRADECIMIENTO**

El presente trabajo va dirigido con una expresión de gratitud para nuestros distinguidos maestros que con nobleza y entusiasmo, vertieron toda su capacidad en nuestra alma;

A mí querida Escuela Superior Politécnica de Chimborazo porque en sus aulas recibimos los más gratos recuerdos y los mejores conocimientos que nunca olvidaremos;

A la Cooperativa de Ahorro y Crédito Amazonas Ltda. De la Ciudad de Ambato de manera especial, nuestro sincero agradecimiento al Ing. Marcelo Moposita y Carlos Baltazar por brindarnos la información necesaria y haber orientado acertadamente nuestro trabajo de tesis;

Finalmente agradecemos a Dios y a todas las personas que de una u otra manera colaboraron con nosotros hasta la culminación de nuestro trabajo.

### **INDICE GENERAL**

# **CONTENIDO PAGINA** PAGINAS PRELIMINARES PORTADA…………………..…………………………………………...........................I CERTIFICACIÓN DEL TRIBUNAL: ………………………………….............................II AUTORIA: ………………………...…………………………………………………….. III DEDICATORIA…….……………..……………………………………………………...IV AGRADECIMIENTO…………………...…………………………………………………V INDICE…………………………..……………………………………………………..... VI INDICE TABLAS…………………………………………………………………………XI INDICE GRAFICOS…..………………………………………………………………….XI INDICE ANEXOS..…………………………………………………………………….... XI

INTRODUCCIÓN……………………………………………………….....

### **CAPITULO I**

# **COOPERATIVA DE AHORRO Y CRÉDITO "AMAZONAS "LTDA., DE LA PROVINCIA DE TUNGURAHUA**

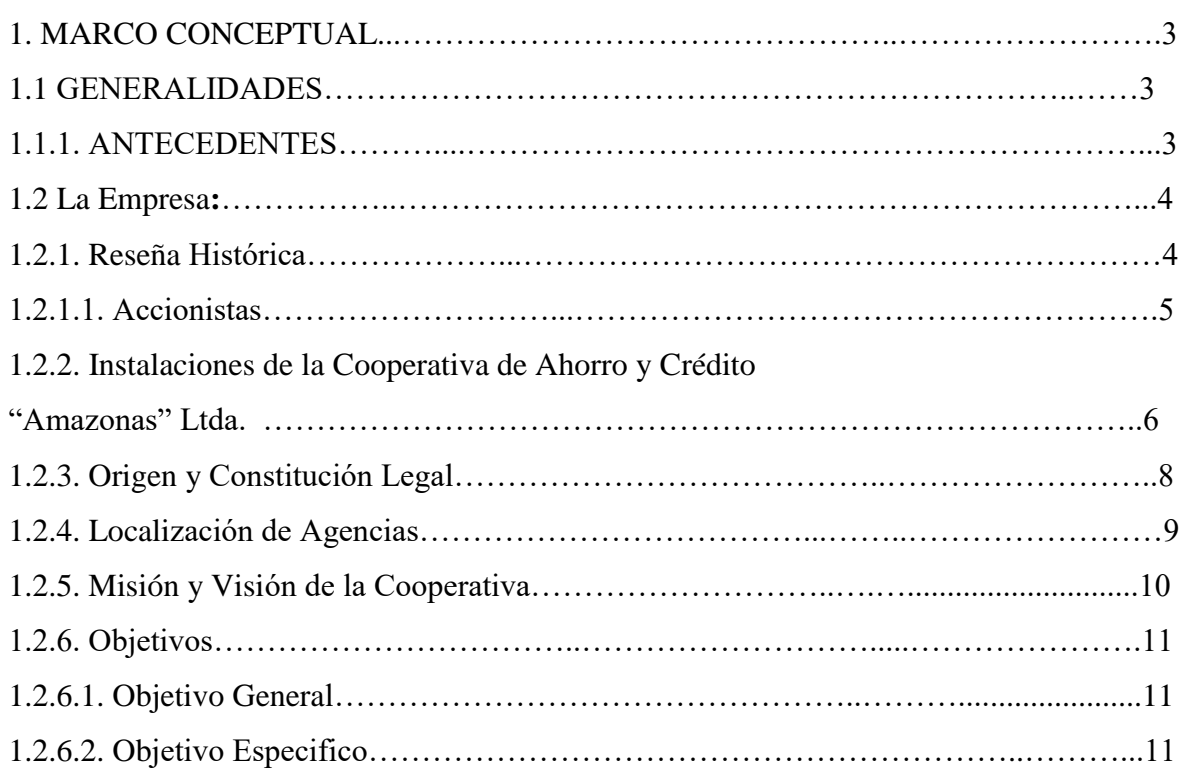

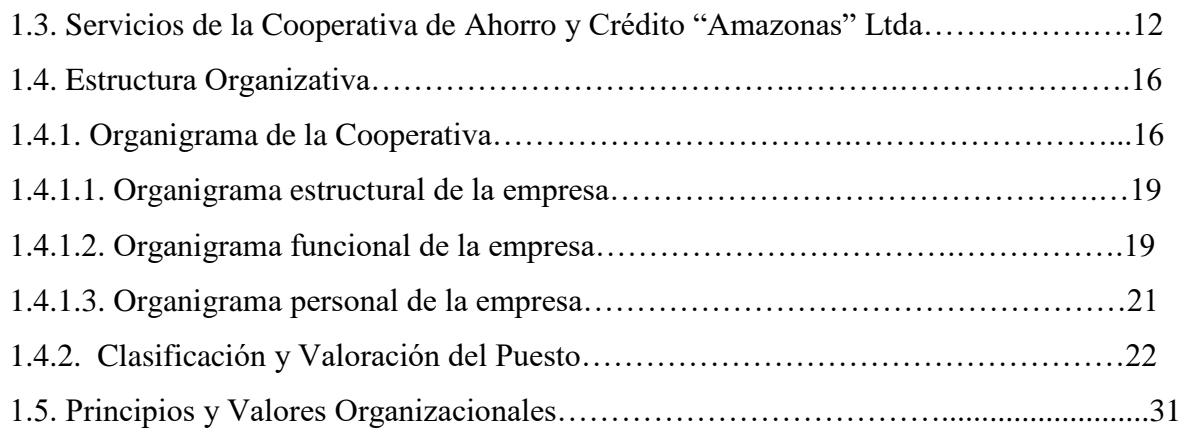

# **CAPÍTULO II**

# **SITUACIÓN ACTUAL DE LA COOPERATIVA DE AHORRO Y… CRÉDITO "AMAZONAS "LTDA., DE LA PROVINCIA DE TUNGURAHUA.**

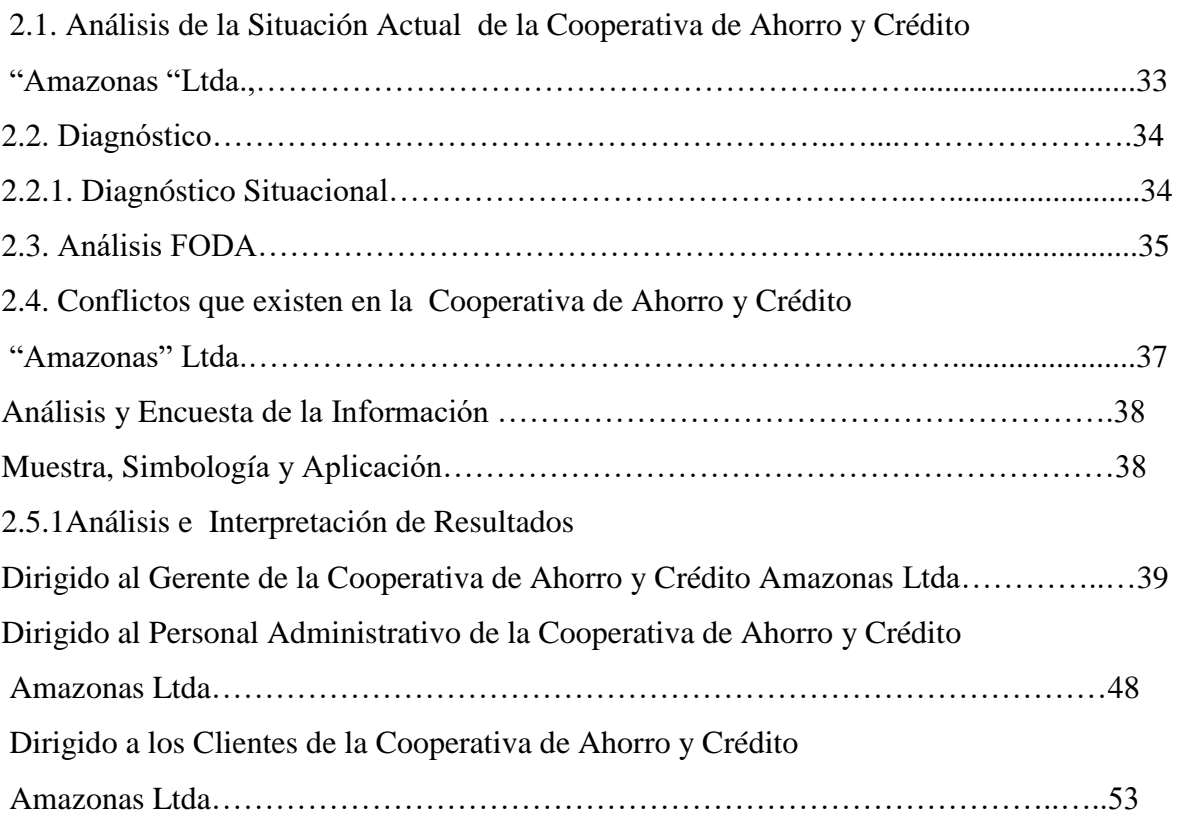

### **CAPÍTULO III**

# **PLAN DE NEGOCIOS CON APLICACIONES INFORMÁTICAS PARA LA MODERNIZACIÓN DE LA COOPERATIVA DE AHORRO Y CREDITO AMAZONAS LTDA., DE LA PROVINCIA DE TUNGURAHUA.**

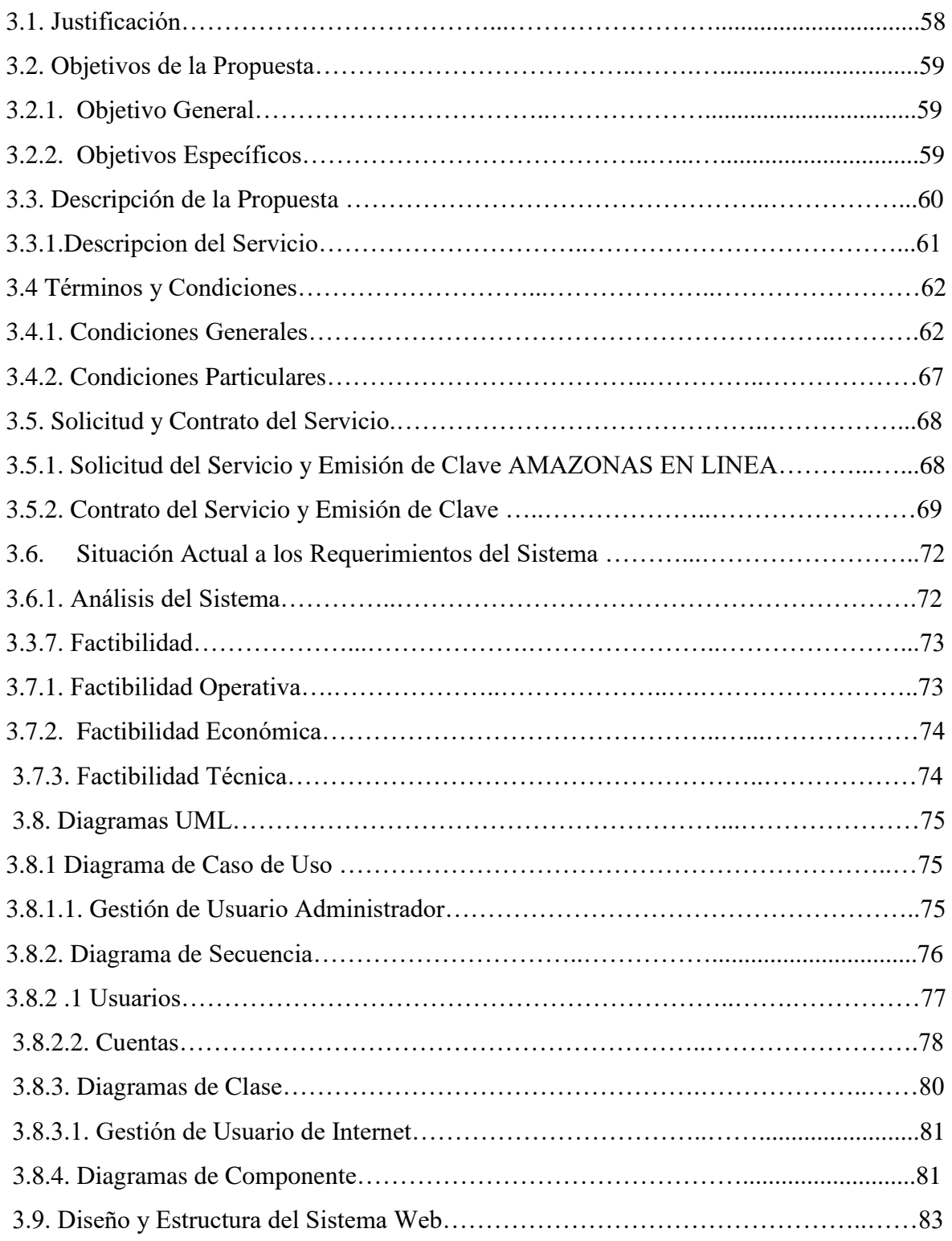

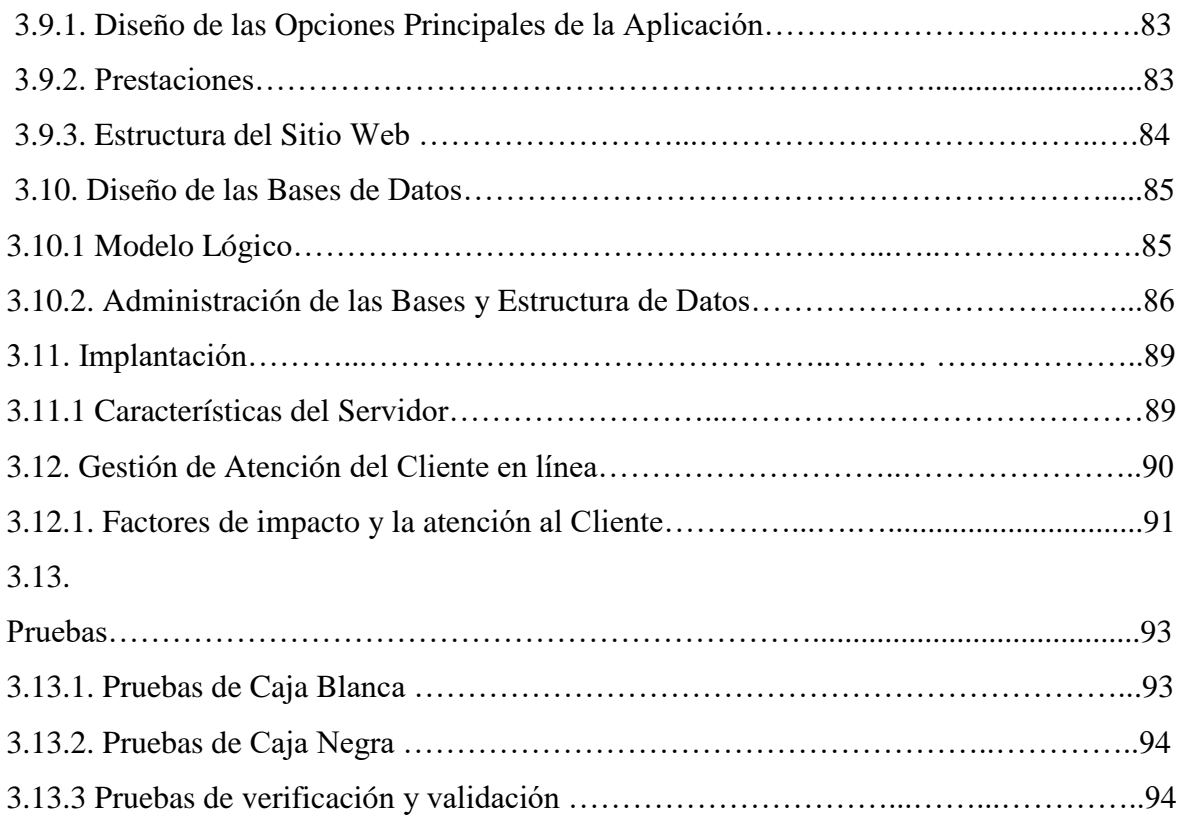

### **CAPITULO IV**

### 4. CONCLUSIONES Y RECOMENDACIONES.

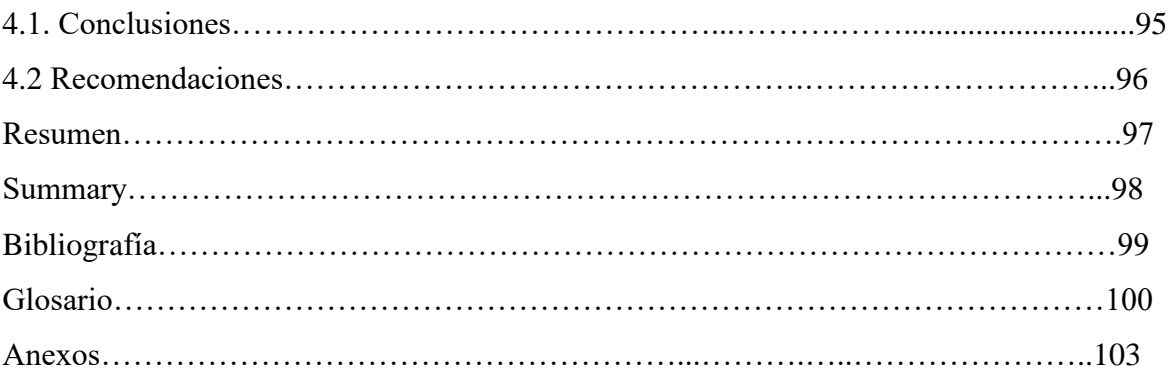

### **INDICE DE TABLAS**

# **TÍTULO**

### **PÁGINA**

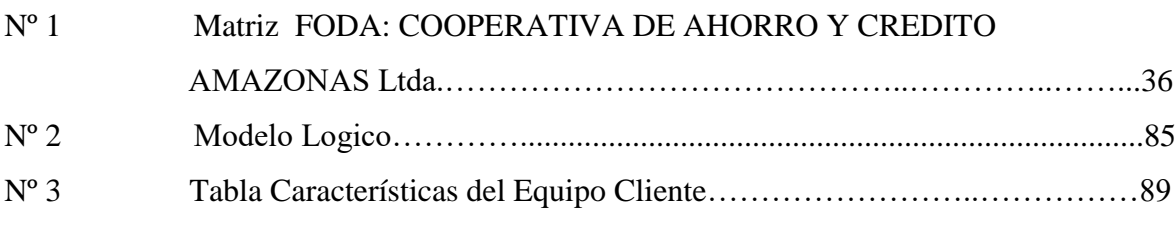

# **ÍNDICE DE GRÁFICOS**

# **TÍTULO**

# **PÁGINA**

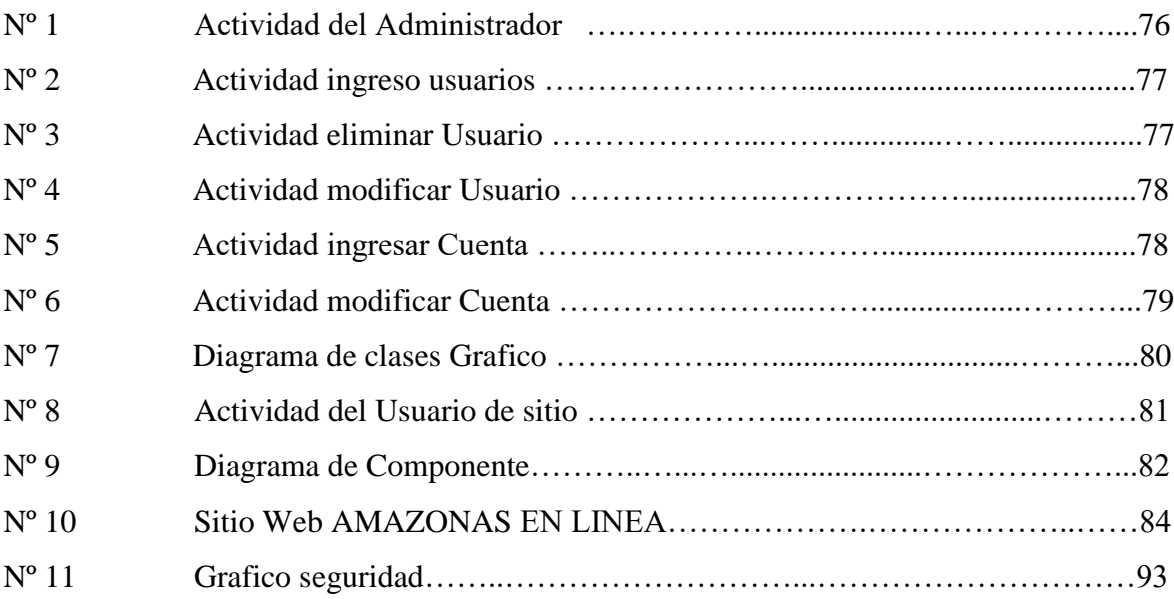

# **ÍNDICE DE ANEXOS**

# **TÍTULO**

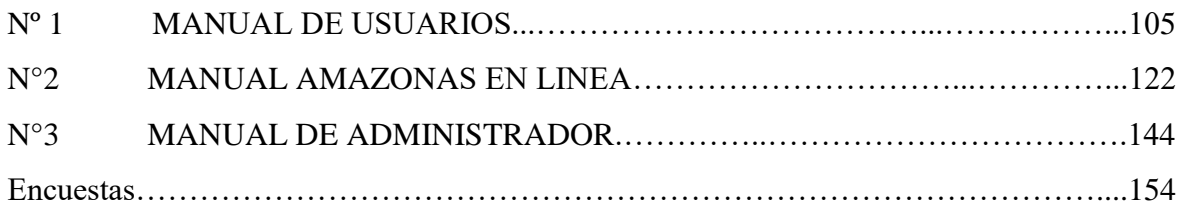

#### **INTRODUCCIÓN**

El crecimiento acelerado que han tenido las Cooperativas de Ahorro y Crédito en el Ecuador las ha convertido en instituciones financieras muy respetables y de amplia aceptación para muchos ciudadanos, quienes acuden a ellas en busca de un servicio de ahorro para sus recursos financieros y en la oportunidad de poder acceder a un crédito en forma oportuna y eficaz. Dicho crecimiento operacional y financiero ha significado también una expansión en su cobertura, productos y servicios en forma muy similar a la de los bancos mediante el uso de la tecnología y los sistemas de información.

El crecimiento operacional y financiero también exige tener un plan de negocios al cual regirse para el cumplimiento de logros y satisfacción completa al cliente, considerando que un plan de negocios es una guía para el emprendedor o empresario, que se trata de un documento donde se describe un negocio, se analiza la situación del [mercado](http://definicion.de/mercado) y se establecen las [acciones](http://definicion.de/accion) que se realizarán en el futuro, junto a las correspondientes estrategias para implementarlas. De acuerdo a esta definición podemos decir que un plan de negocios es de suma importancia desarrollarlo para cualquier actividad ya que mediante este podemos definir estrategias, medidas preventivas para fortalecimiento futuro.

Toda empresa grande o pequeña sin importar el tipo de actividad que esta realice necesita tener un plan de negocios al cual regirse con el cual pueda disminuir el riesgo del fracaso. En el caso de las Instituciones Financieras, un plan de negocios y el uso de la tecnología son de mucha importancia ya que se debe tener totalmente clara las estrategias a realizar las mismas que deben de ir de la mano con la informática para que juntas conlleven al progreso a una Institución Financiera.

La Cooperativa de Ahorros y Crédito Amazonas Ltda. Es una Institución Financiera con su matriz en la ciudad del Puyo, desde su creación viene creciendo a pasos agigantados contando hasta hoy en día con cuatro sucursales en las ciudades de Arajuno, Riobamba, Ambato y Tena.

Esta es una cooperativa creada para satisfacer la necesidad económica del sector rural y urbano marginal, nuestro estudio se centra específicamente en la sucursal de Ambato.

La presente tesis tiene por objetivo realizar un plan de negocios con aplicaciones informáticas para la modernización de la Cooperativa de Ahorro y Crédito Amazonas con la finalidad de que esta cuente con plan de estrategias de abrir más su mercado y pueda competir ampliamente con cualquier otra entidad financiera y sobre todo le de seguridad a cada uno de sus socios.

Por consiguiente la presente tesis podría convertirse en una guía para quienes deseen realizar un plan de negocios ya sea para una entidad financiera o para la creación de una empresa.

#### **CAPÍTULO I**

#### **1 MARCO CONCEPTAL**

# **COOPERATIVA DE AHORRO Y CRÉDITO "AMAZONAS "LTDA., DE LA PROVINCIA DE TUNGURAHUA.**

**1.1 GENERALIDADES**

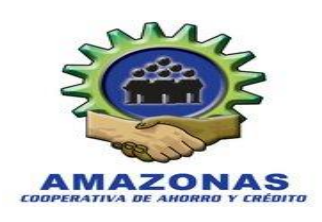

#### **1.1.1 ANTECEDENTES**

A inicios del año 2004, la actividad de negocios es más intensa y los comerciantes informales sienten la necesidad de financiarse un capital de trabajo, puesto que el comercio informal parecía que no necesitaba de un capital significativo, pero si se es visionario y se busca surgir con este tipo de negocios que es de alto riesgo en diferentes aspectos, es una necesidad el financiamiento, para el incremento de un capital de trabajo, o a su vez, simplemente para dar inicio esta actividad, por lo que buscaron financiamiento en diferentes instituciones de la misma provincia de Tungurahua, como en la instituciones de la provincia de Pastaza, teniendo una negativa por diferentes aspectos uno de los cuales fue no tener domicilio fijo, puesto que la naturaleza de ser comerciantes informales les obligaba recorrer la mayor parte del territorio oriental y del país con sus productos y mercadería, siendo un limitante más considerable para un análisis de crédito.

Es por eso que se da inicio a la creación de una institución financiera cooperativa, la misma que dé amplia apertura a esta clase de trabajadores, al sector indígena, al sector campesino, al pequeño comerciante; en general, a la clase media baja, que en muchos casos son marginados por diferentes factores, que han truncado varios proyectos que de una u otra manera vendrían a dinamizar la economía ecuatoriana. Con esta ideología emprenden este reto ambicioso doce personas lideradas por Luis Moposita, indígenas oriundos de la provincia del Tungurahua, radicadas en la ciudad de Puyo; se reúnen y formalmente plasman mediante una asamblea, la constitución de la PRECOPERATIVA de Ahorro y Crédito.

#### **1.2. LA EMPRESA:**

La Cooperativa de Ahorro y Crédito Amazonas Ltda., es una empresa privada pues su capital es de personas particulares, está involucrada por el número de los propietarios ya que para su creación se requiere de la participación de más de dos personas; en el caso de esta Cooperativa se necesitó de la participación de quince socios fundadores, es una empresa con economía solidaria por tanto no importa a que actividad se dedican, pues lo mas importante es el bienestar de los asociados y sus familias. Y según la integración del capital es una empresa de responsabilidad limitada debido a que su capital está formada por la aportación de sus socios.

#### **1.2.1 Reseña Histórica**

La Cooperativa de Ahorro y Crédito nace frente a la inestabilidad y crisis del sistema bancario nacional, donde el cliente ha demostrado su desconfianza, en especial en los bancos, esto ha llevado a incrementar la crisis económica del país, por lo que ha sido necesario buscar alternativas para demostrarle al cliente que existen opciones que permiten fomentar el ahorro y brindar créditos.

La Cooperativa de Ahorro y Crédito Amazonas Ltda., se genera en el seno de un grupo de comerciantes minoristas ambulantes de productos comestibles, quienes por buscar el sustento para su familia se dedicaban a esta actividad de forma poco ordenada y debido que sufrían sanciones y abusos por parte de la Comisaria Municipal de ese entonces, se reúnen para crear una asociación de comerciantes con el objeto de proteger y resguardar sus derechos, luego con una idea más amplia de cooperativismo solidario con objetivos grandes y sobre todo como una necesidad de servicio a los mas necesitados, centrándose siempre en el servicio social a los sectores campesinos, indígenas y sectores urbano marginales deciden fundar la mencionada cooperativa con quince socios fundadores, quienes aportaron la suma de 10.000,00 (diez mil) dólares americanos cada uno. Luego de un tiempo dos personas deciden separarse de la misma argumentando razones personales, para cual se les liquida sus aportaciones, constituyéndose finalmente la Cooperativa de Ahorro y Crédito Amazonas Ltda., con trece socios fundadores, en octubre del año 2003.

#### **1.2.1.1 Accionistas**

#### **Tabla No. 1: Socios fundadores de la Cooperativa Amazonas Ltda.**

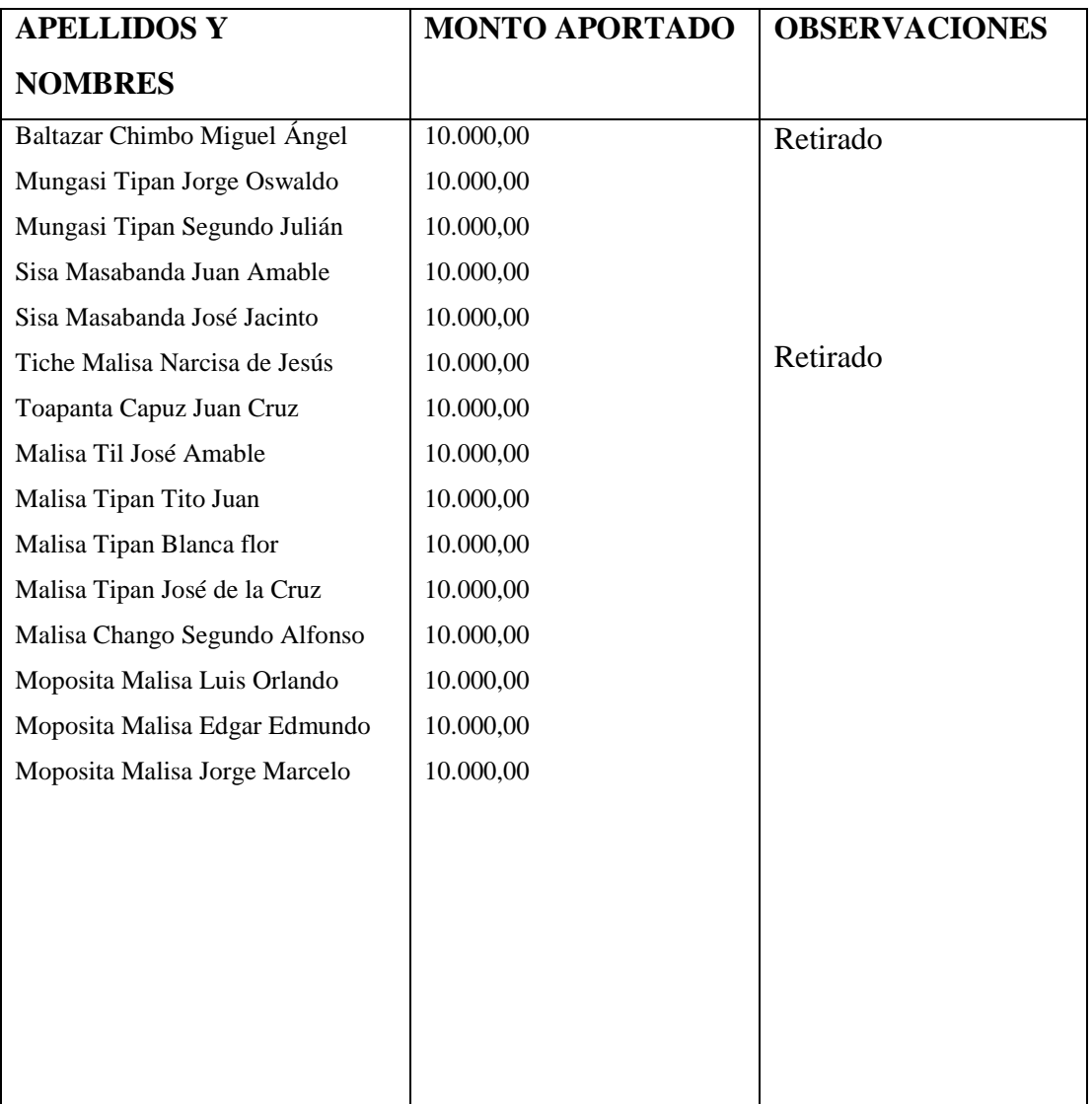

### **1.2.2 Instalaciones Cooperativa de Ahorro y Crédito "AMAZONAS" Ltda.,**

La Cooperativa de Ahorro y Crédito "AMAZONAS" Ltda., con su edificio en **Matriz** en la ciudad de Puyo, ubicado en las calles Av. Atahualpa y 10 de Agosto.

Teléfonos: (03)2888825/2888826/2888823

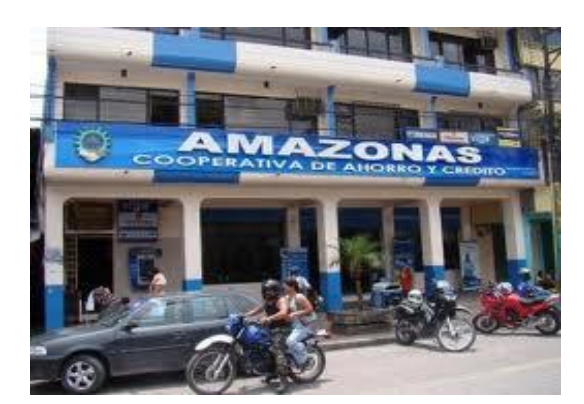

**Ilustración 1. Cooperativa de Ahorro y Crédito "Amazonas" Matriz Puyo**

Actualmente cuenta con 4 oficinas Operativas:

-Oficina Operativa Ambato, inicia sus actividades, el 20 de marzo del 2007, en las calles Cevallos y Thomas Sevilla,

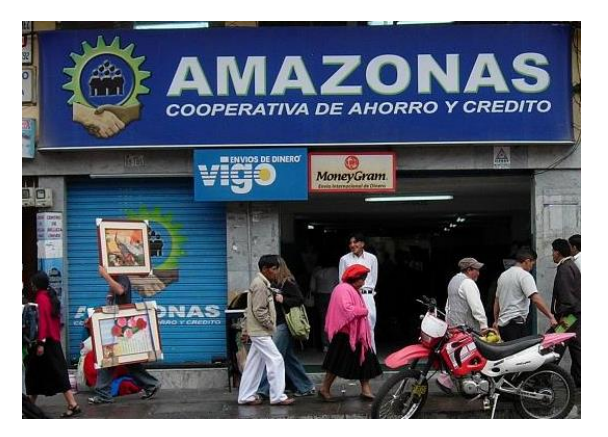

Teléfonos: (03)2826133/2825242

 **Ilustración 2 Cooperativa de Ahorro y Crédito "Amazonas" Sucursal Ambato**

-Oficina Operativa Riobamba inicia, sus actividades, el 29 de marzo del 2008, en las calles Colombia y Juan de Lavalle Esquina. Teléfonos: (03) 2967176/2963568

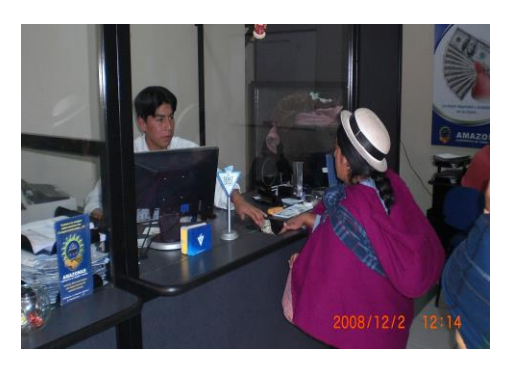

 **Ilustración 3 Cooperativa de Ahorro y Crédito "Amazonas" Sucursal Riobamba**

-Oficina Operativa Arajuno, inicia sus actividades, el 20 de marzo del 2008.en las calles Pablo López y Luciano Esq. Teléfonos: (03) 2780040

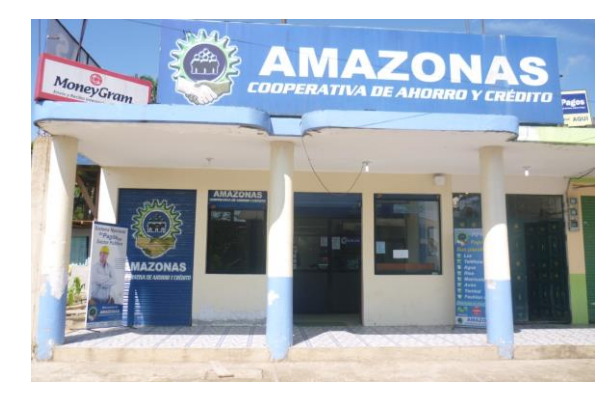

**Ilustración 4 Cooperativa de Ahorro y Crédito "Amazonas" Sucursal Arajuno**

-Oficina Operativa **TENA, inicia sus actividades en las calles** 15 de Noviembre 11-04 y Av. del Chofer

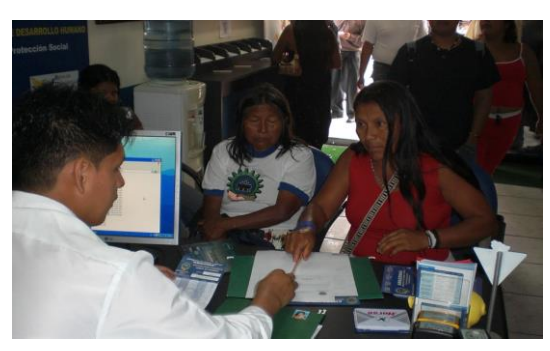

**Ilustración 5 Cooperativa de Ahorro y Crédito "Amazonas" Sucursal Tena**

#### **1.2.3. Origen y Constitución Legal**

La Cooperativa de Ahorro y Crédito "AMAZONAS LTDA" es una Institución Financiera que se constituye de manera Jurídica en el Ministerio de Bienestar social mediante.

Acuerdo ministerial N: 0012, de cooperativas del Ecuador con fecha de Abril 28 del año 2006, y es inscrita en el registro general de cooperativas con Orden N: 6853. En uso de las atribuciones que concede el Artículo 70 de la Ley de Cooperativas.

#### **ACUERDA:**

Aprobar el Estatuto de la Cooperativa de Ahorro y Crédito "AMAZONAS LTDA " Con la siguiente modificación":

La Cooperativa no podrá apartarse de las actividades específicas para las cuales se constituyo, ni operar en otra clase o línea que no sea las de ahorro y crédito, en caso contrario se someterá a las sanciones legales previstas en la Ley. Reglamento General de Cooperativas, en la que está contemplada, inclusive la disolución de la Cooperativa. En consecuencia se declara la existencia Legal de la Cooperativa de Ahorro y Crédito "AMAZONAS LTDA".

Mediante acuerdo Ministerial Nº 0012 del 21de Octubre del 2004 publicado en el Registro Oficial Nº 6853 de 28 de Abril del 2006 en su Artículo 1 el Ministerio Social delega al Director Nacional de Cooperativas entre otras cosas aprobar las Reformas Estatutarias.

La Coordinadora Jurídica de la Dirección Nacional de Cooperativas en memorando Nº 476-CJ-ALM-PAG-2007 de 30 de junio del 2007, emite informe favorable sobre la primera reforma integral al estatuto de la Cooperativa en mención.

De conformidad con el Artículo 121 literal a) del Reglamento General de la Ley de Cooperativas, correspondiente al Ministerio de Bienestar Social, a través de la Dirección Nacional de Cooperativas, aprobar la reforma integral al estatuto de la Cooperativa.

En ejercicio de las atribuciones por la Ley de Cooperativas y su reglamento en general. La constitución de la Cooperativa ante terceros, está limitada a su capital social y la de los socios y socias, al capital que hubieran suscrito en la entidad.

La Cooperativa tendrá una duración indefinida, sin embargo podrá disolverse y liquidarse por las causales y en la forma establecida en las normas establecidas en el momento de su constitución así como el las normas establecidas en el Estatuto de la Cooperativa.

#### **1.2.4 Localización de agencias:**

Para dar una mejor atención a los socios, la cooperativa dispone de 4 agencias distribuidas a nivel nacional, como se puede observar en el siguiente mapa

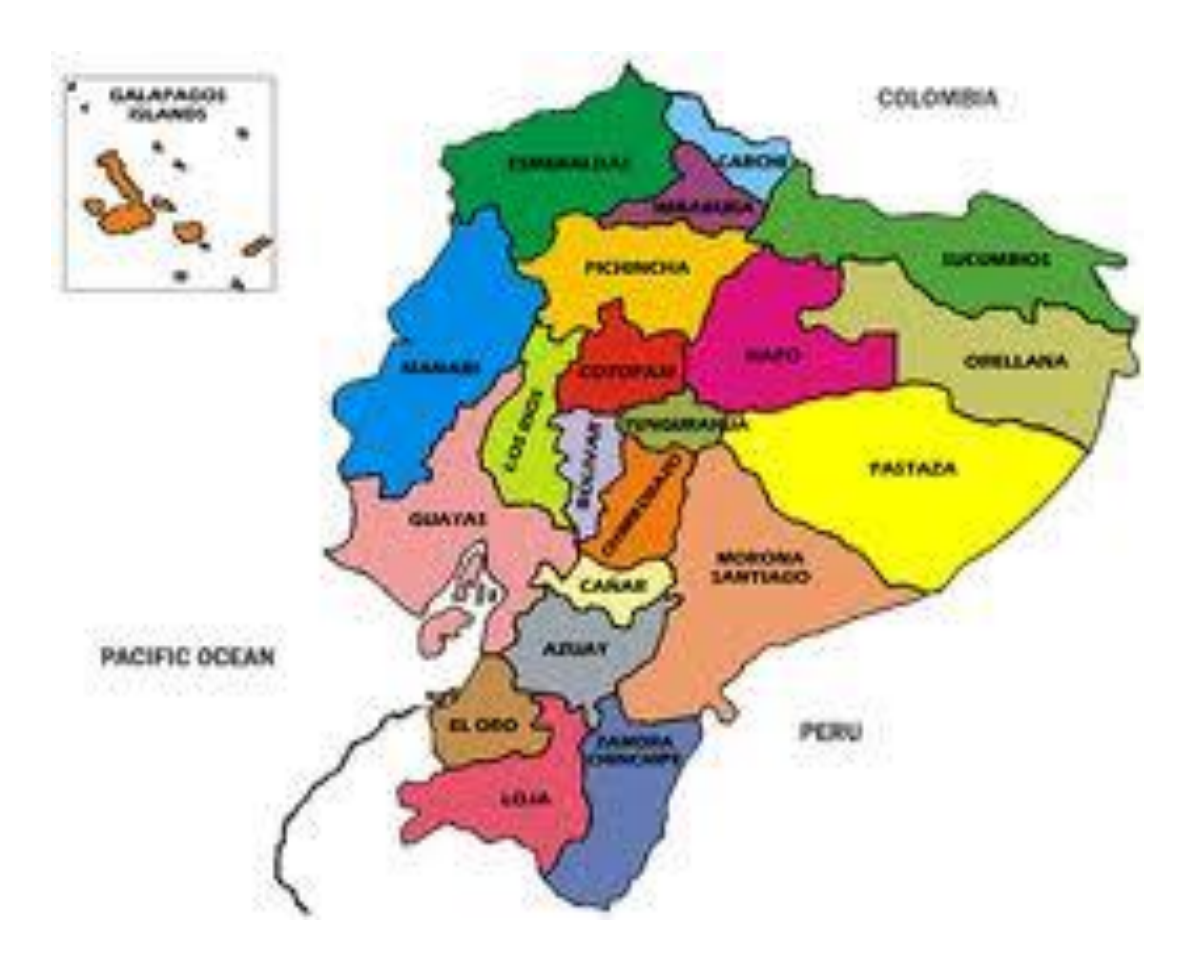

**Figura 1.1** Ubicación geográfica de agencias de la "Cooperativa de Ahorro y Crédito Amazonas Ltda.", a nivel nacional

#### **1.2.5 Misión y Visión de la Cooperativa de Ahorro y Crédito Amazonas Ltda.**

#### **1.2.5.1 Misión de la Cooperativa de Ahorro y Crédito Amazonas Ltda.**

**Concepto.-** La Misión es la que define la razón de ser de la empresa, que condicionará sus actividades presentes y futuras, proporciona unidad, sentido de dirección y guía en la toma de decisiones estratégicas. Sin una misión clara la empresa no tiene identidad ni rumbo y es imposible practicar la dirección estratégica.

#### **MISIÓN**

Entregar soluciones y servicios financieros oportunos y de calidad para satisfacer las necesidades de nuestros socios, retribuyendo a ellos, altos niveles de rentabilidad en sus aportes. Promoviendo así, el desarrollo socio económico de la población rural y urbano marginal

#### **1.2.5.2 Visión de la Cooperativa de Ahorro y Crédito Amazonas Ltda.**

**Concepto.-** La visión de la empresa es el resultado de un proceso de búsqueda, un impulso intuitivo que resulta de la experiencia y la acumulación de la información, es una representación de lo que se cree el futuro debe ser para la empresa a los ojos de los clientes, trabajadores, proveedores, etc.

#### **VISION**

La Cooperativa de Ahorro y Crédito Amazonas Ltda. al 2015 será una Institución líder en el Sistema Cooperativo Financiero Nacional, por la calidad de los productos y servicios que ofrece, de tal manera que se constituirá en la mejor opción financiera social para producir un alto nivel de satisfacción, tanto para sus asociados como para la comunidad en general, contribuyendo así al desarrollo socio económico del país, enmarcando todas las actividades en el respeto, la solidaridad y las leyes cooperativistas.

#### **1.2.6. Objetivos**

#### **1.2.6.1 Objetivo General**

Alcanzar a nivel institucional y social un crecimiento económico financiero sostenible, promoviendo para el efecto la cooperación social y económica de los socios a través del ahorro continuo y permanente para fines de inversión productiva, procurando siempre una adecuada orientación y capacitación de los socios, directivos y empleados.

#### **1.2.6.2 Objetivos Específicos**

Promover el bienestar económico y social de sus afiliados para cuyo cumplimiento recibirá ahorros, certificados de aportación y depósitos a plazo fijo, efectuará cobros, pagos y todas aquellas operaciones que sean necesarias para la práctica y fortalecimiento de la cooperación crediticia.

Otorgar préstamos a sus socios, de conformidad con el reglamento que para el efecto se establezca.

Proporcionar una adecuada educación cooperativa a sus socios

Ofrecer un servicio de calidad que satisfaga las necesidades, deseos y expectativas de ahorro y crédito de sus clientes con amabilidad y cortesía.

Crear una conducta social y de convivencia comunitaria basados en los principios de la cooperación.

Proporcionar no solo beneficios económicos, sino además mejorar la calidad de vida de las partes interesadas.

Combinar los recursos captados con actividades administrativas para producir soluciones comprometidas para el desarrollo de sus socios.

# **1.2 SERVICIOS DE LA COOPERATIVA DE AHORRO Y CRÉDITO "AMAZONAS "LTDA.,**

Desde un inicio la cooperativa ha trabajado de una manera incansable por enrumbar por las sendas del éxito a la entidad en mención, socializando los productos y servicios que la Institución paulatinamente va anexando, los cuales han tenido gran aceptación en la población, sembrando en la comunidad la expectativa de una nueva alternativa de hacer Cooperativismo con ideales diferentes por la calidad de sus servicios.

En la actualidad la Cooperativa ofrece múltiples servicios, como son: Ahorros, Créditos, Inversiones, Cuenta juvenil Pinocho, Convenio con el programa de protección social bono de desarrollo humano, Giros internacionales de dinero, Convenios institucionales para crédito inmediato.

Es importante destacar que la Cooperativa de Ahorro y Crédito cuenta actualmente con un total de 20 mil socios.

La matriz se encuentra en Puyo. Tiene oficinas en Ambato, Riobamba y Arajuno. Su mayor inversión se encuentra, en un 80 por ciento en el microcrédito, un 10 por ciento en vivienda y el restante 10 por ciento en créditos de consumo.

Ofrece créditos desde los 3.000 dólares con un garante, de 5.000 dólares con dos garantes y hasta 25 mil dólares, como préstamo hipotecario.

La sucursal de Ambato fue creada en el año 2007 siendo hoy en día una de las oficinas con mayor operatividad, ubicada en el centro de la ciudad en las Avenida Cevallos y Thomas Sevilla, la misma que tiene gran acogida por parte de la ciudadanía ofreciendo los siguientes servicios:

#### **Ahorros a la vista**

Las libretas de ahorro se abren con un mínimo de 20,00 dólares, copia de cédula y certificado de votación, con un 3% de interés anual. No existe descuento por mantenimiento de cuenta.

#### **Créditos**

Para comercio, agricultura, artesanías, consumo y microcréditos y otros, pensando siempre en el campesino agricultor, y en gente emprendedora que sueña con crear su propia mini empresa:

#### **Créditos Comerciales**

Están dirigidos a actividades productivas y comercialización o prestación de servicios a mediana y gran escala. El financiamiento de este producto es con fondos propios por un monto de \$20.000,00 y financiado con redescuento de la Corporación Financiera Nacional hasta \$ 125.000,00.

#### **Créditos de Consumo**

Su monto mínimo es de \$200 hasta \$1.000, considerado como préstamo de emergencia, cupo asignado mediante la tarjeta de débito, desde \$1.000 en adelante se considera como crédito ordinario hasta un monto máximo de \$ 23.000,00 sus recursos está dirigido para la compra de bienes o pago de servicios.

#### **Créditos de Vivienda**

Su monto máximo es de \$ 50.000,00, financiados con fondos propios a un plazo máximo de 72 meses, con redescuento a 144 meses, con un interés del 11%. Sus fondos están dirigidos a la adquisición, construcción, reparación, remodelación y mejoramiento de vivienda.

#### **Créditos para la microempresa**:

Los fondos de esta línea de crédito están dirigidos hacia las actividades productivas, comercialización o prestación de servicios para los pequeños comerciantes, con ventas o ingresos brutos de hasta 100.000,00 dólares anuales.

#### **Inversiones a plazo fijo**

Cuidamos tu dinero y pagamos el más alto interés del mercado financiero nacional en tus depósitos a plazo fijo a 30, 90, 120, 180,360, o más días. Así cuidamos tu dinero y aseguramos tu futuro y el de tu familia.

#### **Envíos de dinero**

Se ha visto la necesidad de crear servicios y productos agregados que brinden la facilidad de que estas remesas lleguen a cada uno de sus destinos, ya que se ha observado que existe en gran cantidad gente ecuatoriana y Púyense que tiene familiares en el extranjero, es por tal razón que contamos con los giros de **MONEY GRAM Y VIGO** en nuestra institución.

La institución, de una u otra manera, como política, ha hecho eco al escuchar a sus socios y las propuestas de todos sus clientes en las necesidades de centralizar el pago de sus obligaciones, como las de consumo es por tal razón que se aliado a nuestro trabajo la empresa **RAPIPAGOS**, que nos da el servicio de recargas electrónicas, cobro de Yanbal, Fashion Express Avon además contamos con la empresa de **SWITCHORM** que es para el pago de servicios básicos como agua, luz, teléfono, cobro de matriculación, soat, rice.

La Cooperativa de Ahorro y Crédito Amazonas Ltda. al 2015 será una Institución líder en el Sistema Cooperativo Financiero Nacional, por la calidad de los productos y servicios que ofrece, de tal manera que se constituirá en la mejor opción financiera social para producir un alto nivel de satisfacción, tanto para sus asociados como para la comunidad en general, contribuyendo así al desarrollo socio económico del país, enmarcando todas las actividades en el respeto, la solidaridad y las leyes cooperativistas.

#### **Bono de Desarrollo Humano**

La Institución en convenio con el Ministerio de Bienestar Social está pagando el Bono de Desarrollo Humano a las personas calificadas para acceder a este subsidio que entrega el Estado a las madres solteras, tercera edad y otros, para lo cual los beneficiarios se acercan a las ventanillas de la Cooperativa, presentan su cédula y cobran el bono.

#### **Pagos de Servicios Básicos**

Con sólo el recibo puedes cancelar tu planilla de luz, agua o teléfono en las ventanillas de la Cooperativa de Ahorro y Crédito. Fácil, rápido y sin complicaciones, no necesita ser socio para cancelar con facilidad sus servicios básicos.

#### **Cajeros Automáticos**

La evolución tecnológica también forma parte de nuestra institución entre algunas instituciones aliadas.

Emitimos tarjetas de débito, con la cual él cuenta ahorrista tiene a su disposición las 24 horas del día sus ahorros, tanto dentro del país como en el extranjero, a través de la tarjeta de débito **ELECTRON COOPERATIVA AMAZONAS**

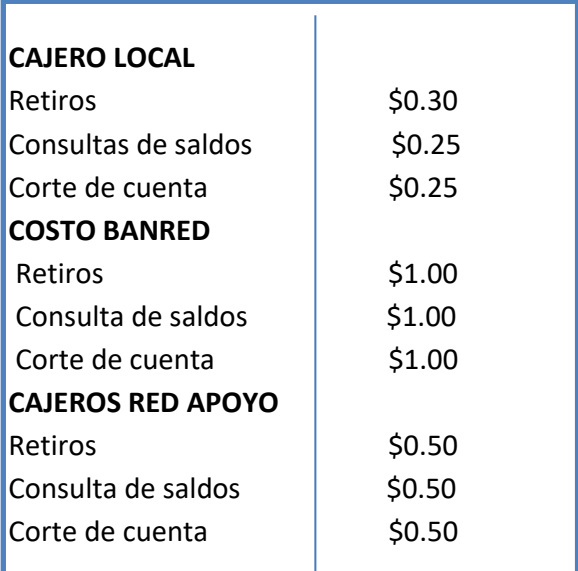

#### **COSTOS CAJEROS AUTOMÁTICOS**

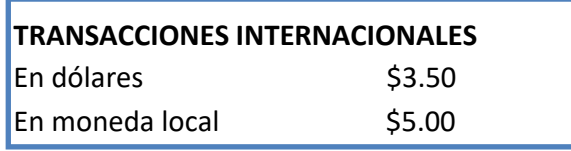

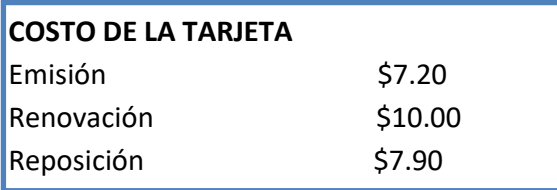

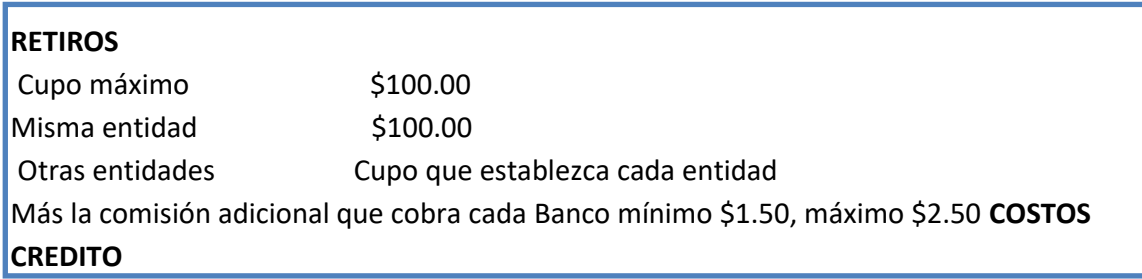

#### **Cuenta Pinocho**

Ofrece la cuenta especial para niños Cuenta Pinocho. Es una cuenta de Ahorros para niños de 0 a 12 años representados por su padre, madre o tutor legal, quien será la persona autorizada en la cuenta. Este es un buen modo de educar y fomentar en los niños el significado y la importancia del ahorro desde temprana edad. La Cuenta Pinocho Ahorro gana intereses mensuales y requiere un depósito mínimo de \$10.00.

#### **1.3 ESTRUCTURA ORGANIZATIVA**

La cooperativa se encuentra a cargo del siguiente personal:

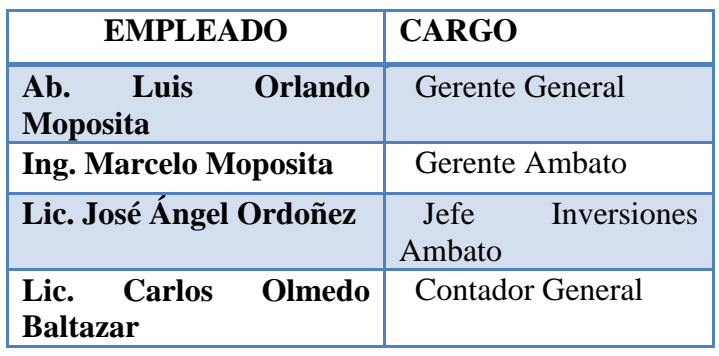

#### **1.4.1 Organigramas de la Cooperativa**

#### **Definición de Organigrama**

El organigrama es una representación gráfica que expresa en términos concretos la estructura y jerarquía de las distintas áreas que componen la Cooperativa, resulta muy conveniente que todos los que la integran conozcan cuál es su definición, para que de esa manera, tengan un conocimiento fundamental de la organización.

#### Por tanto se puede definir:

"El organigrama es una representación gráfica de la estructura organizacional de una empresa, o de cualquier entidad productiva, comercial, administrativa, política, etc., en la que se indica y muestra, en forma esquemática, la posición de la áreas que la integran, sus líneas de autoridad, relaciones de personal, comités permanentes, líneas de comunicación y de asesoría"

#### **ORGANIGRAMA ESTRUCTURAL**

Estos organigramas contienen información representativa de una organización, como son sus departamentos, jerarquías y los puestos de trabajo que la integran, hasta determinado nivel jerárquico, según su magnitud y características de la empresa, para así dar a conocer su estructura interna a sus empleados a fin de lograr los objetivos propuestos de la mejor manera.

### **1.4.1.1 ORGANIGRAMA ESTRUCTURAL DE LA EMPRESA O INSTITUCIÓN, CON SU DEBIDA EXPLICACIÓN**

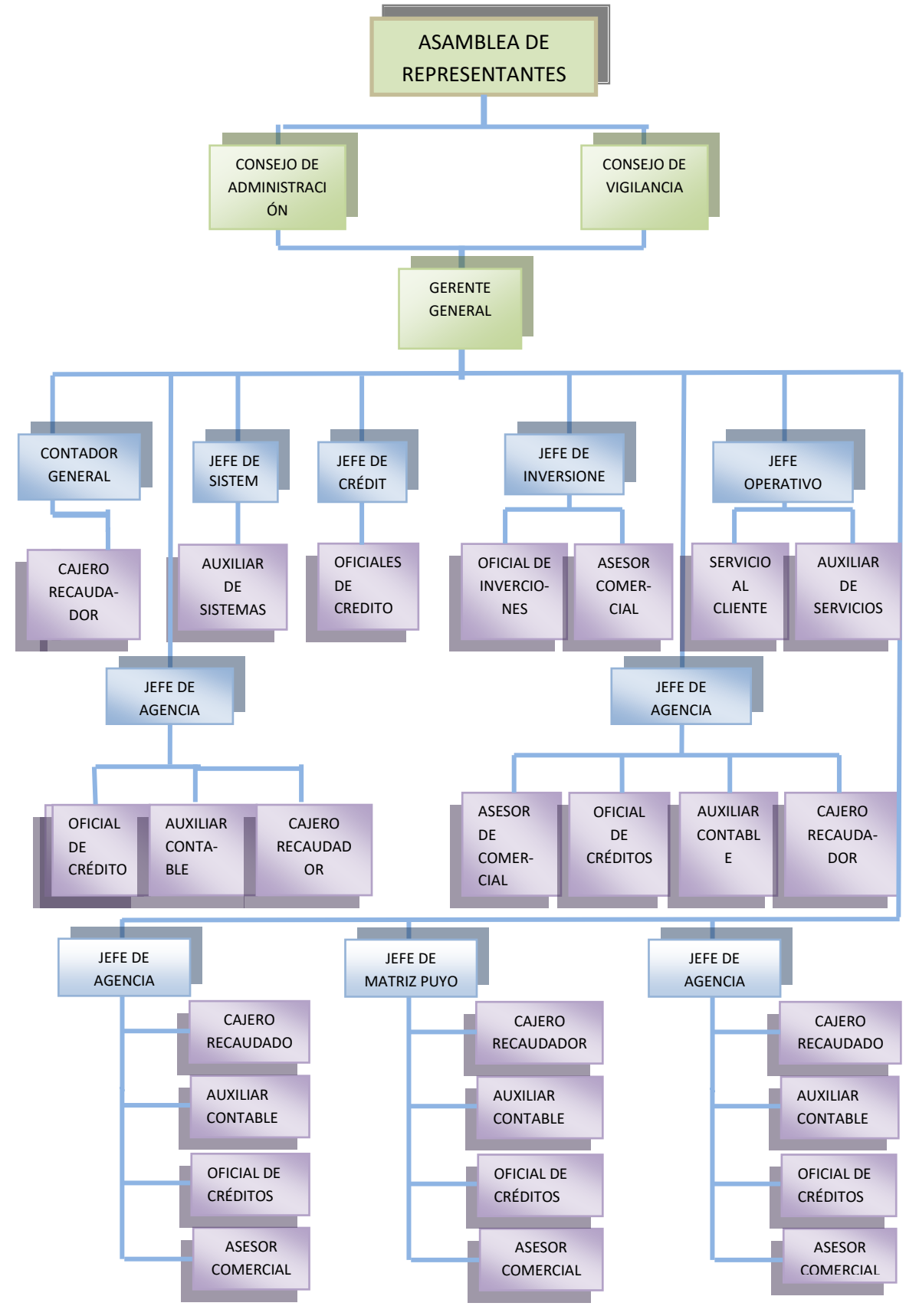

#### **ORGANIGRAMA FUNCIONAL**

Incluye las principales funciones que tienen asignadas, además de las unidades y sus interrelaciones. Este tipo de organigrama es de gran utilidad para capacitar al personal y presentar a la organización en forma general.

Contienen información representativa de una organización hasta determinado nivel jerárquico, según su magnitud y características. En el sector público pueden abarcar hasta el nivel de dirección general o su equivalente, en tanto que en el sector privado suelen hacerlo hasta el nivel de departamento u oficina.

A continuación se muestra el organigrama funcional de la Cooperativa de Ahorro y Crédito "AMAZONAS LTDA".

### **1.4.1.2 ORGANIGRAMA FUNCIONAL DE LA EMPRESA O INSTITUCIÓN, CON SU DEBIDA EXPLICACIÓN**

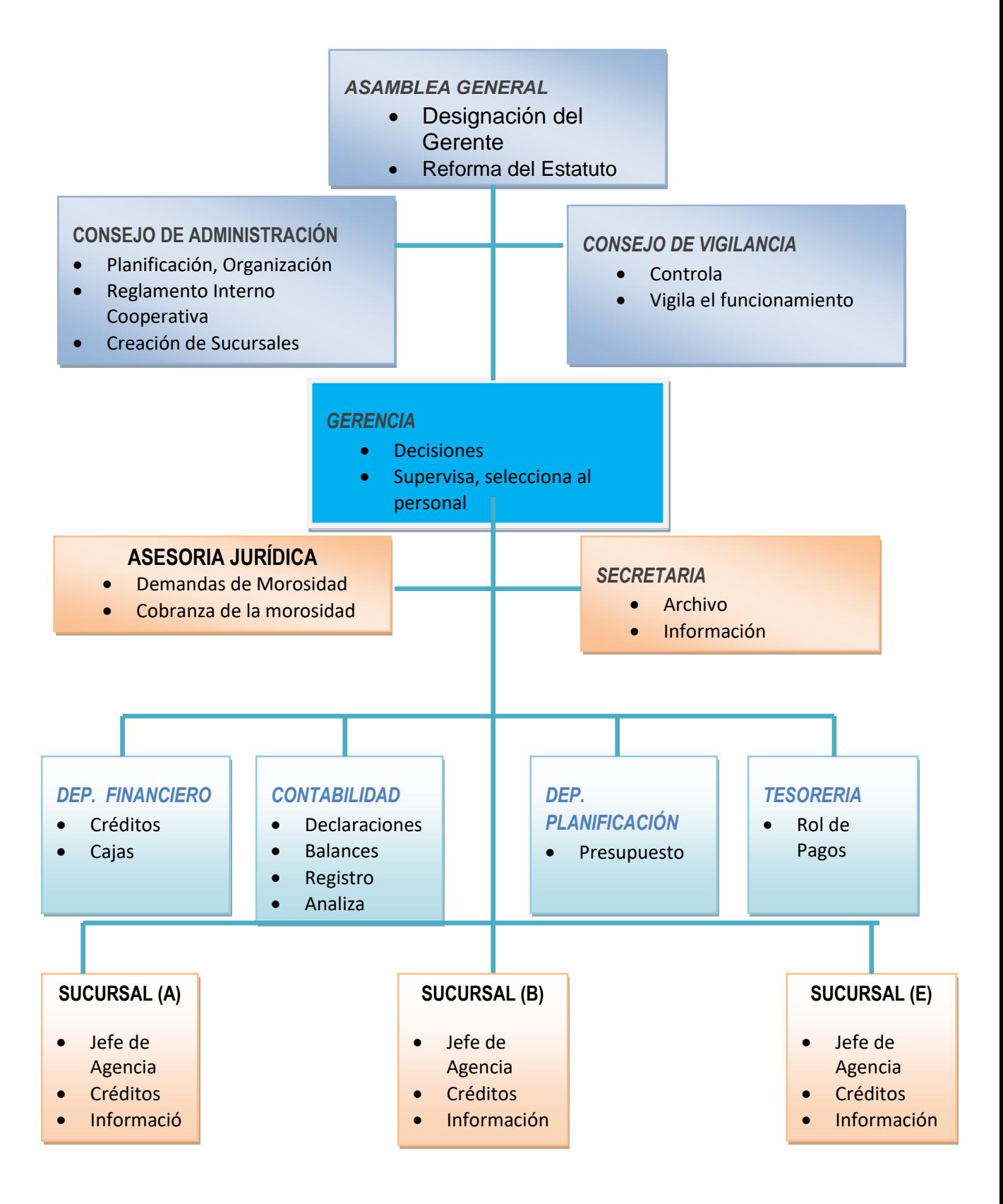

#### **ORGANIGRAMA DE PERSONAL**

Tienen por objeto indicar, en el cuerpo del gráfico, el personal con que cuenta una institución, ya que es el capital humano de la misma.

# **1.4.1.3 ORGANIGRAMA DE PERSONAL (ACTUAL) DE LA COOPERATIVA DE AHORRO Y CRÉDITO AMAZONAS LTDA**.

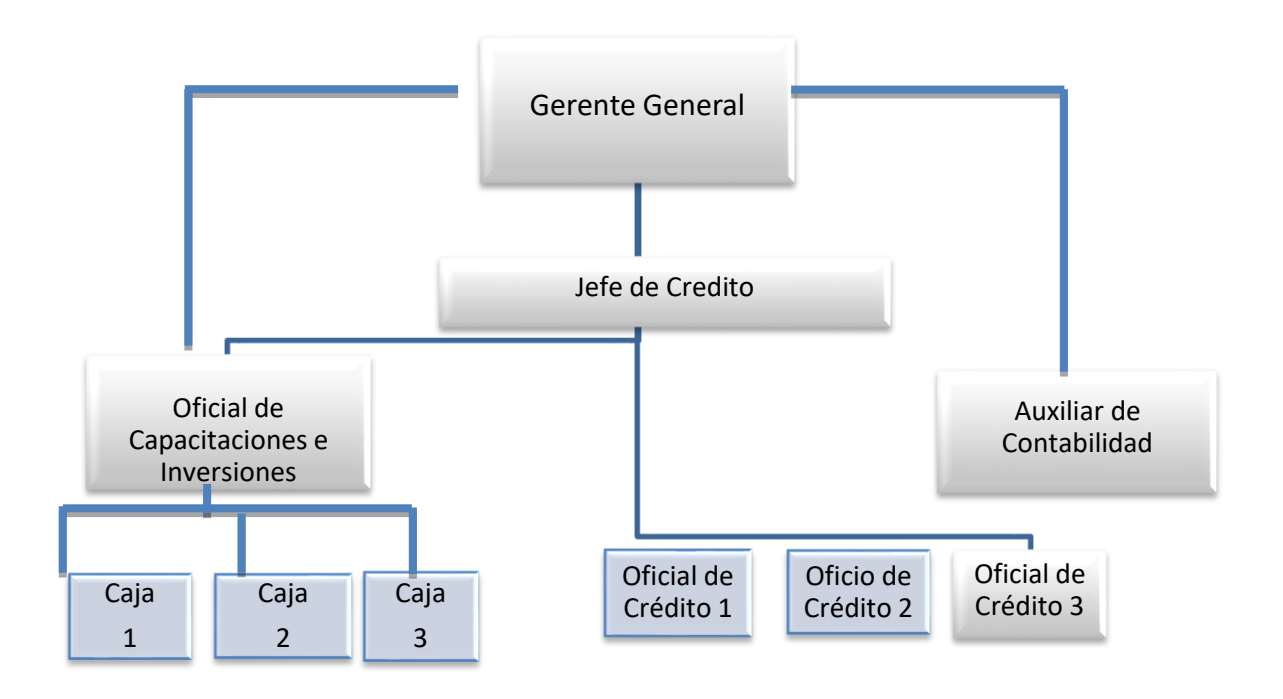

FUENTE: Cooperativa "Amazonas Ltda." ELABORADO POR: Cooperativa "Amazonas Ltda."

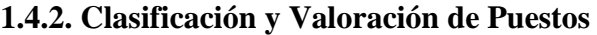

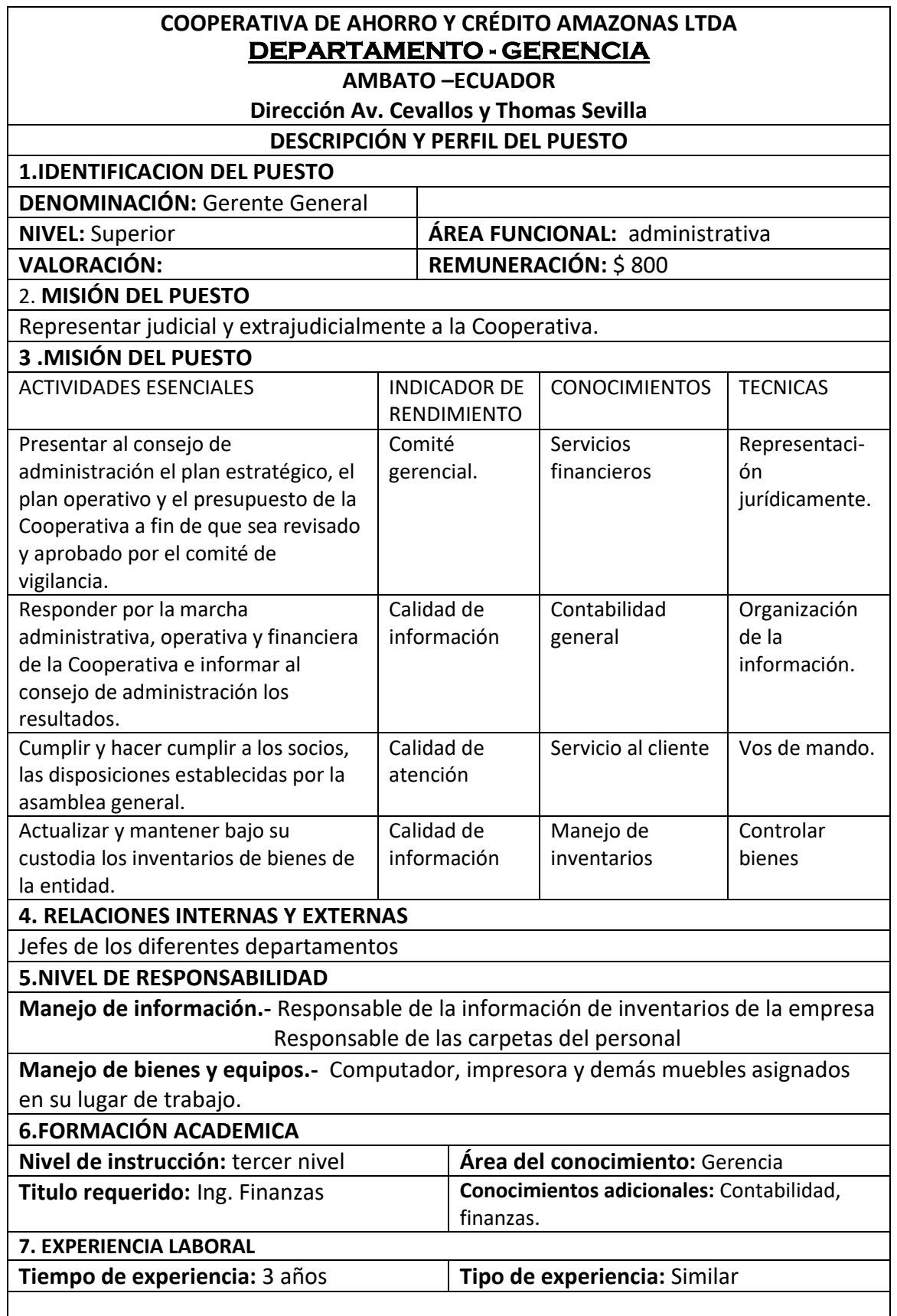

#### **COOPERATIVA DE AHORRO Y CRÉDITO AMAZONAS LTDA DEPARTAMENTO CONTABILIDAD- recursos humanos**

**AMBATO –ECUADOR**

**Dirección Av. Cevallos y Thomas Sevilla**

#### **DESCRIPCIÓN Y PERFIL DEL PUESTO**

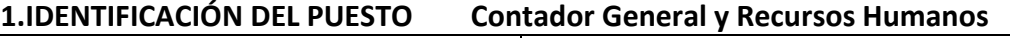

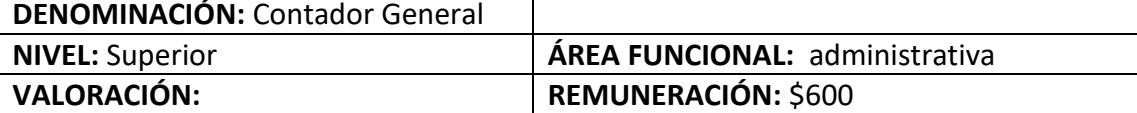

#### 2. **MISIÓN DEL PUESTO**

Participar en la formulación del plan estratégico, plan operativo anual de la Cooperativa.

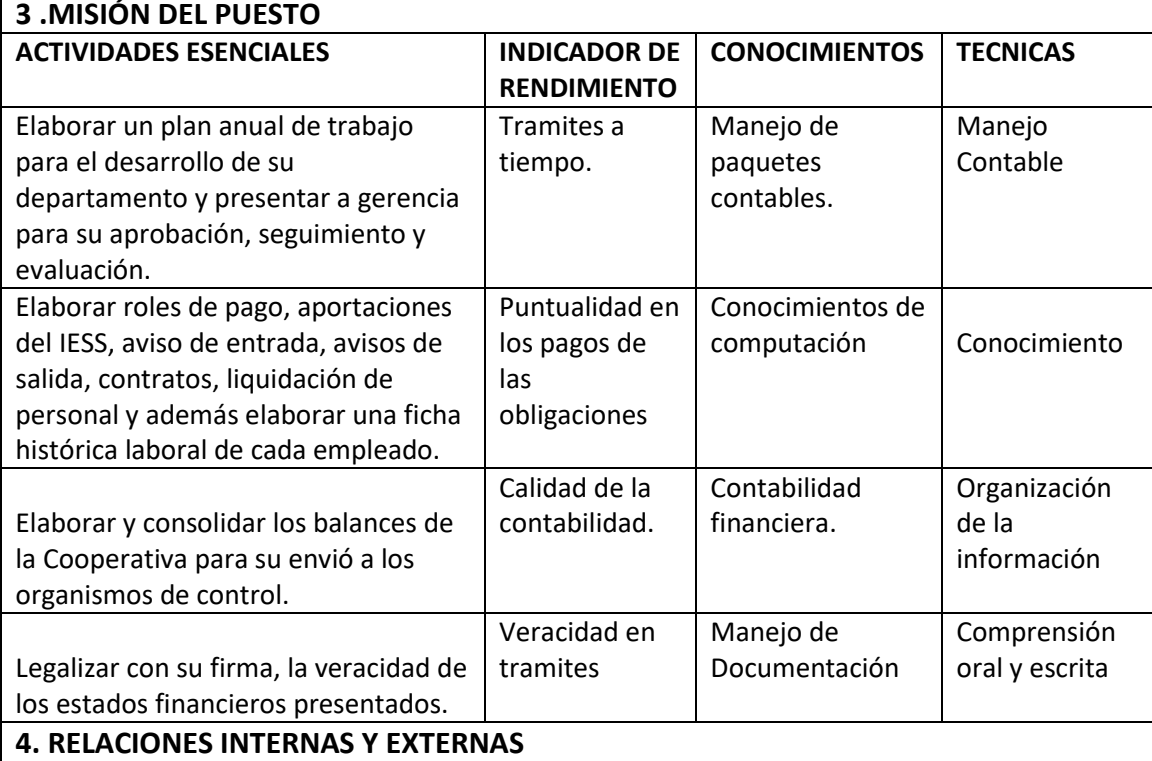

Jefe inmediato

**5.NIVEL DE RESPONSABILIDAD**

Responsable de los estados financieros

**Manejo de bienes y equipos.-** Computador de escritorio, portátil, impresora y demás bienes muebles asignados en su lugar de trabajo.

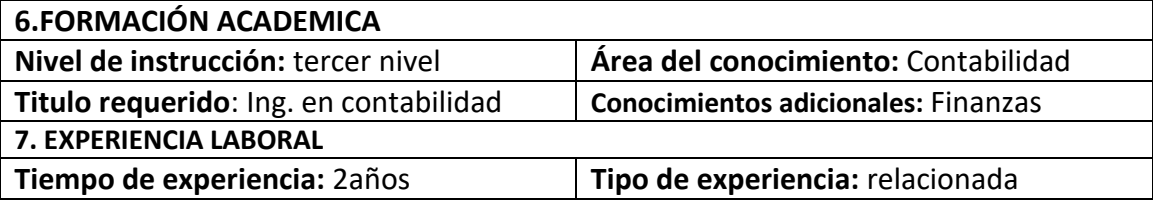

#### **COOPERATIVA DE AHORRO Y CRÉDITO AMAZONAS LTDA DEPARTAMENTO - MARKETING**

**AMBATO –ECUADOR**

**Dirección Av. Cevallos y Thomas Sevilla**

#### **DESCRIPCIÓN Y PERFIL DEL PUESTO**

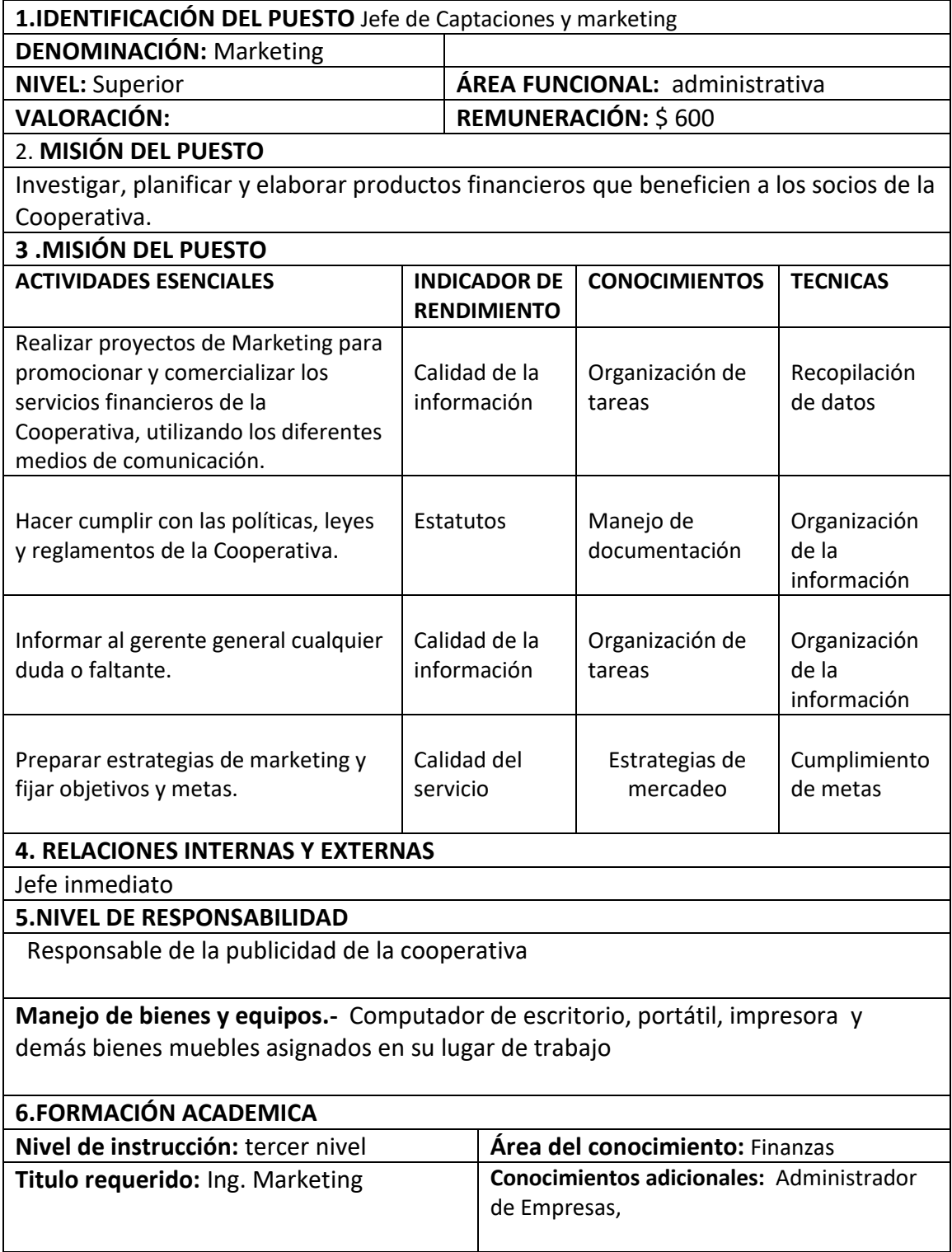

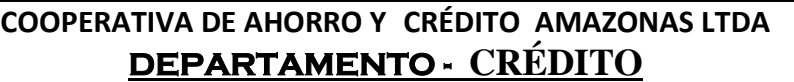

**AMBATO –ECUADOR**

**Dirección Av. Cevallos y Thomas Sevilla**

#### **DESCRIPCION Y PERFIL DEL PUESTO**

**1.IDENTIFICACIÓN DEL PUESTO** Jefe de Crédito y Cobranzas

**DENOMINACIÓN:** Crédito y Cobranzas

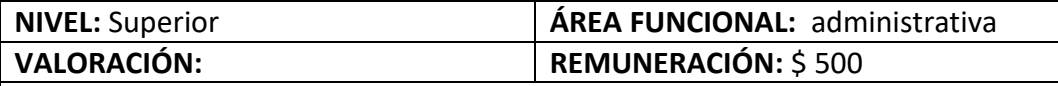

2. **MISIÓN DEL PUESTO**

Buscar la rentabilidad, calidad financiera y calidad de servicio manteniendo una cartera sana.

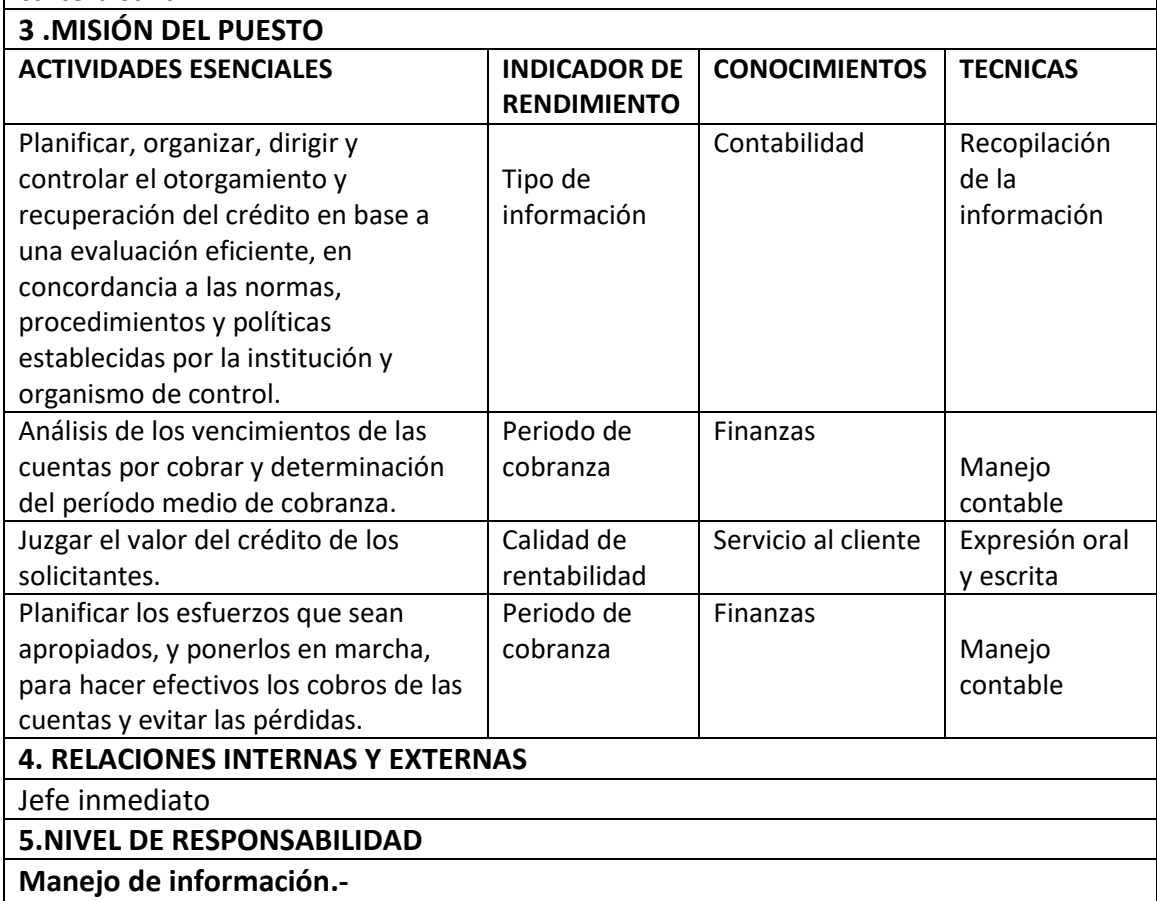

Jefe inmediato Responsable de la documentación de los clientes de crédito.

# **Manejo de bienes y equipos.-**

Computador y demás muebles asignados para su buen desempeño.

#### **6.FORMACIÓN ACADEMICA**

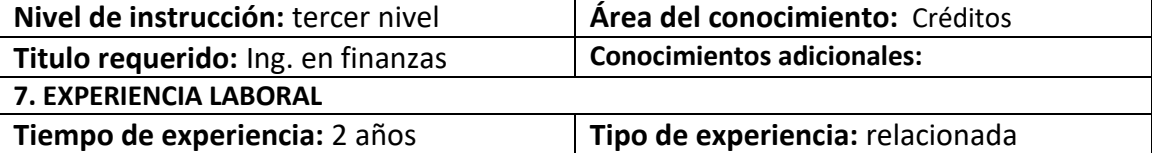

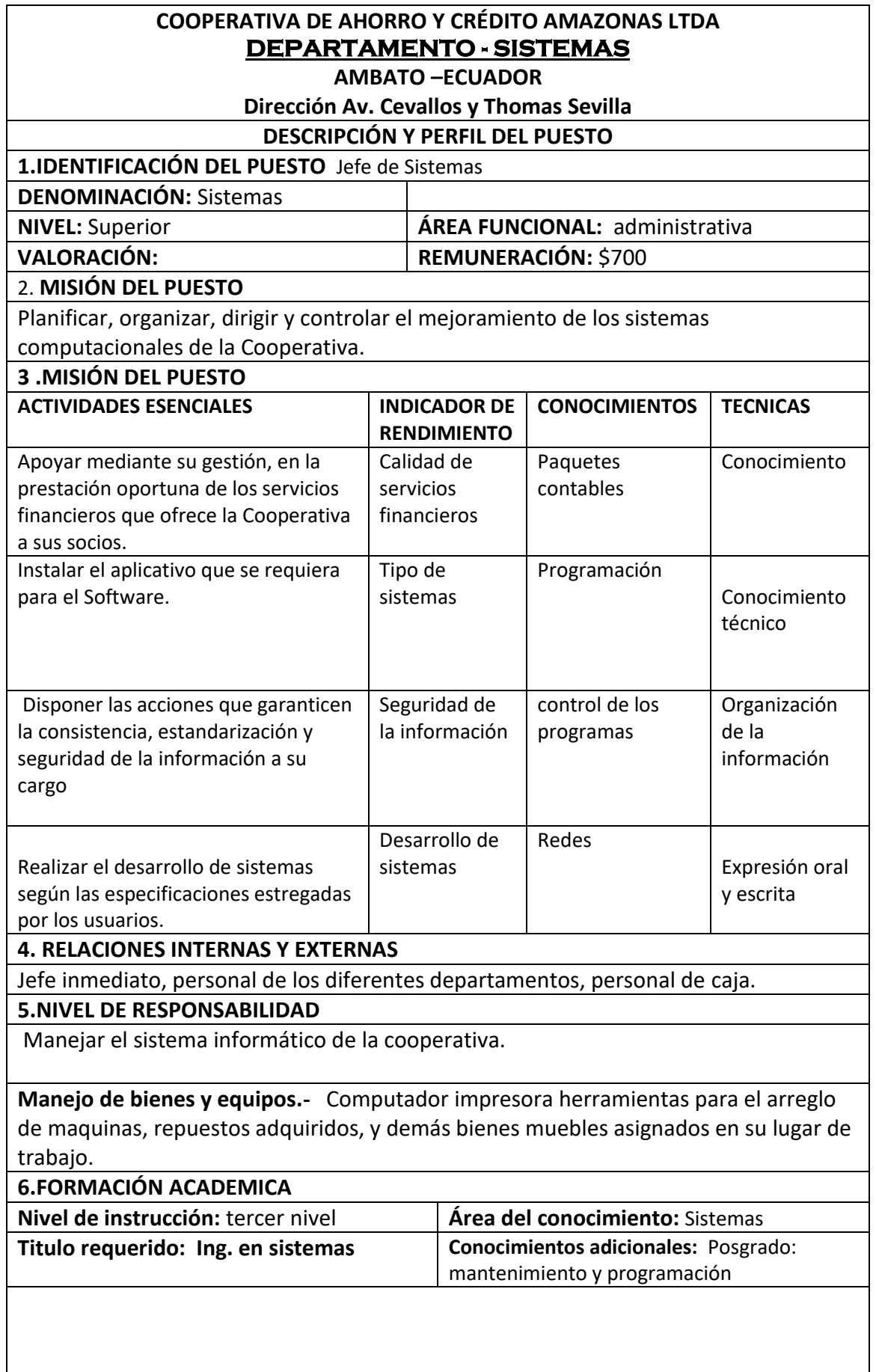
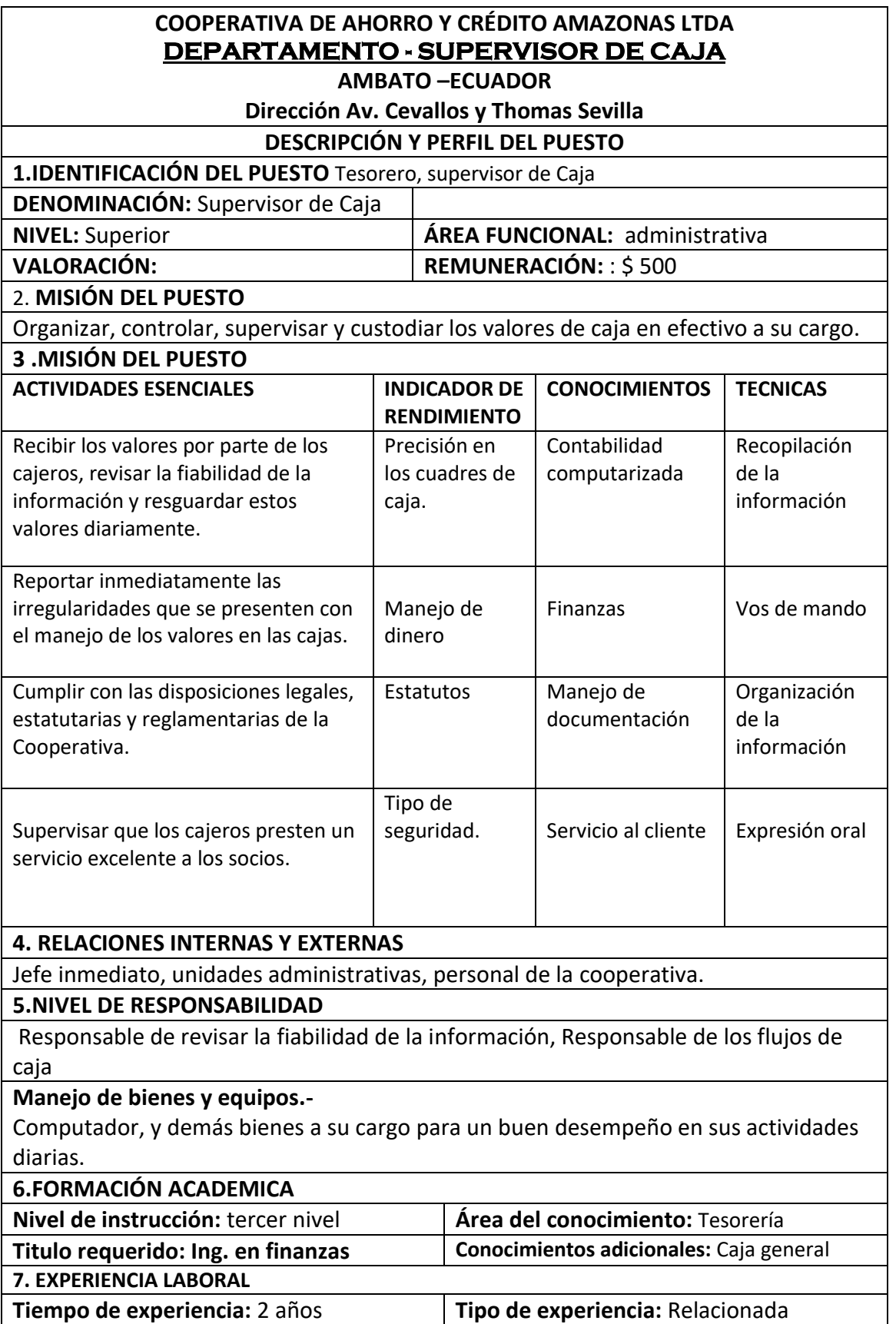

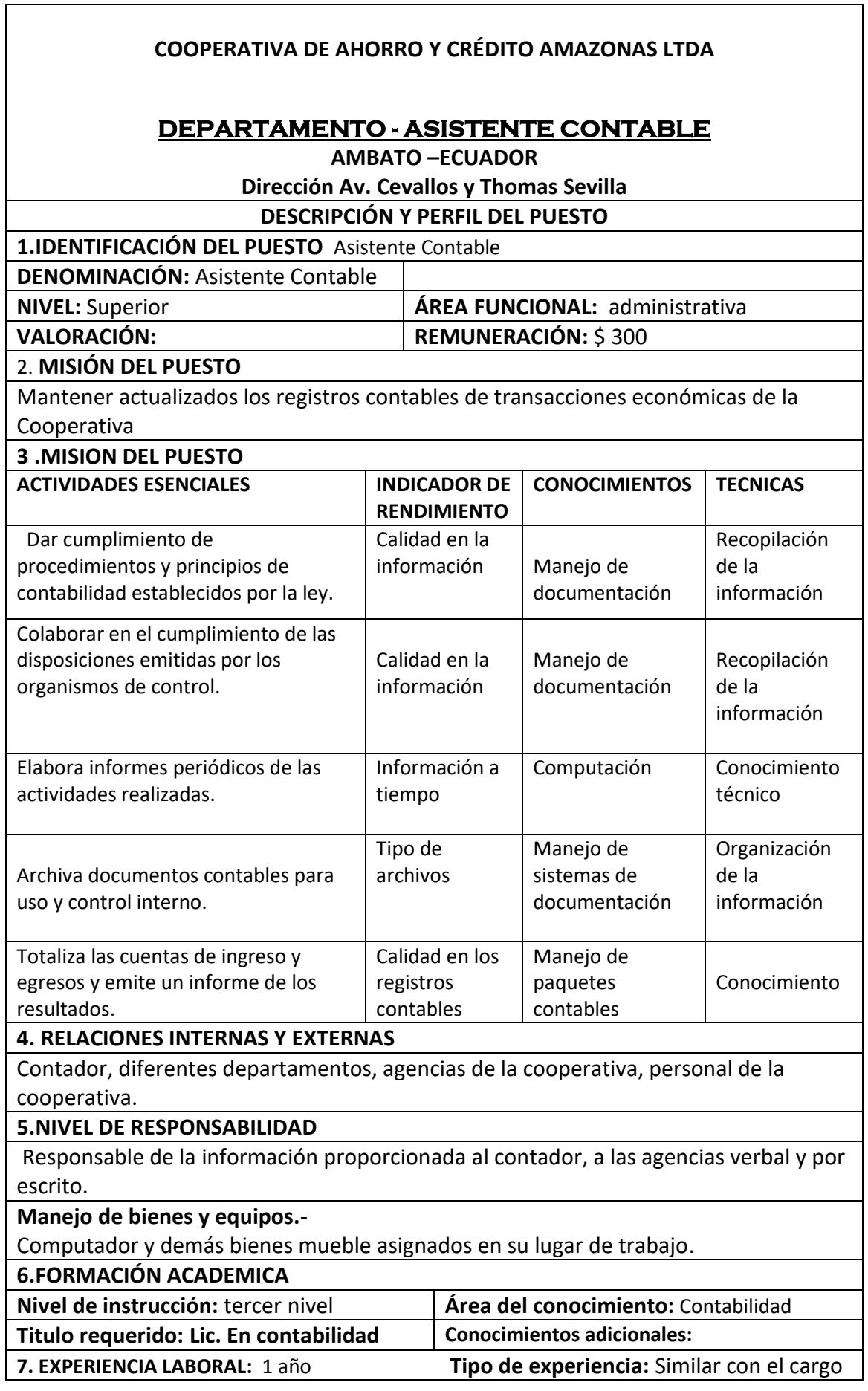

٦

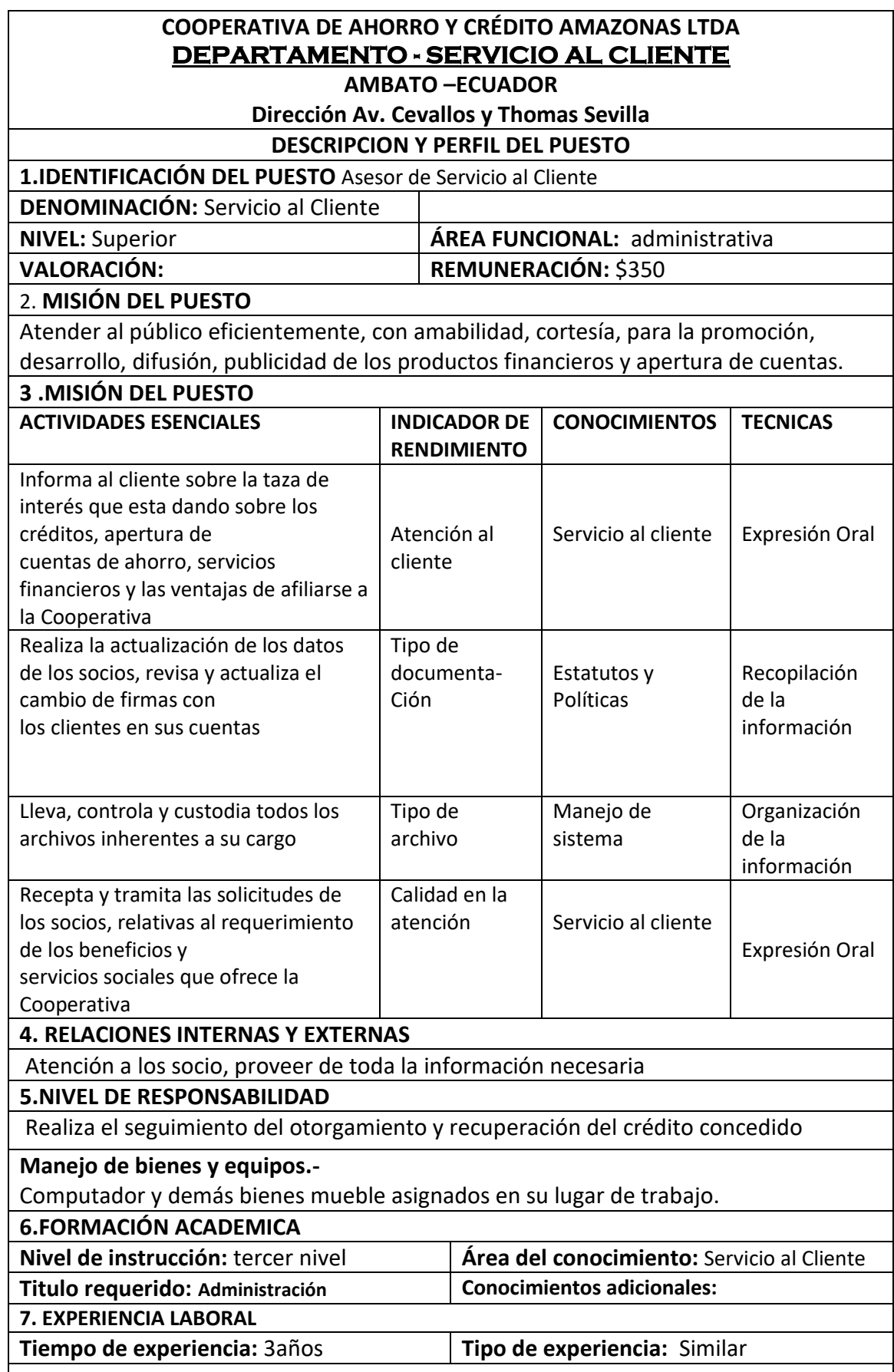

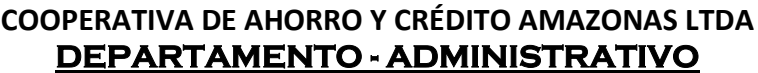

**AMBATO –ECUADOR**

**Dirección Av. Cevallos y Thomas Sevilla**

#### **DESCRIPCION Y PERFIL DEL PUESTO**

**1.IDENTIFICACIÓN DEL PUESTO** Secretaria General

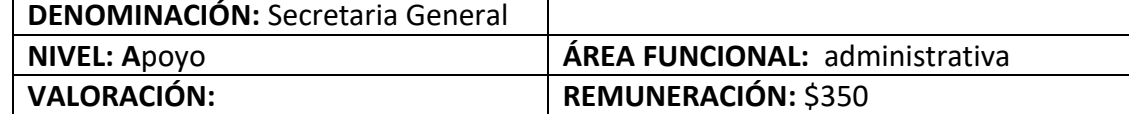

### 2. **MISIÓN DEL PUESTO**

Realizar labores de digitación computacional y de secretaria en general, bajo órdenes especificas del gerente general.

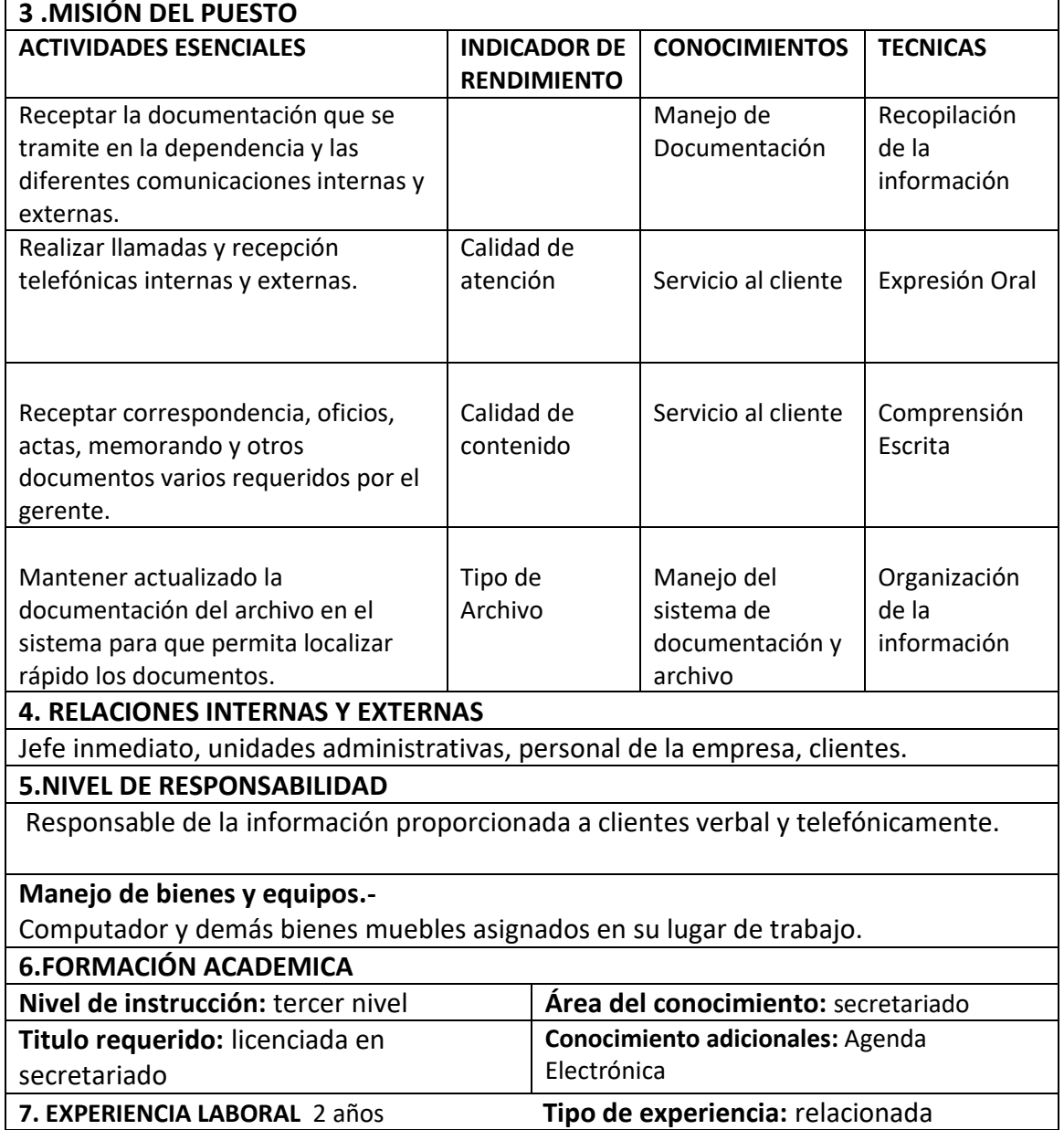

**1.4 PRINCIPIOS Y VALORES ORGANIZACIONALES**

### **Principios**

Los principios organizacionales, están basados en los valores que se identificaron a través de una herramienta de evaluación y priorización:

- La Cooperativa de Ahorro y Crédito, desarrolla todas sus actividades, exigiendo a sus empleados, clientes y proveedores honestidad, en su accionar diario.
- La Cooperativa de Ahorro y Crédito, cumple con su función brindando a sus socios, clientes y proveedores información de manera transparente.
- El servicio que oferta la Cooperativa de Ahorro y Crédito Amazonas, es un servicio que se lo brinda con absoluta seriedad y respeto a todos sus socios, clientes y proveedores y público en general.
- La confianza depositada en la Cooperativa por parte de sus socios, es el activo más importante para la institución.

### **Valores Corporativos**

- Productividad

- Formación en función de los objetivos empresariales solidarios. (Directivos, empleados y socios).

- Crecimiento cualitativo y cuantitativo del talento humano de la cooperativa.
- Incorporación permanente de la tecnología de punta a los procesos organizacionales.
- Creatividad e Innovación
- Compromiso y desarrollo de la cultura de trabajo en equipo.

- Mejora de nuevos productos, servicios y procesos que eleven la productividad y que atiendan los requerimientos y necesidades de nuestros socios.

- Reconocimiento a las innovaciones e investigaciones que contribuyan al adelanto de la cooperativa.

- Competitividad

- Suministrar servicios diversificados e innovados al tamaño de las necesidades de los socios.

- Propiciar alianzas y fusiones estratégicas.

- Imprimir una cultura diferenciada de ahorro y del endeudamiento con responsabilidad.
- Actualización tecnológica permanente.
- Fidelización de socios e investigación de mercados.
- Incentivar al ahorro e inversiones.
- Compromiso y Cultura de trabajo en equipo
- Fomentar culturas abiertas y tolerantes a la experimentación.
- Círculos de calidad.
- Profesionalismo
- Desarrollo y aplicación de técnicas de manejo de personal.
- Desarrollo de procesos de integración multidisciplinaria.

#### **Personales**

- **-** Respeto: Considerar en el trato: la cultura, religión, pensamiento del socio
- Entusiasmo: Disfrutar de nuestro trabajo, porque creemos que es importante.
- Ética: Todos los actos personales e institucionales se rigen por la conciencia de nuestro ser.

- Solidaridad: Fomentar el liderazgo y trabajo en equipo como una forma de crecer juntos hacia la calidad y la excelencia.

- Responsabilidad Social: Compromiso con los socios, la patria e ideales.
- Compromiso: Actitud proactiva del personal generando valor eficiente en beneficio de los socios y la comunidad.
- Igualdad: Trato justo y sin ninguna distinción, sin discriminación
- Confianza: Brindar transparencia, seguridad y calidad en los productos y servicios.

- Integridad con eficiencia: Actuar con responsabilidad para lograr el cumplimiento de los objetivos propuestos.

### **CAPÍTULO II**

## **2. SITUACIÓN ACTUAL DE LA COOPERATIVA DE AHORRO Y CRÉDITO AMAZONAS LTDA.**

## **2.1 ANÁLISIS DE LA SITUACIÓN ACTUAL DE COOPERATIVA DE AHORRO Y CRÉDITO AMAZONAS LTDA.**

Con el paso de los años la Cooperativa de Ahora y Crédito "Amazonas" Ltda. está escribiendo una historia de éxito, ha logrado posicionarse en el sistema financiero como una Cooperativa de demostrada capacidad de crecimiento e innovadora, que trabaja por un futuro mejor para nuestra gente, 20 mil socios,: Matriz Puyo y 4 sucursales Ambato. Riobamba, Tena y Arajuno.

Este sitial de honor se ha Obtenido gracias al respaldo que se ha recibido de todos los socios que con gran orgullo, lealtad y confianza continúan apoyando esta Cooperativa. Los procesos financieros de la Cooperativa de Ahorro y Crédito "Amazonas" Ltda., se realizan de una manera centralizada y segura, pero que no permite al cliente conocer información sobre el estado de sus cuentas, pago de crédito, solicitudes de crédito, entre otros de una manera ágil y oportuna causando malestar e inconvenientes en todos sus cuenta ahorristas por tener que realizar colas para obtener esta información solo en la Cooperativa o Sucursales de la misma.

La cooperativa de ahorro y crédito "Amazonas.", posee una buena tecnología, sus sistemas, sus equipos son recursos que le ayudan a seguir evolucionando cada día, pero al momento no cuenta con un plan de negocios que le permita aplicar transacciones en línea y por ende ser visitada por los socios, y tener un buen servicio de mejor calidad a los clientes, esta cooperativa ha venido creciendo gracias a la confianza de sus socios, por lo que buscan una nueva estrategia de negocios que es la creación de la banca por internet permitiéndole a los clientes efectuar transacciones desde su hogar.

### **2.2 DIAGNÓSTICO**

#### **2.2.1 Diagnóstico Situacional**

Sabiendo que la información que permita conocer adecuadamente el numero de socios que existen en la institución, se encuentra almacenada en archivos por lo que acceder a esta, se vuelve una tarea ineficiente, lenta además de ser propenso a su perdida, el área administrativa de la Cooperativa de Ahorro y Crédito Amazonas Ltda., con el fin de determinar y mantener esta información segura, se ha visto en la necesidad de mejorar y modernizar su sistema, implementando una aplicación informática que autorice los procesos que actualmente se realizan.

Tomando en cuenta que la información, esta relaciona y compartida con otras áreas se propuso la idea de crear un plan de negocios con un sistema informático, donde la información y transacciones de los socios puede ser accedida a través de la vía on line dentro de la red de una manera rápida y eficaz, con el consiguiente ahorro de recursos y los tramites que el proceso actual genera.

Previo al análisis del FODA de la empresa se hizo un reconocimiento dentro de la entidad de toda la información que nos daría la base para realizar este análisis, dentro de este análisis tenemos las Fortalezas, Oportunidades, Debilidades y Amenazas, con estas se realizó una comparación y un pareo para determinar el diagnóstico situacional de la cooperativa.

### **2.3. MATRIZ FODA.- ANALISIS FODA DE LA COOPERATIVA DE AHORRO Y CRÉDITO "AMAZONAS LTDA**

La matriz FODA es la herramienta estratégica por excelencia más utilizada para conocer la situación real en que se encuentra la organización.

Sirve para recoger de forma sintética un determinado número de factores estratégicos, es una herramienta analítica que permite trabajar con toda la información que se posee de la organización, útil para examinar sus Fortalezas, Oportunidades, Debilidades y Amenazas, permitiendo analizar elementos internos y externos en los que se desarrolla la organización.

El FODA consta de dos partes una interna y otra externa; dentro del ámbito interno tenemos las Fortalezas y las Debilidades y estos son factores que de una u otra forma se tiene cierto control dentro de la organización.

Este tipo de análisis representa un esfuerzo para examinar la interacción entre las características particulares la organización y el entorno en el cual éste compite.

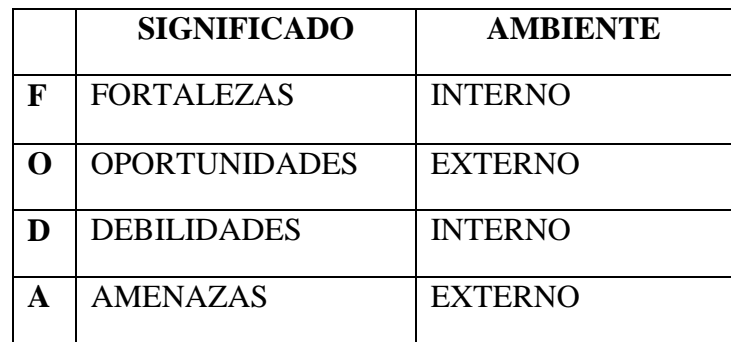

#### **TABLA N°1 MATRIZ FODA**

Para tener un enfoque claro e integral del medio interno y externo en el que se desarrolla la Cooperativa de Ahorro y Crédito Amazonas Ltda., se realiza un análisis FODA para determinar sus fortalezas, oportunidades, debilidades y amenazas. Esta herramienta nos permite conformar un diagnóstico puntual de la situación actual de la empresa, orientando a la toma de decisiones acorde a los objetivos y metas que presenta la organización.

### **TABLA N° 2 MATRIZ FODA COOPERATIVA DE AHORRO Y CREDITO AMAZONAS LTDA.**

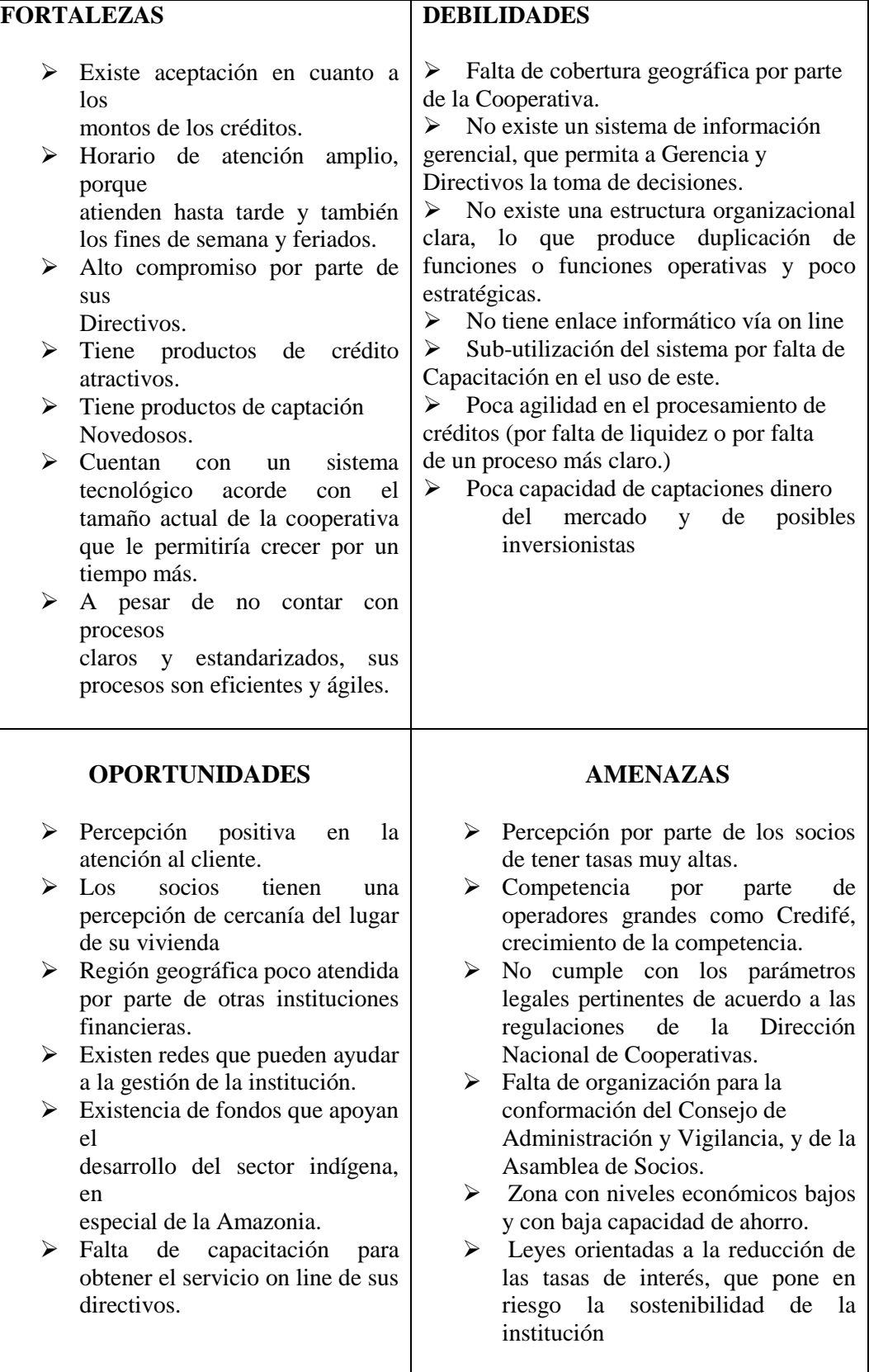

# **2.4 CONFLICTOS QUE EXISTEN EN LA COOPERATIVA DE AHORRO Y CRÉDITO AMAZONAS LTDA.**

Dentro de los conflictos que se encontraron en la Cooperativa son:

- Ineficiencia en cuanto a la velocidad de respuesta cuando la información es requerida.
- Perdida de tiempo en la elaboración de informes, proporcionando la utilización de arias horas / hombre.
- Errores en los cálculos
- Carencia de buena presentación en los informes
- Falta de estandarización en lo documentos
- Perdida de información
- Falta de actualización en los datos
- Los usuarios deben ir ala cooperativa ´para obtener información
- No existe seguridad en el acceso y manipulación de la información

### **2.5 ANÁLISIS Y ENCUESTA DE LA INFORMACIÓN**

En la Cooperativa de Ahorro y Crédito "AMAZONAS LTDA" se realizó una investigación a través de entrevistas dentro de las cuales se encuentran los siguientes:

- · **Gerente.**
- · **Personal Administrativo y Financiero**
- · **Clientes.-** son un total de 800

Para la realización de la encuesta de clientes de la Cooperativa de Ahorro y Crédito AMAZONAS se realizó un cálculo de la población para determinar el tamaño de la muestra.

#### **Muestra**

Se refiere a una parte del universo de la población, pero que a la vez es representativa. Para la determinación de la muestra se empleó la siguiente fórmula:

#### **Simbología:**

- n = Tamaño de la muestra
- $N =$ Población (800)
- $E =$  Error admisible  $(0.03)$

#### **Aplicación:**

$$
n = \frac{800}{0.03^2 (800 - 1) + 1}
$$

$$
n = \frac{800}{0.03^2 (799) + 1}
$$

$$
n = \underbrace{800}_{1.7191} = 465
$$

$$
n=\ 465
$$

## **2.5.1 ANÁLISIS E INTERPRETACIÓN DE RESULTADOS AL GERENTE DE LA COOPERATIVA DE AHORRO Y CRÉDITO AMAZONAS LTDA.**

#### **PREGUNTA Nº 1**

**1. ¿Está usted de acuerdo a emplear en todo lo que sea necesario para la aplicación de un sistema online dentro de la Cooperativa?**

| <b>TABLA #1</b><br><b>OPCIONES</b> | <b>FRECUENCIA</b><br><b>ABSOLUTA</b> | <b>PORCENTAJE %</b> | <b>PORCENTAJE REAL</b> |
|------------------------------------|--------------------------------------|---------------------|------------------------|
| SI                                 |                                      | 100.00%             | 100%                   |
| NO                                 |                                      | 0%                  | 0%                     |
| <b>TOTAL</b>                       |                                      | 100.00%             | 100%                   |

**Tabla Nº 1**

**Elaborado por**: Wilson Freire, Juan Castro

**Fuente:** Encuesta

#### **FIGURA Nº 1**

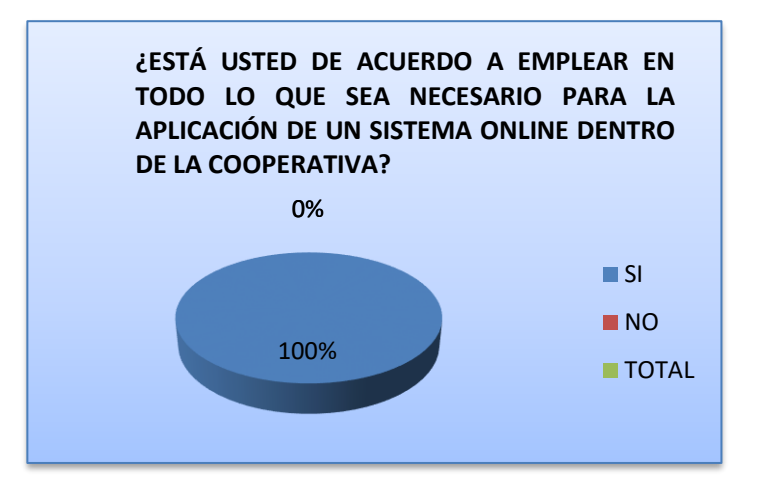

#### **INTERPRETACIÓN**

Entonces podemos interpretar que el Gerente está totalmente de acuerdo apoyar para la aplicación del servicio online.

**2. ¿Cree usted que la creación de un portal Web contribuirá al desarrollo y engrandecimiento de la Cooperativa?**

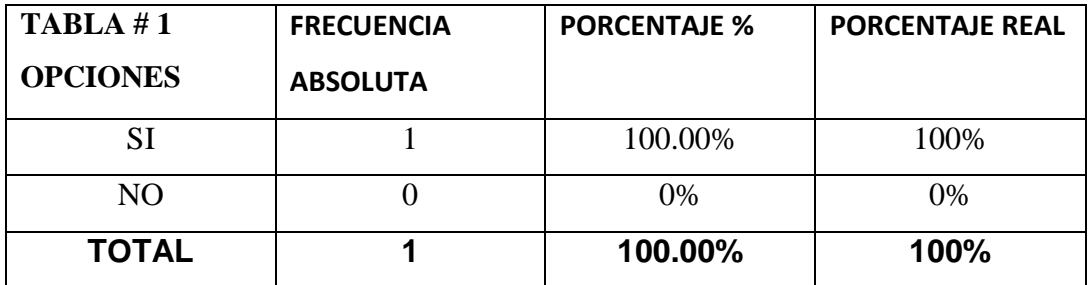

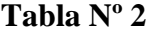

**Elaborado por**: Wilson Freire, Juan Castro **Fuente:** Encuesta

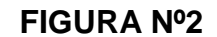

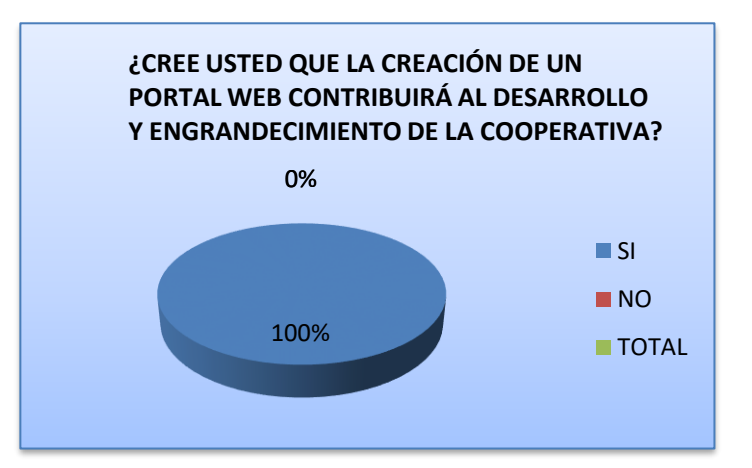

## **INTERPRETACIÓN**

Se puede interpretar claramente que el Gerente está de acuerdo que este sistema online contribuirá al desarrollo y engrandecimiento de la cooperativa.

**3. ¿Considerando los riesgos y temores que existen en la sociedad cree que será posible culturalizar a los socios para que varios trámites se realicen por el portal de la Cooperativa?**

| TABLEA #1       | <b>FRECUENCIA</b> | <b>PORCENTAJE %</b> | <b>PORCENTAJE</b> |
|-----------------|-------------------|---------------------|-------------------|
| <b>OPCIONES</b> | <b>ABSOLUTA</b>   |                     | <b>REAL</b>       |
| SI              |                   | 100.00%             | 100%              |
| NO.             |                   | 0%                  | 0%                |
| <b>TOTAL</b>    |                   | 100.00%             | 100%              |

**Tabla Nº3**

**Elaborado por**: Wilson Freire, Juan Castro

**Fuente:** Encuesta

#### **FIGURA Nº 3**

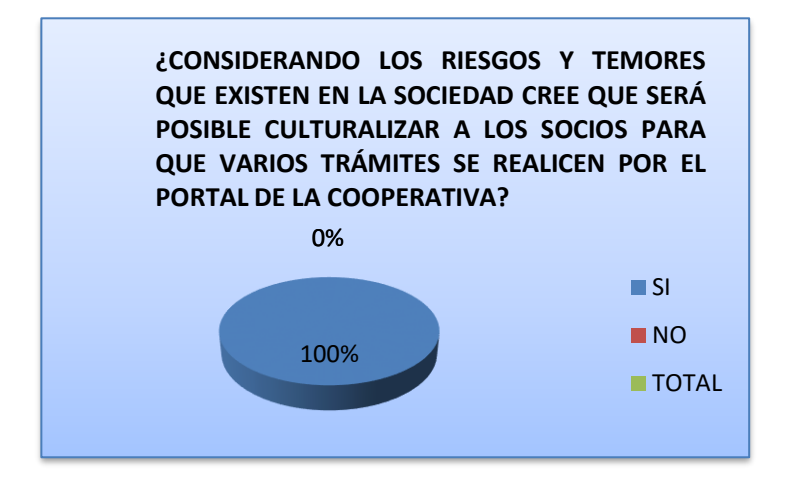

### **INTERPRETACIÓN**

Entonces podemos interpretar que si se puede culturalizar a los socios para que realicen sus trámites por el portal de la cooperativa.

**4. ¿Usted como gerente de la Cooperativa aplicaría algún método de motivación hacia los clientes para que utilicen el portal y dejen de lado el hábito de hacer largas colas y generar carga operativa?**

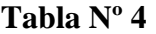

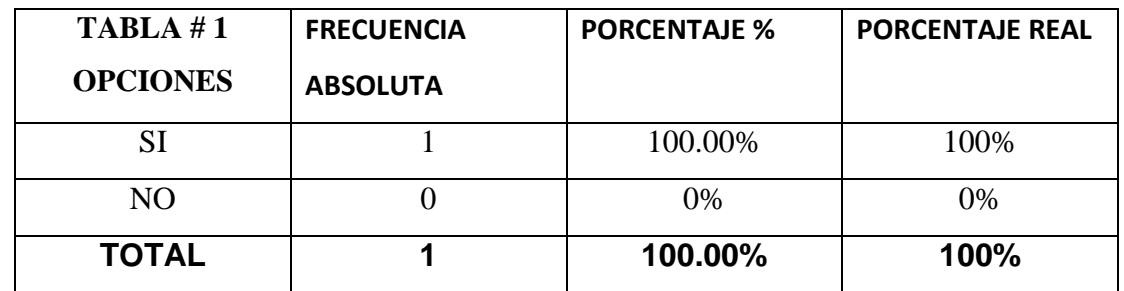

**Elaborado por**: Wilson Freire, Juan Castro

**Fuente:** Encuesta

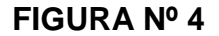

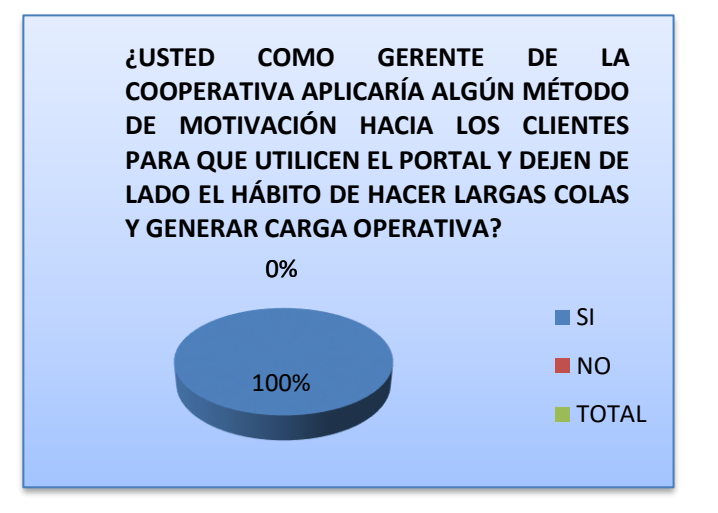

### **INTERPRETACIÓN**

Se puede interpretar que el Gerente si aplicara algunos métodos de motivación hacia los clientes para que utilicen el portal.

**5. ¿Estima usted que en lapso de 5 meses el 90% de sus clientes se encuentre ya haciendo uso de este servicio?**

| TABLEA #1<br><b>OPCIONES</b> | <b>FRECUENCIA</b><br><b>ABSOLUTA</b> | <b>PORCENTAJE %</b> | <b>PORCENTAJE REAL</b> |
|------------------------------|--------------------------------------|---------------------|------------------------|
| SI                           |                                      | 100.00%             | 100%                   |
| NO.                          |                                      | 0%                  | 0%                     |
| <b>TOTAL</b>                 |                                      | 100.00%             | 100%                   |

**Tabla Nº 5**

**Elaborado por**: Wilson Freire, Juan Castro

**Fuente:** Encuesta

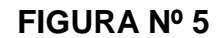

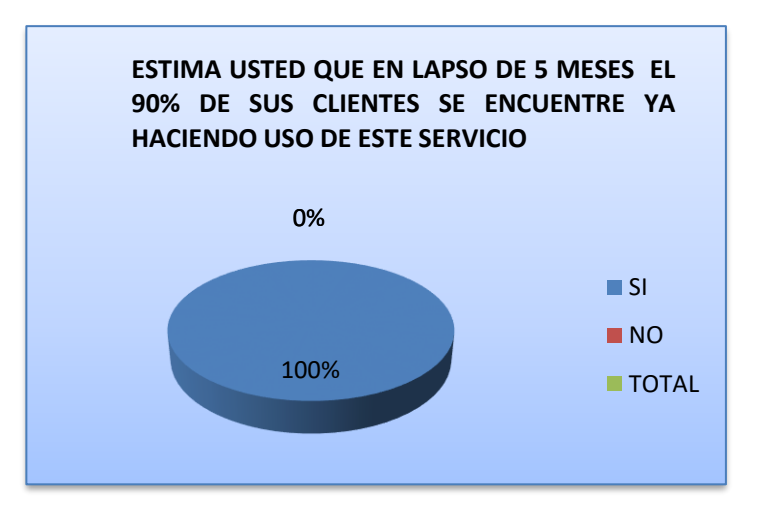

### **INTERPRETACIÓN**

Entonces interpretamos que en cinco meses el 90% de los clientes de la cooperativa ya estarán utilizando el servicio.

**6. ¿A las solicitudes de crédito enviadas por medio del portal se les dará el mismo nivel de importancia que las presentadas directamente en las agencias de la Cooperativa?**

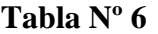

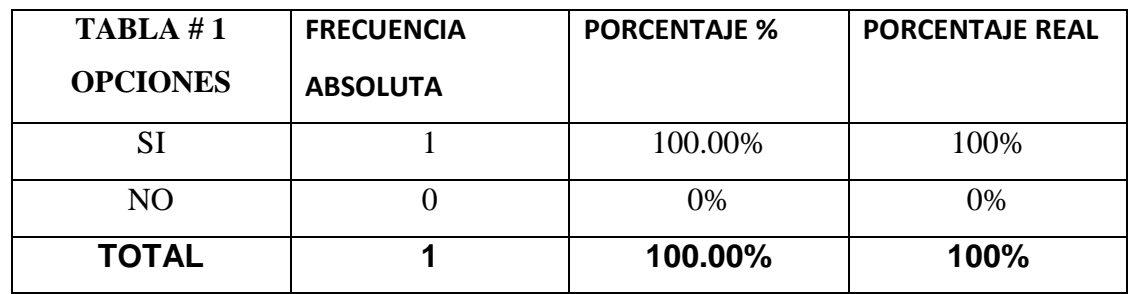

**Elaborado por**: Wilson Freire, Juan Castro

**Fuente:** Encuesta

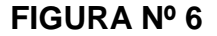

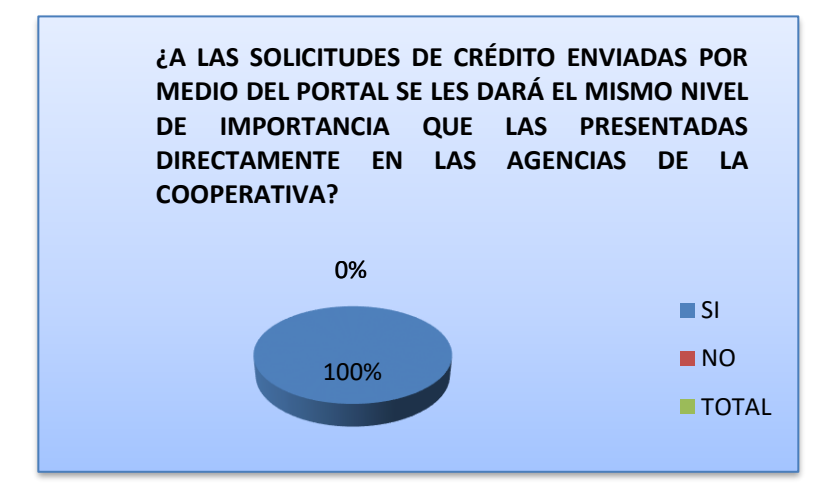

### **INTERPRETACIÓN**

Podemos interpretar que todas las solicitudes enviadas por el portal tendrán la misma importancia que las presentadas en las agencias.

**7. ¿Cree usted que con la creación de este portal Web mejoraría el servicio al cliente y disminuiría la carga operativa dentro de la Cooperativa?**

| TABLEA #1       | <b>FRECUENCIA</b> | <b>PORCENTAJE %</b> | <b>PORCENTAJE REAL</b> |
|-----------------|-------------------|---------------------|------------------------|
| <b>OPCIONES</b> | <b>ABSOLUTA</b>   |                     |                        |
| SI              |                   | 100.00%             | 100%                   |
| N <sub>O</sub>  |                   | 0%                  | 0%                     |
| <b>TOTAL</b>    |                   | 100.00%             | 100%                   |

**Tabla Nº 7**

**Elaborado por**: Wilson Freire, Juan Castro

**Fuente:** Encuesta

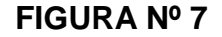

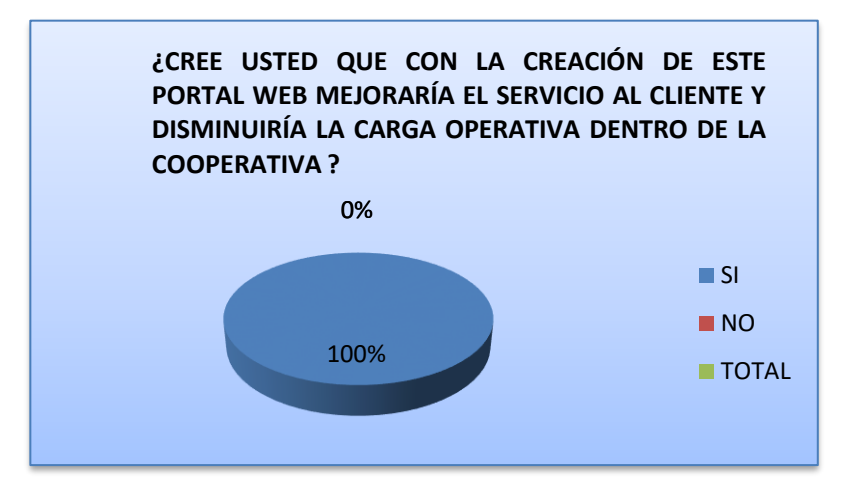

### **INTERPRETACIÓN**

Entonces podemos interpretar que con la creación del portal mejorara la atención al cliente disminuyendo la carga operativa.

 **¿Está de acuerdo usted que la creación de esta página Web contribuirá a la economía de la Cooperativa?**

| TABLEA #1<br><b>OPCIONES</b> | <b>FRECUENCIA</b><br><b>ABSOLUTA</b> | <b>PORCENTAJE %</b> | <b>PORCENTAJE REAL</b> |
|------------------------------|--------------------------------------|---------------------|------------------------|
| SI                           |                                      | 100.00%             | 100%                   |
| NO                           |                                      | 0%                  | 0%                     |
| <b>TOTAL</b>                 |                                      | 100.00%             | 100%                   |

**Tabla Nº 8**

**Elaborado por**: Wilson Freire, Juan Castro

**Fuente:** Encuesta

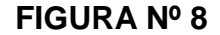

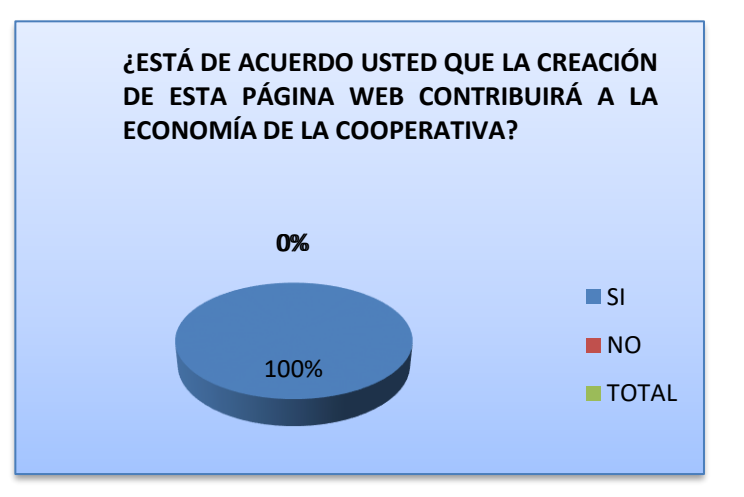

### **INTERPRETACIÓN**

Se puede interpretar que con la creación del portal se contribuirá a la economía de la cooperativa ya que se podría reducir al personal ya existente.

**8. Considerando que al contar con un portal Web la cooperativa se encontraría al mismo nivel que las grandes entidades financieras. ¿Cree usted que al aplicar este sistema tendría un mayor posicionamiento en el mercado financiero?**

**Tabla Nº 9**

| TABLEA #1       | <b>FRECUENCIA</b> | <b>PORCENTAJE %</b> | <b>PORCENTAJE REAL</b> |
|-----------------|-------------------|---------------------|------------------------|
| <b>OPCIONES</b> | <b>ABSOLUTA</b>   |                     |                        |
| SІ              |                   | 100.00%             | 100%                   |
| N <sub>O</sub>  |                   | 0%                  | 0%                     |
| <b>TOTAL</b>    |                   | 100.00%             | 100%                   |

**Elaborado por**: Wilson Freire, Juan Castro

**Fuente:** Encuesta

#### **FIGURA Nº 9**

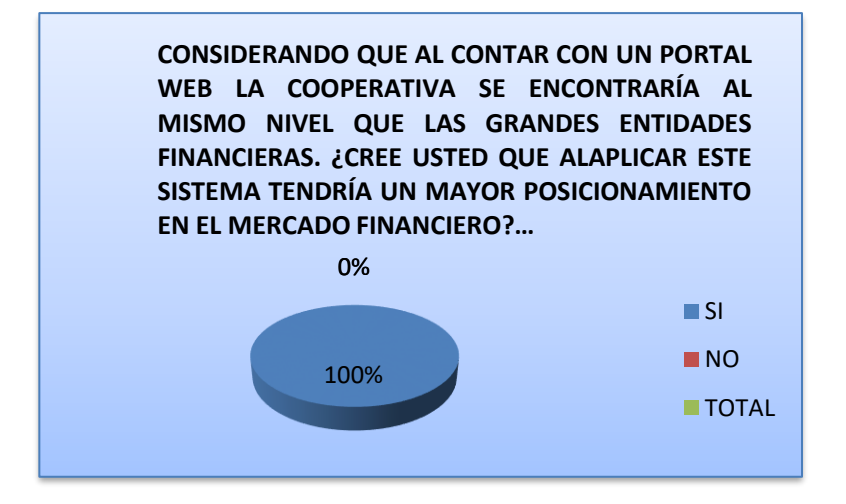

### **INTERPRETACIÓN**

Se puede interpretar que el gerente esta de acuerdo que con la aplicación de este portal la cooperativa tendrá un mejor posicionamiento.

#### **ENCUESTA A PERSONAL ADMINISTRATIVO**

#### **PREGUNTA Nº 1**

**1. ¿Considera que el diseño de la interfaz: estructura, organización, etc., de la pagina web son adecuadas?**

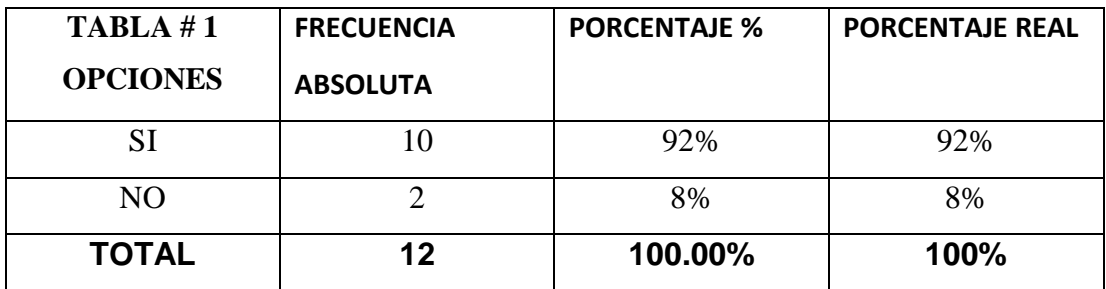

#### **Tabla Nº 1**

**Elaborado por**: Wilson Freire, Juan Castro

**Fuente:** Encuesta

#### **FIGURA Nº 1**

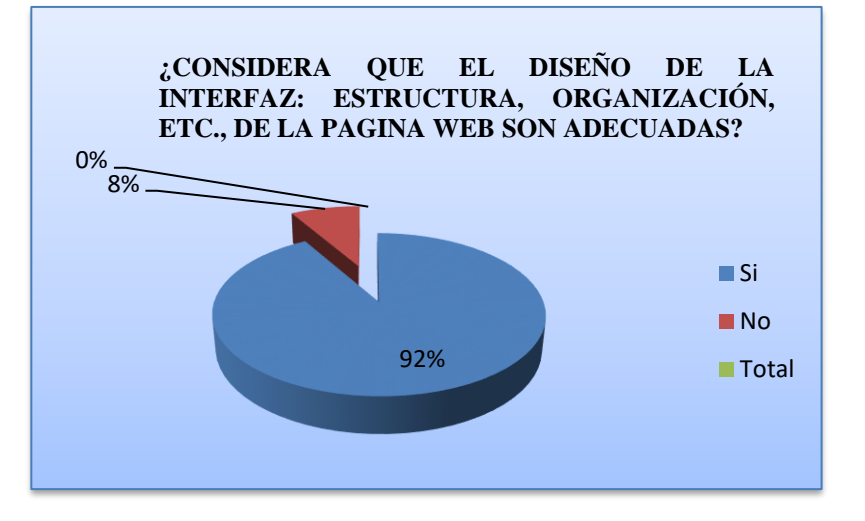

#### **ANÁLISIS:**

De los encuestados, el 92 % que corresponde a 10 empleados manifiestan que SI son adecuados el diseño de la interfaz de la página web y el 8% que corresponden a 2 persona dice que NO son adecuados el diseño de la interfaz de la página web.

### **INTERPRETACIÓN**

Cuando a los encuestados se les pregunta si considera que el diseño de la interfaz de la pagina web son adecuadas; el 92% de ellos, responde que sí; mientras que el 8%, afirma que no. Se concluye que la interfaz es adecuada pero no satisface completamente a todos los usuarios por lo que necesita mejoras para un futuro.

**2. ¿Cree usted que es importante realizar una aplicación informática para modernizar y sistematizar el manejo de información vía online que permita acceder de forma segura las transacciones de sus socios?** 

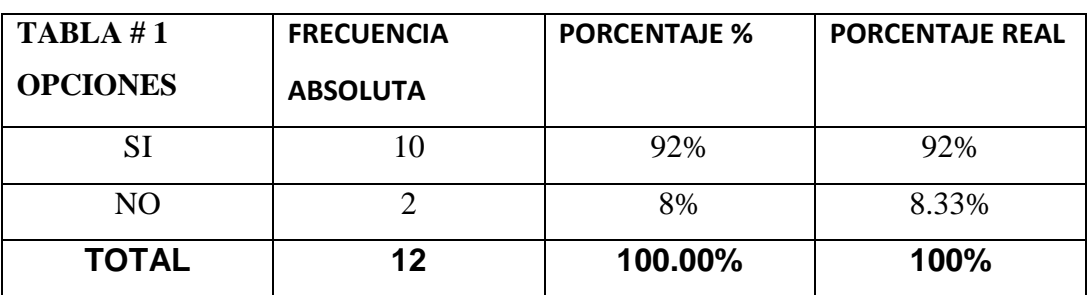

**Tabla Nº 2**

**Elaborado por**: Wilson Freire, Juan Castro **Fuente:** Encuesta

#### **FIGURA Nº2**

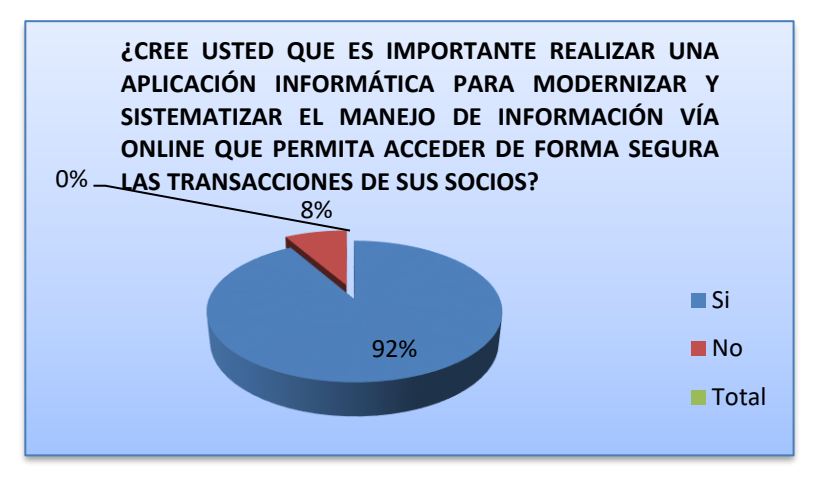

### **ANÁLISIS:**

De los encuestados, el 92 % que corresponde a 10 empleados manifiestan que SI es importante realizar una aplicación informática y el 8 % que corresponden a 2 persona dice que NO es importante realizar una aplicación informática

#### **INTERPRETACIÓN**

Cuando a los encuestados se les pregunta si cree que es importante realizar una aplicación informática para modernizar y sistematizar el manejo de información vía online que permita acceder de forma segura las transacciones de sus socios; el 92% de ellos, responde que sí; mientras que el 8%, afirma que no. Se concluye sobre la importancia del trabajo propuesto.

**3. ¿Cree usted que al proporcionar un mejor servicio a los socios, brindando la mayor facilidad de acceso a sus cuentas independientemente de donde se encuentren puede alcanzar un mayor número de clientes en beneficio de la Cooperativa?** 

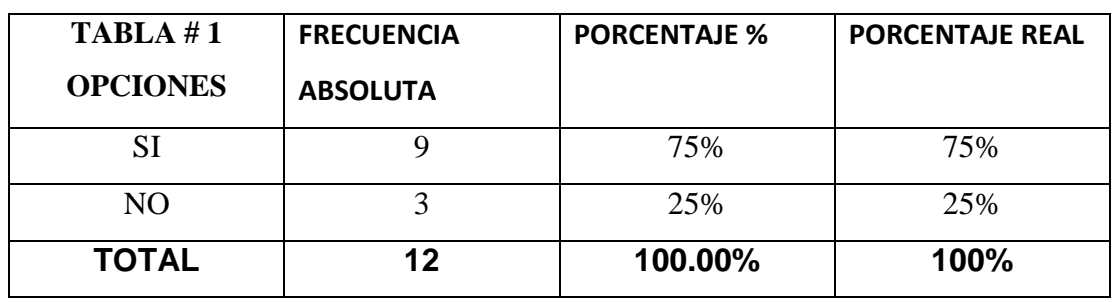

**Tabla Nº 3**

**Elaborado por**: Wilson Freire, Juan Castro

**Fuente:** Encuesta

#### **FIGURA Nº3**

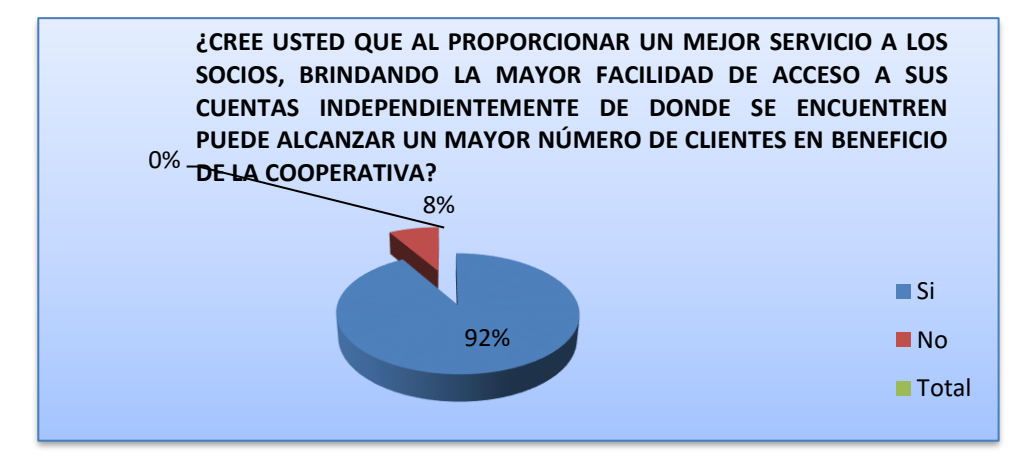

### **ANÁLISIS:**

De los encuestados, el 75 % que corresponde a 8 empleados manifiestan que SI alcanzaría un mayor número de clientes al brindar un mejor servicio a los socios y el 25% que corresponden a 4 personas dicen que NO alcanzaría un mayor número de clientes.

#### **INTERPRETACIÓN**

Al preguntar a los encuestados si creen que al proporcionar un mejor servicio a los socios, brindando la mayor facilidad de acceso a sus cuentas independientemente de donde se encuentren el 75% responde que sí; mientras que, el 25% responde que no. Se concluye que es muy importante alcanzar un mayor número de clientes en beneficio de la cooperativa.

**4. ¿Cree usted que las transferencias de dinero vía on-line, cuyo uso es seguro y eficiente incentivaría a los socios a usarlos?**

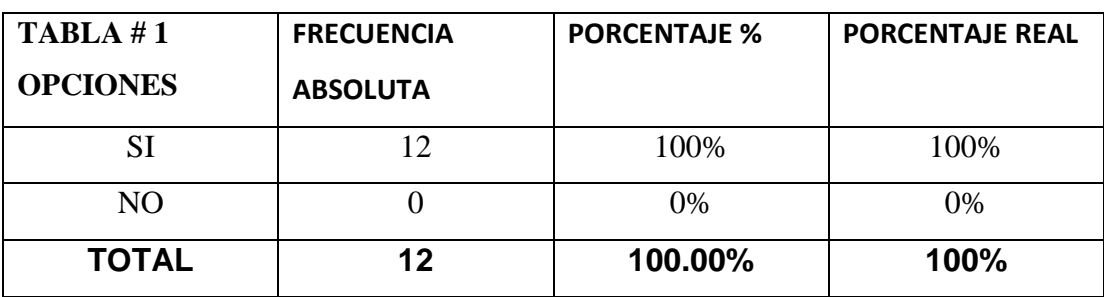

**Tabla Nº 4**

**Elaborado por**: Wilson Freire, Juan Castro

**Fuente:** Encuesta

#### **FIGURA Nº4**

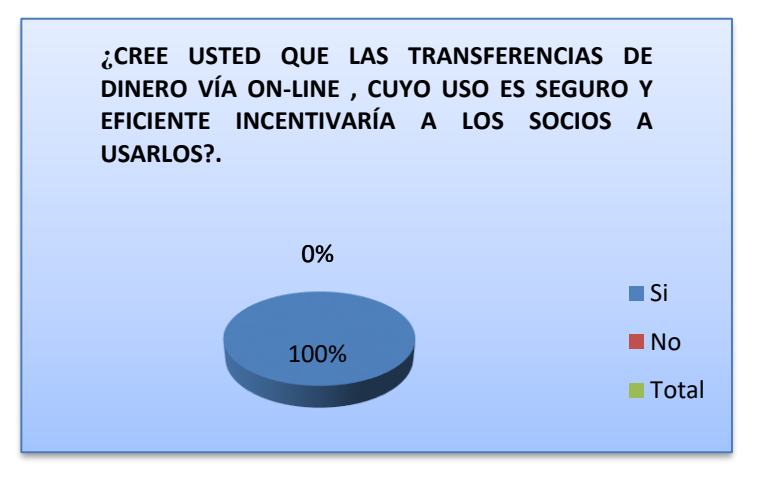

### **ANÁLISIS:**

De los encuestados, el 100 % que corresponde a 12 empleados manifiestan que SI utilizarían los socios este servicio.

### **INTERPRETACIÓN**

Al preguntar a los encuestados si las transferencias de dinero vía on-line, cuyo uso seguro y eficiente incentiva a los socios a usarlos, el 100%, responde que si; Por lo tanto se concluye que los socios tienen la confianza necesaria para realizar las transacciones.

**5. ¿Está usted de acuerdo con la calidad del nuevo servicio que ofrecerá la Cooperativa de Ahorro y Crédito "Amazonas Ltda."?** 

**Tabla Nº 5**

| <b>TABLA</b> #1<br><b>OPCIONES</b> | <b>FRECUENCIA</b> | <b>PORCENTAJE %</b> | <b>PORCENTAJE REAL</b> |
|------------------------------------|-------------------|---------------------|------------------------|
|                                    | <b>ABSOLUTA</b>   |                     |                        |
| SI                                 | 12                | 100%                | 100%                   |
| N <sub>O</sub>                     |                   | 0%                  | 0%                     |
| <b>TOTAL</b>                       | 12                | 100.00%             | 100%                   |

**Elaborado por**: Wilson Freire, Juan Castro

**Fuente:** Encuesta

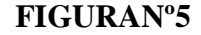

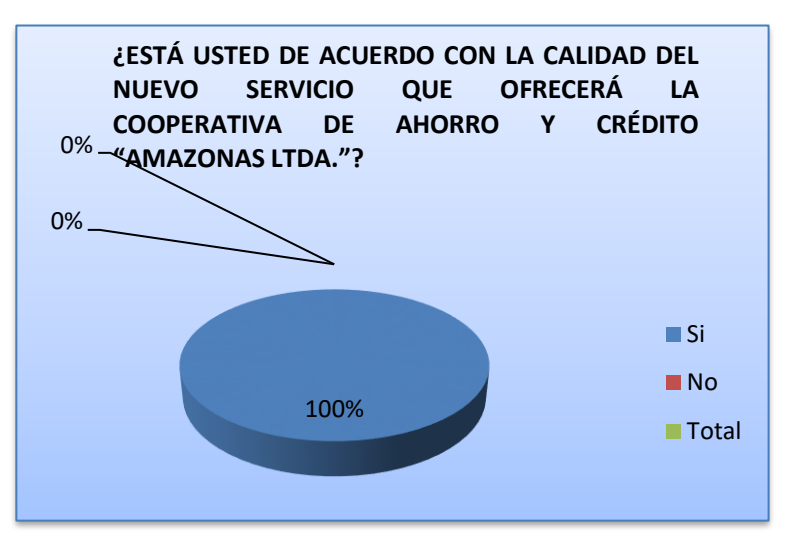

### **ANÁLISIS:**

De los encuestados, el 100 % que corresponde a 12 empleados manifiestan que la calidad del servicio online es bueno.

### **INTERPRETACIÓN**

Al preguntar a los encuestados si creen en la calidad del nuevo servicio que ofrecerá la Cooperativa de Ahorro y Crédito Amazonas Ltda., el 100%, responde que si; Se concluye que es muy importante establecer necesidades, y sugerencias del servicio para el buen funcionamiento de la Cooperativa.

### **ENCUESTA REALIZADA A LOS CLIENTES DE LA COOPERATIVA**

#### **PREGUNTA 1**

**Tabla Nº 1**

#### **1.- ¿Le gustaría realizar consulta de saldos de sus cuentas por Internet?**

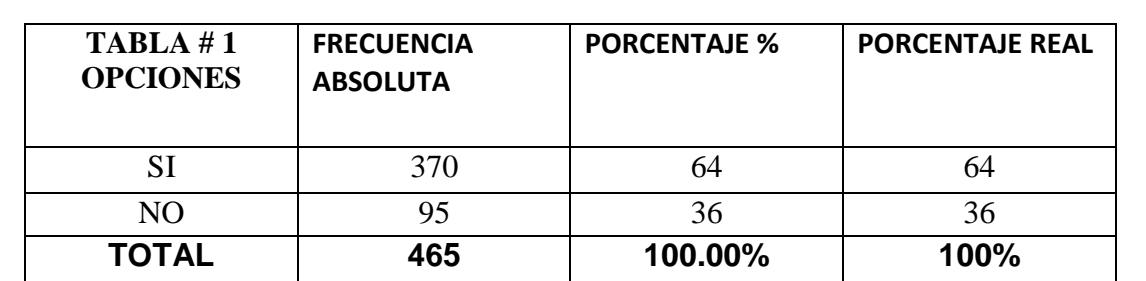

**Elaborado por**: Wilson Freire, Juan Castro **Fuente:** Encuesta

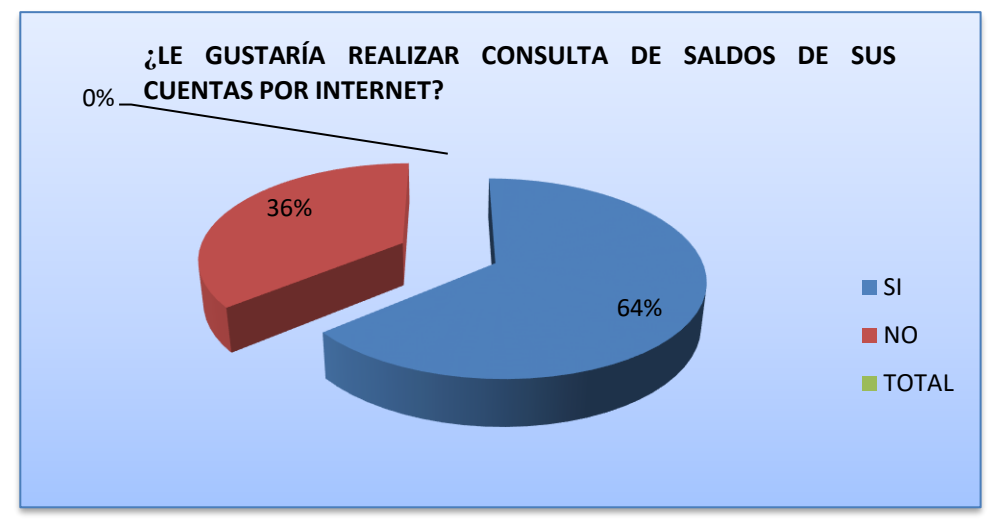

#### **FIGURA Nº 1**

### **ANÁLISIS:**

De toda la población (100%) de las personas encuestadas, el 64 % que corresponde a las 370 personas manifiestan que SI les gustaría realizar su consulta de saldos por Internet y el 36 % que corresponden a 95 personas dicen que NO utilizarían dicho servicio.

### **INTERPRETACIÓN**

Entonces podemos interpretar que los clientes de la Cooperativa si están dispuestos a utilizar el servicio para poder ahorrar tiempo en estos trasmites.

**2.- ¿Cree usted que al habilitar un servicio en línea le ahorraría tiempo al trámite con la Cooperativa de Ahorro y Crédito "AMAZONAS" Ltda.?**

| Tabla Nº 2 |  |  |
|------------|--|--|
|------------|--|--|

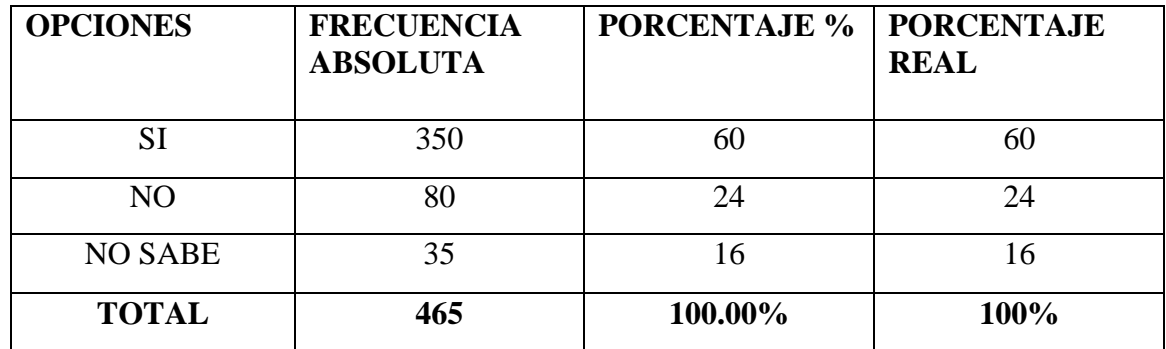

**Elaborado por:** Wilson Freire, Juan Castro. **Fuente:** Encuesta

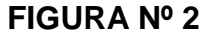

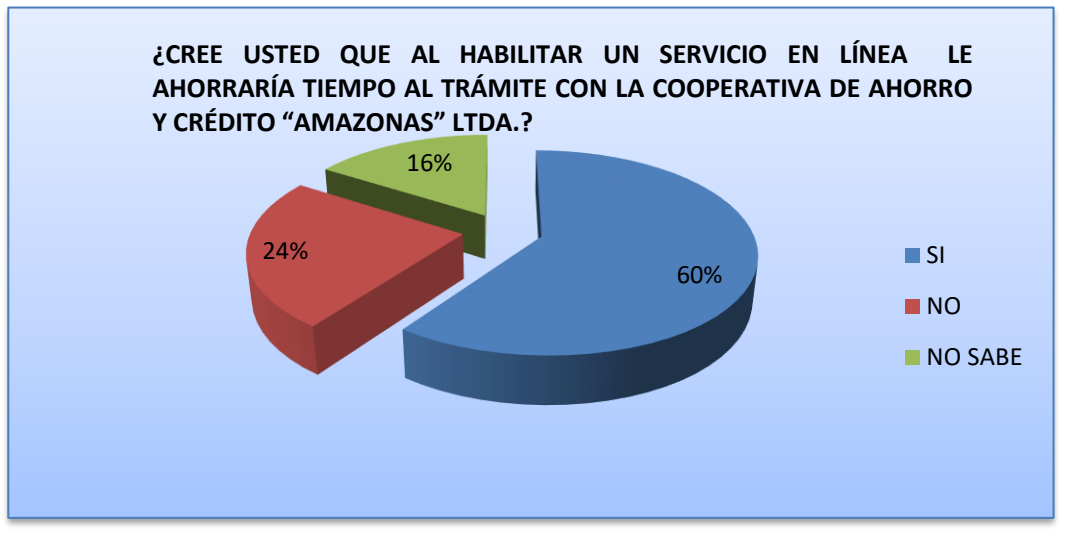

### **ANÁLISIS:**

De los encuestados, el 60 % que corresponde a las 350 personas manifiestan que SI les gustaría realizar las transacciones en línea por medios de internet y el 24% que corresponden a 80 personas dicen que NO utilizarían dicho servicio y un 16% que corresponde a 35 personas no saben su utilidad.

### **INTERPRETACIÓN**

Entonces podemos interpretar que socios ven con agrado y de gran uso y utilidad el servicio de pre-apertura de cuentas incrementando la productividad de la Cooperativa.

**3.- ¿Mejoraría el tiempo de servicio si el sistema en línea de la Cooperativa pueda realizar ingreso de formulario de préstamos?** 

#### **Tabla Nº 3**

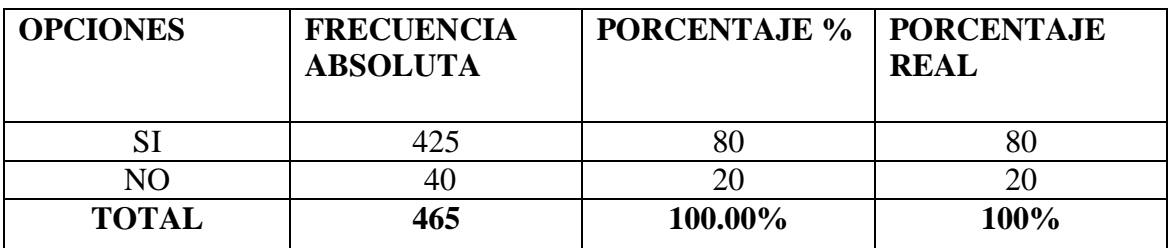

**Elaborado por:** Wilson Freire, Juan Castro **Fuente:** Encuesta

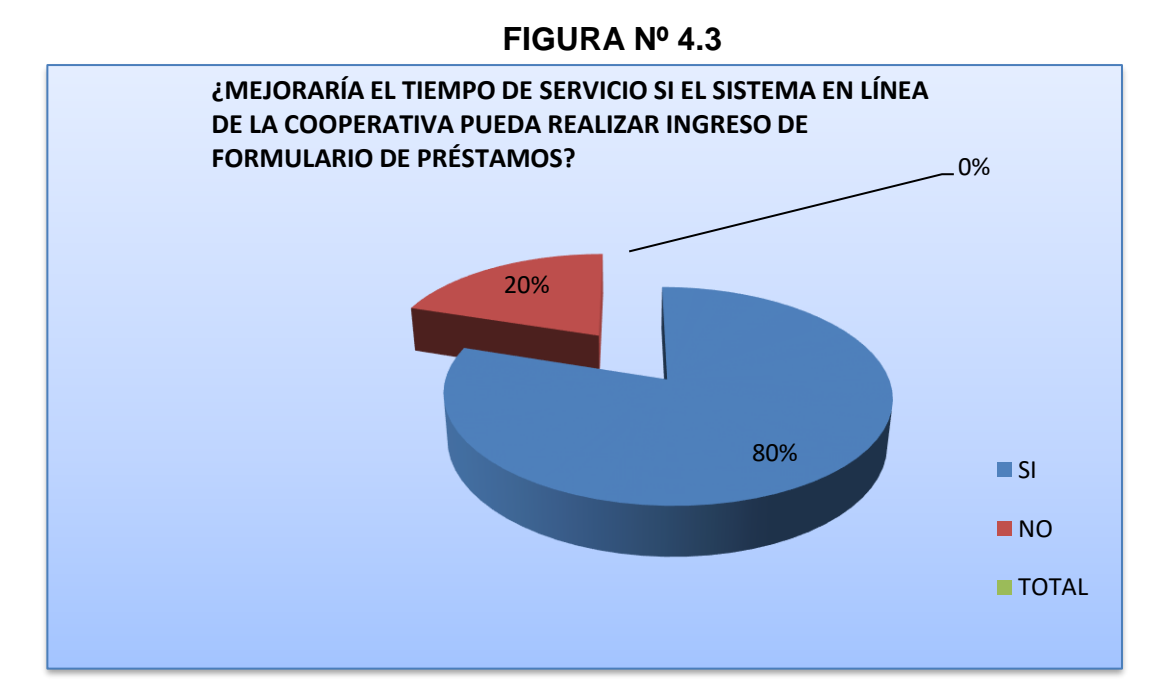

### **ANÁLISIS:**

Del 100% de personas encuestadas, el 80% que corresponde a las 425 personas manifiestan que SI les gustaría realizar el ingreso de formularios de préstamos y el 20 % que corresponden a 40 personas dicen que NO utilizarían dicho servicio.

### **INTERPRETACIÓN**

Entonces la interpretación más lógica para esta pregunta es que la mayoría de personas que fueron encuestadas dentro de la Institución encuentran con gran ayuda el uso del servicio de formulario de préstamos y mejorar el tiempo de servicio para los clientes.

**4.- ¿Confiaría en la seguridad de la página Web para el ingreso información personal cuando desee llenar un formulario de préstamos para su respectivo pre aprobación?**

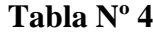

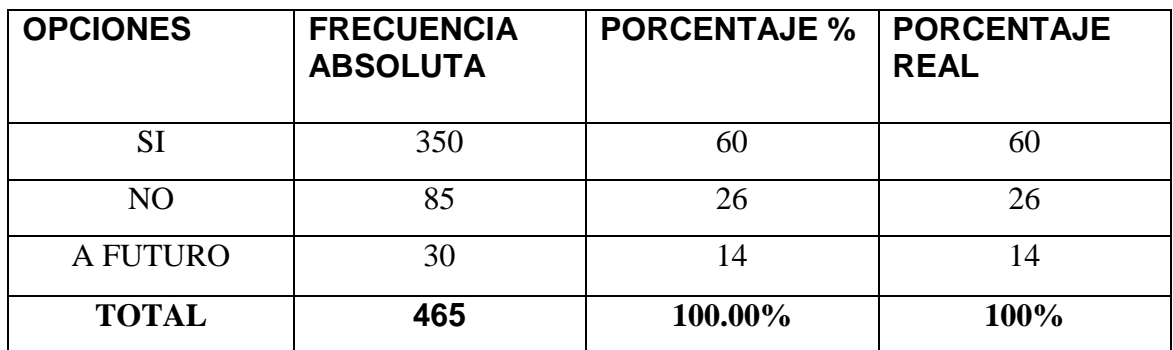

**Elaborado por** Wilson Freire, Juan Castro **Fuente:** Encuesta

#### **FIGURA Nº 4**

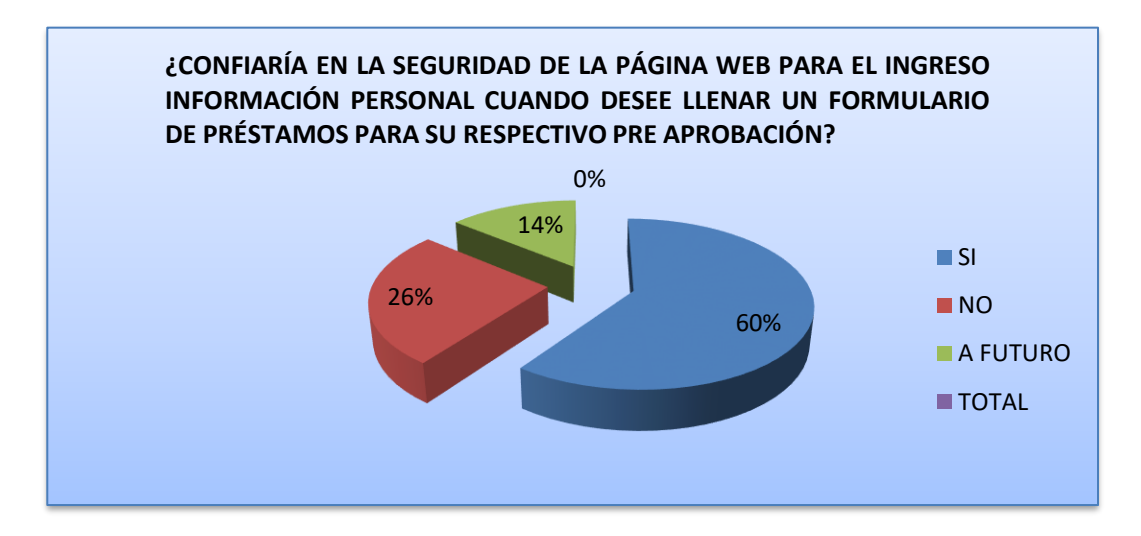

### **ANÁLISIS:**

Del total de personas encuestadas, el 60% de ellas que corresponde a las 350 personas manifiestan que SI tendría la confianza para realizar el ingreso de datos para formularios de préstamo y que 26 % que corresponde a 85 personas no confiarían en este servicio y que un 14% que corresponde a 30 personas no lo realizarían a futuro cuando ya exista un alto margen de efectividad

### **INTERPRETACIÓN**

Entonces podemos interpretar que este servicio mayoría de personas que fueron encuestadas dentro de la Institución encuentran con gran apertura para utilizar este servicio en mejora de tiempos de servicio para los clientes.

### **PREGUNTA Nº 5**

**5.-** ¿Disminuiría el tiempo de realizar una operación bancaria de préstamo o solicitud de certificaron el saber los estados dentro del sistema de la Cooperativa por medio de la pagina Web?

**Tabla Nº 5**

| <b>OPCIONES</b> | <b>FRECUENCIA</b><br><b>ABSOLUTA</b> | <b>PORCENTAJE %</b> | <b>PORCENTAJE</b><br><b>REAL</b> |
|-----------------|--------------------------------------|---------------------|----------------------------------|
|                 | 465                                  | 100                 | 100                              |
| NO.             |                                      |                     |                                  |
| <b>TOTAL</b>    | 465                                  | 100.00%             | 100%                             |

**Elaborado por:** Wilson Freire, Juan Castro

**Fuente:** Encuesta

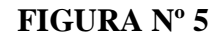

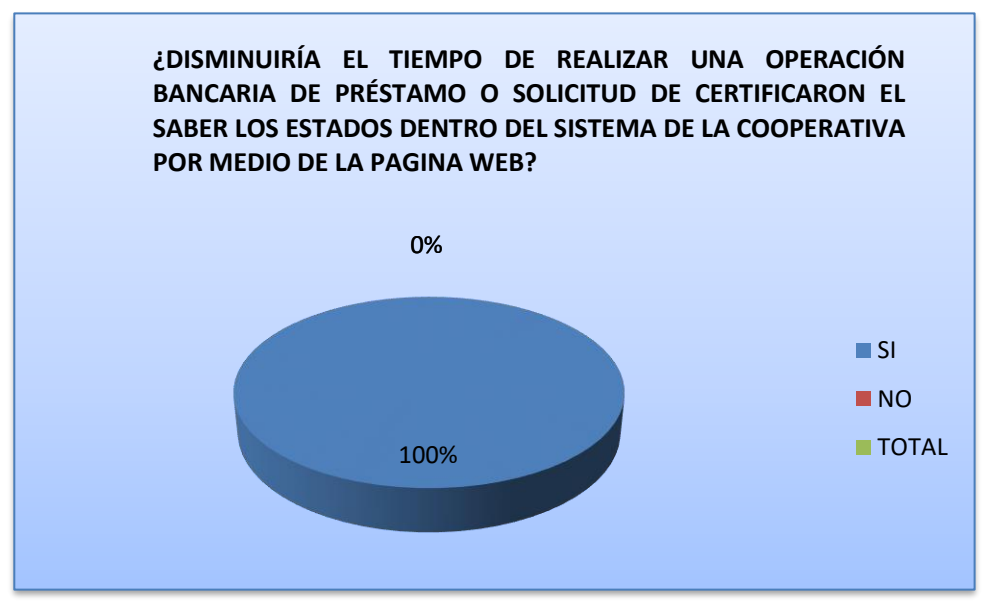

### **ANÁLISIS:**

Del total de personas encuestadas, el 100% de personas encuestadas que corresponde a las 465 personas manifiestan que SI tendría la disminuiría el tiempo de realizar una transacción bancaria el saber su estado por medio del internet.

### **INTERPRETACIÓN**

Entonces podemos interpretar que la estos servicios en su totalidad se los ve de manera productiva para disminuir el tiempo que un cliente debe pasar haciendo colas en la Institución para poder utilizar estos servicios.

#### **CAPITULO III**

# **TEMA: PLAN DE NEGOCIOS CON APLICACIONES INFORMÁTICAS PARA LA MODERNIZACIÓN DE LA COOPERATIVA DE AHORRO Y CRÉDITO "AMAZONAS" LTDA., DE LA PROVINCIA DE TUNGURAHUA**.

### **3.1 JUSTIFICACIÓN**

En la actualidad existe una gran preocupación de los organismos y entidades tanto del sector público como del privado por reforzar el sistema informático y minimizar los actos de corrupción o fraudes que busca proteger los recursos financieros de los socios que han puesto su confianza en dicho sector.

El plan de negocios con aplicaciones informáticas es necesario para la Cooperativa de Ahorro y Crédito "Amazonas" Ltda., pues los Directivos, Gerente, Personal Administrativo y Socios el obtendrán una visión clara de los aspectos de la institución, válidos para la toma de decisiones acertadas respecto a la continuidad de las operaciones actuales para inversiones futuras, también tener su información financiera organizada de manera oportuna y clara, además de contar con un adecuado sistema informático que le permitirá el logro de los objetivos y a la protección de sus recursos, que lo llevará a un crecimiento sostenido y sustentable.

En la Cooperativa de Ahorro y Crédito Amazonas se ha visto la necesidad para la modernización de la misma, un servicio de transacciones en línea en la cual se pueda facilitar a los socios y una mejor atención para sus clientes y un excelente desempeño de la institución. El tema de investigación es de vital interés en la Entidad Financiera para medir el grado de cumplimiento de las políticas y procedimientos internos, gestión operativa y problemas de los sistemas informáticos.

#### **3.2 OBJETIVOS DE LA PROPUESTA**

Realizar un plan de negocios a través de una aplicación informática para modernizar y sistematizar el manejo de información vía online que permita acceder de forma segura las transacciones de los socios, brindando operaciones de consultas de balances, solicitudes de préstamos, completar formularios de solicitudes de admisión, cambios de ahorros, y otros servicios que ofrece la Cooperativa de Ahorro y Crédito Amazonas Ltda.

#### **3.2.1 Objetivos General**

Proporcionar un mejor servicio a los socios brindando mayor facilidad de acceso a sus cuentas y transacciones, independientemente de donde se encuentren o como accedan a ellas de manera rápida, segura y confiable para alcanzar el mayor número de clientes posibles en beneficio de la Cooperativa de Ahorro y Crédito Amazonas Ltda.

#### **3.2.2 Objetivos Específicos**

- Controlar todas las operaciones realizadas por los socios con los productos financieros y servicios cooperativos.
- Integrar e interrelacionar electrónicamente las operaciones entre las unidades administrativas y el personal responsable mediante la definición clara de las funciones asignadas al recurso humano de la empresa cooperativa.
- Mejorar el control y seguimiento de las operaciones que realizan los usuarios, con la cooperativa almacenando toda la información necesaria de las transacciones efectuadas en el sistema.
- Apoyar a los mandos medios proporcionando información ágil y oportuna que permita el análisis de las actividades bajo su responsabilidad y la toma de decisiones acertadas.
- Proporcionar a la alta gerencia y directivos, información rápida y precisa para la toma de decisiones y desarrollo de estrategias.
- Mantener actualizaciones periódicas del sistema Cooperativo Web.

### **3.3 DESCRIPCIÓN DE LA PROPUESTA**

Las transacciones electrónicas para pagos corrientes crecen en el país ya que existe un aumento medios de pago en línea por lo que esta tendencia se refleja en el Ecuador.

Este potencial para el uso de las plataformas de pagos se desarrolla por la expansión de la cobertura del sistema financiero; la tendencia mundial es que en un plazo de cinco a 10 años las transacciones tradicionales sean desplazadas por las electrónicas.

En el servicio virtual, los clientes realizan las operaciones financieras de forma remota. El sistema se implanta sobre redes TCP/IP (Internet). El sistema debe disponer de un servicio de acreditación fuerte para accesos a servicios (los basados en web son especialmente cómodos de implantar), aunque pueden complementarse con soluciones de mensajería segura) y ofrecer la plataforma electrónica para que los usuarios puedan firmar digitalmente datos.

Es importante resaltar que los sistemas actuales implantan mejoras en el sistema de autentificación, que aunque es más segura, sigue basándose en identificadores de usuario y contraseñas.

Las ventajas de trabajar con transacciones electrónicas son múltiples. "Facilita el cerrar transacciones sin necesidad de movilización y permite no portar dinero en efectivo" Además de la disponibilidad de información las 24 horas del día; los 365 días del año, sin costo alguno.

Sin embargo, en Ecuador falta mejorar la infraestructura tecnológica y los usuarios aún sienten desconfianza ante problemas como el 'hackeo' de cuentas.

La Cooperativa de Ahorro y Crédito Amazonas Ltda. Tiene necesidad de ofrecer a sus clientes operaciones a través de la computadora utilizando su conexión a internet. Esto representa una revolución no solo en el aspecto del procedimiento de las transacciones sino también en la atención al cliente, generalmente personal hasta el momento; en su esfuerzo por brindar un servicio de calidad a sus socios y clientes ha visto la necesidad de implementar un nuevo sistema para realizar transacciones a través de una página Web, denominado AMAZONAS en línea.

### **3.3.1 Descripción de servicios**

En los servicios de banca por Internet se pueden realizar casi todas las operaciones que pueden hacerse en una oficina real.

Las operaciones más habituales que se ofrecen son:

- Apertura de cuentas nuevas
- Consulta de saldo y últimos movimientos de cuentas
- $\triangleright$  Transferencias bancarias
- Consulta de tasas de interés
- Pagos por transferencia electrónica (pagos de tarjetas de crédito, pago de facturas de empresas por convenios especiales)
- Pagos de servicio básicos ( Agua, Luz y Teléfono)
- Asesores y simuladores virtuales ( calculo de mensualidades de prestamos, calculo de rendimiento de inversiones)

### **3.4 TÉRMINOS Y CONDICIONES DE USO DE AMAZONAS EN LÍNEA**

Cooperativa en Línea es un sistema Web (Internet) que integra los servicios de consultas y transacciones a través de nuestro portal [www.cooperativaamazonas.com](http://www.cooperativaamazonas.com/)

- El usuario acepta y esta de acuerdo en los términos y condiciones que aquí se detallan al utilizar el sistema de Amazonas en Línea, para tal efecto el usuario debe registrarse en el portal, este registro comprende ingresar sus datos y clave personal, este sitio verifica que sus datos correspondan al socio o cliente y una vez validados los datos acepta el ingreso de la clave y la relaciona directamente con el socio/cliente.
- La clave es de carácter confidencial, intransferible y no se debe revelar a terceros, el cuidado de la misma y de los datos personales es de responsabilidad exclusiva del usuario, la Cooperativa no se responsabiliza por el mal uso de la misma concerniente a lo antes mencionado.
- Amazonas en Línea ha integrado dos servicios adicionales Transferencias internas entre cuentas de la Cooperativa y Transferencias Interbancarias o hacia cuentas otras entidades del sistema financiero ecuatoriano, para dichos servicios se ha incorporado la utilización de una segunda clave para transferencias la misma que debe mantener los mismos conceptos de seguridad que la primera y de igual manera la Cooperativa no se responsabiliza por posibles fraudes o suplantación de identidad que pueda acarrear el cuidado incorrecto de ésta clave.
- El usuario declara que la información entregada es auténtica, veraz y los datos son actuales, y de ser necesario deberá acercarse a las oficinas de la Cooperativa a entregar los documentos habilitantes de dicha información.
- La Cooperativa pone en conocimiento de los usuarios a través de su portal Recomendaciones de Seguridad, las cuales se deben observar detenidamente para evitar fraudes electrónicos o humanos derivados de la utilización del servicio de Amazonas en Línea, sin embargo al utilizarse una infraestructura de libre acceso al público (Internet), no se responsabiliza por el acceso a la información o por el ingreso hacia el sistema que personas no autorizadas puedan tener.
- La disponibilidad del servicio de Amazonas en Línea depende de infraestructura propia así como pública por lo tanto no es de responsabilidad de la Cooperativa que se den eventos de caídas del servicio por agentes externos a la misma, entiéndase como comunicaciones, fallas de Internet, virus, etc.
- Es de responsabilidad del usuario emplear equipos y software que eviten la ocurrencia de riesgos tecnológicos entendiéndose como: virus informáticos, fallas de Hardware, fallas de Software, etc. Lo que puede derivar en posibles errores y fallas en la utilización del sistema.
- El usuario declara haber leído detenidamente y estar de acuerdo en todos los términos y condiciones aquí descritos y acepta cualquier responsabilidad de fraude por no acatarlos en su totalidad.

### **3.4.1 Condiciones Generales**

#### **Art. 1.-** Se entiende por:

• Usuario a cada persona titular de la cuenta a quién la Cooperativa le concede el acceso a los servicios de transferencias interbancarias mediante internet.

• Contraseña o su similar (clave, código), al conjunto de letras y/o números conocidos por el Usuario, que al digitarlos le permite acceder a los servicios de la Cooperativa.

**Art. 2.-** La Cooperativa habilitará el servicio del sistema de transferencias, y el Usuario será el encargado y responsable de la asignación y manejo de la clave correspondiente para el servicio.

**Art. 3.-** La contraseña puede ser cambiada cuantas veces lo desee el Usuario y es recomendable que lo haga periódicamente o ante la sospecha de que ésta sea conocida por otras personas.

**Art. 4.-** La contraseña es equivalente a su firma manuscrita en todas las operaciones que realice, no admitiéndose prueba en contrario. El Usuario deberá conocer que la contraseña es intransferible a terceros por lo que la Cooperativa quedará liberada de toda responsabilidad al atender pedidos de informes o instrucciones autenticadas, así como las transacciones cursadas por el mismo, pues asume como efectuadas por el Usuario y éste a su vez reconoce, sin reserva alguna, las operaciones que se concreten mediante la utilización de la contraseña.

**Art. 5.-** El Usuario se compromete a utilizar los servicios de transferencias interbancarias, de acuerdo a las instrucciones que le proporcione la Cooperativa y que declara haberlo recibido, conocer y aceptar. Dichas instrucciones se encuentran actualizadas en el sitio Web de la Cooperativa.

**Art. 6.-** Las operaciones que puede realizar el titular, son entre otros:

• Consultas: Saldos, cambio de contraseña, y otros que no impliquen transferencia de fondos.

• Transacciones: transferencias entre cuentas del mismo titular, transferencias entre cuentas de distintos titulares y otras opciones que impliquen transferencia de fondos.

• Otros servicios.- En el futuro la Cooperativa podrá ofrecer otros servicios, los cuales serán debidamente promocionados antes de su implementación. A los nuevos servicios serán aplicados las condiciones generales y particulares aquí establecidos, salvo que la Cooperativa disponga expresamente lo contrario.

**Art. 7.-** La Cooperativa habilita al Usuario a realizar operaciones referidas en el Artículo anterior, conforme a la instrucción recibida a través de la presente solicitud.

**Art. 8.-** El titular de la cuenta será directamente el responsable de las transacciones.

**Art. 9.-** El Usuario esta informado que los servicios son opcionales y voluntarios, al solo efecto de brindarle mayor comodidad, por lo que libera a la Cooperativa de toda responsabilidad cuando no pueda efectuar algunas operaciones a través de estos servicios por cualquier problema técnico que pueda surgir, debido a que continúan vigentes y en funcionamiento los otros medios tradicionales para realizarlas. El Usuario podrá utilizar los servicios aquí referidos durante las 24 horas y los 365 días del año a través de la red de Internet. Se deja constancia que contabilización de las transacciones interbancarias efectuadas en días y horas inhábiles serán contabilizadas el primer día hábil siguiente al de la transacción.

**Art. 10.-** El perfeccionamiento de todas las operaciones efectuadas por el Usuario, que implique débitos a la cuenta del titular, está sujeto a la real existencia de fondos disponibles en la misma., por lo cual la Cooperativa no se obliga a realizarlos en caso de insuficiencia de fondos. Así mismo los saldos y movimientos emitidos en el día de la consulta y desde el último día hábil están sujetos a confirmación.

**Art. 11.-** Las operaciones realizadas sobre cuentas de personas jurídicas, con uso conjunto de firmas, serán factibles solamente a través de personas que tenga a su cargo la dirección y administración de la sociedad y sean debidamente autorizadas por el directorio (o similar). Esta autorización libera a la Cooperativa de toda y cualquier responsabilidad por la utilización de los servicios.

**Art. 12.-** Las operaciones realizadas sobre cuentas de dos o más personas naturales con uso conjunto de firmas, serán factibles solamente con el acuerdo total de todos los firmantes de la cuenta.

**Art. 13.-** Cualquier reclamo por parte del Usuario acerca de las operaciones realizadas a través de los servicios aquí determinados, estará sujeto al detalle de los registros informáticos de la Cooperativa , que el Usuario acepta en forma irrevocable como prueba única y suficiente de las operaciones efectuadas mediante la utilización de su contraseña.

**Art. 14.-** Los gastos que puedan ser atribuibles a los servicios referidos en este documento, son: los establecidos por el Organismo de Control y serán de cargo exclusivo del titular de la cuenta, quien autoriza realizarlo mediante debito de su cuenta arriba referida, o de cualquier otra cuenta o depósito que tuviere él mismo en la Cooperativa.

**Art. 15.-** La Cooperativa no asume ninguna responsabilidad que se derive de cualquier daño o perjuicio, directo o indirecto, ocasionados por virus que infecten el sistema o el equipo informático del Usuario.

**Art. 16.-** En caso de robo, extravío o hurto de la contraseña, u otro motivo que ponga en peligro la información y/o patrimonio del Usuario, éste debe comunicar por escrito inmediatamente a la Cooperativa , presentando además la denuncia legal correspondiente, para que se proceda al bloqueo de los servicios. La Cooperativa podrá desbloquear los servicios, cuando reciba del Usuario la comunicación escrita para el desbloqueo y la Cooperativa a solicitud del Usuario, autorice nuevamente el servicio. La Cooperativa no será responsable por casos de fraudes cometidos por personas que hayan tenido acceso a la contraseña otorgada al Usuario, antes de la denuncia y solicitud de bloqueo.

**Art. 17.-** El Usuario se compromete a la utilización del servicio conforme a las instrucciones previstas en esta solicitud.

**Art. 18.-** Si por cualquier motivo y aún por errores atribuibles a la Cooperativa o al sistema, el Usuario tuviese acceso a cuentas diferentes a la suya, el mismo será responsable de las transacciones realizadas, pudiendo la Cooperativa revertirlas automáticamente, sin necesidad de explicación alguna, compensando los montos pertinentes con los créditos o depósitos de cualquier naturaleza que el titular de la cuenta mantenga a su favor en la Cooperativa. En caso de no existir tales créditos o depósitos o si los mismos fuesen insuficientes, la Cooperativa podrá generar saldos deudores, para resarcirse de los daños y perjuicios o de gastos incurridos, lo cual el titular autoriza expresa e irrevocablemente.

**Art. 19.-** La Cooperativa , unilateralmente sin previo aviso al Usuario, puede ampliar, restringir o suprimir total o parcialmente, en forma temporal o definitiva, los servicios suministrados, sin que estas medidas puedan ser objeto de requerimiento alguno ni otorgar derecho al Usuario a reclamar daños y perjuicios.

**Art. 20.-** Cualquier artículo de esta solicitud podrá ser modificada total o parcialmente por la Cooperativa y debe ser comunicado al titular por cualquier medio, para que exprese su conformidad con dicha modificación en el plazo de cinco días posteriores a la notificación, vencido el cual, sino hubiere respuesta, se tendrá por aceptado.

**Art. 21.-** La Cooperativa , unilateralmente sin previo aviso al Usuario, puede revocar la autorización de uso de los servicios referidos en esta solicitud por incumplimiento de alguna de las condiciones generales o particulares determinadas en esta solicitud, o por cualquier causa, pudiendo el Usuario seguir realizando sus operaciones a través de los medios tradicionales. También el Usuario podrá desvincularse de los servicios aquí determinados, notificando por escrito a la Cooperativa sobre tal decisión.

**Art. 22.-** Todo cuanto no esté especificado en este documento, se regirá por las normas legales y reglamentarias respectivas.

**Art. 23.-** El titular de la cuenta releva a la Cooperativa de la obligación del sigilo o secreto bancario o protección de datos, debido a que al cursarse operaciones en forma electrónica, la misma puede ser interceptada por terceros a pesar de todos los mecanismos de seguridad adoptados por la Cooperativa.

Art. 24.- En caso de nulidad de alguno de los artículos de las condiciones generales y particulares de esta solicitud, afectará solamente a dichos artículos y no invalidará totalmente el acto jurídico realizado que se mantiene vigente a todos los demás efectos.

**Art. 25.-** La Cooperativa y el Usuario convienen en someterse a la jurisdicción y competencia de los Jueces competentes de Quito y al trámite verbal sumario, para todos los efectos jurídicos de los artículos que reglamentan este servicio.

**Art. 26.-** El Usuario manifiesta recibir una copia de esta solicitud en la que se encuentran las condiciones generales y particulares, declarando conocer su contenido y alcance, aceptando los mismos.

## **3.4.2 Condiciones Particulares**

**Art. 1.-** Queda entendido por el Usuario que a través de la Cooperativa puede obtener informaciones y efectuar operaciones sobre los productos relacionados. Todo ello por medio de un equipo informático y sus interfaces correspondientes conectadas a la red de comunicaciones Internet.

**Art. 2.-** Al acceder al menú de servicios disponibles por la Cooperativa, para operar con alguno de ellos, por seguridad se requerirá el ingreso de otra contraseña de identificación.

**Art. 3.-** El Titular autoriza a la Cooperativa a trasmitirle información sobre su cuenta a través de correo electrónico. El titular acepta que las copias de documentos obtenidos, creados o trasmitidos electrónicamente son válidos y ciertos.

**Art. 4.-** El usuario reconoce que la Cooperativa no tendrá responsabilidad alguna en caso de deficiencias en el servicio atribuibles a:

• A la utilización de aparatos telefónicos con desperfectos técnicos;

• A problemas en las líneas telefónicas, satelitales u ocasionados por el mal funcionamiento de la central telefónica de la Cooperativa o del servicio de telecomunicaciones;

• A error, culpa, negligencia o cualquier otra contingencia del Usuario por uso inadecuado del servicio que impidiera su normal funcionamiento.

# **3.5 SOLICITUD Y CONTRATO DEL SERVICIO**

**3.5.1 SOLICITUD DE SERVICIO EMISIÓN CLAVE AMAZONAS EN LINEA**

Ambato, 21 de febrero de 2012

Señor.

Gerente General

Cooperativa de Ahorro y Crédito AMAZONAS Ltda. Ciudad.-

De mi consideración:

Yo, en mí calidad de Socio No. …......... y cédula de ciudadanía número…........................... se servirá otorgarme, a discreción de la Cooperativa de Ahorro y Crédito Amazonas Ltda., que acertadamente, usted administra, el usuario y clave, que nos permitirá acceder sin más requisitos, al servicio Amazonas en línea, que presta actualmente la Cooperativa de Ahorro y Crédito Amazonas Ltda., Cooperativa Financiera Controlada por la Superintendencia de Bancos y Seguros.

# **3.5.2 CONTRATO DE SERVICIOS DE EMISIÓN DE CLAVE**

**PRIMERA**.- Intervienen en la celebración del presente contrato de servicio de emisión de clave, por una parte la Cooperativa de Ahorro y Crédito Amazonas Ltda., Cooperativa Financiera Controlada por la Superintendencia de Bancos y Seguros, debidamente representada por su Gerente General señor Ingeniero Marcelo Moposita, a quien en lo posterior se le denominará **EMISOR** y por otra parte, el señor (a) ................................................... por sus propios y personales derechos, a quien en lo posterior se le denominará **USUARIO(S)**; los comparecientes son capaces para contratar y contraer obligaciones, quienes en forma libre, voluntaria y expresa convienen en celebrar el presente contrato de servicio de emisión de clave, al tenor de las siguientes estipulaciones:

**SEGUNDA**.- El USUARIO acepta que la clave personal solicitada, le permita acceder a los servicios electrónicos a través del sistema Amazonas en Línea y autoriza expresamente al EMISOR a realizar transacciones, que derivan de las operaciones efectuadas a través del servicio mencionado.

**TERCERA**.- EL USUARIO acepta que la clave personal entregada, constituye la única información necesaria para acceder a los servicios electrónicos que solicita el EMISOR, por lo que el prolijo cuidado que tenga con esta información e informes relacionados, constituyen una obligación de su parte y es de fundamental importancia para evitar actos dolosos en su contra, que puede causarle perjuicios por conocimiento de información que pudiera efectuar personas inescrupulosas que lleguen a tener dicha información por descuido suyo; el cuidado que deba tener, busca también proteger al EMISOR de actos dolosos, con su responsabilidad de acuerdo a la Ley.

**CUARTA**.- EL USUARIO acepta que las transacciones u operaciones solicitadas y realizados los débitos que correspondan de su cuenta, se entenderán hechas por su expresa instrucción y consentimiento, sin lugar a reclamo de ninguna especie en contra del EMISOR, salvo error manifiesto de la institución, y en este caso, siempre que se presente el reclamo dentro del plazo de quince días posteriores a la fecha de realizada las transacciones.

**QUINTA**.- EL USUARIO acepta que las transacciones que se realicen en un día no necesariamente se verán reflejadas en el estado de cuenta del mismo día, sino en fecha

**SEXTA**.- EL USUARIO acepta, que si en algún momento el EMISOR no pudiera prestar el servicio electrónico en el momento en que sea solicitado, ya sea por razones técnicas, tecnológicas y otras relacionadas con caso fortuito y fuerza mayor, no existe responsabilidad de parte del EMISOR.

**SEPTIMA**.- EL USUARIO, declara expresamente que conoce que al momento el servicio Amazonas en línea no tiene ningún costo, pero a futuro de ser necesario la Institución podrá debitar de su cuenta ya sea de ahorros en la modalidad de efectiva, productivo y cuenta sueña, que mantiene en la Institución del EMISOR, los valores por los servicios brindados.

El EMISOR podrá establecer los valores antes mencionados al USUARIO (S), el mismo que tendrá conocimiento mediante afiches que se exhibirán en las oficinas del EMISOR

**OCTAVA**.- En caso de pérdida, robo, hurto, de la clave entregada por el EMISOR al USUARIO, serán comunicadas inmediatamente a éste, en el plazo de 48h00 siguientes; las transacciones que se realicen en ese lapso, serán de responsabilidad de parte del USUARIO.

**NOVENA**.- El presente contrato es de plazo indefinido y la cuantía del mismo es indeterminada.

**DECIMA.**- El presente contrato puede darse por terminado por las siguientes causas:

- 1. Por mutuo consentimiento.
- 2. Por voluntad del USUARIO
- 3. Por liquidación de la cuenta de ahorro del USUARIO;
- 4. Por disposición de la Superintendencia de Bancos y Seguros u otro organismo del sector público.

**DECIMA PRIMERA**.- EL USUARIO, declara que los fondos que mantiene en la cuenta de ahorros en la modalidad de préstamo, productivo y cuenta sueña de la Institución del EMISOR, no provienen de actividades ilícitas o ilegales, como tampoco sus transacciones realizadas con la clave otorgada por el EMISOR, no serán destinadas a acciones tipificadas en la Ley de Sustancias Estupefacientes y Psicotrópicas. Autorizando el USUARIO al EMISOR realizar las verificaciones correspondientes ante cualquier institución de control relacionada con estas actividades de investigación

**DECIMA SEGUNDA.**- En caso de controversias, las partes renuncian fuero y domicilio y se someten a los Jueces competentes de la Ciudad de Ambato y al trámite respectivo.

EL USUARIO (S), confirma que se le ha explicado a su satisfacción y autoriza a su EMISOR a emitir una clave para el servicio de Amazonas en Línea y en ratificación de todo lo expuesto, los contratantes dan su consentimiento y voluntad a todo lo estipulado en el presente contrato y en ratificación de todo lo manifestado firman en unidad de acto en Ambato a 21 de febrero de 2012

\_\_\_\_\_\_\_\_\_\_\_\_\_\_\_\_\_\_\_\_\_\_\_\_ \_\_\_\_\_\_\_\_\_\_\_\_\_\_\_\_\_\_\_\_\_\_

 **Socio/Cliente: CI: ....................................**   **Gerente Cooperativa Amazonas Ltda.:**

 **CI: ……………………….**

# **3.6. SITUACIÓN ACTUAL A LOS REQUERIMIENTOS DEL SISTEMA**

La Cooperativa de Ahorro y Crédito "Amazonas" de la ciudad de Ambato no cuenta con el sistema de Transacciones por Internet que le permita poner a disposición la consulta de saldos mediante el mismo, como también no cuenta con la implementación del sitio web para dar a conocer los nuevos servicios que puede ofrecer a sus clientes y socios.

A pesar de ser una Cooperativa muy prestigiosa y reconocida dentro de la provincia de Tungurahua y controlada por la superintendencia de bancos, la meta de ellos es llegar a ser una de las más importantes cooperativas del país.

# **3.6.1 Análisis del Sistema**

La Cooperativa de Ahorro y Crédito "Amazonas Ltda.". no cuenta con un sistema de transacciones en línea que permita una expansión más adecuada de toda la información y servicios que ofrece a sus socios.

Destacando el punto anterior la actual directiva dirigida por el Ing. Marcelo Moposita como Gerente General, se propuso desarrollar un sistema de transacciones en línea para modernizar la funcionalidad y accesibilidad a los datos por parte de sus clientes.

Para realizar un **PLAN DE NEGOCIOS CON UNA APLICACIÓN INFORMÁTICA EN LINEA PARA INGRESO DE FORMULARIOS DE: APERTURA DE CUENTA, PRESTAMOS, CONSULTA DE: SALDOS, DEPÓSITOS, PAGOS DE CRÉDITOS E INGRESO DE PETICIONES DE CERTIFICADOS EN LA COOPERATIVA DE AHORRO Y CRÉDITO AMAZONAS LTDA. DE LA CIUDAD DE AMBATO PROVINCIA DE TUNGURAHUA.",** se necesita efectuar una base de datos robusta, multihilo, multiusuario, segura, y que sea compatible con PHP, el cual permitirá el diseño de las Páginas Web de forma Dinámica, además que estas herramientas no necesitan de licencias ya que son software libre y permite la libertad de uso y de modificación de su estructura de una manera sencilla para su manipulación en el sitio **WEB** 

Entre las características de un sistema se tiene que combinar robustez y funcionalidad, seguridad, flexibilidad del mismo, y una solución rentable para realizar las transacciones EN LINEA ya que no tiene costo su uso.

## **3.7 FACTIBILIDAD**

#### **3.7.1 Factibilidad Operativa**

El Sitio Web contara con interfaces amigables para los usuarios finales, es flexible a cualquier tipo de cambios que exista en la cooperativa.

El sitio estará creado para tener una comunicación entre los usuarios y la persona que esté al frente de la Cooperativa, y poder atender cualquier inquietud o sugerencias de tal manera que los socios y clientes se sientan satisfechos con la información requerida; Amazonas EN LINEA de la Cooperativa de Ahorro y Crédito" Ltda., debe tener una interfaz de fácil manejo y acceso a la información para los visitantes y clientes.

Debe contar con módulos definidos para las áreas de consulta de saldos, depósitos, créditos, formularios de preapertura y préstamos con sus respectivas áreas administrativas en los casos que lo ameriten. La sección información general que será de libre acceso a la comunidad que nos visite. El usuario de tipo administrador o de tipo usuario se encargará de verificar y procesar toda la información de los módulos que en el sistema los usuarios hayan ingresado por parte de los clientes.

Al final del desarrollo del proyecto se entrega al departamento de Sistemas de la Cooperativa de Ahorro y Crédito "AMAZONAS" Ltda., el instructivo de administración del sistema en línea llamado "Manual del Administrador" y un manual que servirá de guía para los clientes llamado "Manual de Usuario".

# **3.7.2 Factibilidad Económica**

El sitio aportará a la cooperativa con un mayor número de socios y clientes, de esta manera podrá llegar a ser una de las instituciones más reconocidas en el Ecuador. Para ello será de mucha ayuda la página de contáctenos en donde cualquier usuario podrá acceder y enviar sugerencias con el propósito de engrandecer a la cooperativa.

#### **3.7.3 Factibilidad Técnica**

Para el desarrollo del sistema en línea y sus respectivos módulos pone a disposición todos los materiales y herramientas necesarias como computadores, dominio, internet, acceso a la base de datos de la Institución, acceso a servidores de pruebas y toda la información necesaria. Además se cuenta con la buena disposición del gerente y departamento de Sistemas para el desarrollo del proyecto en todas sus áreas planteadas.

#### **Software a utilizar**.-

Se lo realiza con software libre:

- · PHP como lenguaje de desarrollo Web.
- · HTML como lenguaje de marcado para el diseño del portal.

· MySQL como SGBD (sistema de gestión de base de datos). SGBD de libre distribución.

- · Wamp (Windows Apache MySQL y PHP v.I) como servidor local.
- · Mono Develop para el desarrollo del WS.
- · Mono Develop/Apache como servidor de WS en las pruebas realizadasSoftware

- Macromedia Dreamweaver, Macromedia Flash, Macromedia Fireworks, Macromedia Photoshop, Pdf Creator.

#### **Hardware a utilizar**

La Cooperativa de Ahorro y Crédito "AMAZONAS Ltda., cuenta con el Departamento de Sistemas el cual en su infraestructura posee equipos de cómputo (Computadora, Impresora, Scanner) con las características necesarias para el desarrollo del proyecto planteado.

#### **3.8 DIAGRAMAS UML**

El Lenguaje de Modelado Unificado es un lenguaje usado para especificar, visualizar y documentar los diferentes aspectos relativos a un sistema de software bajo desarrollo, así como modelado de negocios y otros sistemas.

Entre los más utilizados son: Diagramas de Casos de Uso, Diagrama de Clases, Diagramas de Secuencia, y Diagrama de Componentes.

#### **3.8.1 Diagramas de Casos de Uso**

Un caso de uso es una descripción de los pasos o las actividades que deberán realizarse para llevar a cabo algún proceso. Los personajes o entidades que participarán en un caso de uso se denominan actores. En el contexto de [software,](http://es.wikipedia.org/wiki/Ingenier%C3%ADa_del_software) un caso de uso es una secuencia de interacciones que se desarrollarán entre un sistema y sus actores en respuesta a un evento que inicia un actor principal sobre el propio sistema. Los diagramas de casos de uso sirven para especificar la comunicación y el comportamiento de un sistema mediante su interacción con los usuarios y/u otros sistemas. O lo que es igual, un diagrama que muestra la relación entre los actores y los casos de uso en un sistema. Una relación es una conexión entre los elementos del modelo, por ejemplo la especialización y la generalización son relaciones. Los diagramas de casos de uso se utilizan para ilustrar los requerimientos del sistema al mostrar cómo reacciona a eventos que se producen en su ámbito o en él mismo.

# **3.8.1.1 Gestión del Usuario Administrador**

Dependiendo de la plataforma escogida se podrá escoger diferentes niveles de acceso para los usuarios; yendo desde el administrador del portal hasta el usuario sin permiso de edición, o creador de contenido. Dependiendo de la aplicación podrá haber varios permisos intermedios que permitan la edición del contenido, la supervisión y reedición del contenido de otros usuarios, etc.

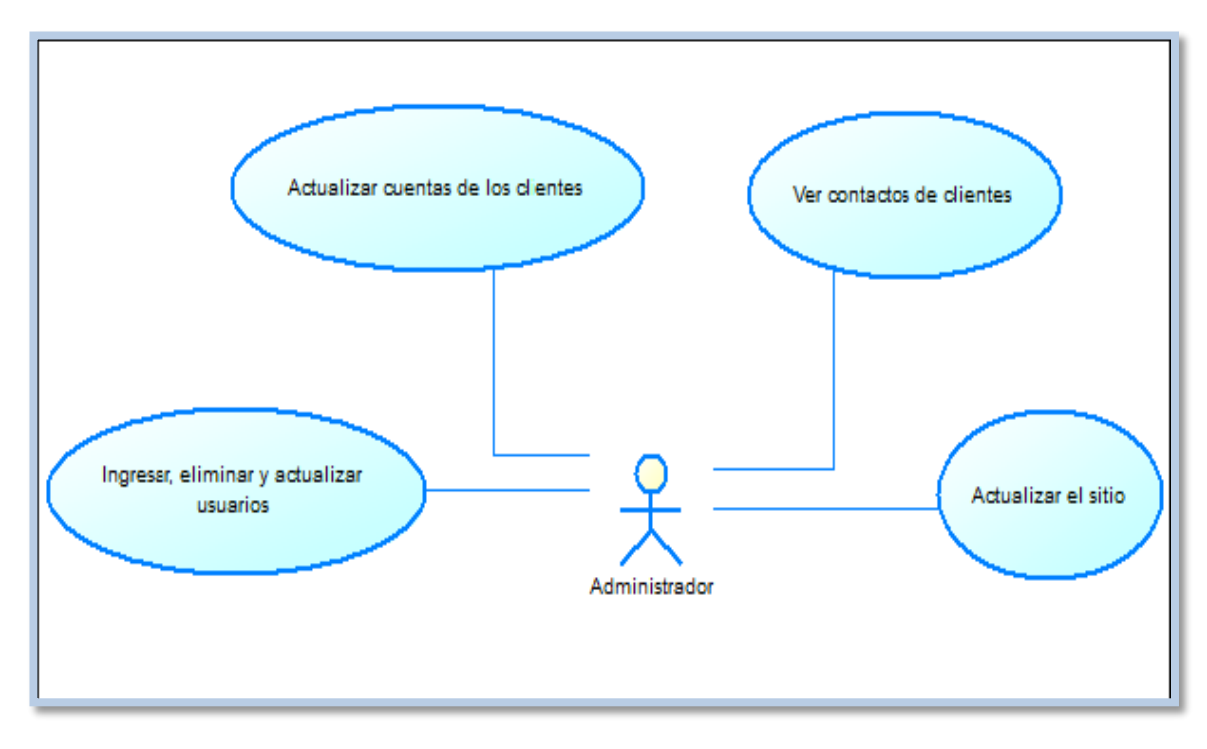

 **Actividad del Administrador Grafico N°1**

#### **3.8.2 Diagramas de Secuencias**

Es un tipo de diagrama usado para modelar interacción entre objetos en un sistema según [UML;](http://es.wikipedia.org/wiki/UML) Muestra gráficamente los eventos que originan los actores y que impactan al sistema.

La creación de los diagramas de secuencia depende de la formulación de casos de uso.

Durante la operación del sistema, los actores generan eventos solicitando alguna operación a cambio. Ejemplo cuando un cajero ingresa un código de barras de un artículo está pidiendo al sistema que se registre esa compra. Con este evento se inicia una operación en el sistema.

# **3.8.2.1 Usuarios**

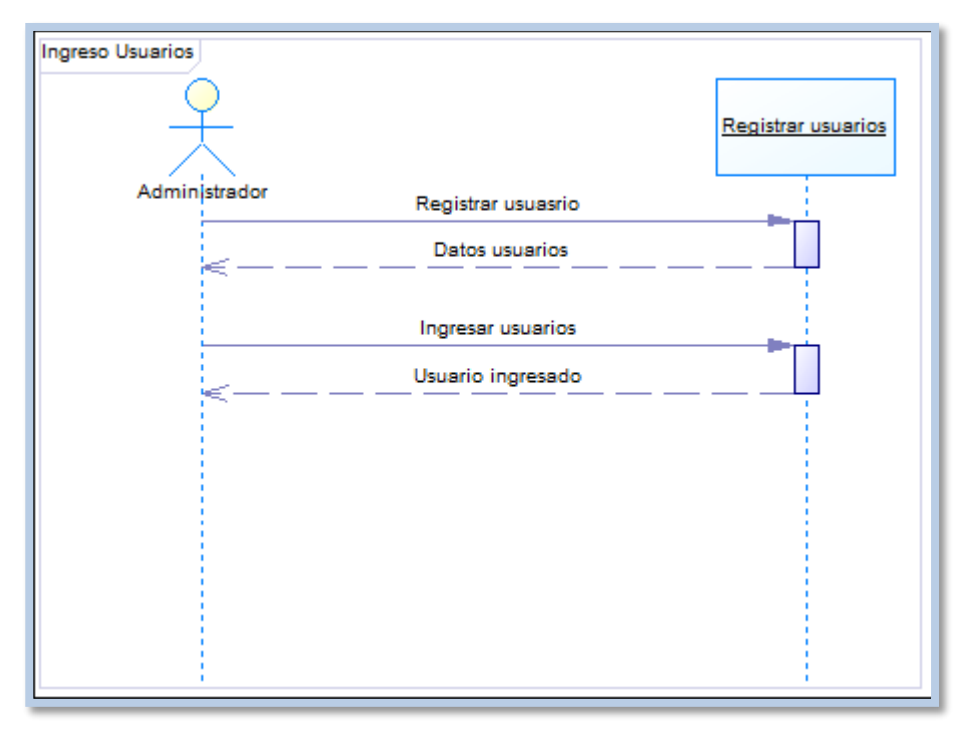

**Actividad ingreso usuarios Grafico N°2**

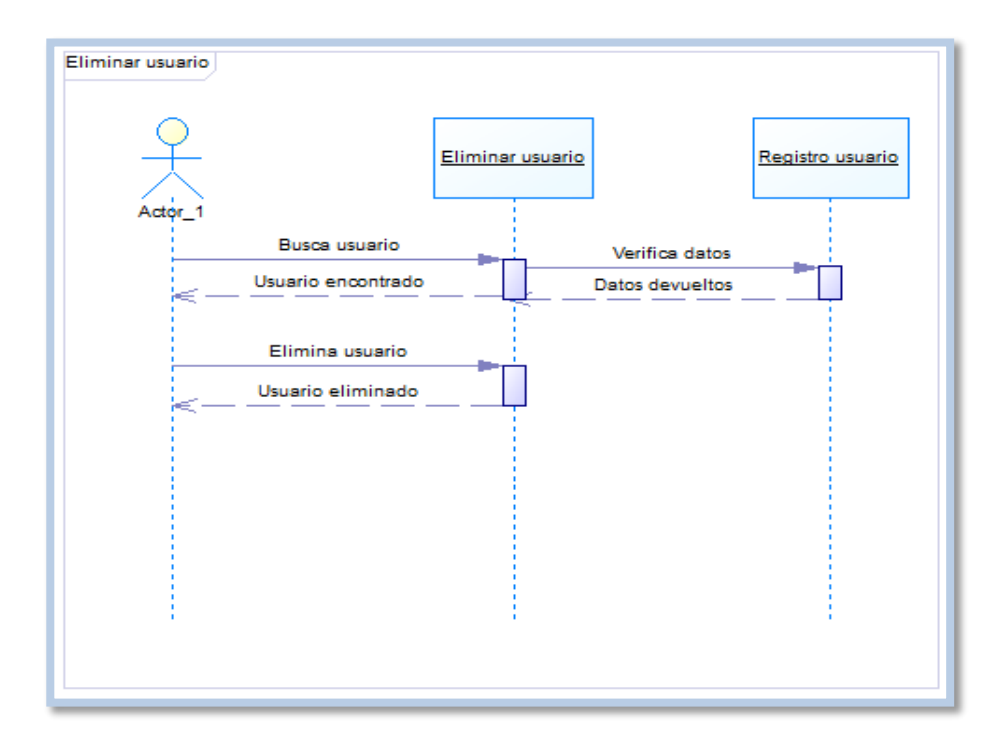

**Actividad eliminar Usuario Grafico N°3**

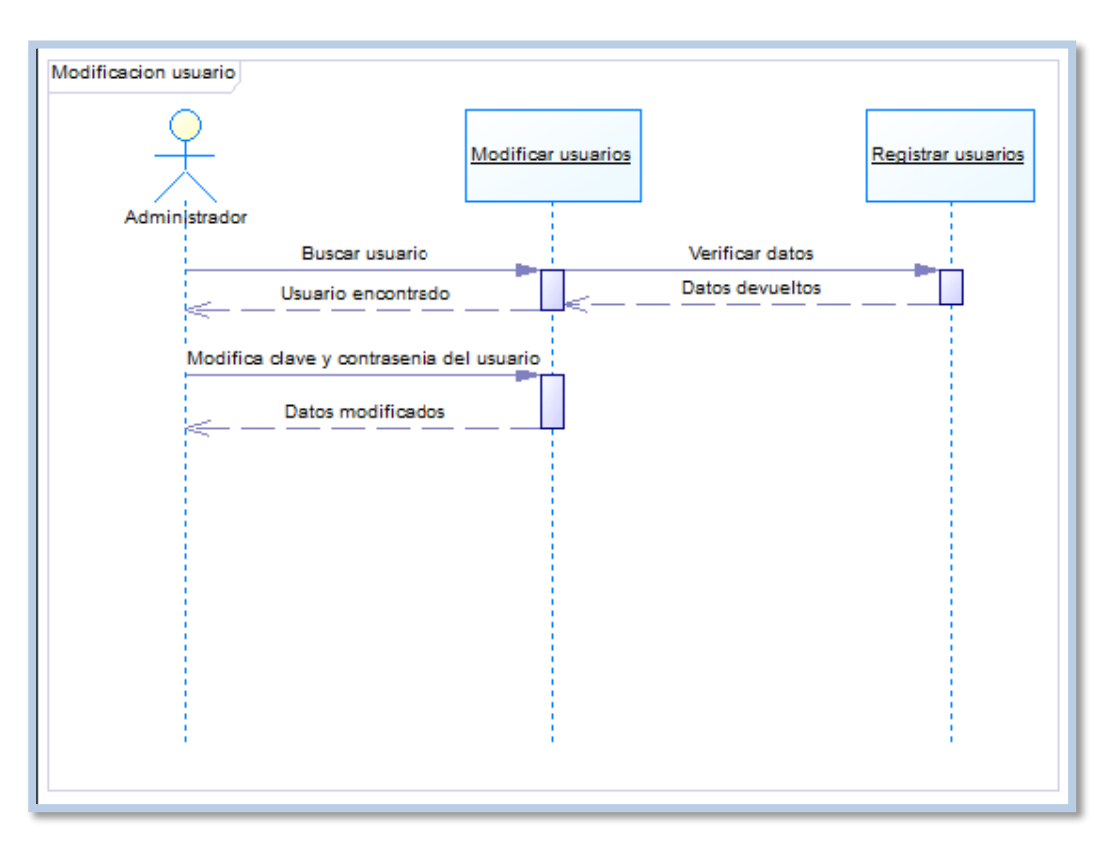

# **Actividad modificar Usuario Grafico N°4**

## **3.8.2.2 Cuentas**

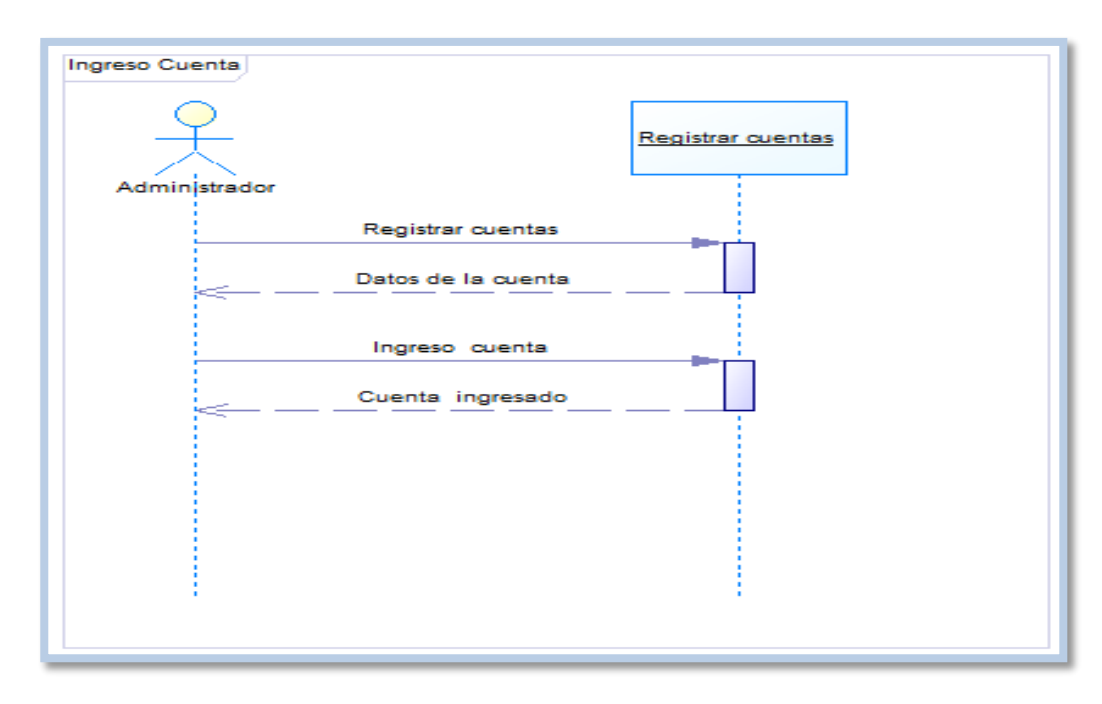

#### **Actividad ingresar Cuenta Grafico N5**

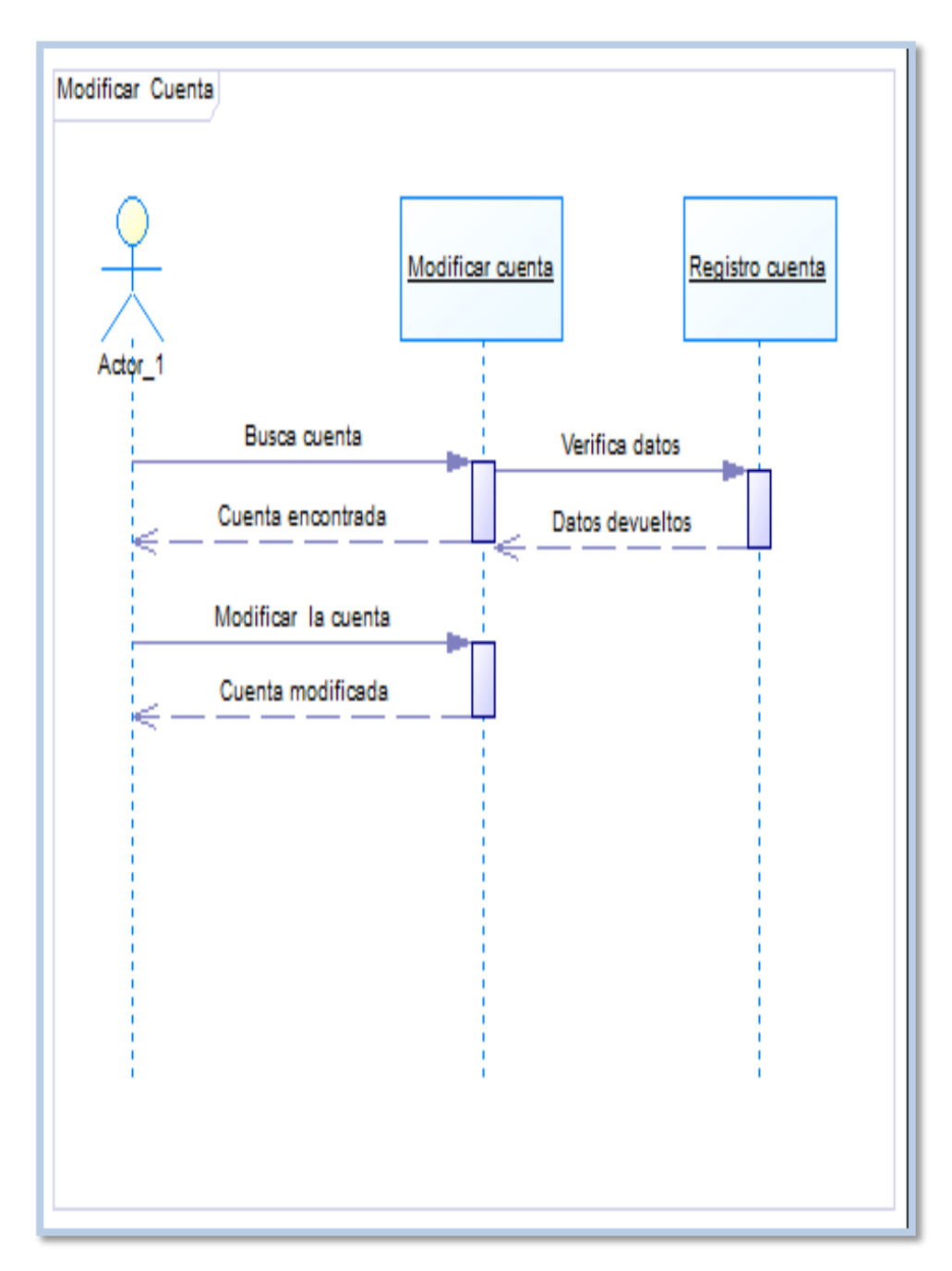

**Actividad modificar Cuenta Grafico N°6**

#### **3.8.3 Diagrama de Clases**

Es un tipo de diagrama estático que describe la estructura de un [sistema](http://es.wikipedia.org/wiki/Sistema) mostrando sus clases, atributos y las relaciones entre ellos. Los diagramas de clases son utilizados durante el proceso de análisis y diseño de los sistemas, donde se crea el diseño conceptual de la información que se manejará en el sistema, y los componentes que se encargaran del funcionamiento y la relación entre uno y otro.

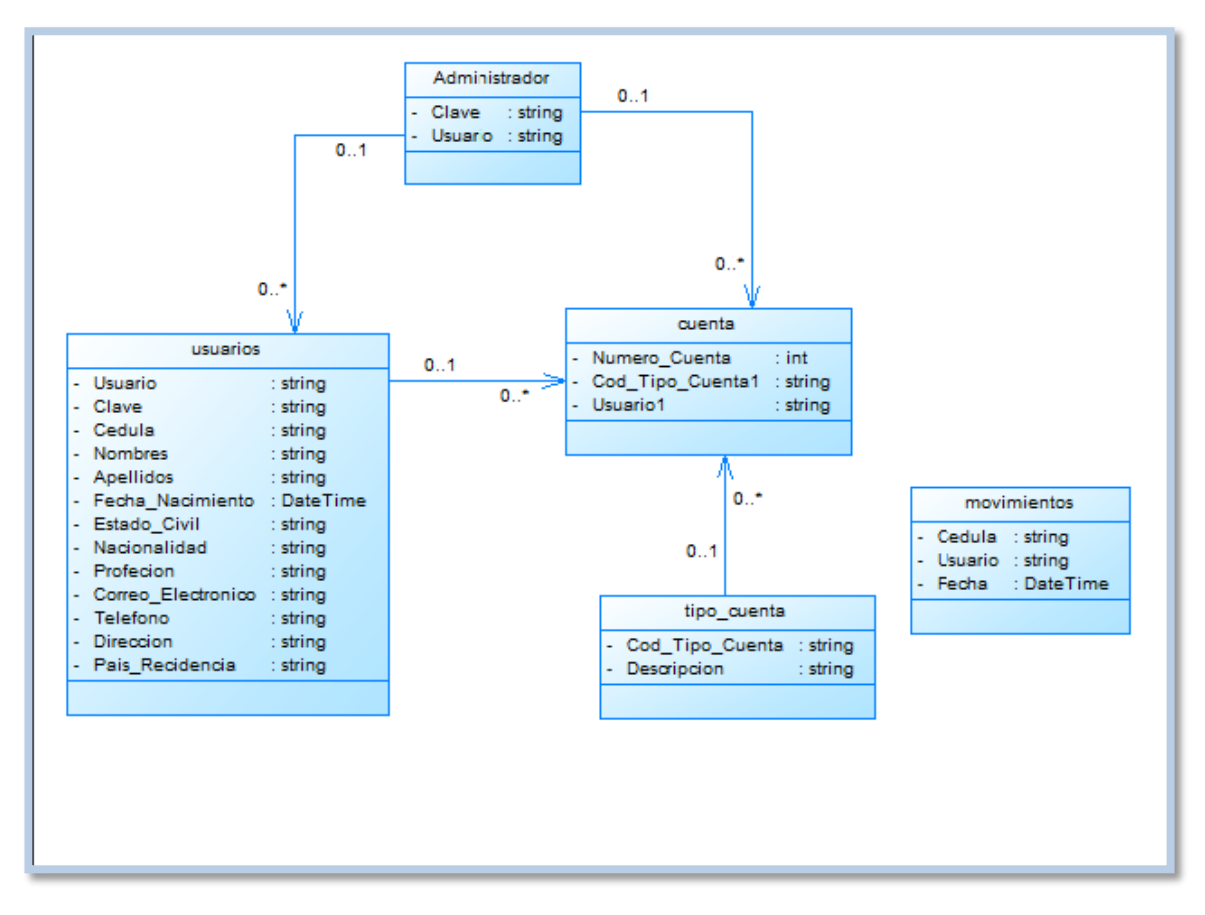

**Diagrama de clases Grafico N°7**

## **3.8.3.1 Gestión del Usuario de Internet**

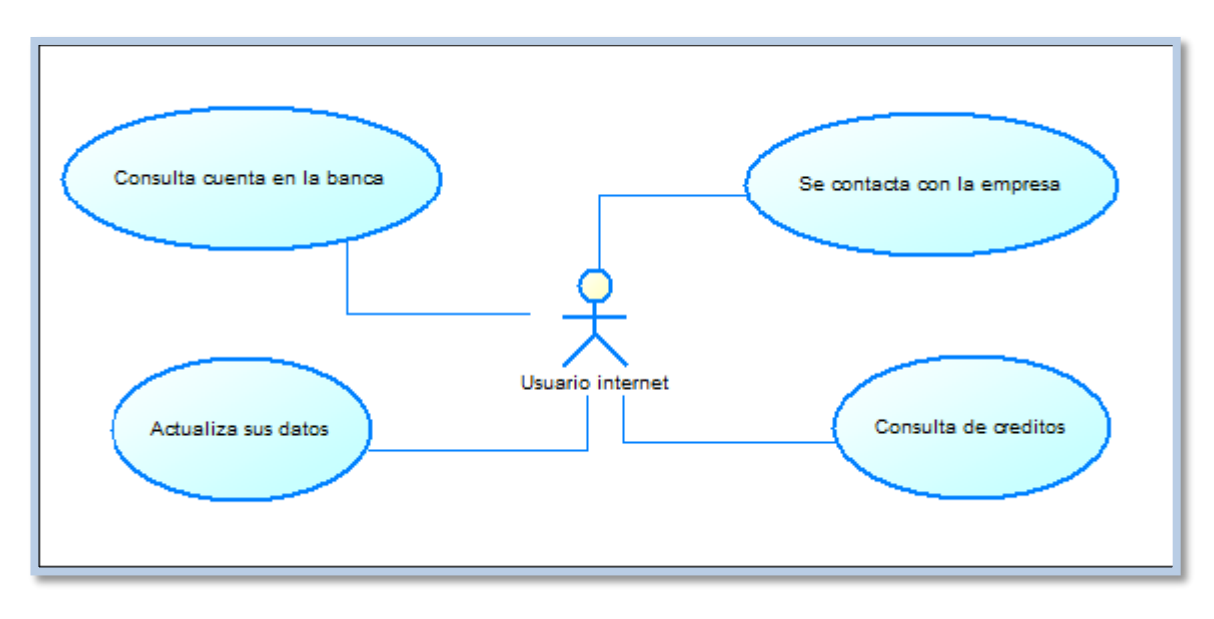

 **Actividad del Usuario de sitio Grafico N°8**

#### **3.8.4 Diagrama de Componente**

Un diagrama de componentes representa cómo un sistema de [software](http://es.wikipedia.org/wiki/Software) es dividido en [componentes](http://es.wikipedia.org/wiki/Componentes_de_software) y muestra las [dependencias](http://es.wikipedia.org/w/index.php?title=Dependencia_%28UML%29&action=edit&redlink=1) entre estos componentes. Los componentes físicos incluyen [archivos,](http://es.wikipedia.org/wiki/Archivo_%28computaci%C3%B3n%29) cabeceras, [bibliotecas compartidas,](http://es.wikipedia.org/wiki/Biblioteca_%28programaci%C3%B3n%29) [módulos,](http://es.wikipedia.org/wiki/M%C3%B3dulo_%28programaci%C3%B3n%29) [ejecutables,](http://es.wikipedia.org/wiki/Ejecutable) o [paquetes.](http://es.wikipedia.org/wiki/Paquete_de_software) Los diagramas de Componentes prevalecen en el campo de la [arquitectura de](http://es.wikipedia.org/wiki/Arquitectura_de_software)  [software](http://es.wikipedia.org/wiki/Arquitectura_de_software) pero pueden ser usados para modelar y documentar cualquier arquitectura de sistema.

Debido a que los diagramas de componentes son más parecidos a los diagramas de casos de usos, éstos son utilizados para modelar la vista estática y dinámica de un sistema. Muestra la organización y las dependencias entre un conjunto de componentes. No es necesario que un diagrama incluya todos los componentes del sistema, normalmente se realizan por partes. Cada diagrama describe un apartado del sistema.

En él se situarán librerías, tablas, archivos, ejecutables y documentos que formen parte del sistema.

Uno de los usos principales es que puede servir para ver qué componentes pueden compartirse entre sistemas o entre diferentes partes de un sistema.

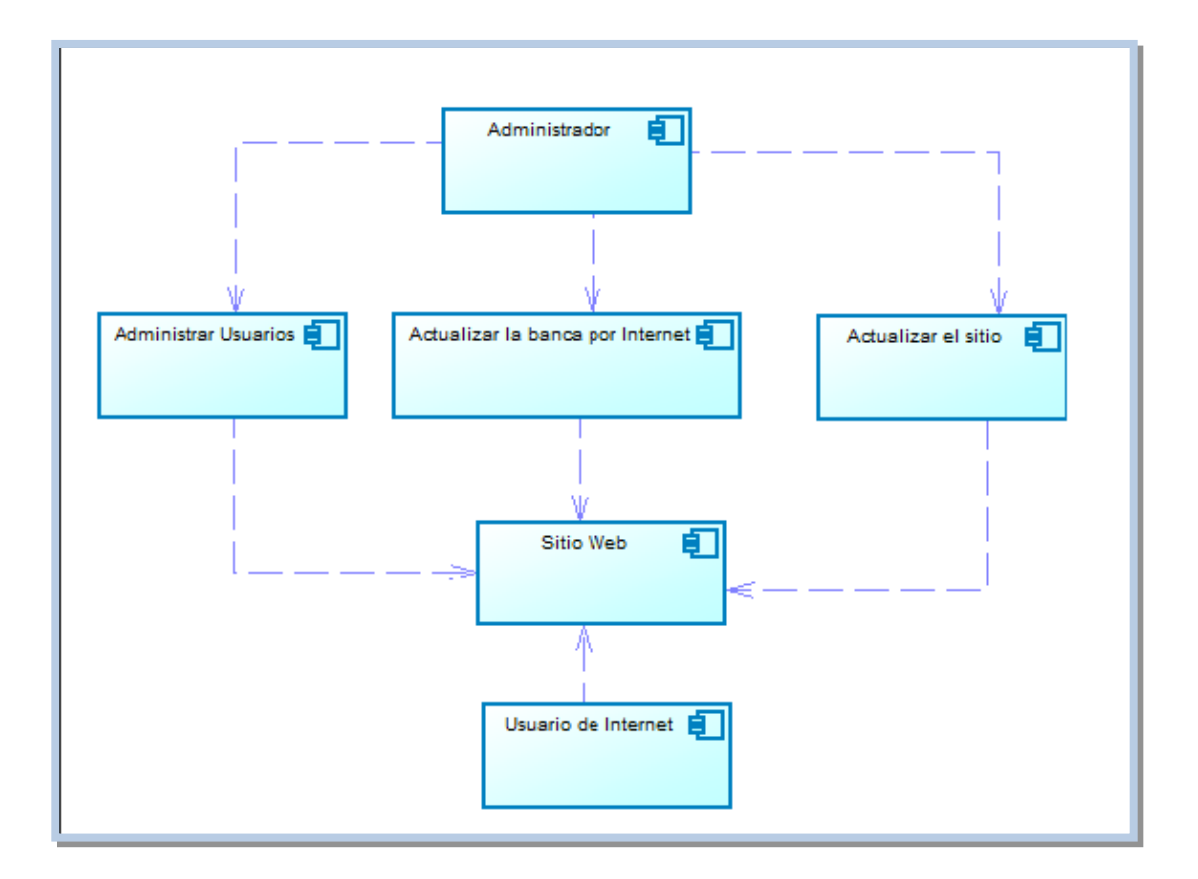

**Diagrama de Componente Grafico N°9**

# **3.9 DISEÑO Y ESTRUCTURA DEL SITIO WEB**

#### **3.9.1 Diseño de las Opciones Principales de la Aplicación**

Del análisis previo realizado, se deduce que debemos disponer de algunas opciones informativas y que deberá también existir una parte dinámica que maneja todo lo referente a socios así como lo relacionado a la cooperativa.

Según lo manifestado anteriormente se tendrá las siguientes opciones:

- **INICIO.-** Se constituirá en la página inicial de la aplicación.
- **QUIENES SOMOS.-**Aquí se presenta lo que es la Historia y la filosofía de la institución.
- **HISTORIA.-**Se presenta una reseña de como fue creada la institución.
- **FILOSOFIA.-** Aquí se presenta lo que es la misión y la visión de la institución.

### **3.9.2 Prestaciones**

- **AHORROS.-** Señala los depósitos que han realizado los socios en sus respectivas cuentas de ahorros.
- **CRÉDITOS.-** Se indica las características de cada uno de los tipos de créditos que ofrecen la cooperativa.
- **CONTÁCTENOS.-** se puede enviar al gerente un mail indicando cualquier tipo de inquietud que tenga el socio con respecto a la cooperativa.
- **BANCA VIRTUAL.-** Muestra en detalle en consultas de saldos y respectivos movimientos, de los diferentes productos que maneja la cooperativa.
- **MAPA DEL SITIO.-** Indica como esta distribuido el Portal Web.

# **3.9.3 Estructura del Sitio Web AMAZONAS EN LINEA**

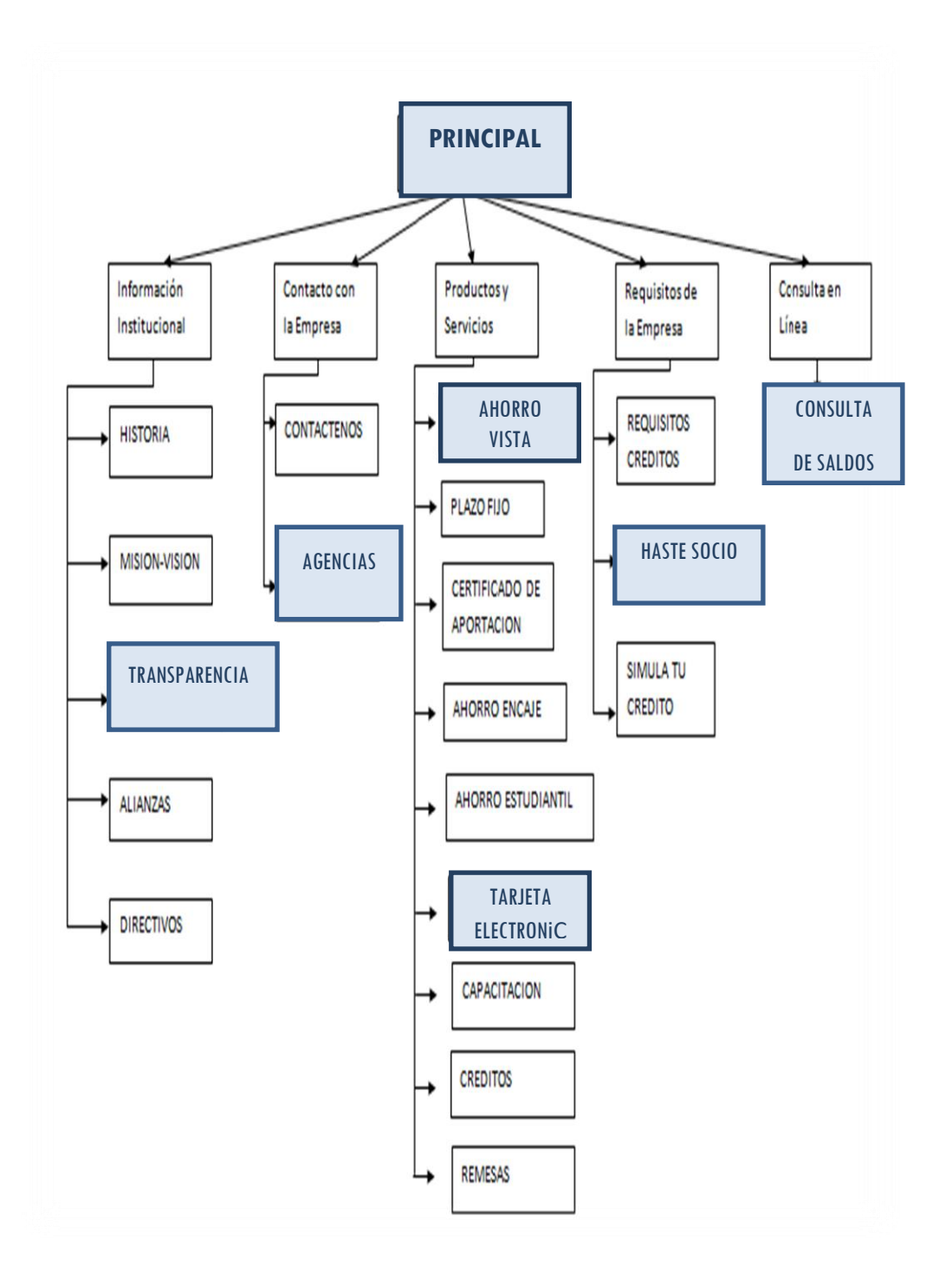

# **3.9 DISEÑO DE LA BASE DE DATOS**

Con la información proporcionada por el tutor de la cooperativa se ha podido realizar el modelado de la base de datos, la cual es de base fundamental para el desarrollo del sitio web.

**3.10.1 Modelo Lógico.-** El modelo se compone de tres partes:

- 1. Estructura de datos: básicamente se compone de relaciones.
- 2. Manipulación de datos: un conjunto de operadores para recuperar, derivar o modificar los datos almacenados.
- 3. Integridad de datos: una colección de reglas que definen la consistencia de la base de datos.

## USUARIOS

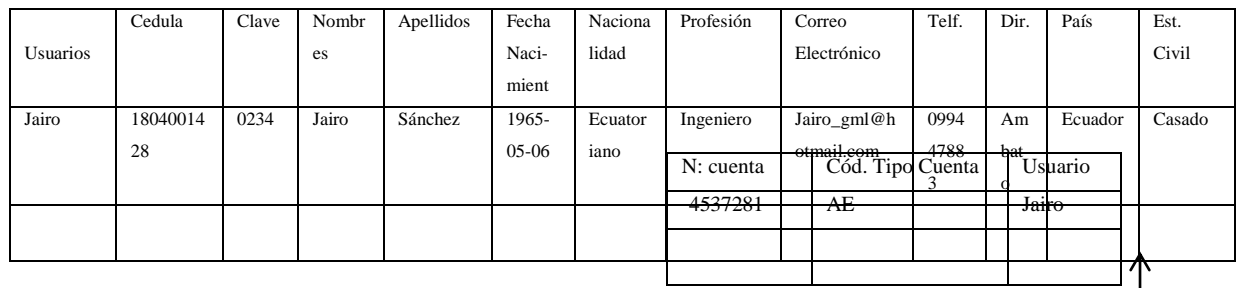

Cuentas

 $\overline{1}$ 

## Movimientos

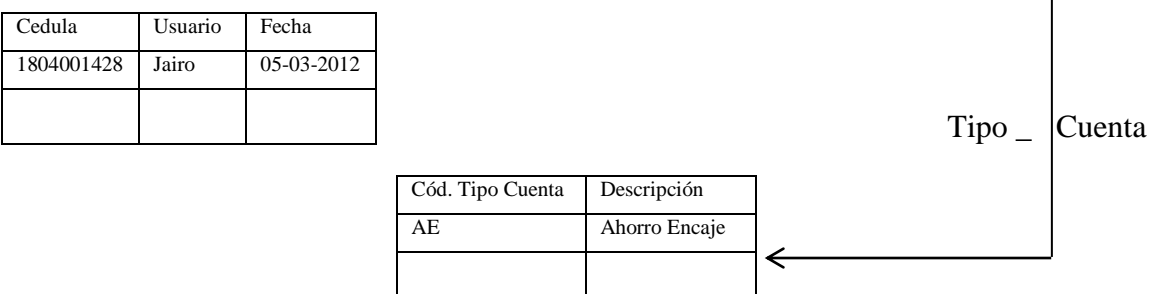

#### **3.10.2 Administración de las Bases y Estructuras de Datos**

Los administradores de bases de datos son responsables de supervisar el uso de las estructuras, la conservación de los registros, la ejecución de funciones estadísticas, el control de acceso a las estructuras de datos y programas que pueden accederlas y cualquier otra función que involucre su monitoreo permanente.

El administrador de base de datos debe asegurar el estricto cumplimiento de los requisitos de seguridad globales del sistema administrativo de las bases de datos, destacando que estos deben ser consistentes con las políticas establecidas y monitoreadas por la unidad de seguridad de los activos de información.

Sólo el administrador de base de datos tiene la autoridad para hacer cambios a la biblioteca del sistema administrativo de bases de datos. y debe restringir la inclusión directa de datos en las estructuras sin la aprobación del área usuaria de la aplicación, destacando que toda carga con las mencionadas características, deberá documentarse, justificarse y autorizarse por las unidades competentes.

Por otra parte, deberá documentar los mecanismos de seguridad definidos para las estructuras de datos, la protección contra la destrucción accidental o deliberada, y de accesos no autorizados. Estos procedimientos deben incluir los accesos concurrentes al sistema y la forma de solucionar aquellos requerimientos conflictivos que causen incidentes adversos a los esperados. Se destaca que los procedimientos deberán ser revisados y avalados por el personal de sistemas de la Cooperativa de Ahorro y Crédito Amazonas Ltda.

El administrador de bases de datos debe aprobar en conjunto con el comité de control de cambios todas las modificaciones mayores al software del sistema de administración de base de datos, de igual forma, deberá validar cualquier cambio y aceptar formalmente la incorporación de nuevas versiones.

Se establecen como controles mínimos necesarios para asegurar la integridad de las bases de datos, los siguientes:

**a.** Implementar con la frecuencia del caso, copias de seguridad de las estructuras y bases de datos, así como, los procedimientos de recuperación para asegurar la disponibilidad de la base de datos.

**b.** Establecer diferentes niveles de control de acceso para los rubros de datos, tablas y archivos a fin de prevenir ingresos inadvertidos o no autorizados a las citadas estructuras.

**c.** Asegurar que sólo el personal autorizado de la Cooperativa de Ahorro y Crédito Amazonas Ltda. pueda actualizar las bases de datos.

**d.** Establecer los controles para manejar los problemas de acceso concurrente

**e.** Usar puntos de verificación de las bases de datos para reiniciar el procesamiento después de una falla del sistema en el flujo de trabajo que minimice la pérdida de datos y los esfuerzos de recuperación.

**f.** Asegurar el cumplimiento de los procedimientos definidos para la reestructuración de las base de datos cuando se hagan los cambios lógicos, físicos y de procedimientos.

**g.** Emplear herramientas de monitoreo de desempeño de las estructuras y bases de datos para garantizar su eficiencia.

Se deben implantar y monitorear continuamente los controles del software que es utilizado para limitar el acceso a las estructuras y bases de datos, específicamente aquellos asociados **a.** Registrar las solicitudes de acceso para identificar la estación de trabajo, la hora y el operador o usuario que realizó la solicitud de ingreso.

**b.** Bloqueos de acceso de los usuarios a las estructuras y bases de datos que no son necesarios para el desempeño de sus funciones.

**c.** Limitar severamente los cambios y actualizaciones a los archivos de las bases de datos con respecto a diversos usuarios.

**d.** Registrar las transacciones de accesos y cambios para control, auditoria y recuperación.

**e.** Controlar severamente el acceso cuando se esta depurando o reorganizando el contenido de una estructura o base de datos, o cuando se sintetizan los datos.

La Gerencia de la Cooperativa de Ahorro y Crédito Amazonas Ltda. debe asegurar la existencia de manuales de procedimientos e instrucciones de operación para todos los programas de aplicación que acceden a las estructuras y bases de datos.

La Gerencia de la Cooperativa de Ahorro y Crédito Amazonas Ltda. debe asegurar la existencia de documentación escrita que detalle los estándares de documentación para todos los programas de las aplicaciones informáticas desarrolladas (internas o externas). La mencionada documentación debe ser revisada con el administrador de base de datos antes de la puesta en producción del programa.

Por otra parte, deberán encontrarse documentados los estándares de prueba de programas que especifiquen criterios para generar datos de prueba para las bases de datos.

Se debe garantizar la existencia de procedimientos escritos que delineen los procesos de respaldo y recuperación que deben usarse si fallan las bases de datos o si estas son destruidas parcial o totalmente.

Sólo el personal autorizado del área de Sistemas debe tener acceso al lugar en el cual se encuentran almacenados los archivos de las bases de datos. En este sentido, deberán definirse y documentarse claramente los cargos, las funciones y actividades que éste tendrá sobre las mencionadas estructuras.

La Gerencia debe asegurar que los procedimientos de recuperación y respaldo sean probados en los programas de la aplicación antes de su implementación. Estos procedimientos deben delinear la recuperación de las bases de datos y la de las transacciones, así como, el reinicio de los programas de la aplicación, el software del sistema, el control de las transacciones, del sistema operativo, entre otros aspectos. Esto involucra la recuperación de las bases de datos en sus interrelaciones con los programas específicos de la aplicación

# **3.10 IMPLANTACIÓN**

La Cooperativa de ahorro y Crédito "Amazonas" Ltda., a través de su Representante el Ing. Marcelo Moposita realizará la adquisición del dominio http://www.cooperativaamazonas.com para alojar las páginas Web correspondiente a la parte pública del Sistema, y lo que se refiere a los archivos se generan en base a peticiones de los usuarios y la obtención de datos desde el servidor institucional se almacenaran en el servidor.

La subida de datos al hosting de Internet se la realizará mediante una herramienta libre y muy ampliamente utilizada por su versatilidad y facilidad de uso.

# **3.11.1 Características del Servidor**

Para un correcto funcionamiento del sistema en línea se recomienda que los equipos con los que se va a trabajar:

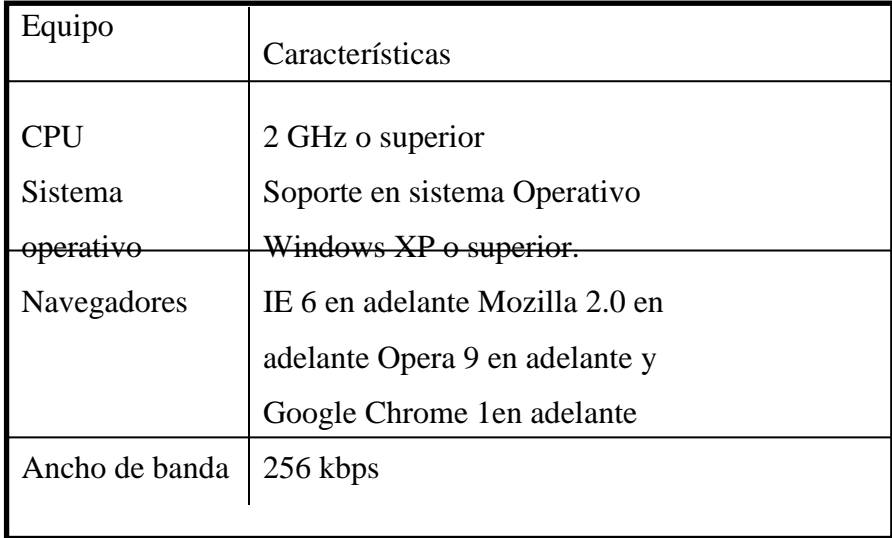

# **Tabla Características del Equipo Cliente**

# **3.11 GESTIÓN DE ATENCIÓN AL CLIENTE EN LINEA**

Pese a que la tecnología ha cambiado las reglas del juego, el cliente no cambia de lugar y continúa siendo el centro de atención. El lema de que el cliente es el rey parece ponerse de moda hoy más que nunca. Y es en este punto donde con entera seguridad estará el elemento diferenciador entre cada banco. Lo que va hacer que una persona o una empresa busquen en un futuro a un banco no va a ser la cantidad de servicios en línea que ofrezca sino la capacidad que tenga para responder a las necesidades que tenga. Si el sector bancario logra entender y transformar las necesidades de un cliente en soluciones reales y puede plasmarlas en la red, bien pudiera asegurarse una buena posición tanto en mundo físico como en el virtual. Uno de los nichos fuertes de mercado será la banca de consumo. Este segmento se presta para ofrecer productos muy novedosos como préstamos en línea, venta de seguros y otros servicios adicionales que van desde el pago de servicios públicos como las cuentas del teléfono, electricidad y agua; hasta los préstamos personales y otros gastos recurrentes del cliente. Las alianzas estratégicas en este punto también serán una fuente de oferta para los clientes de banca electrónica, lo cual amplia y hace más atractivo el panorama. La planeación de la estrategia de atención al cliente debe seguir los principios básicos del mercadeo, pero en el caso de la banca por Internet estos adquieren un matiz diferente, especialmente en la definición del perfil del cliente potencial. Los clientes actuales comprenden el primer grupo, lo que hace necesaria una campaña de promoción adecuada que produzca suficiente interés para motivarlos a usar el servicio, pero más importante aún son los nuevos clientes que se deseen captar. Se debe considerar que Internet es un canal en el que se debe invertir con la orientación de satisfacer las necesidades de un nuevo tipo de cliente. Clientes más exigentes y menos leales, con acceso a mayor información y que buscan mejores condiciones y mayores beneficios. Para este grupo la innovación y una estrategia de atención cada vez más personalizada, son las únicas herramientas con las que cuentan los bancos para sobrevivir a la competencia.

#### **3.12.1 Factores de impacto en la atención al cliente**

**Confianza.-** La confianza es un elemento básico en la relación del banco y su cliente, es la esencia de ésta, tomando en cuenta que el cliente le esta confiando al banco una de sus posesiones más preciadas: su dinero. Esta afirmación adquiere mayor valor en el caso de la banca por Internet, dado que los servicios financieros en línea dependen aún más de la confianza de los usuarios. El éxito de cada banco dependerá de su estrategia particular; la publicidad y el valor de la marca son muy importantes, pero en un mercado con bancos compitiendo con productos similares, donde el cliente tiene acceso rápido, barato y fácil a cada uno de ellos, la confianza que imprima cada marca es uno de los elementos más importantes en el proceso de elección del cliente.

**Seguridad.-** Las medidas generales de seguridad que un banco en Internet adopta son un aspecto en el que no se deben escatimar esfuerzos, ni recursos, dada la especial naturaleza del negocio. Es un factor fundamental si se quiere cimentar una relación de confianza con los clientes, seriamente preocupados por su intimidad y la seguridad de su dinero.

Los actuales sistemas de seguridad en Internet se basan en cuatro aspectos básicos:

- **a.** Autenticación: tener certeza de quien está al otro lado del computador.
- **b.** Confidencialidad: solo el receptor podrá leer el mensaje
- **c.** Integridad: los datos serán completos y consistentes
- **d.** Irrepudiabilidad: las transacciones realizadas en Internet no podrán ser desconocidas por sus autores.

Como primera medida, la máquina dónde dicha pagina está situada no es la máquina donde están los datos de los usuarios. Es una aplicación especial la que, cuando es necesario, accede a la máquina en la que se encuentran los datos reales de los usuarios. La red a la que pertenece la máquina dónde se halla ubicada la página web del banco, está protegida por lo que se conoce como un muro de fuego (firewall en inglés). Quiere decir esto que hay una barrera ante ella que va a rechazar sistemáticamente todo intento de conexión no controlada, basándose en una política de reglas que se establecen en dicho muro. Existe pues un primer nivel de seguridad física que protege los datos almacenados en el banco como son: a.) Las claves Conocidas como clave personal, PIN del inglés, (personal identification number:,) número de identificación personal o clave secreta. Cuando se accede al banco en Internet, se requiere un código de usuario y una contraseña, que se otorgan al contratar el servicio. En muchos casos, como medida adicional de seguridad, al tercer intento consecutivo erróneo el usuario es expulsado y deberá notificarlo a la entidad para la reactivación del servicio. b.) El certificado digital Un certificado es un documento electrónico, emitido por una entidad certificadora, que identifica de forma segura al poseedor del mismo, evitando la suplantación de identidad por terceros. Es una herramienta que garantiza la identidad de los participantes en una transacción que requiera altos niveles de seguridad. Mediante éste la entidad demuestra a quien recibe la conexión que se trata realmente de la institución con quien desea conectarse. Esto se conoce con el nombre de autenticación. c.) Servidores seguros El servidor del banco es un servidor seguro, esto es, establece una conexión con el cliente de manera que la información circula a través de Internet encriptado, es decir codificada, lo que asegura que sea inteligible sólo para el servidor y el navegador que accede a la página web, entendiéndose ambos mediante un protocolo especial de comunicación. De este modo, ninguna persona externa, que eventualmente estuviera espiando la transmisión de la información, podrá descifrar los datos confidenciales mientras viajan hacia y desde la red del banco. Para que un servidor sea seguro es necesario que tenga un certificado emitido por una autoridad de certificación quien concede dicho certificado después de una exhaustiva comprobación de los datos aportados por la empresa solicitante.

**Accesibilidad.**- La banca por Internet permite al cliente de servicios financieros poder evaluar las distintas ofertas disponibles en el mercado. El poder de decisión está desplazándose hacia los clientes en la medida que la accesibilidad a través de Internet ofrece fundamentalmente tres ventajas. En primer lugar una elección instantánea a más de un proveedor distinto. En segundo lugar, una facilidad de comparar precios de cada una de las entidades financieras, y por último, la supresión de barreras geográficas.

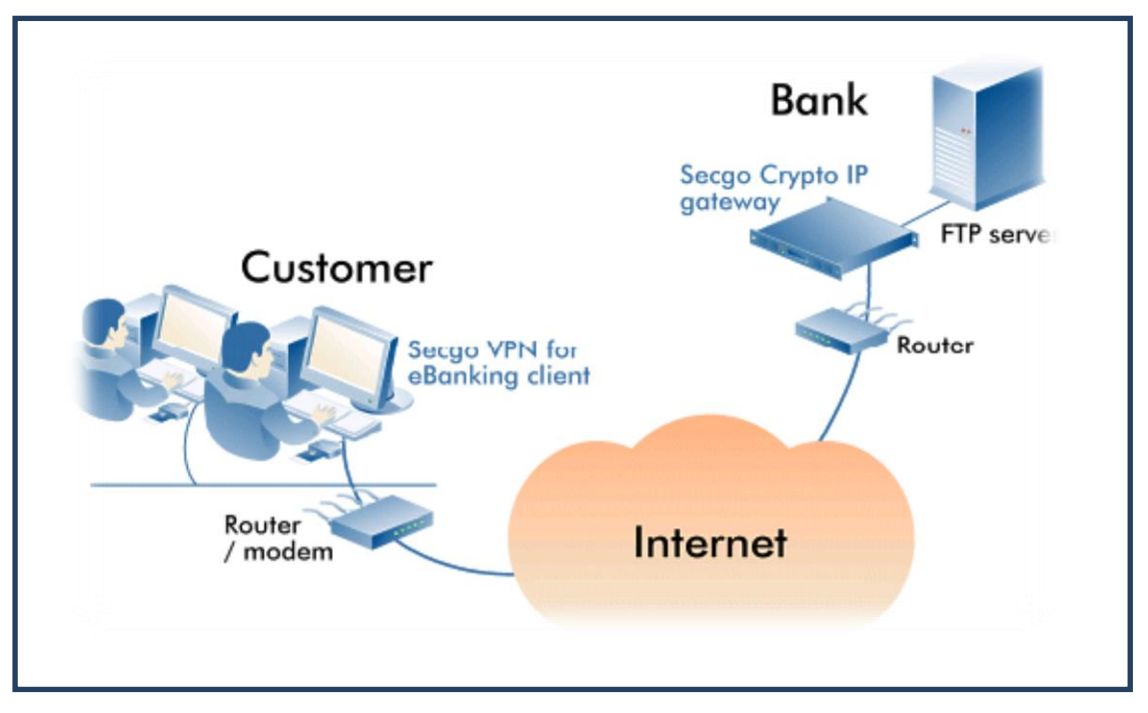

## Grafico seguridad

En la figura se puede apreciar un tipo de software utilizado en e-banking para el encriptamiento (transforma en clave la información que se va a transmitir) de datos en las transferencias de archivos.

# **3.13 PRUEBAS**

#### **3.13.1 Pruebas de caja blanca**

Llamadas también pruebas de cobertura, nos ayudan a determinar posibles fallas o errores en la estructura interna y funcionamiento del portal Web, para lo cual se evaluaran algunos puntos vulnerables a tomarse en cuenta:

 $\triangleright$  Se revisa y ejecuta (funciones y/o procedimientos que están incluidos pero que nunca son ejecutadas por el programa)

 $\triangleright$  Se evalúa todas las decisiones lógicas y bucles presentes en los diferentes módulos.

 $\triangleright$  Se revisa y evalúa la estructura de cada clase y sus llamadas correspondientes.

 $\triangleright$  Se debe proceder a la revisión y evaluación del manejo de errores y manejo de validaciones.

Para poder obtener resultados óptimos en cada uno de los puntos antes mencionados se procede a la técnica de "Suponiendo", es decir "Qué pasaría si se hiciera esto", con lo cual se obtiene una reducción considerable en los errores del sistema Online.

### **3.13.2 Prueba de caja negra**

También llamadas pruebas de caja opaca o pruebas funcionales, tienen como finalidad intentar encontrar casos en que el módulo no se atiene a su especificación, resultando una prueba de mucha ayuda sobre la interfaz del portal.

Con estas pruebas se realiza y comprueba lo siguiente:

- $\triangleright$  Ingreso y salida de datos por parte de los usuarios y clientes.
- $\triangleright$  Comprobar que cada módulo o sección se ajuste a los requerimientos.
- Que la información a presentarse sea la correcta y se visualice de forma adecuada.
- $\triangleright$  Que la información sea reservada cuando esta sea necesaria.

## **3.13.3 Pruebas de verificación y validación**

Las pruebas de verificación y validación nos ayudan en el proceso de revisión del portal Web para ver si este cumple con las especificaciones y requerimientos planteados al inicio. Se utiliza técnicas tales como evaluaciones, inspecciones, y tutoriales.

Con estas pruebas se evalúa el sistema durante y al final del desarrollo realizándose la siguiente pregunta:  $i$ Es esto lo que el cliente quiere?

# **CAPITULO IV CONCLUSIONES Y RECOMENDACIONES**

### **4.1. CONCLUSIONES**

- La aplicación de un plan de negocios mediante el Internet a través de un sitio WEB favorecerá la modernización de la Cooperativa de Ahorro y Crédito "Amazonas" Ltda., el mismo que será de fácil manejo por parte de sus socios.
- A través esta planificación el servicio "AMAZONAS EN LINEA" será de gran utilidad para la Cooperativa puesto que ayuda al cliente o socio a revisar tanto los movimientos de sus cuentas, como los pagos de sus créditos desde cualquier lugar que éste se encuentre, los 7 días de la semana, las 24 horas del día.
- Al ser un servicio dinámico y en línea permite ahorrar tiempo y recursos al cliente o socio evitando que el mismo se acercarse personalmente a la cooperativa y brindando las garantías de seguridad de la información del socio.
- La información presentada en el sistema Web cuenta con una interfaz agradable para el usuario o cliente y de fácil acceso. Además la misma posee seguridades de acceso e integridad en la visualización de datos referente a la información presentada.
- $\geq$  Los servicios se han desarrollado tomando en consideración aspectos fundamentales de la forma de trabajo de la empresa y necesidades primordiales de los usuarios/clientes de la misma.
- El sitio web será de fácil manejo debido a que tiene una interfaz amigable, de manera que cualquier usuario puede acceder a la página de la cooperativa sin ningún inconveniente.
- Al concluir el sitio web se puede verificar que los socios y clientes de la Cooperativa de Ahorro y Crédito "Amazonas" pueden mantenerse informados sobre el estado actual de la institución en cuanto se refiere a la información institucional como la consulta de saldos.

#### **4.2. RECOMENDACIONES**

- A pesar de que el servicio AMAZONAS EN LINEA tiene un fácil manejo, los clientes o socios deben tomar en cuenta los mensajes que se generen, por el mal ingreso de los datos del cliente para poder acceder a la información requerida.
- $\triangleright$  Es recomendable aclarar al cliente o socio que no debe divulgar su clave de acceso ya que la información que se maneja en el módulo es confidencial y personal. Es importante tomar en cuenta que el socio o cliente tiene la posibilidad de cambio de clave o solicitar la clave si la olvidó, todo esto a través del módulo.
- Al personal que deba administrar el sistema online debe estar al tanto del funcionamiento de cada una de las módulos que contiene, los administradores deben ser capaces de entender toda información que se a ingresada, y se debe estar siempre en constante monitoreo, para que la información que se han ingresado puedan ser procesados rápidamente y exista un alto grado de satisfacción por parte de los clientes.
- El administrador del sitio Web debe tener el criterio suficiente en lo que a asignación de roles de usuario se refiere, ya que si un rol es mal asignado podría causar un uso inadecuado de la información y hasta pérdida de la misma.
- $\triangleright$  La cooperativa debe seguir actualizando el sitio web para que los socios y clientes estén informados de todos los servicios que ofrece la misma y que continúen aportando con más información para que el sitio web siga creciendo y satisfaciendo las necesidades de los usuarios y clientes.

# **4.3. Resumen**

La presente tesis es un Plan de Negocios con Aplicaciones Informáticas para la Modernización de la Cooperativa de Ahorro y Crédito "Amazonas" Ltda., de la provincia de Tungurahua.

En los últimos años en el ámbito financiero se da gran auge a los sitios Web dinámicos por sus múltiples ventajas, maneras de accesibilidad y formas de asegurar la información que se ingresa por parte del cliente.

Por esta razón se propone realizar el manejo de información vía online que permita acceder de forma segura las transacciones de los socios, brindando operaciones de consultas de balances, solicitudes de préstamos, completar formularios de solicitudes de admisión, cambios de ahorros, en un esfuerzo por brindar un servicio de calidad a los socios de la Cooperativa se ha visto la necesidad de realizar un plan mediante un sistema de transacciones a través de una página Web, denominado AMAZONAS en línea.

Al aplicar esta propuesta se beneficiara en forma directa a sus directivos de la institución, además de ofrecer a sus clientes operaciones a través a internet. Esto representa una revolución no solo en el aspecto del procedimiento de las transacciones sino también en la atención al cliente.

#### **4.4. SUMMARY**

# **PLAN OF BUSINESS WITH COMPUTER APPLICATONS FOR THE MODERNIZATION OF THE COOPERATIVE OF SAVING AND CREDIT AMAZONAS LTDA. OF THE PROVINCE OF TUNGURAHUA.**

This thesis is a Business Plan with software applications for the modernization of the cooperative of savings and credit "Amazonas" Ltda. Of the province of Tungurahua." In recent years within the financial boom the dynamic Web Sites take a big importance by their many advantages, ways of accessibility and ways to ensure the information entered by the customer.

The objective for this project is:

To provide a better service to the associates offering facility of access to events and transactions

Without importing the place where they are.

The bibliographical research methodology was used for this study and it is planned to do the information management by online way that will allow access to secure transactions of the partners, providing consultations of balance sheets, loan operations, complete applications for admission forms, and changes of savings.

In an effort to provide a quality service to the members of the cooperative, it has developed a plan.

Through a system of transactions using a Web page called Amazon online. To implement this proposal, the directors of the institution will have a benefit, in addition to offer the clients operations through Internet. This represents a revolution not only in the aspect of the procedure of transaction but in customer service.
- KENDALL y KENDALL Análisis y Diseño de Sistemas. Hispanoamérica S.A., México (1991)
- KORTH, Henry F. y SILBERSCHATZ, Abraham. Fundamentos de bases de datos. Madrid: McGraw-Hill (1993)
- MIGUEL, Adoración y PIATTINI, Mario G. Fundamentos y modelos de bases de datos. Madrid: RA-MA (1997)
- ESPIN Irma Victoria, Desarrollo del portal web del colegio Nacional Jorge Álvarez, FISEI, Tesis Nº 217, 2004.
- JINEZ Miguel Ángel, Metodología para el Desarrollo de Portales de Internet FISEI, Tesis Nº 94, 2003.
- MIRANDA Alba, Servicios del sitio web de la Universidad Técnica de Ambato utilizando tecnología wap, FISEI, Tesis Nº 96, 2003.

#### **Internet**

- http://www.monografias.com/trabajos14/banca-internet/banca-internet.shtml
- http://www.usolab.com/articulos/julio2\_03.php htttp://www.microsoft.com/spain/empresas/internet/banca\_internet.mspxhttp://www .ilustrados.com/publicaciones/EpZpZEVElyXiKuvFZc.php
- http://www.monografias.com/trabajos15/riesgo-pais/riesgo-pais.shtml
- http://www.monografias.com/trabajos12/bancain/bancain.shtml#INTRO
- http://ciberhabitat.gob.mx/banco/textos/banco.htm (en linea)
- http://www.delitosinformaticos.com/ecommerce/banca\_internet.shtml
- http://www.microsoft.com/spain/empresas/internet/banca\_internet.mspx
- http://www.actualidad.co.cr/270/30-tecnologia.html (en línea)
- http://e-commerce.buscamix.com/web/ (en línea)
- http://www.uib.es/catedra\_iberoamericana/pdf/verdu.ppt (en línea)
- http://es.wikipedia.org/wiki/MySQL (en línea)
- http://es.wikipedia.org/wiki/Sitio\_Web (en línea)
- http://www.sieteflores.com.ar/web administrador.asp (en línea)

#### **4.6 GLOSARIO**

**PLAN DE NEGOCIOS.-** Un plan de negocios es una guía para el emprendedor o empresario. Se trata de un documento donde se describe un negocio, se analiza la situación del [mercado](http://definicion.de/mercado) y se establecen las [acciones](http://definicion.de/accion) que se realizarán en el futuro, junto a las correspondientes estrategias para implementarlas.

**APLICACIONES INFORMÁTICAS.-** una aplicación es un tipo de [programa](http://es.wikipedia.org/wiki/Programa_inform%C3%A1tico)  [informático](http://es.wikipedia.org/wiki/Programa_inform%C3%A1tico) diseñado como herramienta para permitir a un usuario realizar uno o diversos tipos de trabajo. Esto lo diferencia principalmente de otros tipos de programas como los [sistemas operativos](http://es.wikipedia.org/wiki/Sistema_operativo) (que hacen funcionar al ordenador), las [utilidades](http://es.wikipedia.org/wiki/Utilidad_%28inform%C3%A1tica%29) (que realizan tareas de mantenimiento o de uso general), y los [lenguajes de programación](http://es.wikipedia.org/wiki/Lenguaje_de_programaci%C3%B3n) (con el cual se crean los programas informáticos).

**USUARIO**.- es aquel que cuenta con un identificador (nombre de usuario) y una clave de acceso o password para hacer uso de un servicio en [Internet.](http://definicion.de/internet) Dicho proceso de registro puede ser gratuito o pago. Tras registrarse, el usuario obtiene una cuenta propia que almacena su información personal (su nombre, una dirección de correo electrónico, etc.) y que le permite acceder a información no disponible para aquellas personas que no están registradas en el sistema en cuestión.

**ADMINISTRADOR.-** Persona responsable del mantenimiento y funcionamiento del sistema informático. El administrador tiene la capacidad y responsabilidad de establecer las políticas, acciones y normas para conseguir que el sistema informático sea: – Fiable – Seguro – Eficiente – Fácil de Usar

**SITIO WEB.-** Conjunto de [páginas web](http://www.alegsa.com.ar/Dic/pagina%20web.php) que están relacionadas entre sí, por lo general porque se ingresan desde un mismo dominio (o porque mantienen constante la raíz de la dirección [URL\)](http://www.alegsa.com.ar/Dic/url.php). Un sitio web puede estar constituido de una o más páginas web.

**PÁGINAS WEB.-** Las páginas web suelen estar disponibles en [servidores web](http://www.alegsa.com.ar/Dic/servidor%20web.php) en internet. Generalmente múltiples páginas web en un mismo [dominio](http://www.alegsa.com.ar/Dic/dominio.php) constituyen un [sitio web.](http://www.alegsa.com.ar/Dic/sitio%20web.php) Por lo general un sitio web tiene una [página principal](http://www.alegsa.com.ar/Dic/pagina%20principal.php) (el [índice](http://www.alegsa.com.ar/Dic/indice.php) que puede ser index.htm, index.php, index.asp) desde donde se [enlazan](http://www.alegsa.com.ar/Dic/enlace.php) otras páginas web del sitio formando una red.

**SOFTWARE.-** es el equipamiento lógico e intangible de un ordenador. En otras palabras, el concepto de software abarca a todas las aplicaciones informáticas, como los procesadores de textos, las planillas de cálculo y los editores de imágenes.

**HARDWARE.-** Contrasta con el software, que es intangible y le da lógica al hardware (además de ejecutarse dentro de éste). No es frecuentemente cambiado.

**SISTEMA.-** Un sistema es un conjunto de partes o elementos organizados y relacionados que interactúan entre sí para lograr un objetivo. Un sistema puede ser físico o concreto (una computadora, un televisor, un humano) o puede ser abstracto o conceptual (un software)

**FACTIBILIDAD.-** Factibilidad se refiere a la disponibilidad de los recursos necesarios para llevar a cabo los objetivos o metas señalados. Generalmente la factibilidad se determina sobre un proyecto**.**

**DIAGRAMAS UML.-** es un popular lenguaje de modelado de sistemas de software. Se trata de un lenguaje gráfico para construir, documentar, visualizar y especificar un sistema de software. Entre otras palabras, UML se utiliza para definir un sistema de software. Posee la riqueza suficiente como para crear un modelo del sistema, pudiendo modelar los procesos de negocios, funciones, esquemas de bases de datos, expresiones de lenguajes de programación, etc.

**BASE DE DATOS.-** Una base de datos es una colección de información organizada de forma que un programa de ordenador pueda seleccionar rápidamente los fragmentos de datos que necesite. Una base de datos es un sistema de archivos electrónico.

**CAJA BLANCA.-** a un tipo de pruebas de software que se realiza sobre las funciones internas de un módulo, están dirigidas a las funciones internas. Entre las técnicas usadas se encuentran; la cobertura de caminos (pruebas que hagan que se recorran todos los posibles caminos de ejecución).

**CAJA NEGRA.-** Aquel elemento que es estudiado desde el punto de vista de las entradas que recibe y las salidas o respuestas que produce, sin tener en cuenta su funcionamiento interno. En otras palabras, de una caja negra nos interesará su forma de interactuar con el medio que le rodea (en ocasiones, otros elementos que también podrían ser cajas negras) entendiendo qué es lo que hace, pero sin dar importancia a cómo lo hace. Por tanto, de una caja negra deben estar muy bien definidas sus entradas y salidas, es decir, su interfaz; en cambio, no se precisa definir ni conocer los detalles internos de su funcionamiento**.**

**PORTAL WEB.-** Es un sitio web que ofrece al usuario, de forma fácil e integrada, el acceso a una serie de recursos y de servicios relacionados a un mismo tema. Incluye: enlaces, buscadores, foros, documentos, aplicaciones, compra electrónica, etc. Principalmente un portal en Internet está dirigido a resolver necesidades de información específica de un tema en particular.

**LOGEO.-** es la acción de introducir nuestras claves de usuario (nombre de usuario y contraseña) en una página web para acceder a nuestra zona personal. Esta acción se dice que "abre una sesión de usuario", de la cual podemos salir en todo momento pulsando en un enlace "desconectar" o "cerrar sesión".

**SALDOS.-** Es la diferencia entre la suma de movimientos deudores y la suma de movimientos acreedores de una cuenta. Si el movimiento deudor es mayor, la cuenta tendrá un saldo deudor; contrariamente, si el movimiento acreedor es mayor, el saldo será acreedor.

**CUENTAS.-** La cuenta es el componente más elemental y básico de la Contabilidad.

Es como una ficha de anotación individual donde se anotan todos los movimientos económicos (contables) como por ejemplo tenemos las cuentas de: CAJA, CLIENTES, BANCOS, etc.

**CRÉDITOS.-** Un crédito es una cantidad de dinero que se le debe a una entidad (por ejemplo, un banco o cooperativa) o a una persona. Una entidad que otorga un crédito de a un sujeto le está prestando ese monto; la persona tendrá que devolver el dinero en un determinado plazo de tiempo, generalmente junto a los intereses que suponen la ganancia para el banco.

**FORMULARIOS.-** Un formulario es un documento con espacios (campos) en donde se pueden escribir o seleccionar opciones. Cada campo tiene un objetivo, por ejemplo, el campo "Nombre" se espera que sea llenado con un nombre, el campo "año de nacimiento", se espera que sea llenado con un número válido para un año, etc.

**ACCESOS.-** Archivo especial que se utiliza para acceder a otro archivo o programa. La ubicación de un acceso directo puede cambiar, pero siempre seguirá apuntando al mismo destino.

Los accesos directos permiten acceder de manera rápida a algún recurso de la computadora. Un acceso directo puede apuntar a cualquier archivo y se ejecutará como si se estuviese ejecutando ese archivo directamente.

# **ANEXOS**

#### **MANUAL DE USUARIO**

#### **Como acceder al portal Web?**

Para acceder al portal web de la Cooperativa de Ahorro y Crédito "Amazonas" Ltda., debemos abrir nuestro navegador y digitar la siguiente URL.

Http: //www.cooperativaamazonas.com/

También existe la posibilidad de utilizador un buscador como Google, AltaVista, Yahoo, etc. Una vez iniciado el portal, se cargará la pantalla de acceso al sistema.

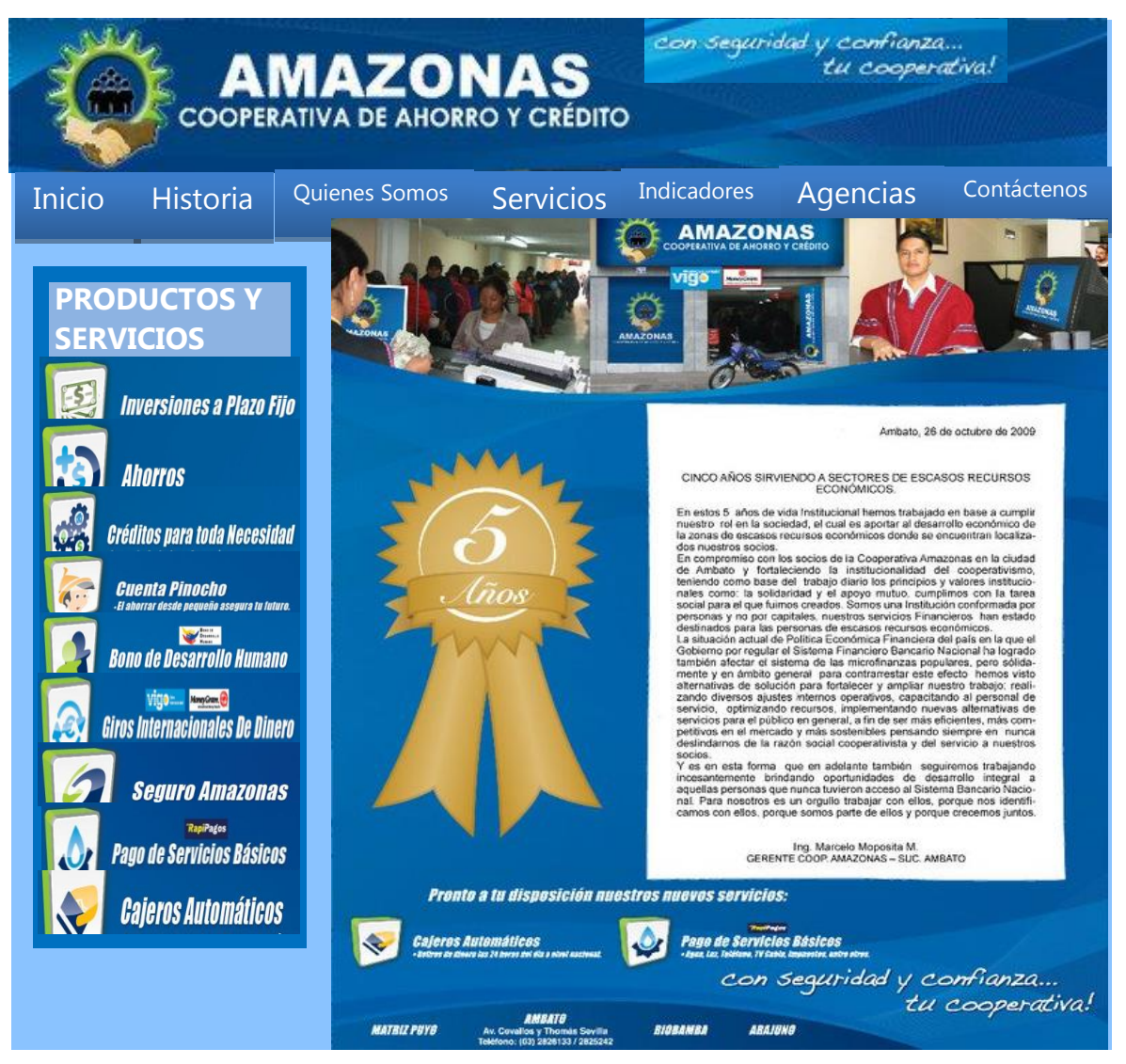

La página se encuentra distribuida de la siguiente forma:

- Una cabecera donde se encuentran el logo institucional.
- Un menú principal de fácil acceso para los visitantes INICIO, HISTORIA, MISION-VISION, TRANSPARENCIA, ALIANZAS Y DIRECTIVOS, CONTACTENOS, AGENCIAS, como también tenemos el menú de PRODUCTOS Y SERVICIOS, REQUISITOS PARA CREDITOS, SIMULA TU CREDITO, AMAZONAS EN LINEA. Para ver la página principal se puede también dar clic en el botón "INICIO".

# **HISTORIA**

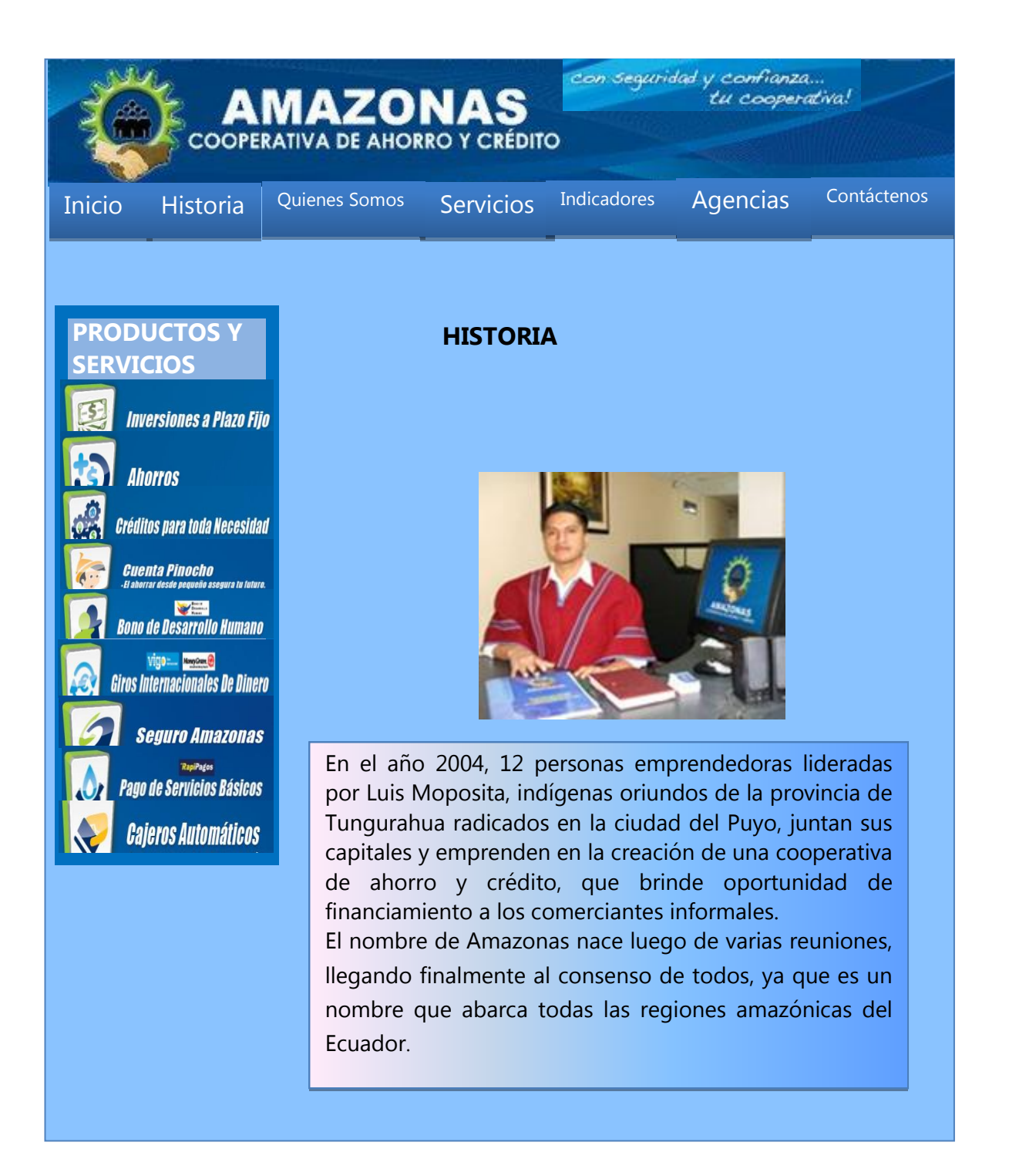

**Figura 2. Página Historia**.- En esta página encontraremos un breve resumen sobre la creación de la Cooperativa de ahorro y crédito "AMAZONAS", esto lo podemos ver dando clic en el botón "HISTORIA".

# **MISIÓN Y VISIÓN**

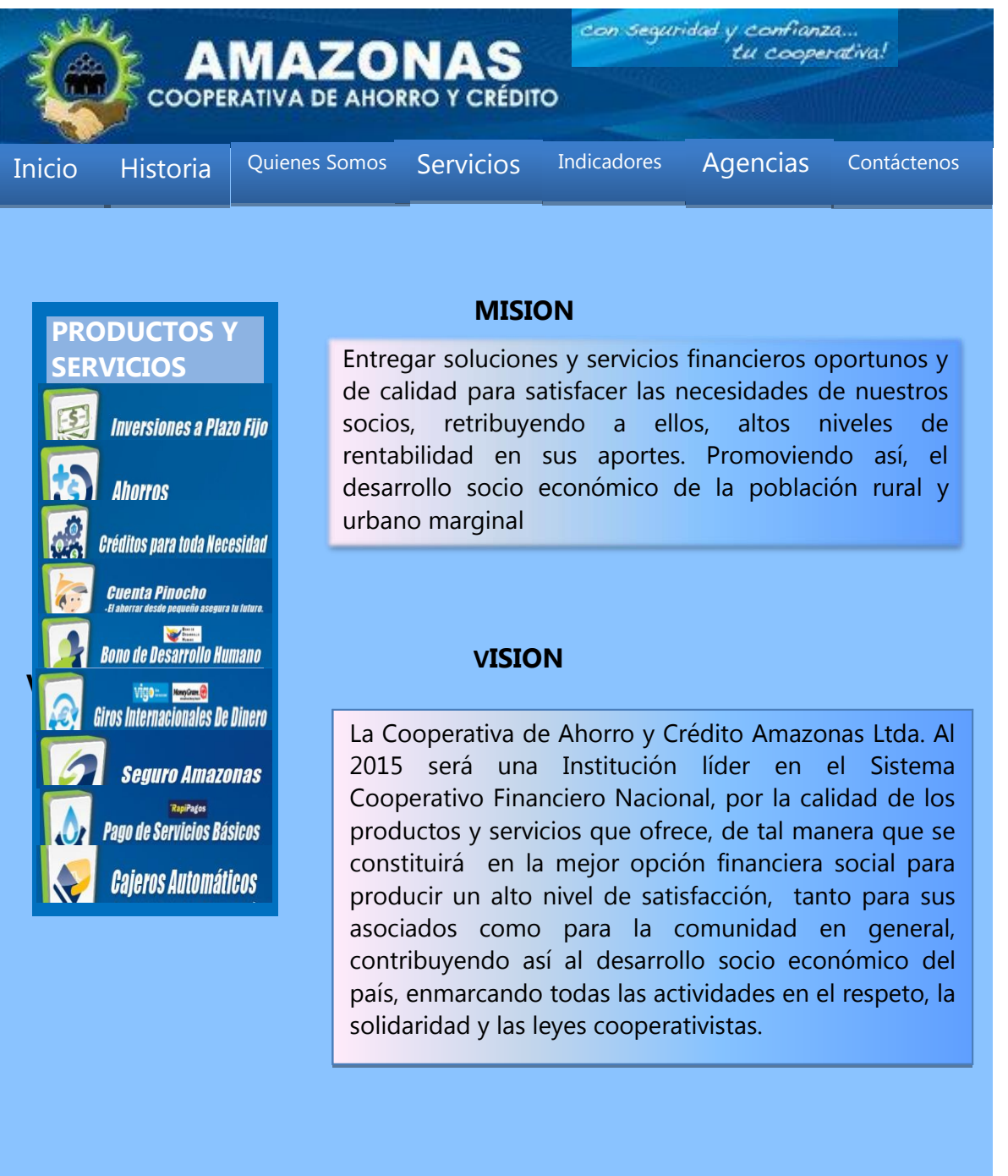

# **Figura 3. Página de Misión -Visión**

Luego de seleccionar esta página nos visualizara la MISION Y VISION que ha proyectado la cooperativa.

# **DIRECTIVOS**

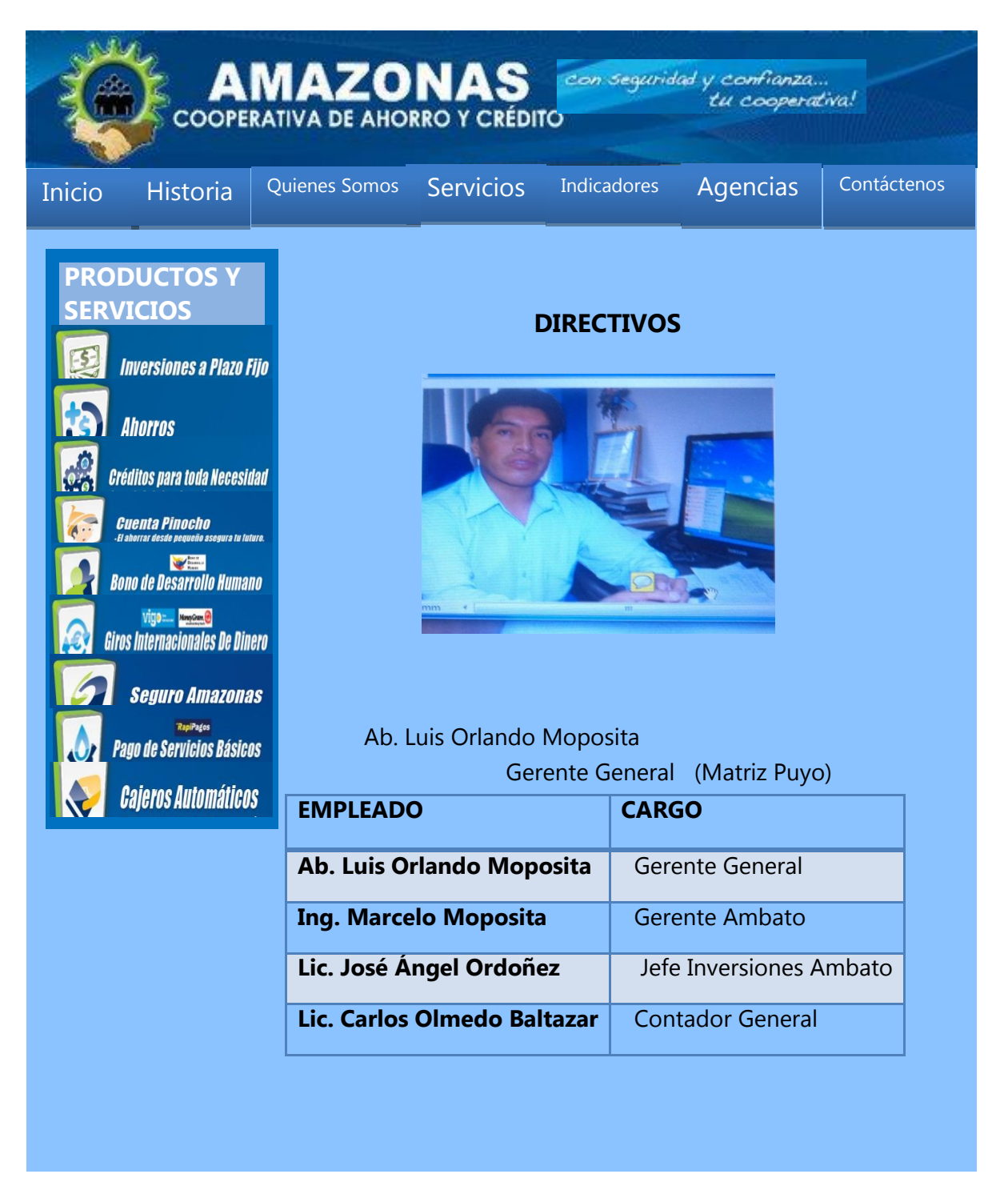

**Figura 4. Página de Historia** Al dar clic en el botón "DIRECTIVOS" esta página encontraremos la lista de personas que comprenden la alta directiva de la Cooperativa de Ahorro y Crédito "AMAZONAS" LTDA.

# **CONTÁCTENOS**

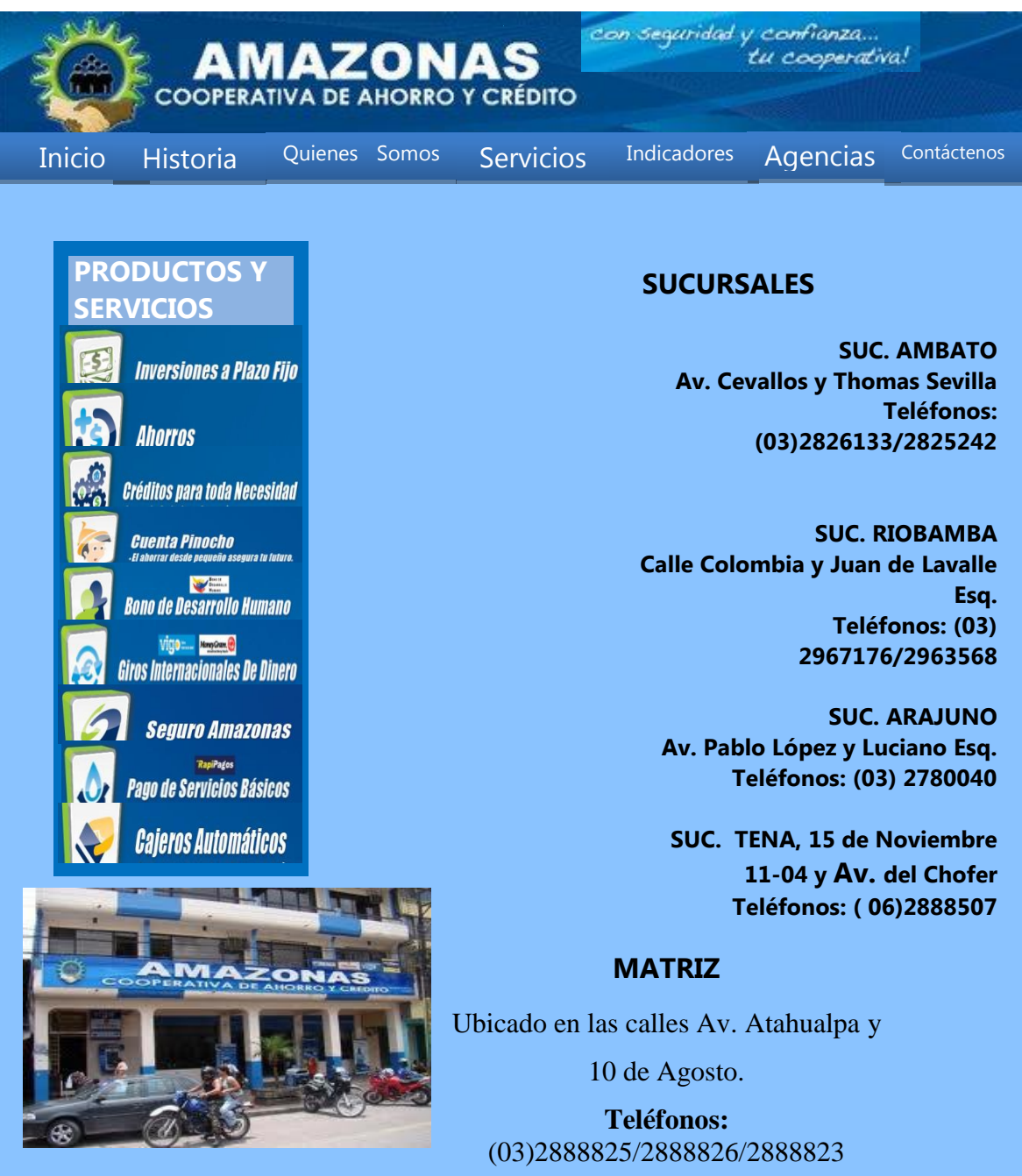

**Página de Contáctenos** La página web dispone de un botón "CONTÁCTENOS", en donde se muestra la información de la cooperativa en cuanto a su ubicación, y teléfonos**.**

#### **AGENCIAS**

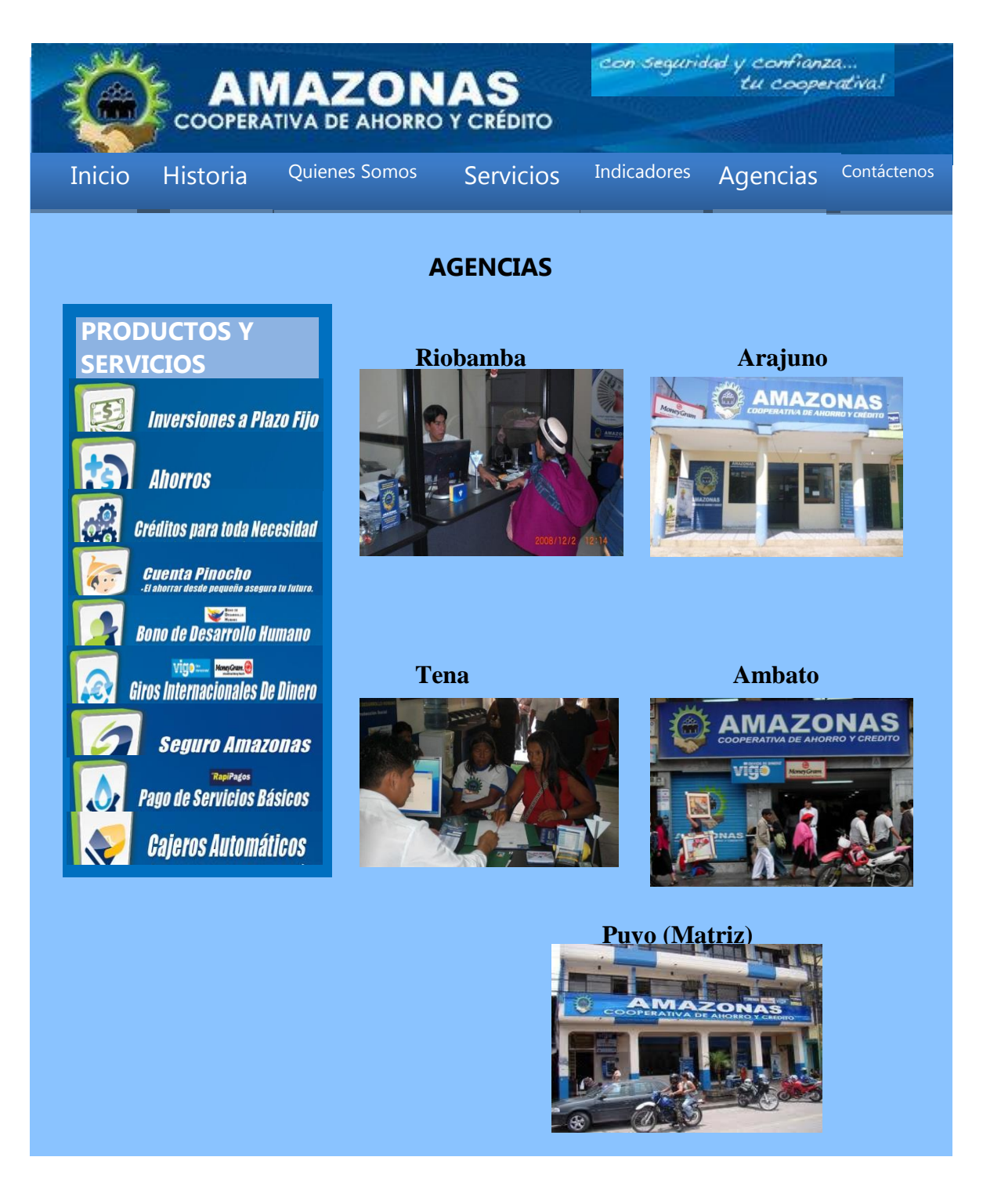

**Figura 6 Agencias .-** Una vez ingresado a la página, se muestra todas las agencias de la Cooperativa "Amazonas", que están ubicados en distintas ciudades de la sierra y oriente. En Puyo (la matriz). En Ambato, Riobamba, Tena, y Arajuno (Agencias)

# **AHORRO A LA VISTA**

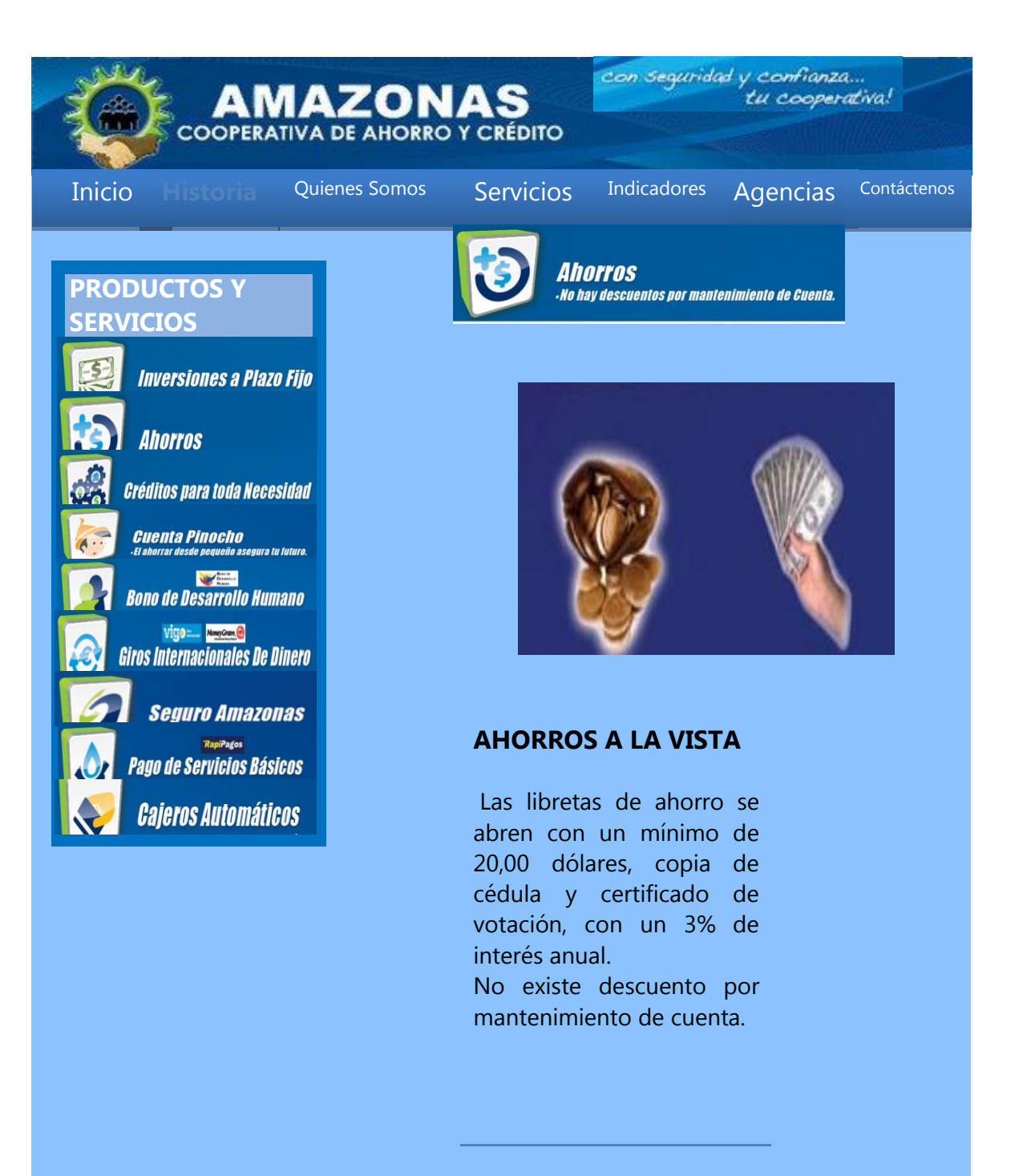

**Figura 7. Página de Ahorro a la Vista.-** Esta página podemos encontrar la información necesario que ofrece la cuenta ahorro a la vista.

# **DEPÓSITO A PLAZO FIJO**

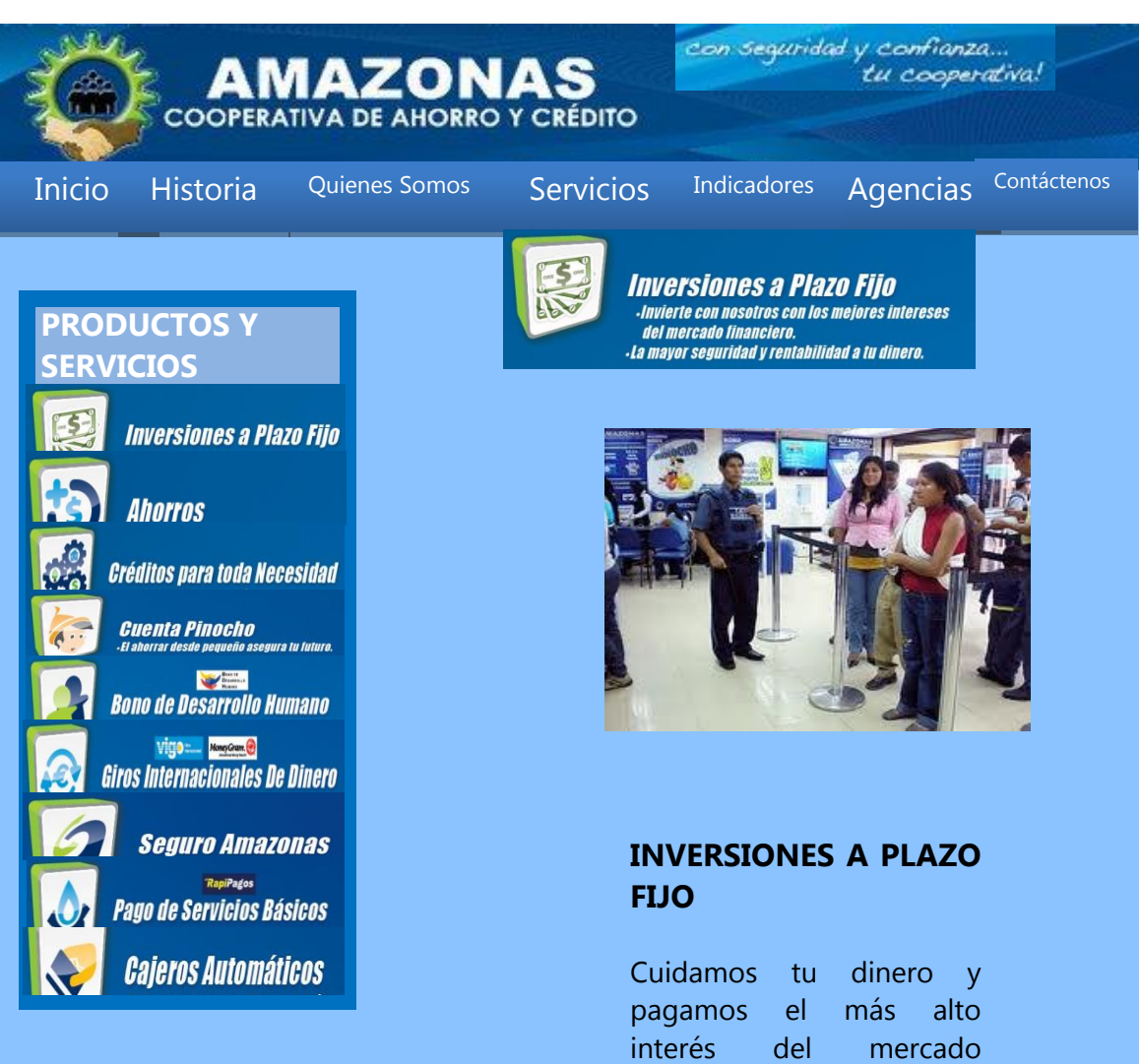

financiero nacional en tus depósitos a plazo fijo a 30, 90, 120, 180,360, o más días. Así cuidamos tu dinero y aseguramos tu futuro y el de tu familia. **Figura 8. Página de Plazo Fijo.-** En esta página podemos encontrar los beneficios al tener un depósito a plazo fijo permite manejar más eficientemente su liquidez.

**AHORRO ESTUDIANTIL** 

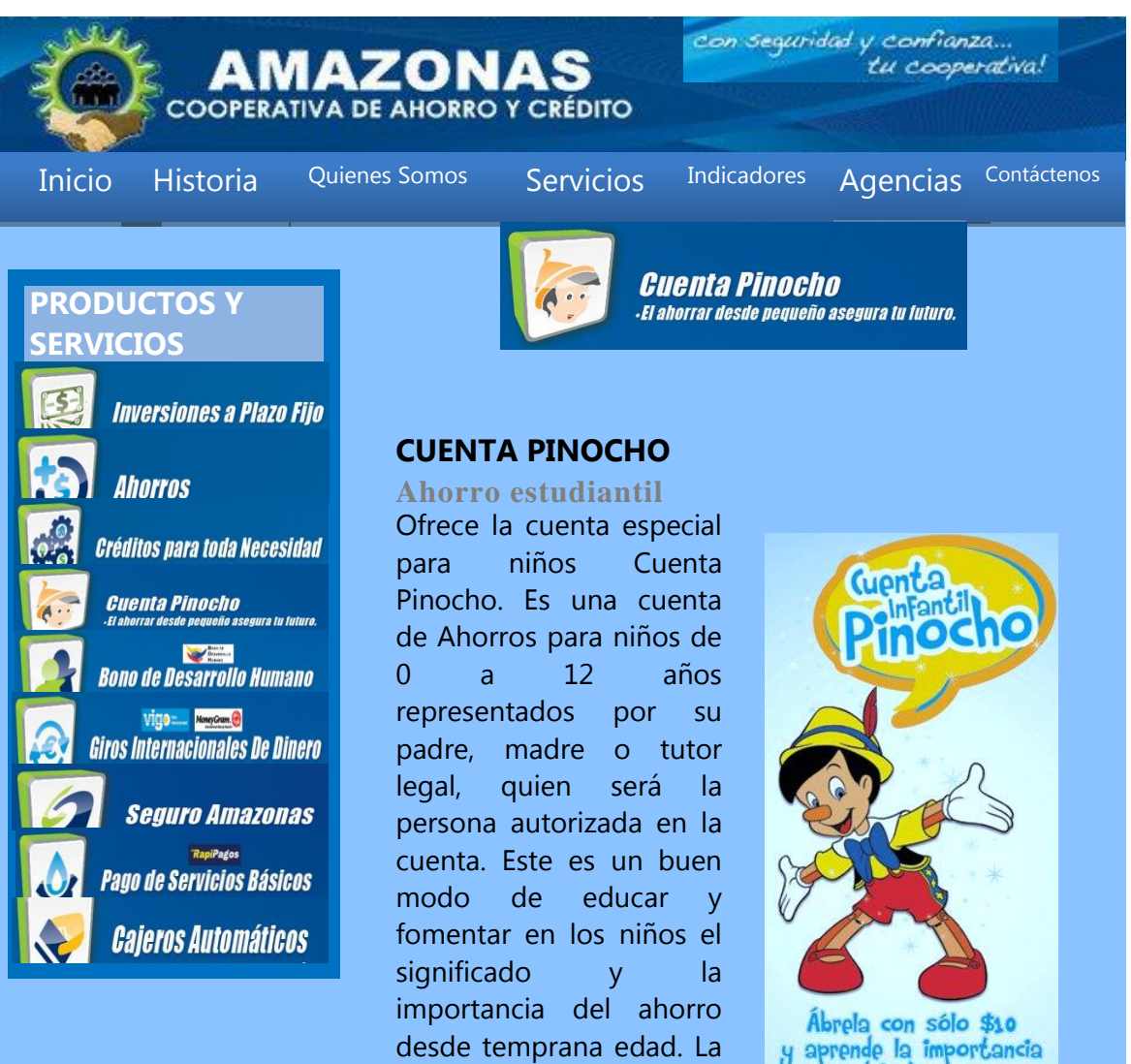

Cuenta Pinocho Ahorro gana intereses mensuales y requiere un depósito

mínimo de \$10.00.

y aprende la importancia<br>del ahorro

**Figura 9. Página de Ahorro Estudiantil.-** La cooperativa AMAZONAS LTDA ofrece a los estudiantes menores de 18 años abrir su cuenta de ahorro, la información lo puede ver dando clic en. **Ahorro estudiantil .**

**TARJETA** 

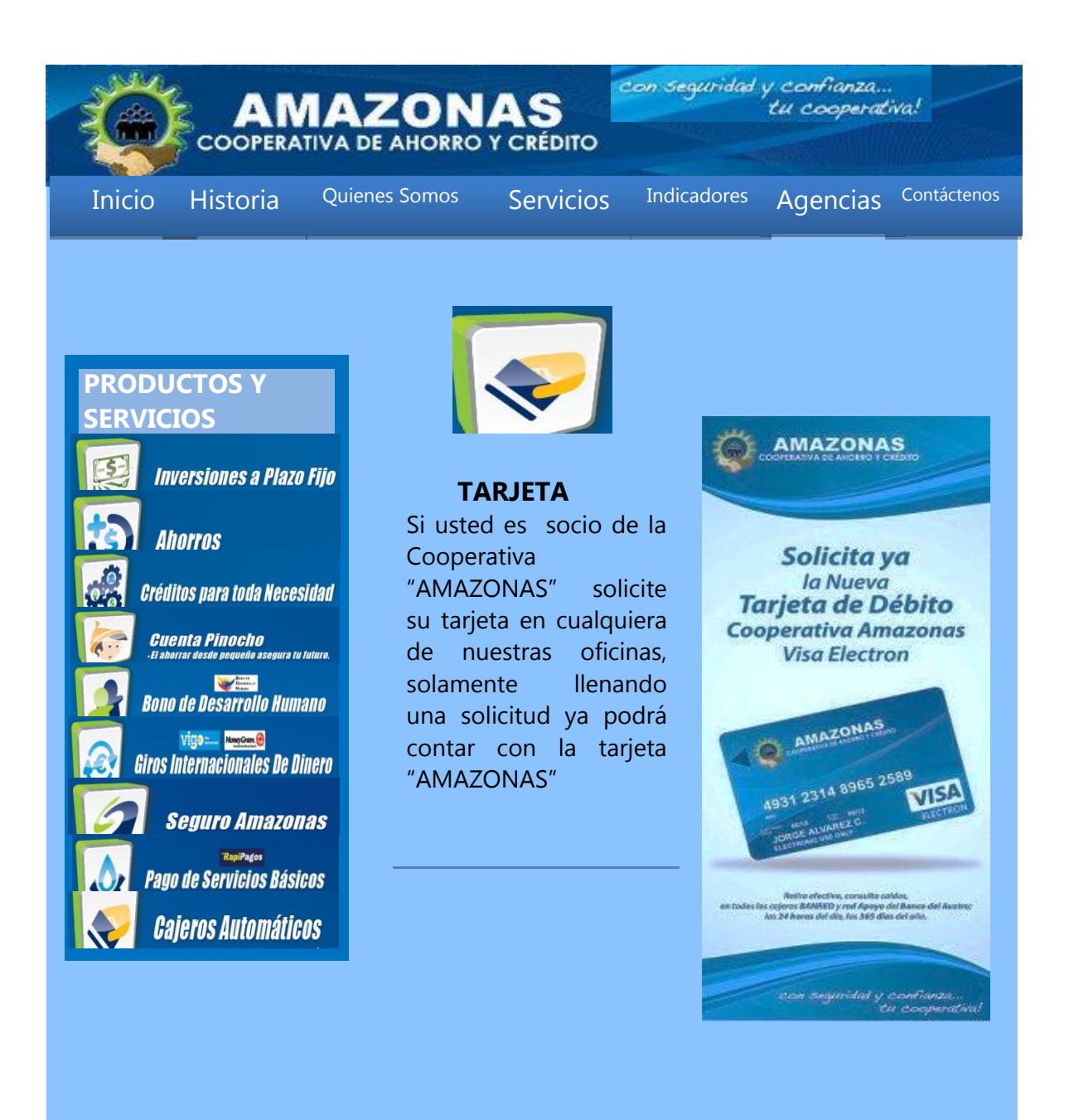

**Figura 10. Página de Tarjeta.-** Para adquirir la tarjeta debe ser socio de la cooperativa "AMAZONAS", para ver la información dar clic en Tarjeta.

# **CAPACITACIÓN A LOS SOCIOS**

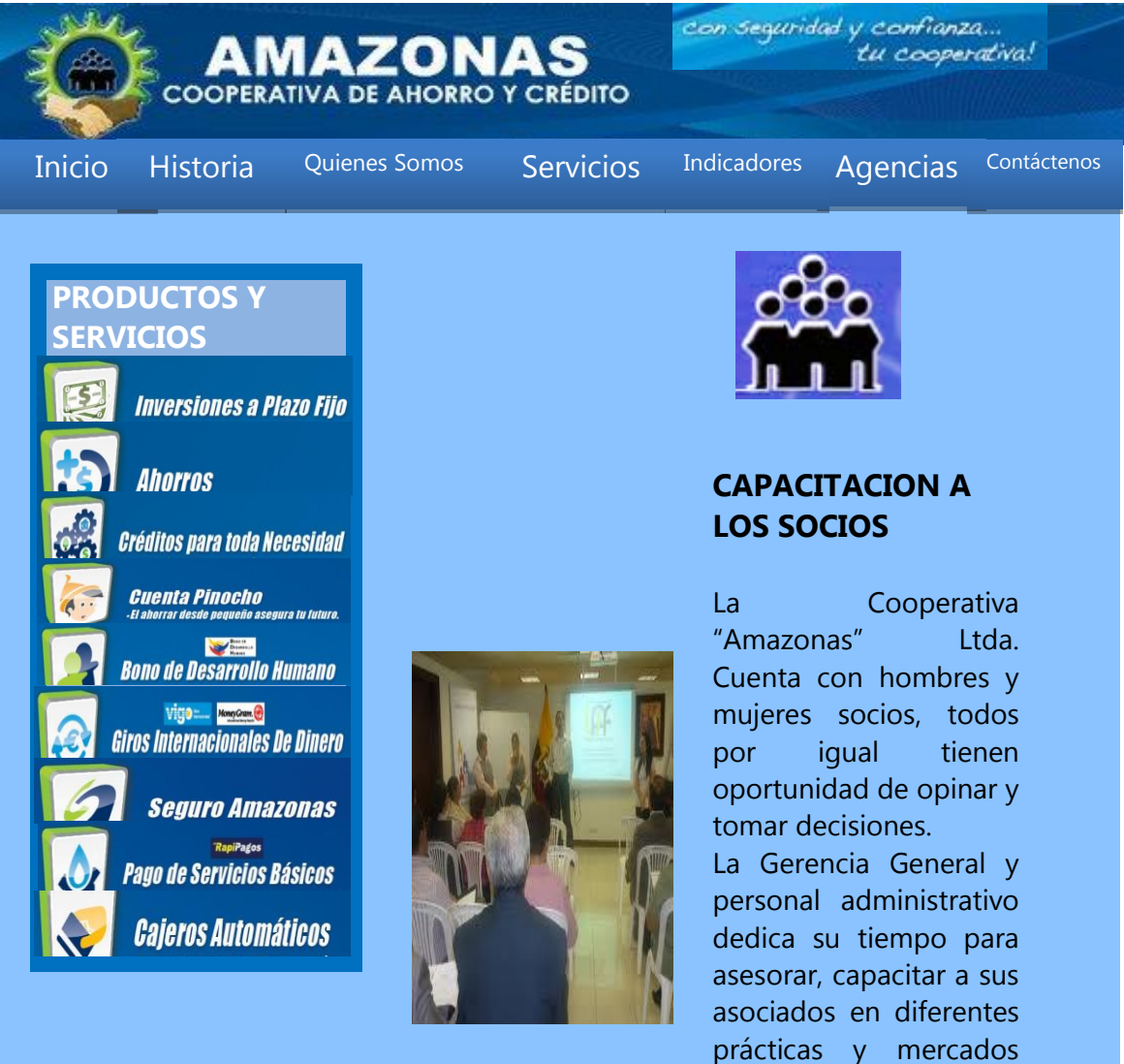

que se presentan.

**Figura 11. Página de Capacitación a los Socios.-** Para entrar a esta página damos clic en, en la cual se desplegara la siguiente información.

# **CRÉDITOS PARA TODA NECESIDAD**

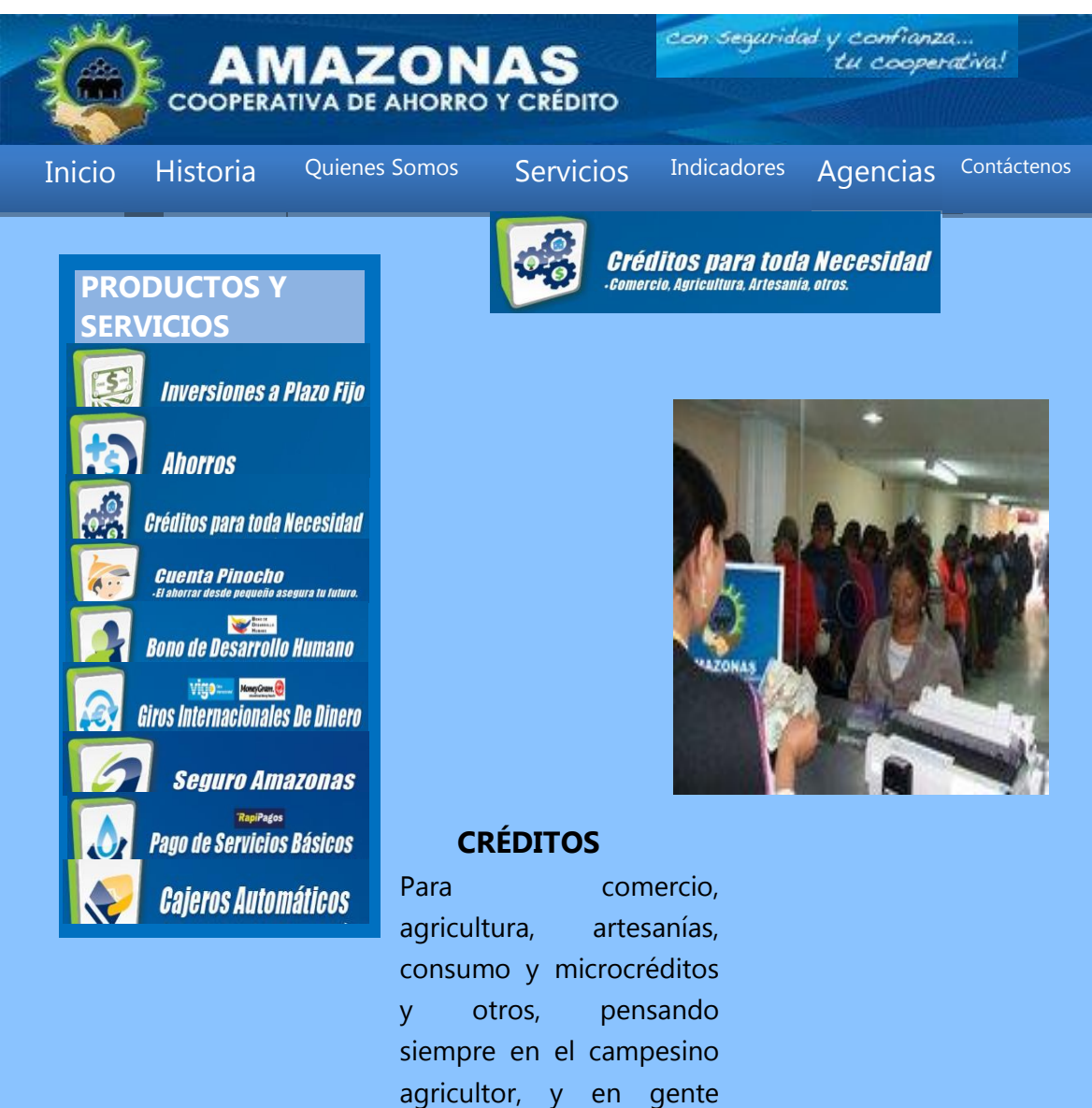

emprendedora que sueña con crear su propia mini empresa.

**Figura 12. Página de Créditos para toda Necesidad.-** Para entrar a esta página debe dar clic en, **Créditos para toda necesidad hacer tabla** donde desplegara la información.

# **REMESAS INTERNACIONALES**

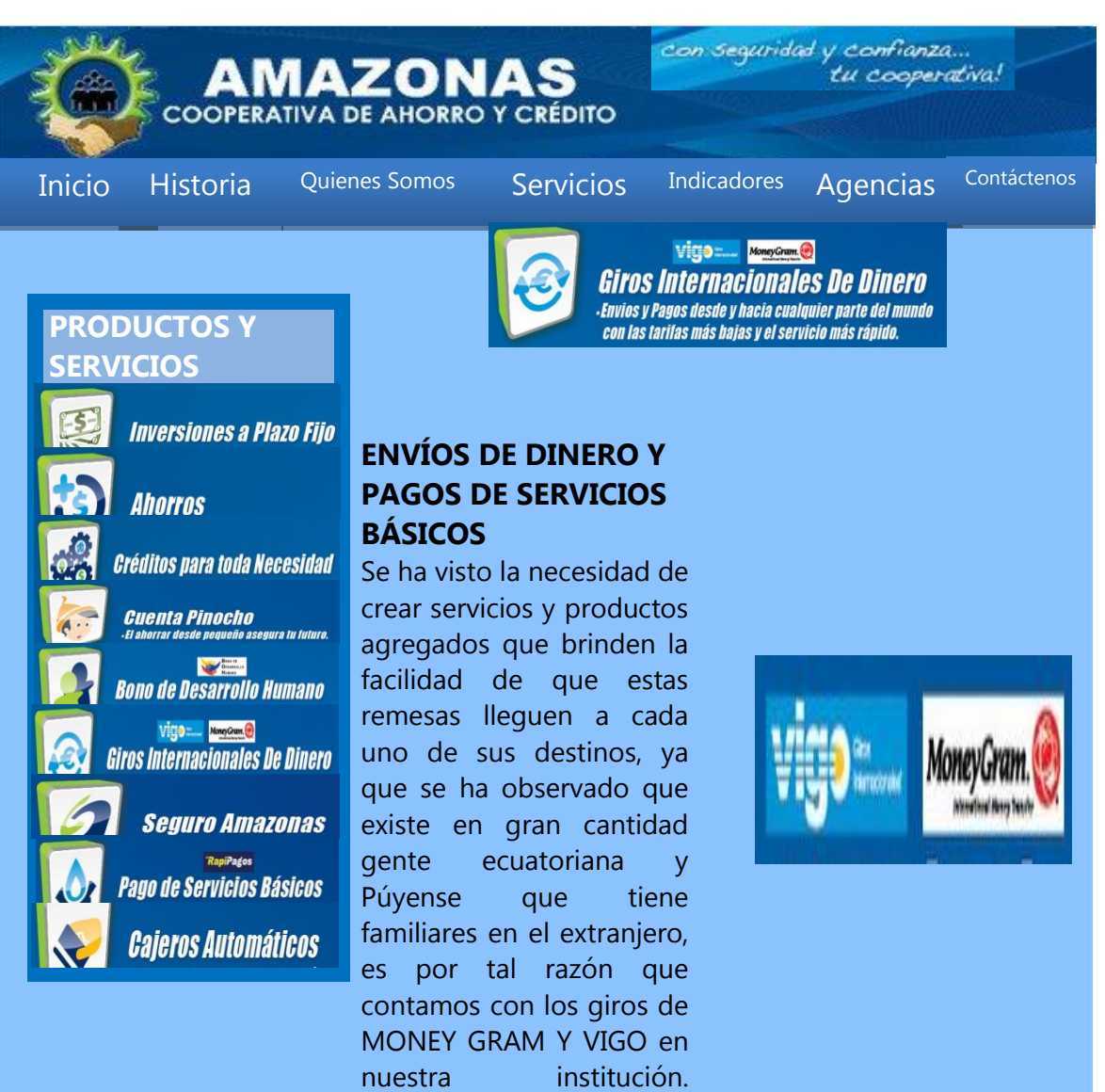

**Figura 13. Página de Remesas Internacionales.-** Las transferencias internacionales las puede hacer directamente a AMAZONAS desde VIGO, MONEY GRAMY, Al dar clic se desplegara la información.

# **BONO DEL DESARROLLO HUMANO**

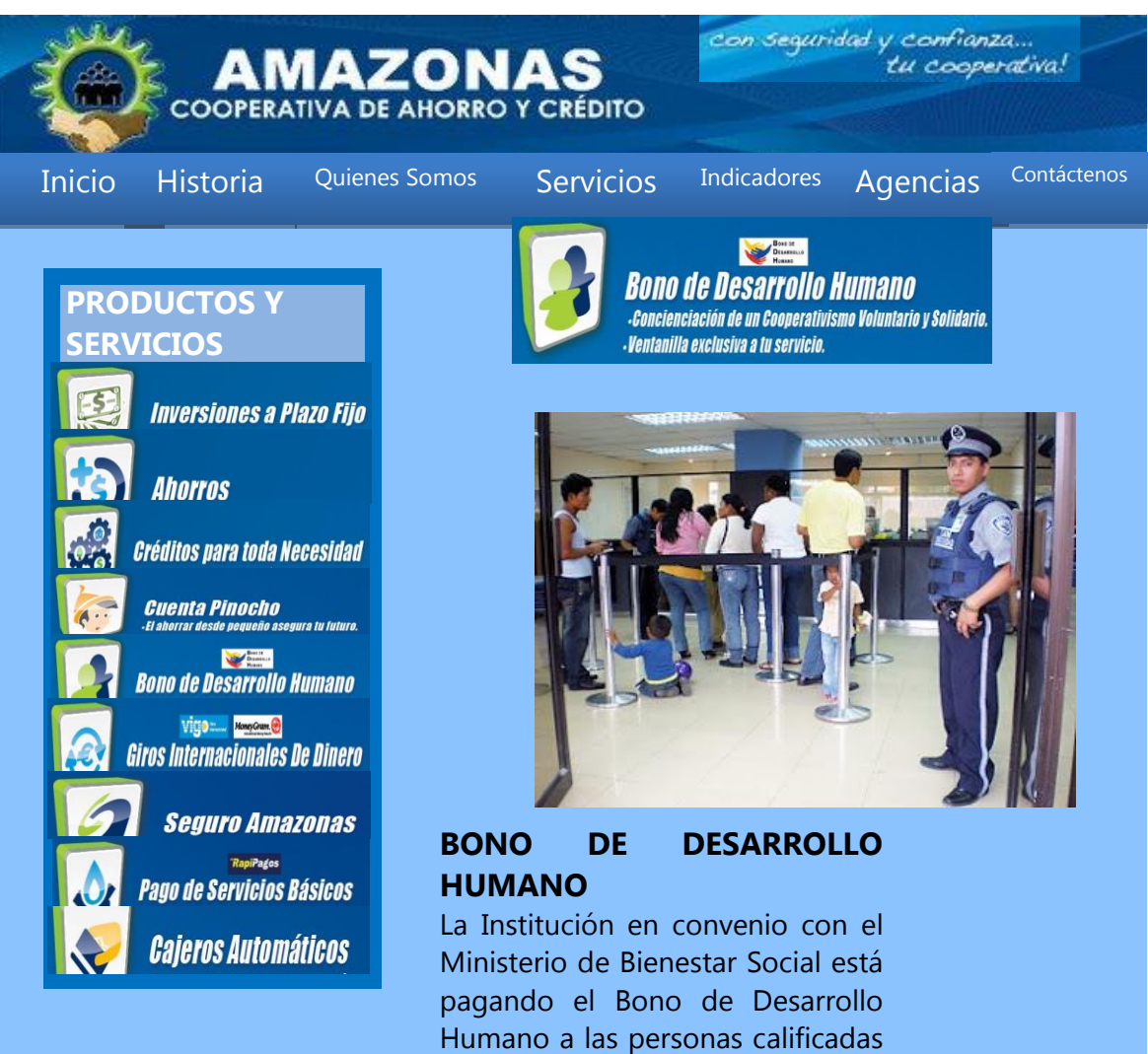

para acceder a este subsidio que entrega el Estado a las madres solteras, tercera edad y otros, para lo cual los beneficiarios se acercan a las ventanillas de la Cooperativa, presentan su cédula y cobran el

bono.

**Figura 14 Bono del desarrollo humano.-** La cooperativa "Amazonas" tiene concienciación de un cooperativismo voluntario y solidario, además tiene ventanilla exclusiva a su servicio.

# **PAGOS DE SERVICIOS BÁSICOS**

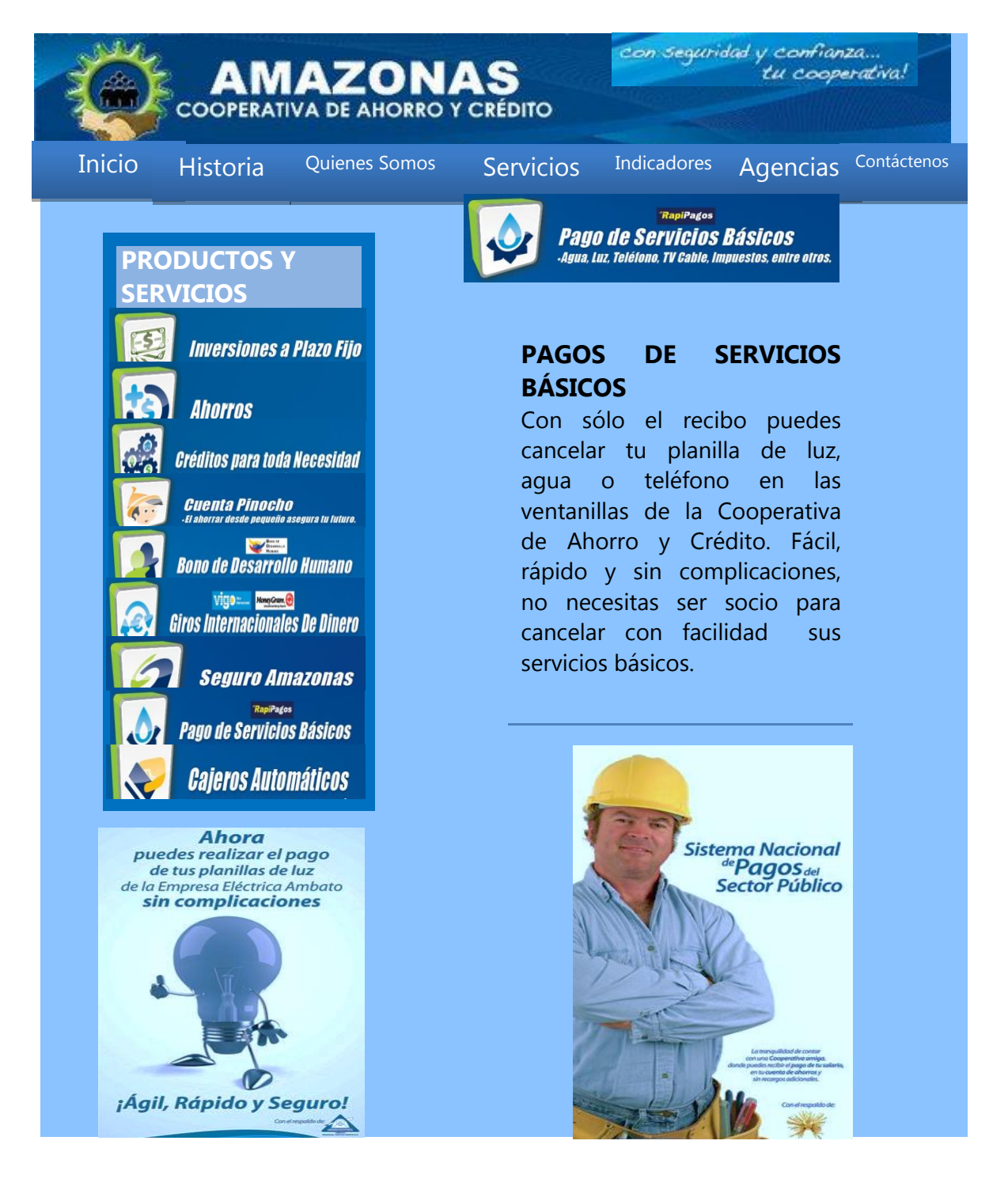

**Figura 12 Pago de servicios básicos.-** Cuenta con la empresa de **SWITCHORM** que es para el pago de servicios básicos como agua, luz, teléfono, cobro de matriculación, soat, rice**.**

# **CAJERO AUTOMÁTICO**

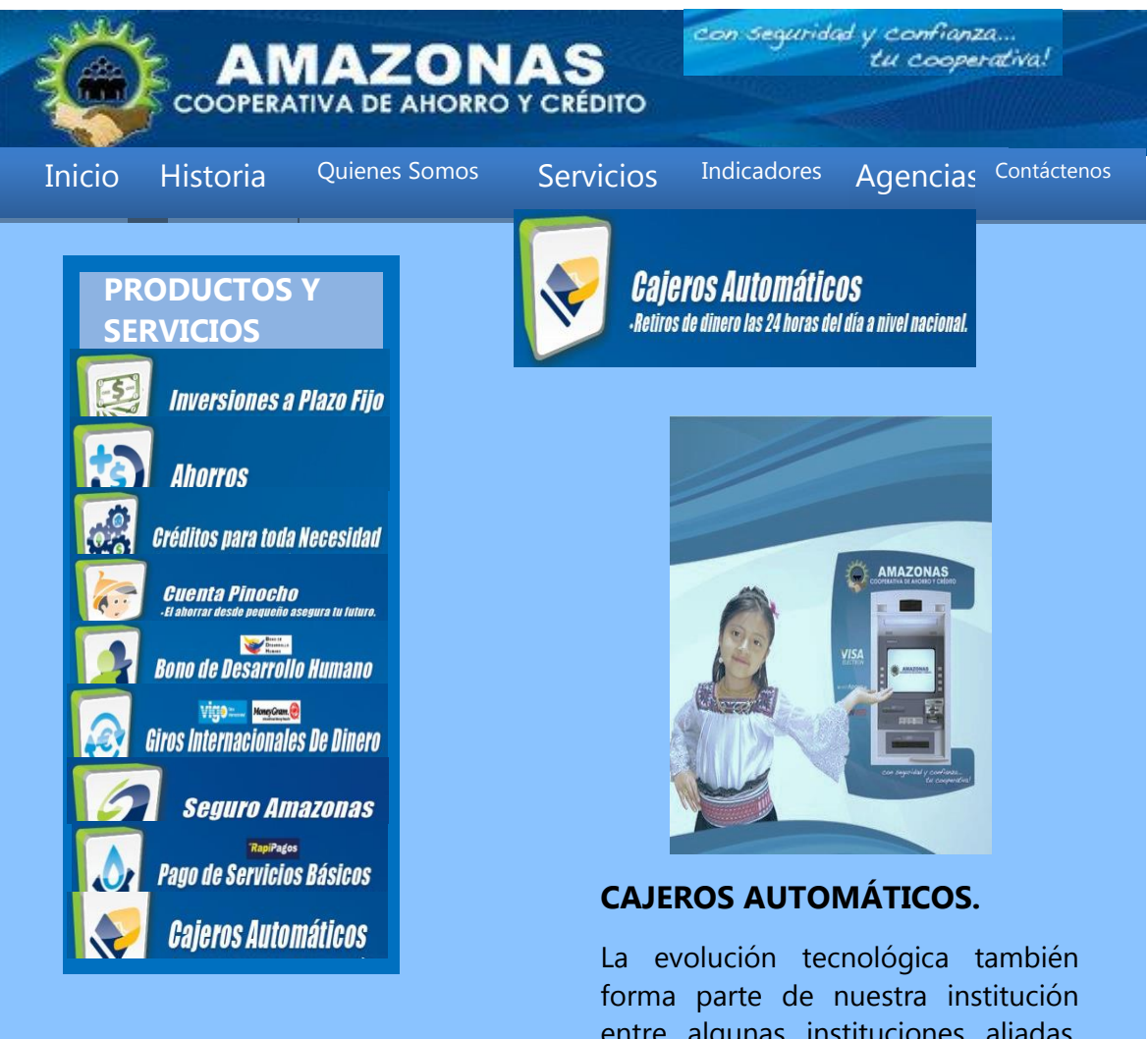

entre algunas instituciones aliadas. Emitimos tarjetas de débito, con la cual él cuenta ahorrista tiene a su disposición las 24 horas del día sus ahorros, tanto dentro del país como en el extranjero, a través de la tarjeta de débito ELECTRON COOPERATIVA AMAZONAS

**Figura 13 Cajeros Automáticos.-** Este servicio cuenta con retiros de dinero las 24 horas del día.

# **AMAZONAS EN LINEA**

#### **INGRESO DE DATOS**

En esta página podemos consultar los saldos de distintas cuentas que tenga en la cooperativa AMAZONAS. Siempre y cuando sean socios de la cooperativa para poder ingresar a consultar debe tener un código privado que cada socio debe tener acceso.

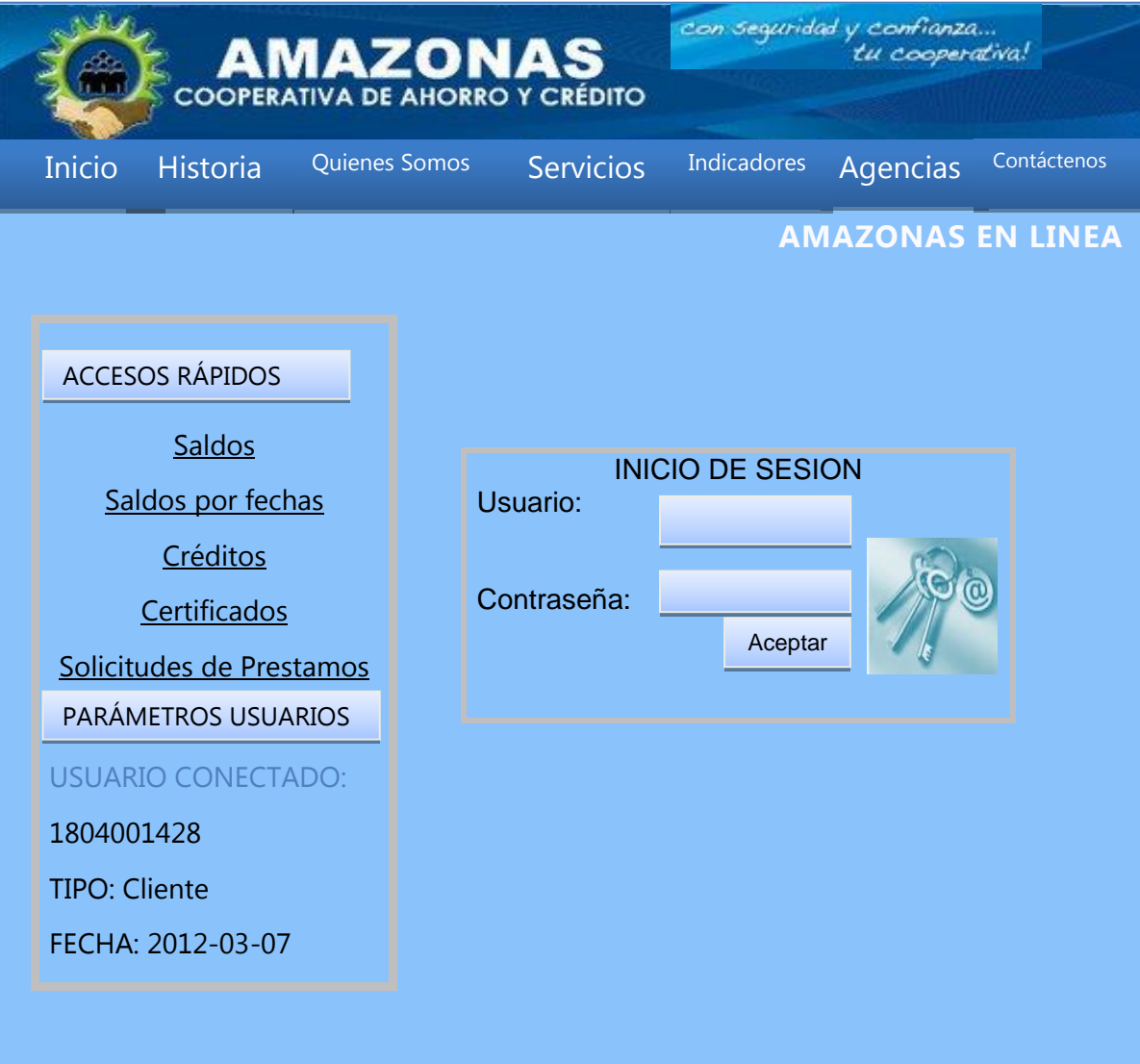

**Figura 1**. Página del login para la consulta de saldos

En esta página el usuario debe ingresar los datos que se le pide como es el Usuario y

Contraseña

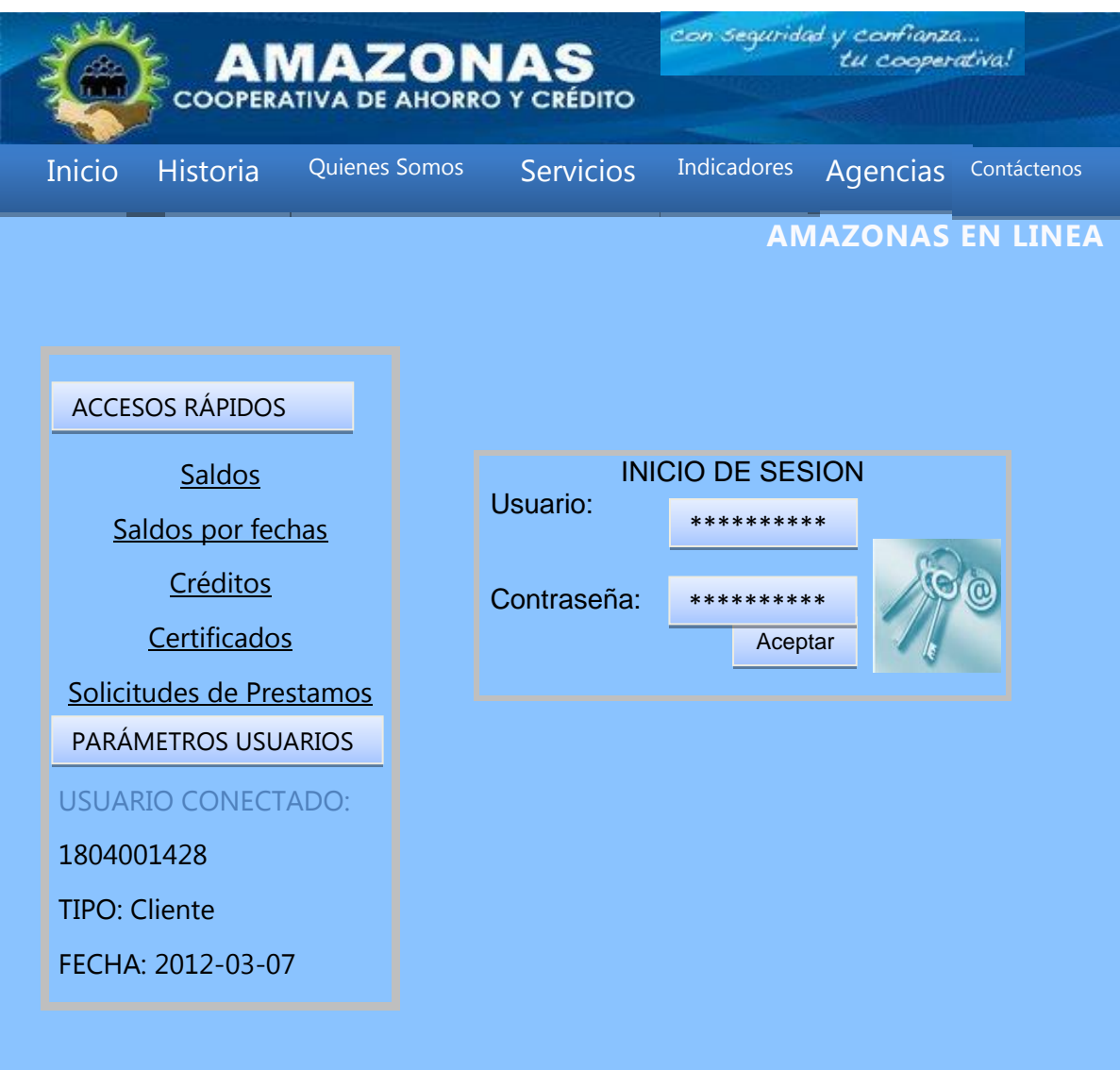

# **Figura 2**. Página de ingreso del usuario

El cliente tiene que escribir correctamente los datos, en caso que no esté correcto le saldrá un mensaje con la siguiente información.

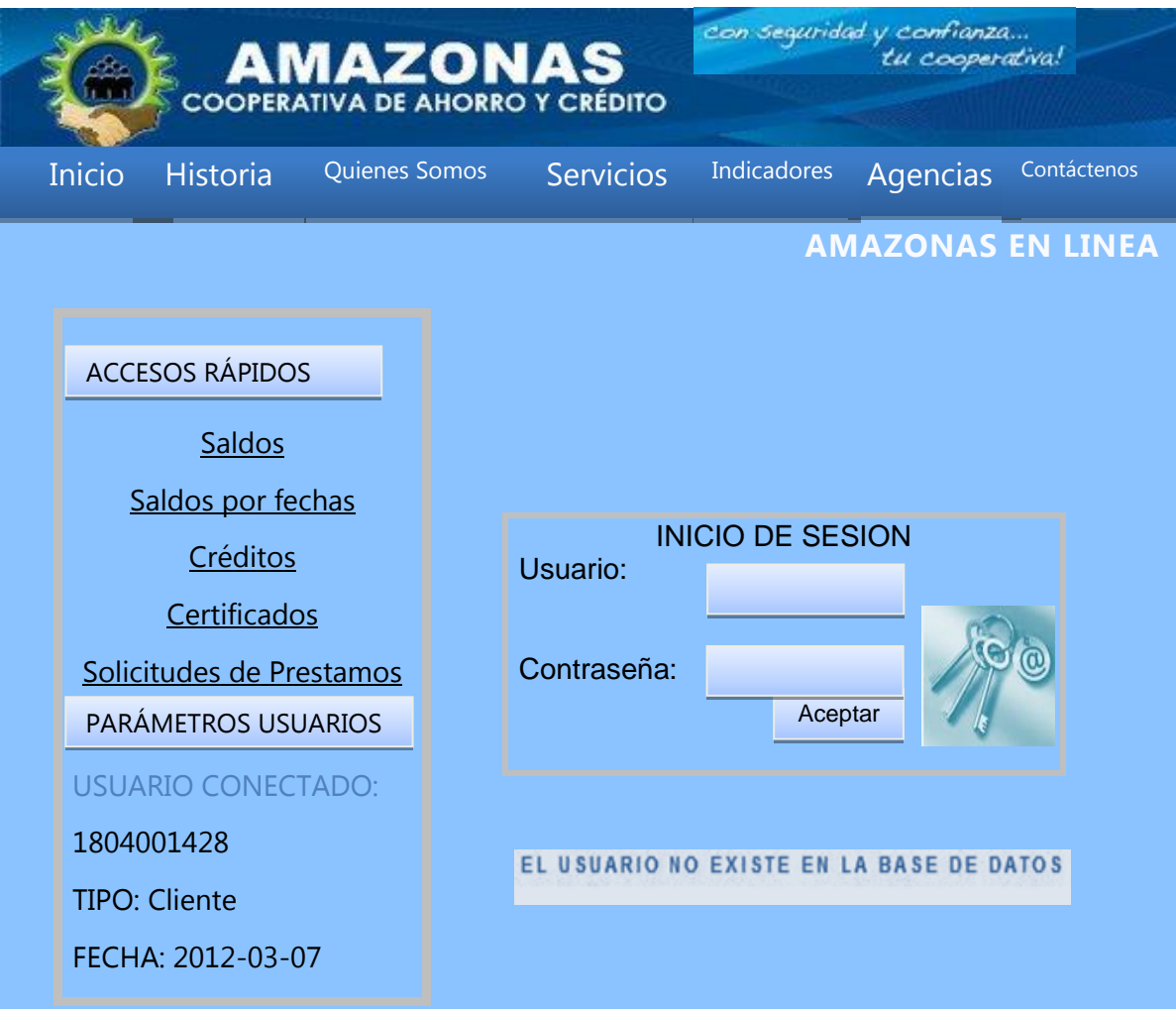

# **Figura 3.** Página del ingreso del login incorrecto **DISEÑO DE OLVIDO DE CLAVES**

Para poder realizar esta operación ingresamos a http://www.cooperativaamazonas.com/ y nos vamos a:

Para el diseño de la pagina olvido su clave es necesario ingresar dando clic por el link que se encuentra en la parte inferior del recuadro de ingreso de socios así.

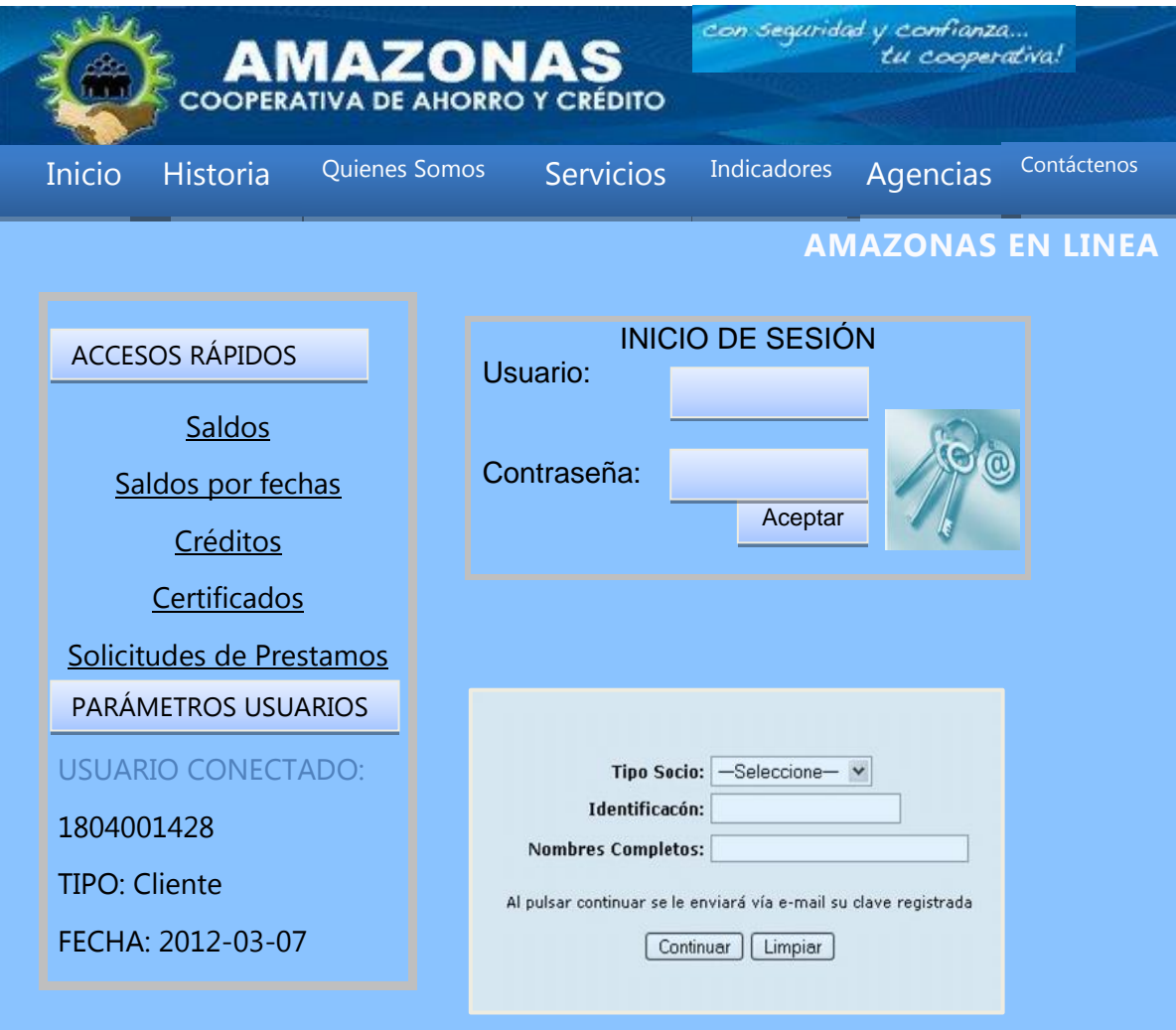

**Figura 4.** Recuperar clave.- Es así como el Cliente o Socio ingresa a la pantalla de Olvido su clave de Acceso, aquí deberá ingresar los datos solicitados, para que le enviemos a su correo electrónico previamente registrado.

Para luego ingresar la información que se presenta:

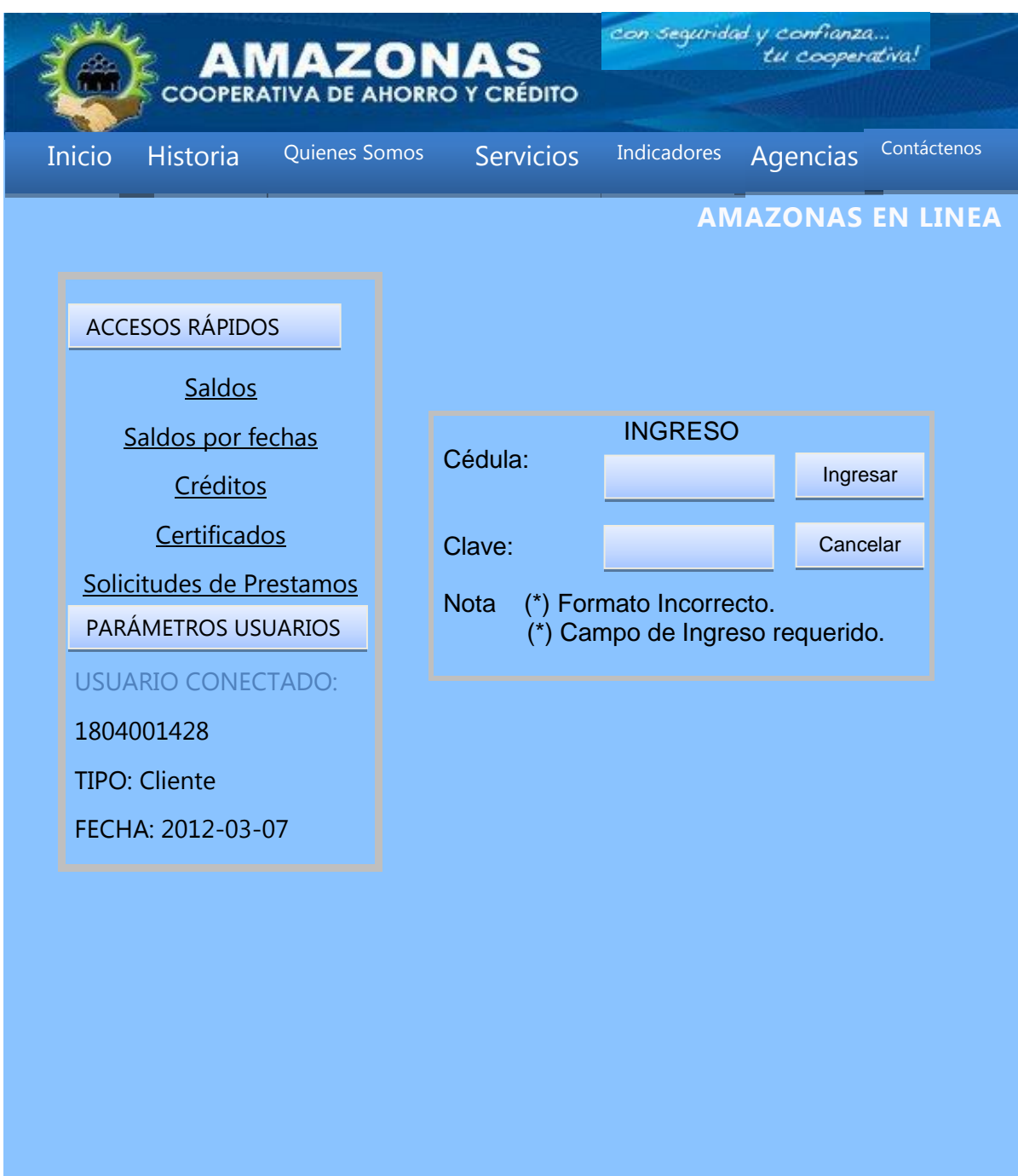

**Figura 5** Formulario de recuperación de clave

En el cual ingresamos el número de cedula y la nueva clave se enviara a el correo proporcionado a la Cooperativa, en caso de no poseer deberá acercarse a una oficina de la misma para realizar este proceso.

#### **CAMBIO DE CLAVES**

Para que el cliente o socio pueda hacer uso de esta pantalla y pueda cambiar su clave, en primer lugar debe ingresar exitosamente, es decir, debe digitar correctamente los datos de ingreso de socios para las consultas de saldos de depósitos y de créditos, en la parte del menú aparecerá una opción para que el cliente pueda cambiar la misma.

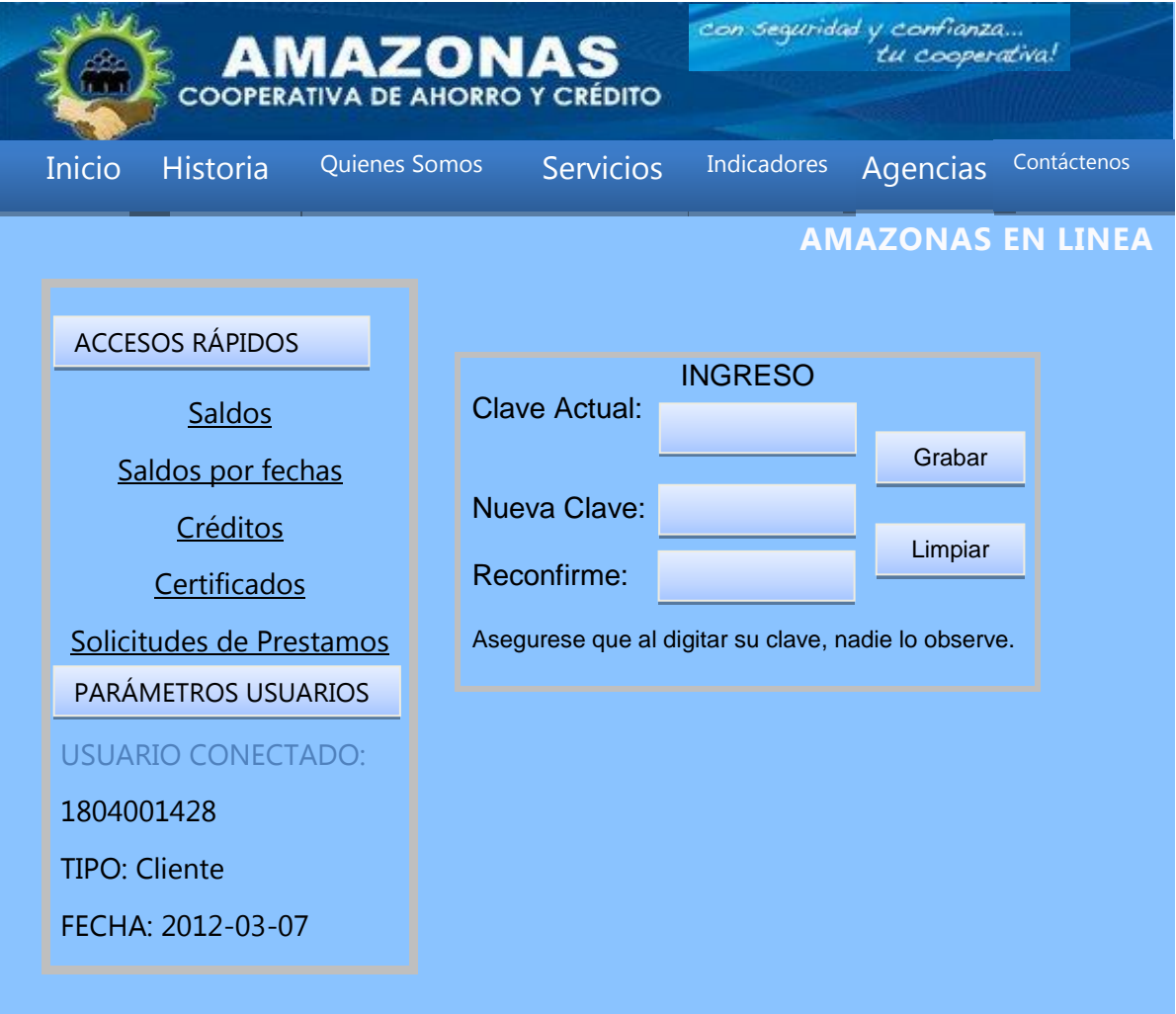

#### **Figura 6.** Cambio de claves

En donde deberá digitar la clave actual, la nueva clave y el reconfirme, para verificar que la clave que digito es correcta, si todos los datos que se requiere son ingresados correctamente saldrá un mensaje indicándole que podrá hacer uso de su nueva clave, para luego realizar un update y cambiar la clave asignada por la cooperativa a una que al cliente o socio le sea fácil recordar.

#### **DATOS DEL USUARIO**

Al momento de ingresar correctamente lo mencionado anteriormente nos visualizará una página donde muestra sus datos personales, en caso que no estén actualizados ellos pueden actualizar en ese momento dando en el botón Modificar caso contrario pueden ir directamente a consultar sus saldos.

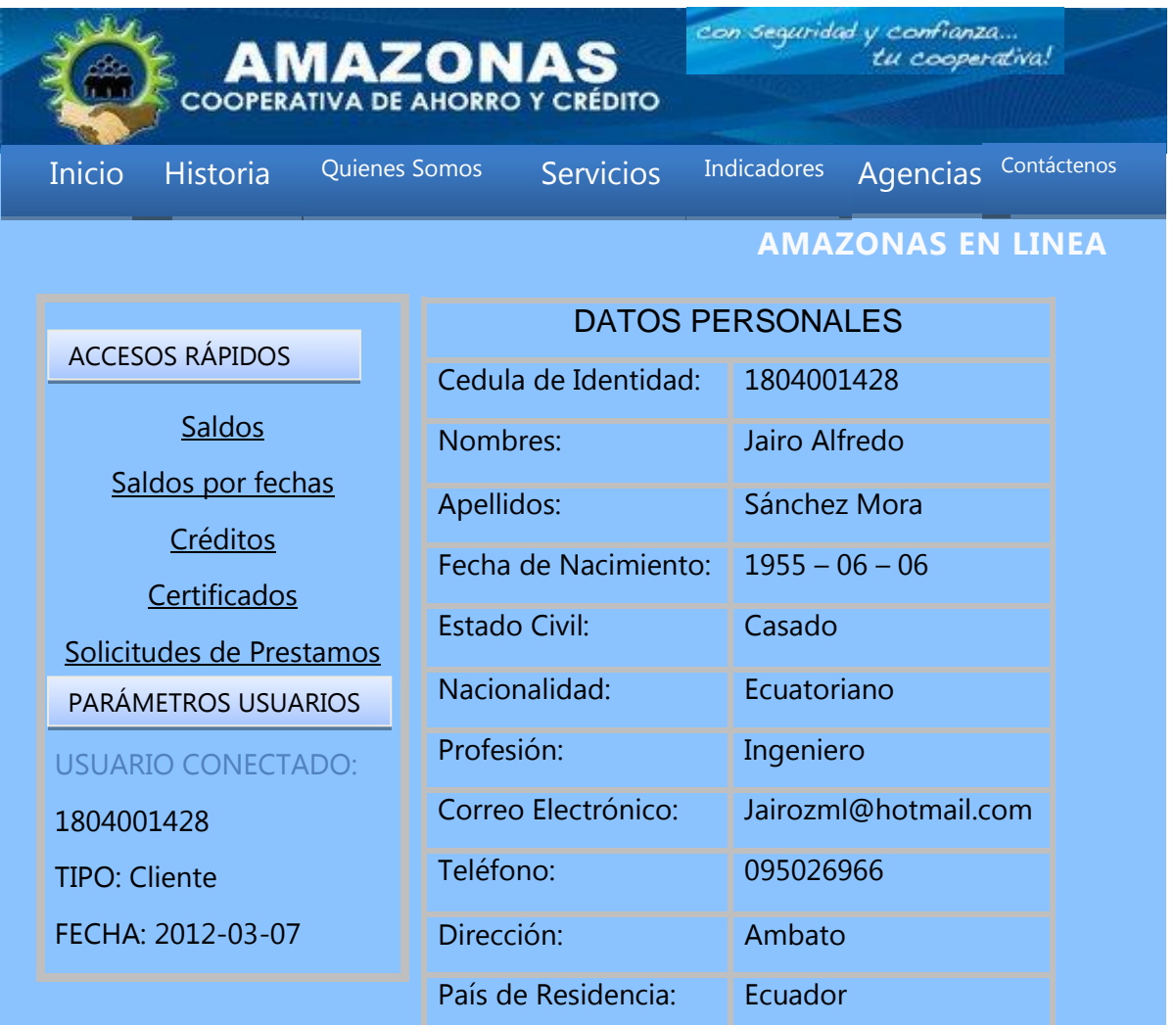

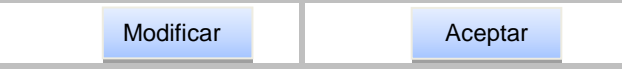

**Figura 7.** Página de los datos del usuario

Al dar en el botón aceptar nos visualizará los saldos del cliente.

# **SALDOS CLIENTE**

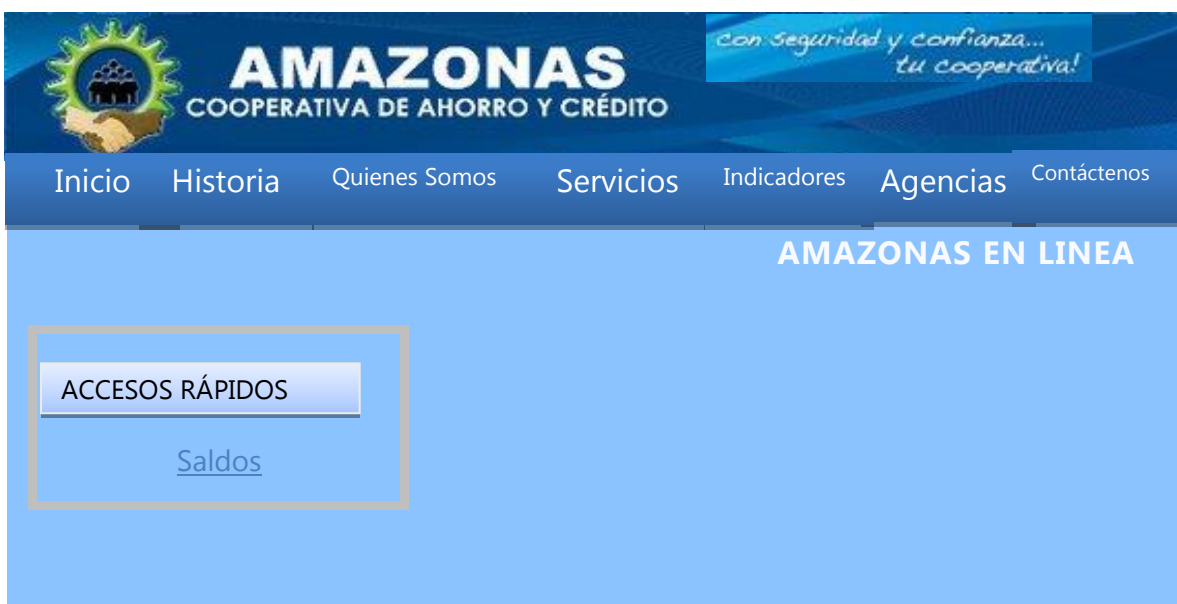

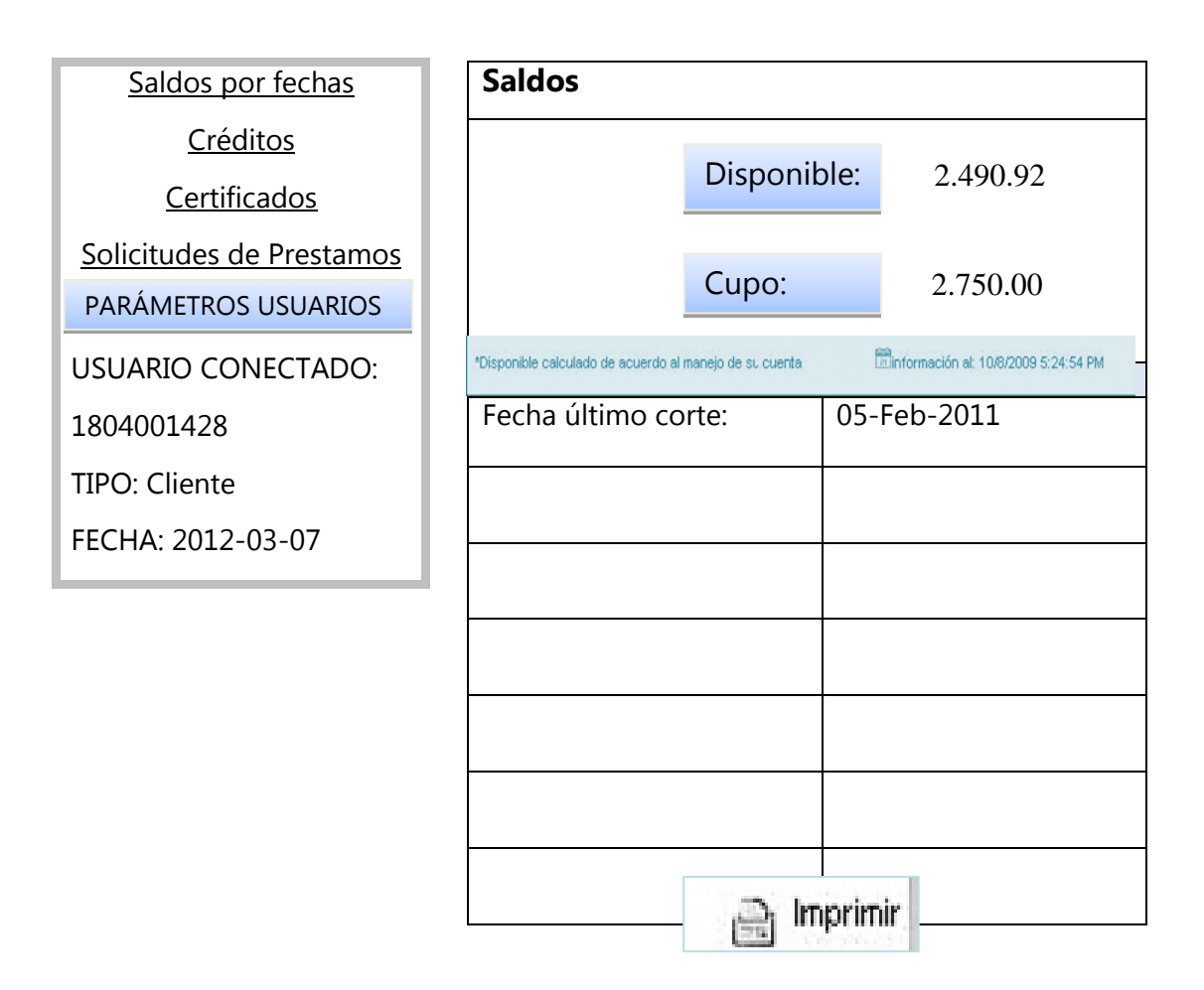

**Figura 8** Página de Saldos del cliente

# **IMPRESIÓN DE SALDOS**

Con lo que se permite obtener la información financiera en un medio impreso.

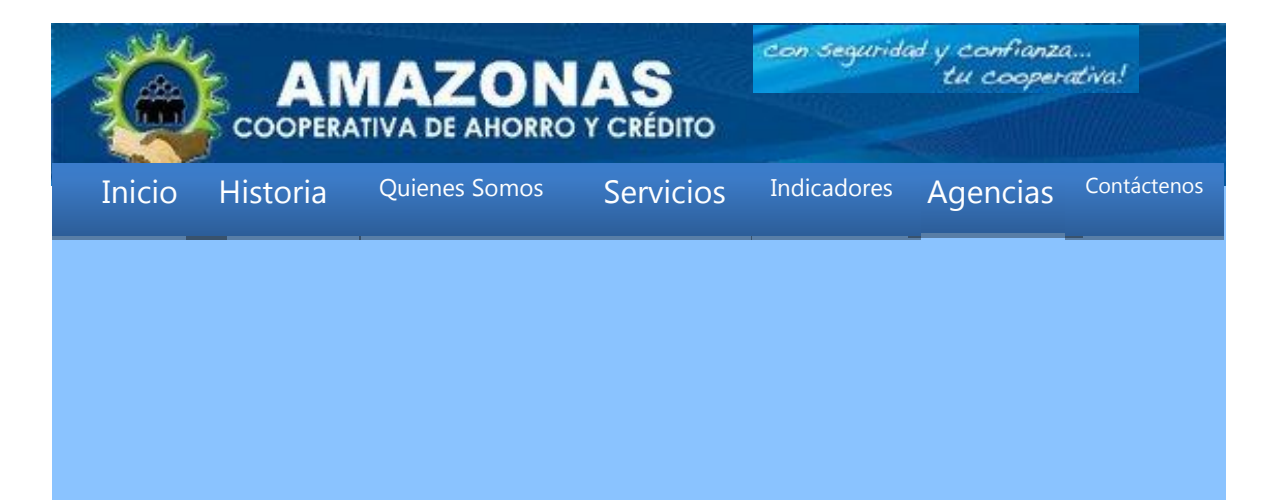

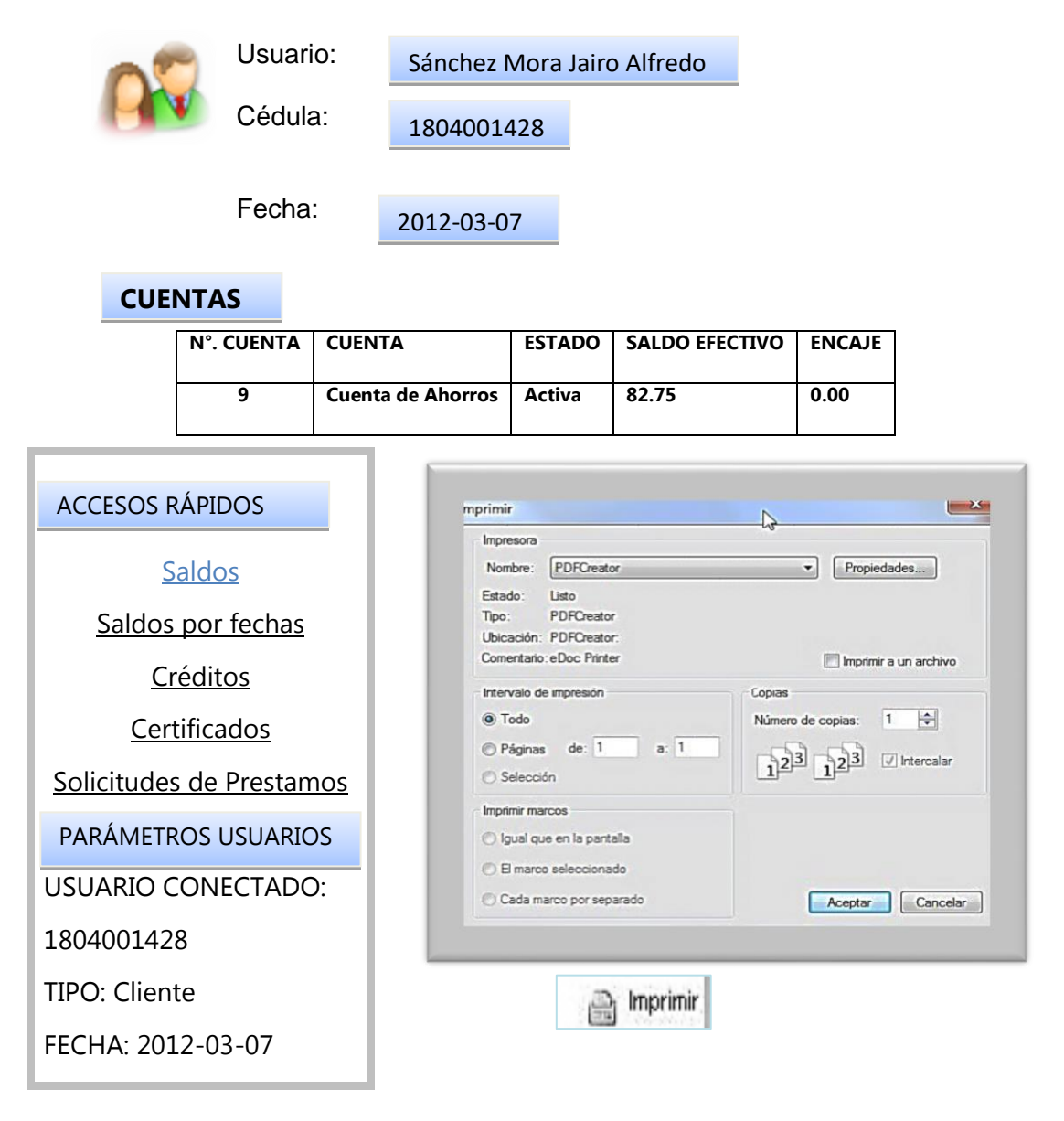

**Figura 9** Impresión de Saldos

# **MOVIMIENTOS DE CUENTAS**

Si se desea saber que movimientos ha sufrido la cuenta se debe dar clic en: Saldos.

Y se presenta el siguiente formulario para luego definir si desea realizar una consulta total de la cuenta o por fechas.

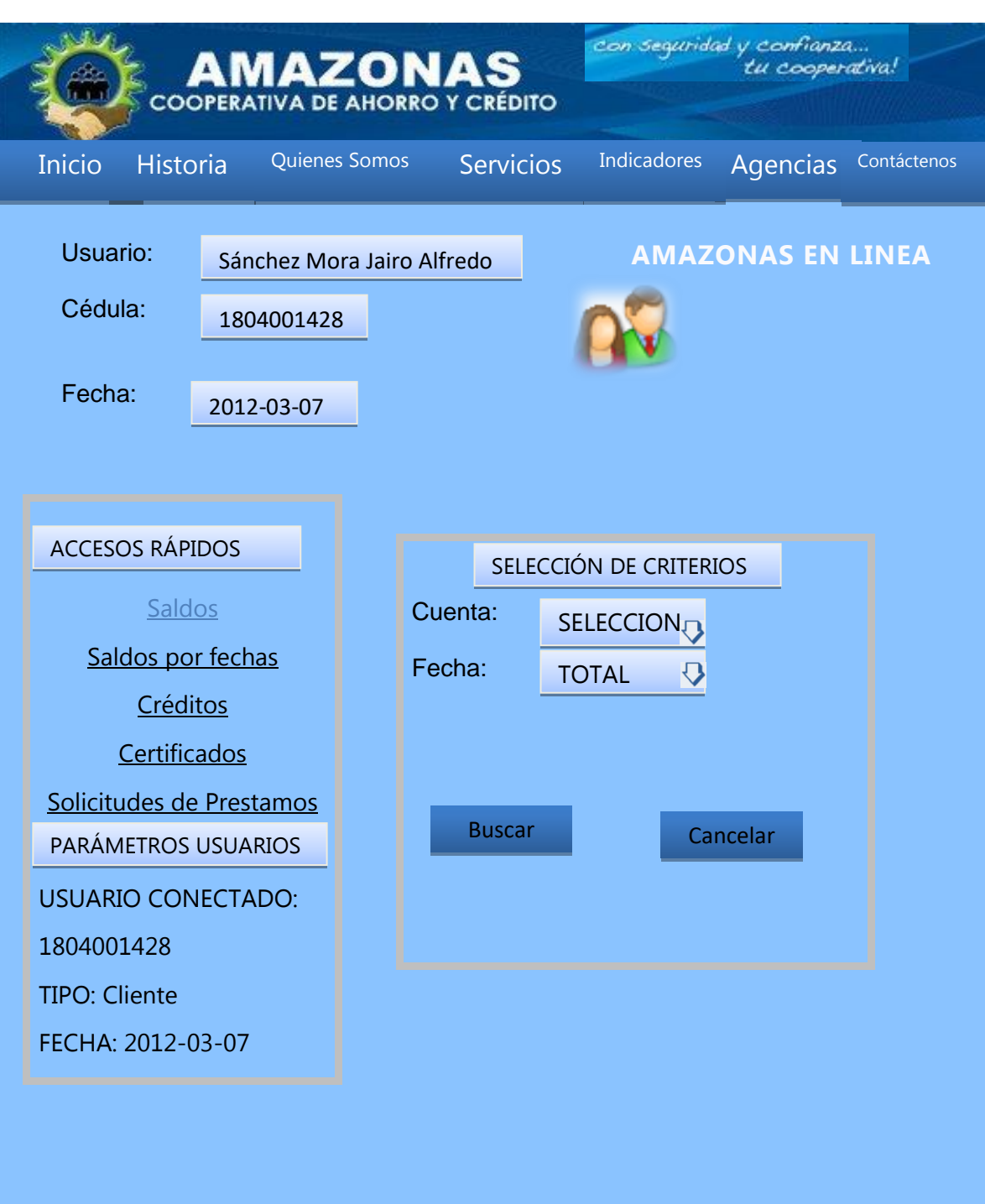

**Figura 10** Selección de cuenta.

# **SELECCIÓN DE FECHAS**

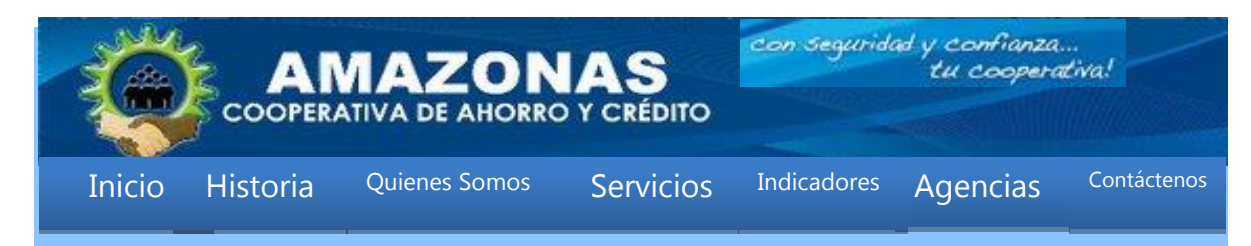

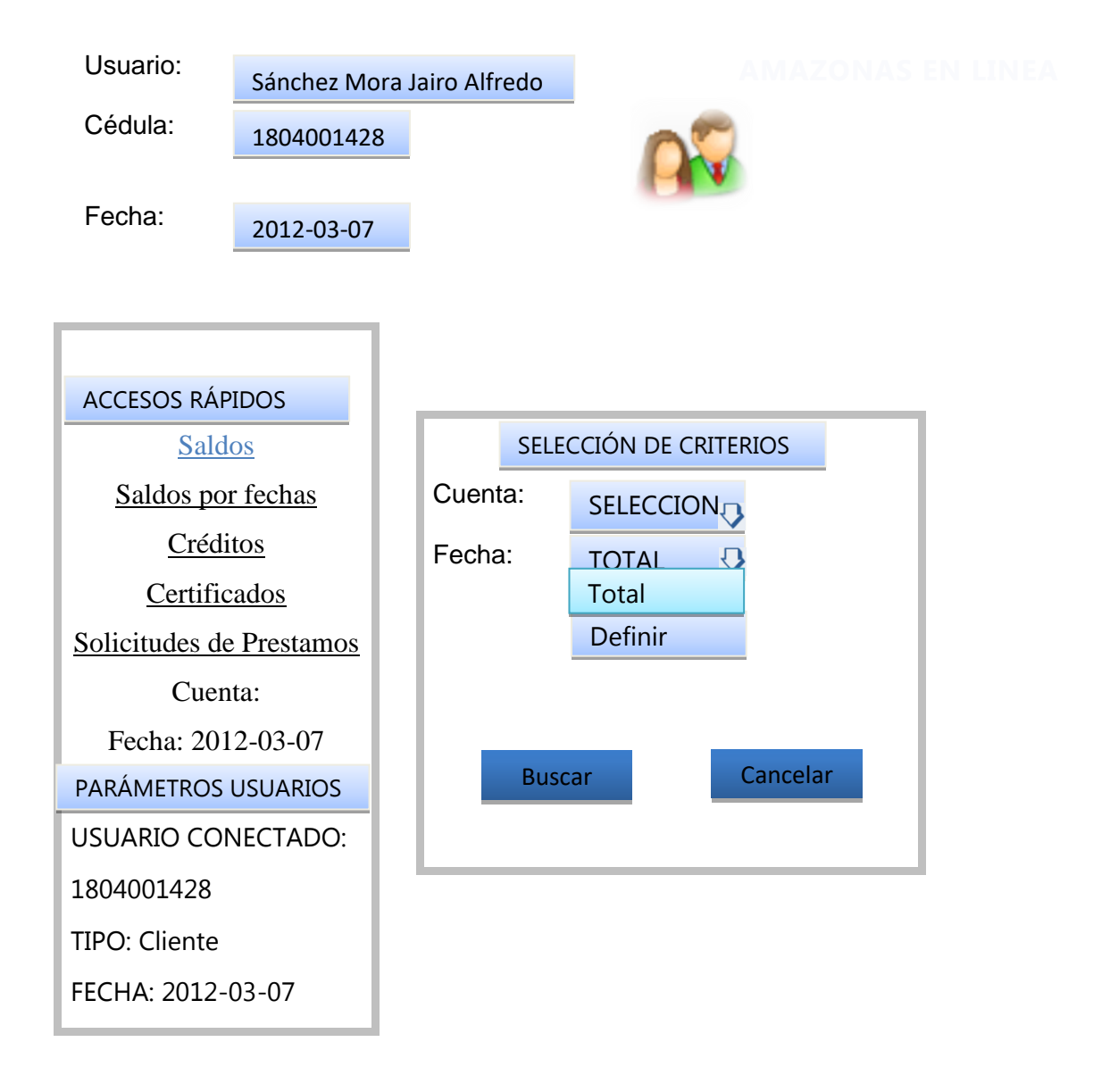

**Figura 11** Selección de fechas

# **SELECCIÓN DE FECHAS INICIAL Y FINAL**

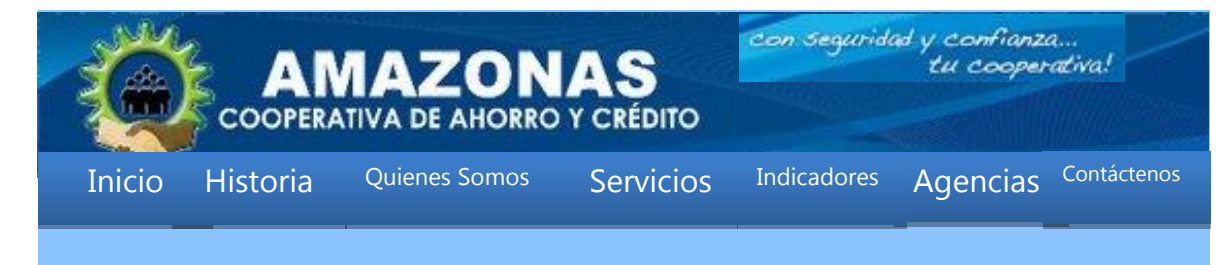

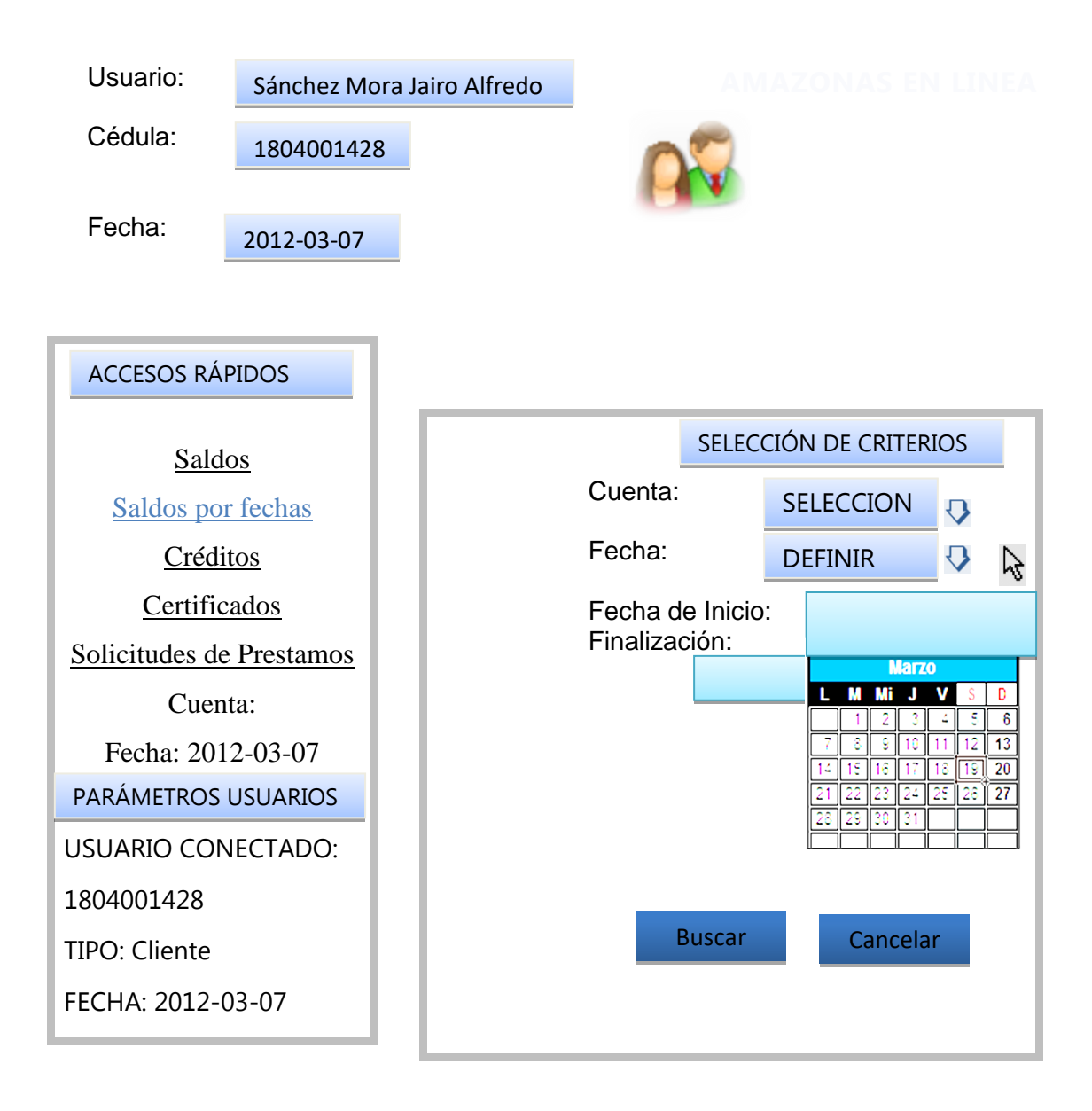

#### **Figura 12** Selección de fechas inicial y final

Con estos parámetros escogidos podemos obtener el resultado total de la cuenta o parcial según sea las fechas seleccionadas.

# **RESULTADO DE CONSULTAS POR FECHAS E IMPRESIÓN**
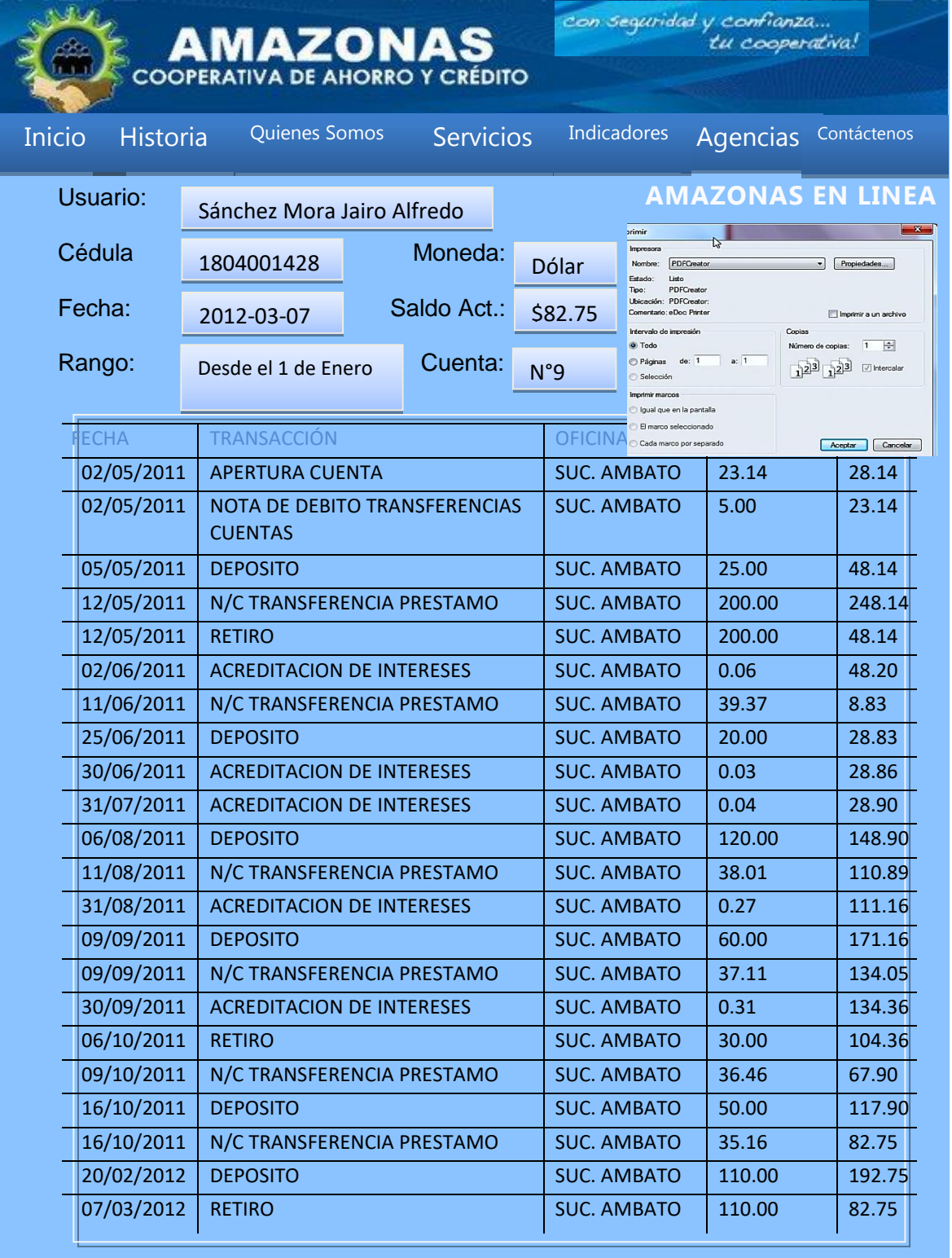

**Figura 13** Resultado de consultas por fechas e Impresión

**CERTIFICADOS** 

Para poder realizar la petición de algún tipo de certificado a la Institución debemos dar clic en el enlace certificados del menú rápido y se presenta la siguiente página:

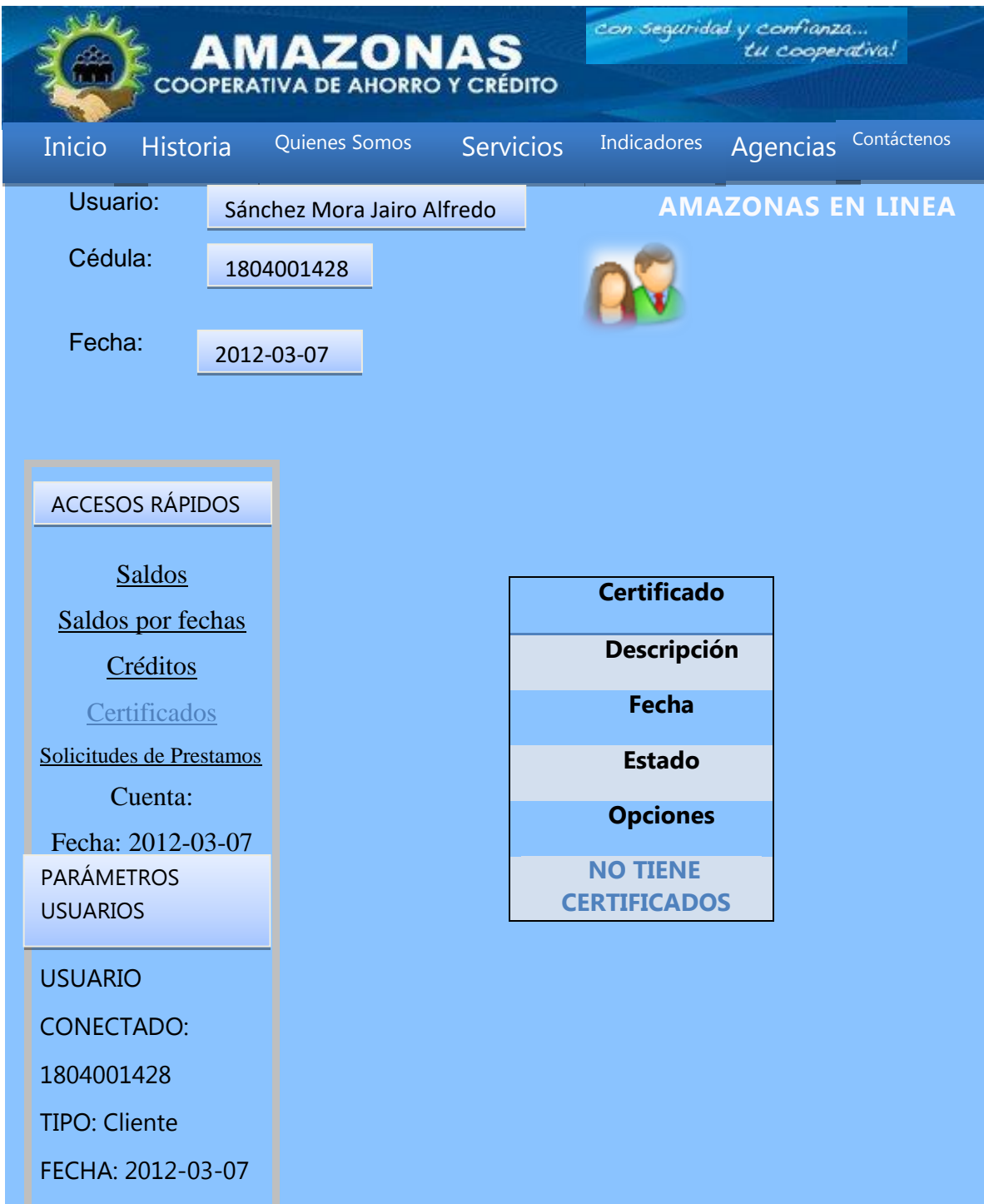

**Figura 14** Principal de certificados

Aquí podemos visualizar en el cuerpo de la página si ha realizado alguna petición de certificado y en que estado se encuentra o la posibilidad de hacer una petición dando clic en nueva y se presenta el formulario:

# **NUEVA PETICIÓN DE CERTIFICADOS**

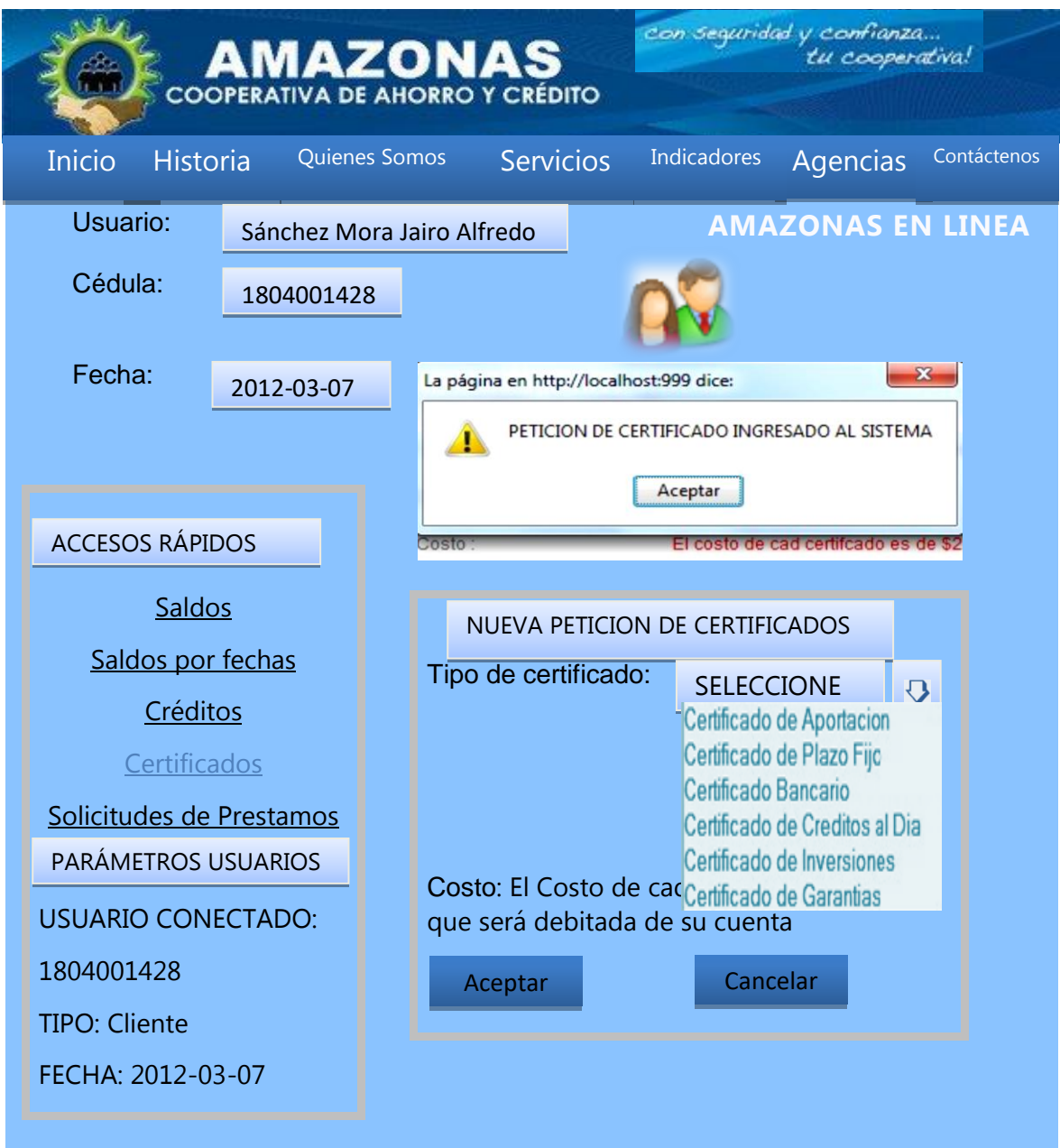

**Figura 14** Formulario y tipos de Certificados. Aquí se selecciona que tipo de certificado desea pedir a la Cooperativa que pueden ser: Los cuales tienen un costo de \$2 y se le hará la entrega en las oficinas de la Institución, lo cual se acepta cuando se da clic en aceptar y la solicitud para a un estado de espera, para que sea aprobado. Cuando se haya echo estos procesos en la lista de certificados como la vemos abajo se mostraran todos.

# **ELIMINACIÓN DE CERTIFICADOS**

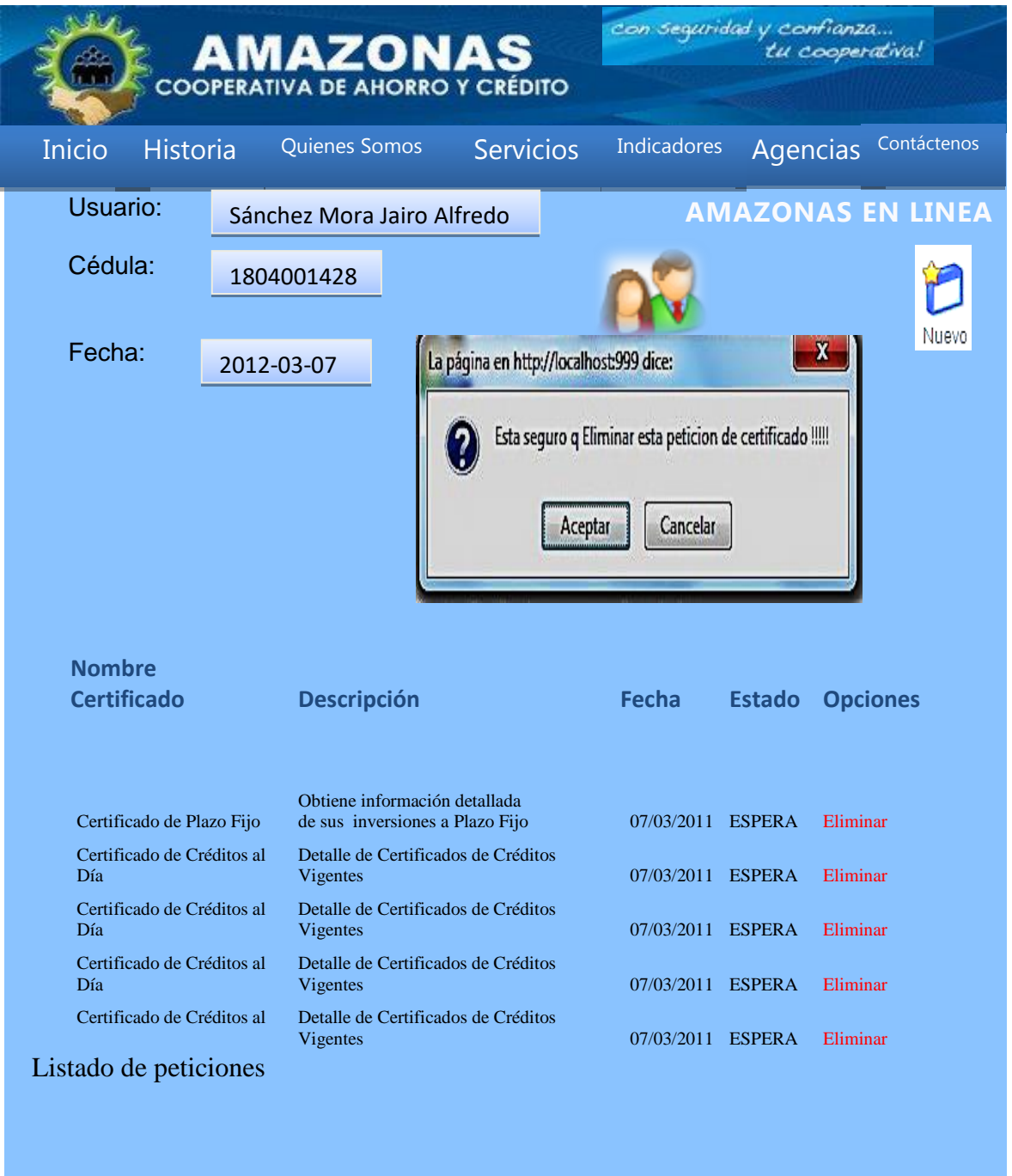

# **Figura 15** Listado de peticiones de certificados

Si lo que desea es no adquirir ese certificado o se equivocó al seleccionarlo puede eliminarlo de lista de peticiones dando clic en eliminar, el cual no como aun no se ha procesado no tiene ningún costo.

# **PRE-APERTURA DE CUENTAS**

Este servicio esta creado para futuros socios que deseen abrir una cuenta y agilitar este trámite mediante el internet.

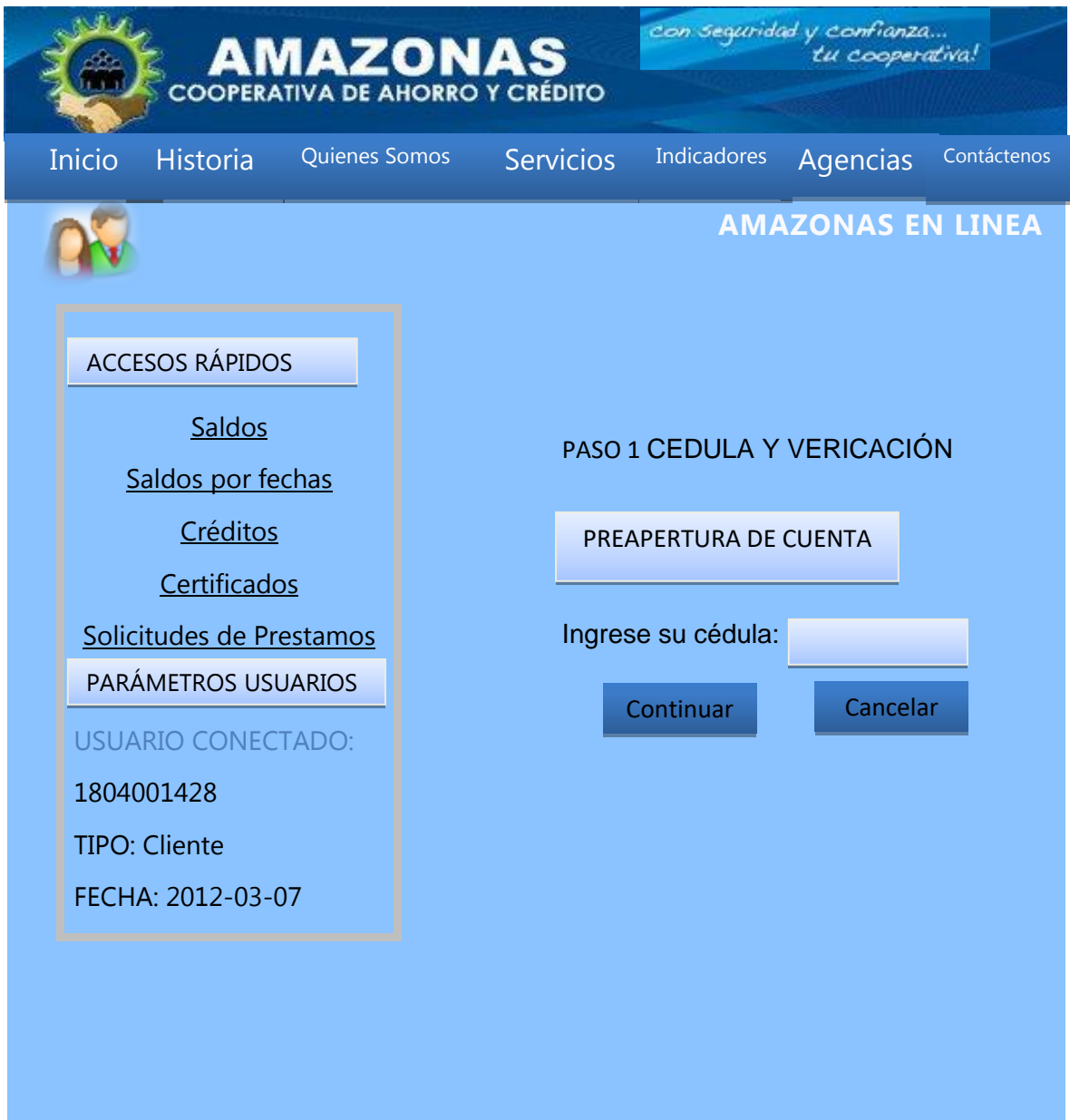

# **Figura 16** Ingreso de cédula

Aquí se debe ingresar una cédula valida que cera la clave de cada usuario que desee obtener una cuenta en la Cooperativa.

# **LISTADO DE VERIFICACIÓN Y PREAPERTURA**

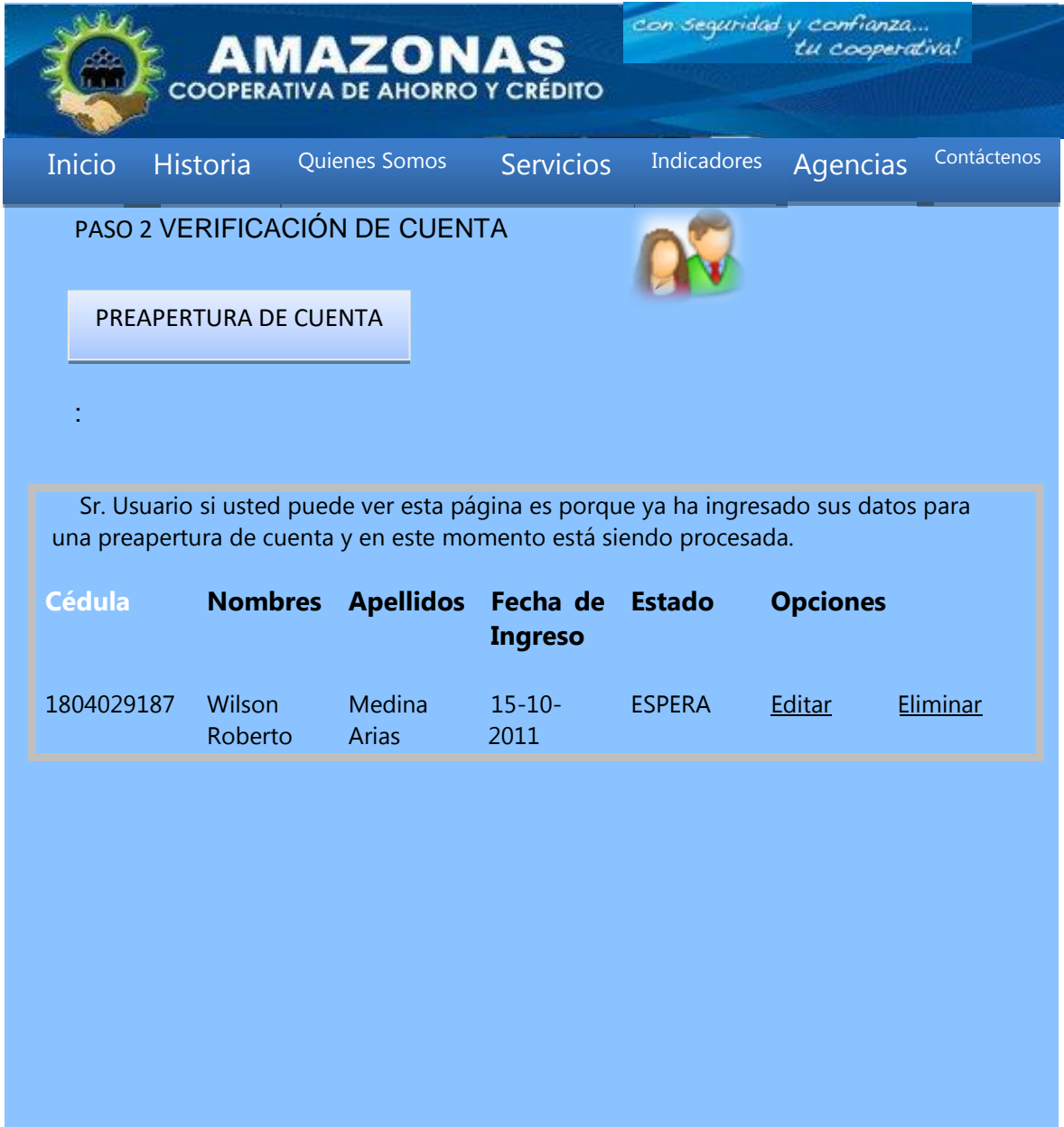

### **Figura 17** Lista de ingresos

Se puede ver si un futuro cliente ya ha ingresado una solicitud de apertura de Cuenta, ya que el sistema y por políticas de la Institución solo se permite tener una solicitud de cuenta en espera y no puede ingresar otra.

Por lo cual en la página se visualiza los datos más referencias que existen en petición, el estado y dando las opciones de eliminar o modificar según sea el caso requerido por el cliente.

Y en el caso de que aún no haya hecho una solicitud de cuenta, entonces se puede visualizar el formulario de pre-apertura:

# **FORMULARIO DE PREAPERTURA**

Como informativo podemos decir que todo lo que se encuentra con \* son datos obligatorios de ingreso.

En este formulario se debe ingresar todos los datos personales que se solicitan y se deben ingresar de manera obligatoria.

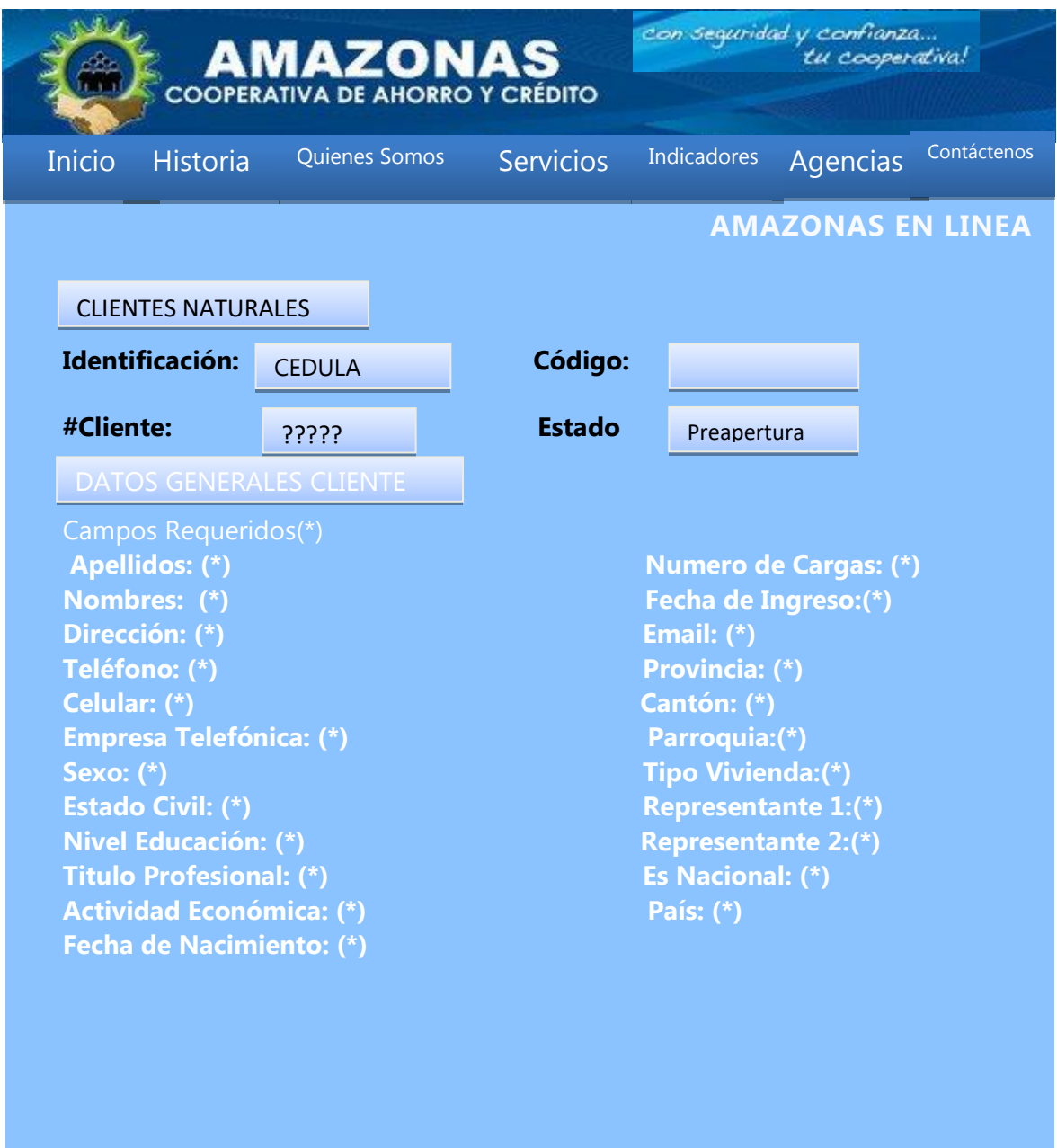

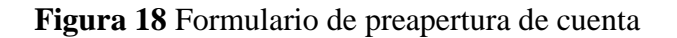

ľ

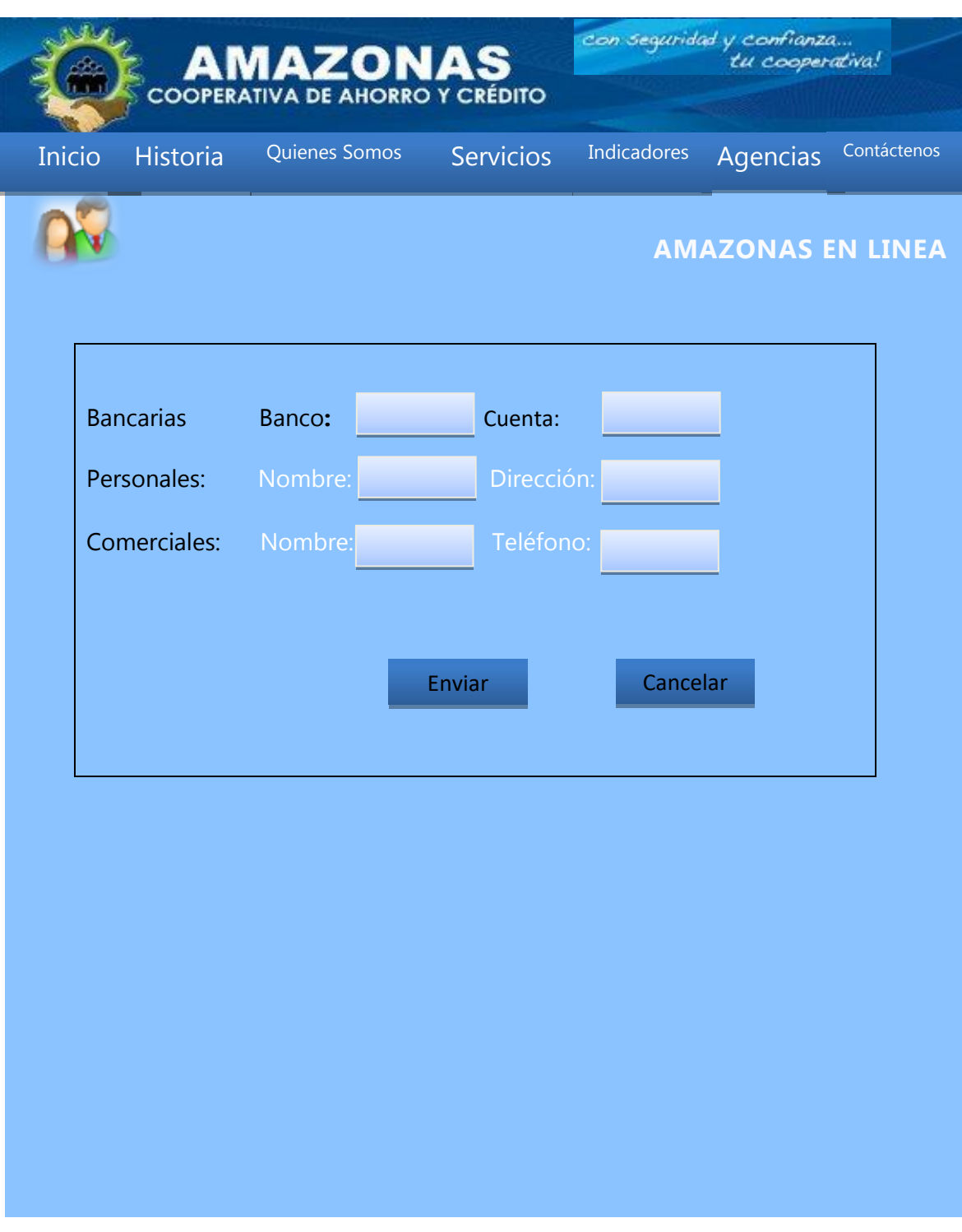

**Figura 19** Formulario de pre-apertura datos referenciales.

Lo último que se ingresa son los datos de referencia de un cliente para poder validar la información antes ingresada sea verdadera y verificable.

# **CRÉDITOS**

Para poder ver los datos de pago de un crédito debemos dar clic en el enlace créditos del menú

# **SIMULADOR DE CRÉDITOS**

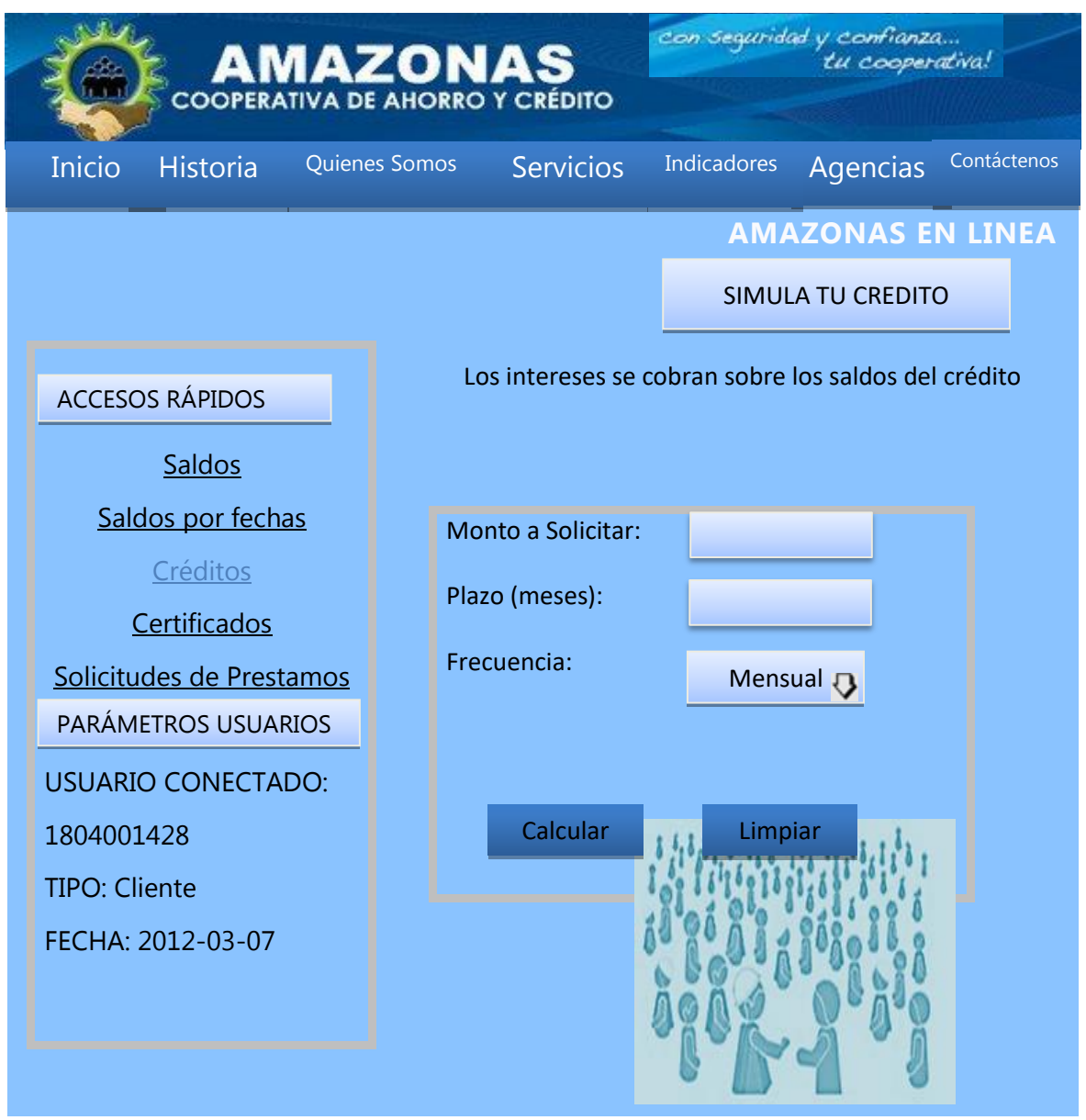

**Figura 20**. Página de Simula tu Crédito

**Monto a solicitar**.- Se ingresa la cantidad de crédito.

**Plazo**.- Se ingresa el número de meses para el pago del crédito.

**Frecuencia**.- Se selecciona la forma de pago que puede ser mensual, bimensual, trimestral y semestral.

con seguridad y confianza... AMAZONAS tu cooperativa! **COOPERATIVA DE AHORRO Y CRÉDITO** Inicio Historia Quienes Somos Servicios Indicadores Agencias Contáctenos  **AMAZONAS EN LINEA** SIMULA TU CREDITO ACCESOS RÁPIDOS Saldos Monto a Solicitar: Saldos por fechas **Créditos** Plazo (meses): **Certificados** Frecuencia: **Mensual 3** Solicitudes de Prestamos Calcular Limpiar PARÁMETROS USUARIOS USUARIO CONECTADO: 1804001428 TIPO: Cliente Monto Solicitado: 5000 Meses Plazo :12<br>Frecuencia de Pago: 1 Mes (es) FECHA: 2012-03-07 Cuota No Capital **Interés** Cuota 1 416.67 775 494.17 485.42 2 416.67 68.75 ē 416.67 64.58 481.25 58.12 474.79  $\overline{4}$ 416.67  $\overline{\mathbf{s}}$ 416.67  $46.57$ 463.34  $6$ 416.67 45.21 461.38 7 416.67  $\overline{375}$ 454.17  $\overline{\mathbf{3}}$ 416.67 32.29 448.96 416.67 441.57 G z. 10 416.67 19.37 436.04  $\overline{11}$ 416.67  $1292$ 429.59  $6.25$ 422 38  $\overline{12}$ 416.63 Total 494.16 5494.16 5000

Finalmente presionamos el botón aceptar donde desplegara una tabla con los datos.

**Figura 21**. Página de Simula tu Crédito

# **MANUAL DEL ADMINISTRADOR**

### **LOGUEO ADMINISTRADOR**

Se recomienda leer primero las instrucciones de clientes para tener un mejor conocimiento de las áreas que se van a administrar.

En la mayoría de sistemas web existe una sección de logeo de usuarios, donde se procederá a logearse como administrador. Este tipo de usuario solo puede ser creado directamente en la base de datos por el administrador del portal web. También existen usuarios pero con menos privilegios que un administrador. Para poder loguearnos como administrador o usuarios del sistema se debe acceder a la misma página que los clientes solo que no ingresa ningún tipo de cedula, sino el nombre del usuario que se le ha dado, por ejemplo:

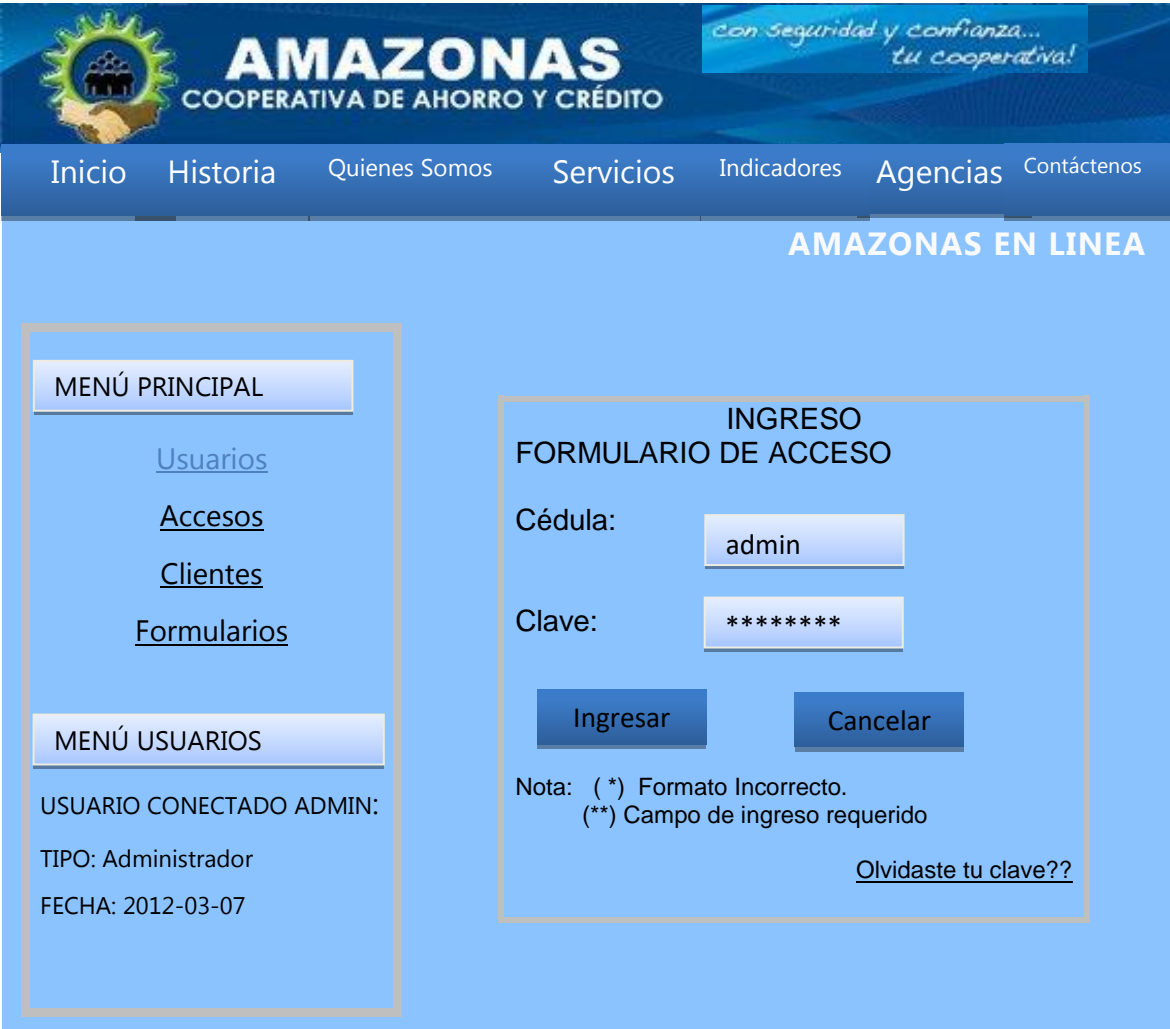

**Figura 1** Logueo Administrador

Entonces se puede ver que no solo se puede ingresar número de cédula en el campo cédula, sino el nombre de un usuario sea administrador o común.

Se realizan pueden llegar a dar los mismos errores que cuando se ingresa un cliente.

Luego de realizar un ingreso correcto de usuario y clave se puede ver el panel de Administración

# **PANEL ADMINISTRATIVO SISTEMA EN LINEA COOPERATIVA "AMAZONAS" LTDA**

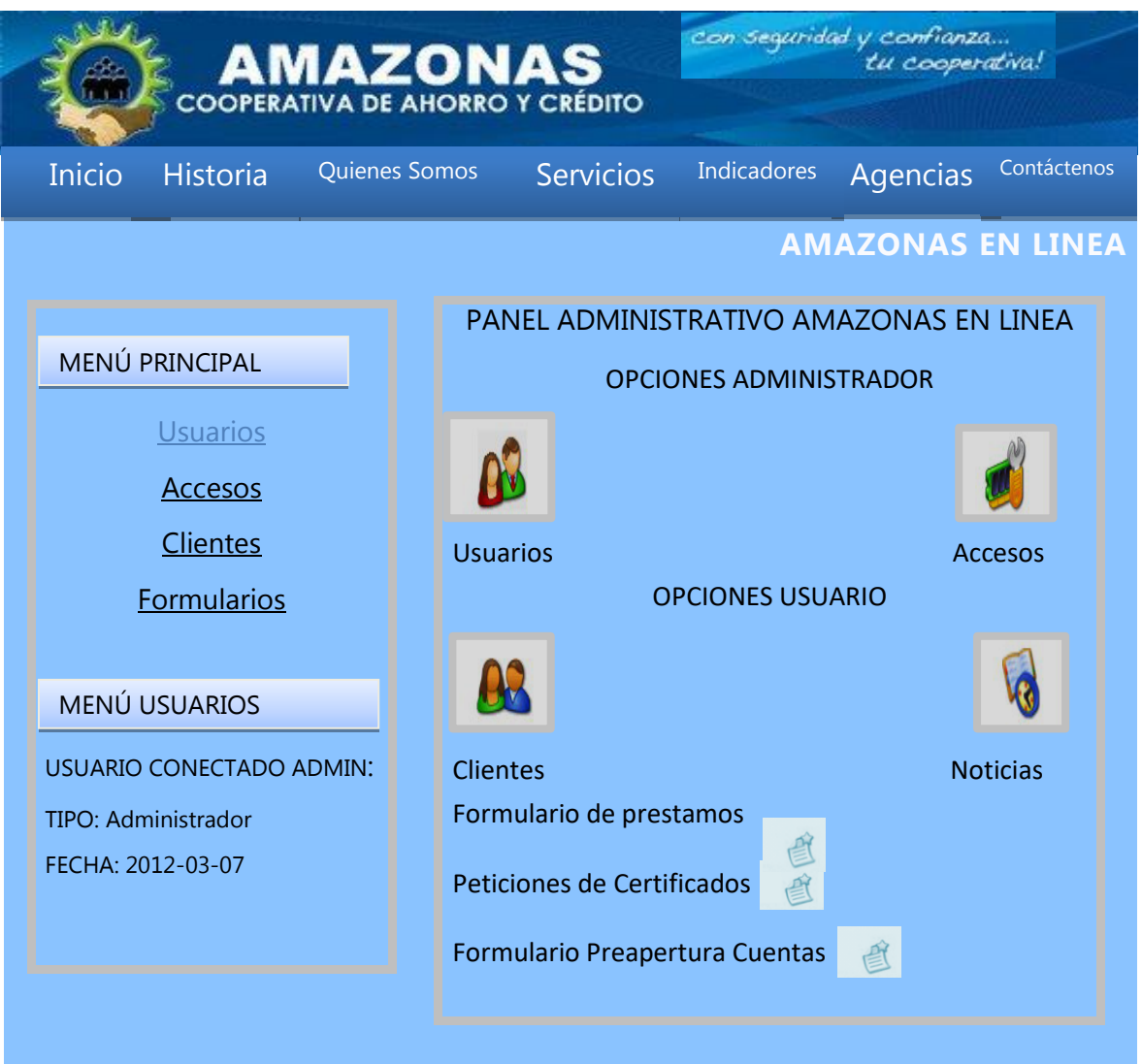

**Figura 2** Menú administrador.- En el cual podemos distinguir primero: · Su cabecera con el logo de la Cooperativa

· A su izquierda superior sus accesos rápidos y a continuación sus parámetros de acceso. · En el centro de la página los enlaces a las áreas implementadas como son:

- Usuarios
- Clientes
- Accesos
- Noticias
- Formulario de prestamos o Formularios de certificados o Formularios de preapertura de cuenta

Las cuales están restringidas según los niveles de acceso que posea el usuario.

## **CREAR USUARIOS**

Para utilizar esta área debemos dar clic en el enlace: Y se presenta el listado de

todos los usuarios existentes en el sistema

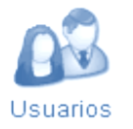

# **LISTADO DE USUARIOS**

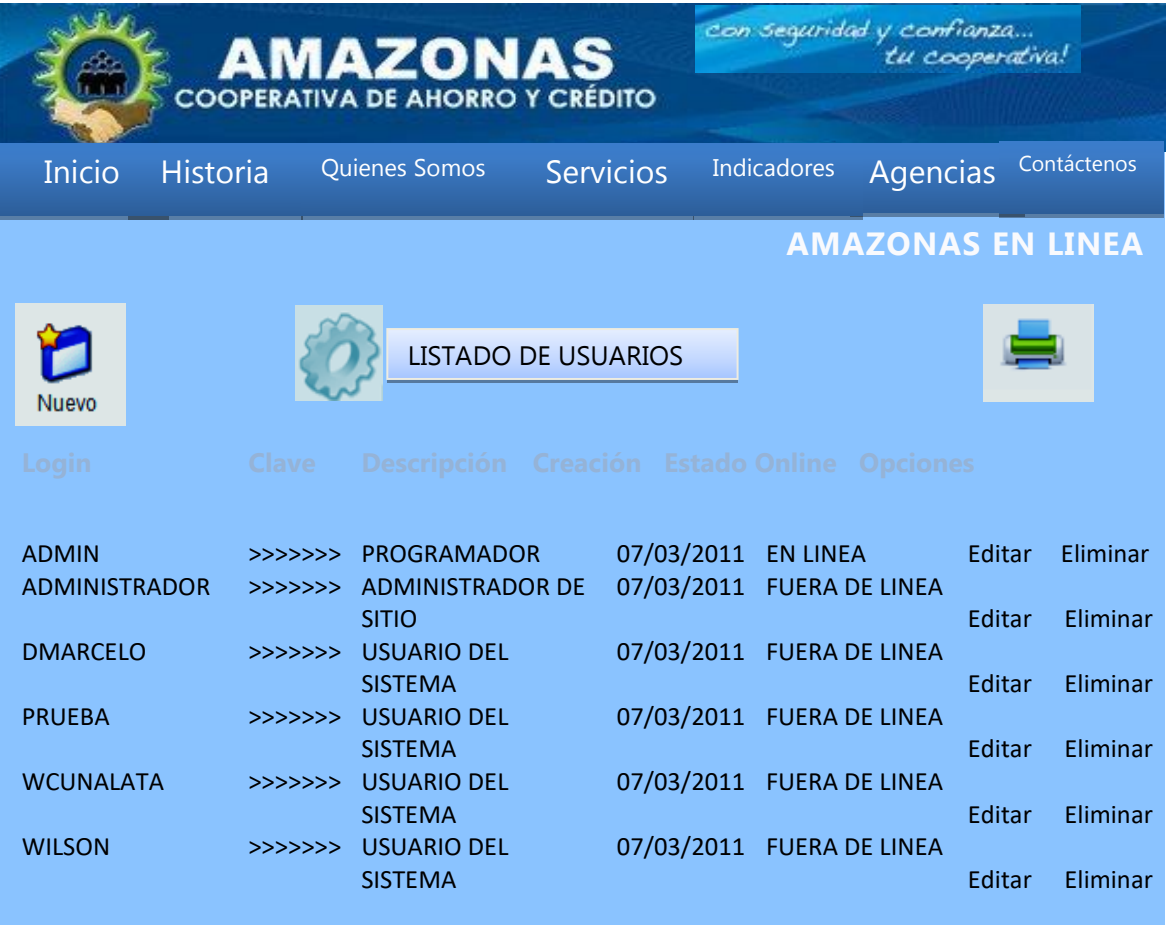

**Figura 3** Listado de Usuarios

**NUEVO USUARIO**

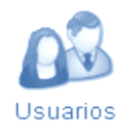

Para la creación de un nuevo usuario se debe dar clic en que se encuentra en la parte superior del listado de los mismos y se carga el formulario:

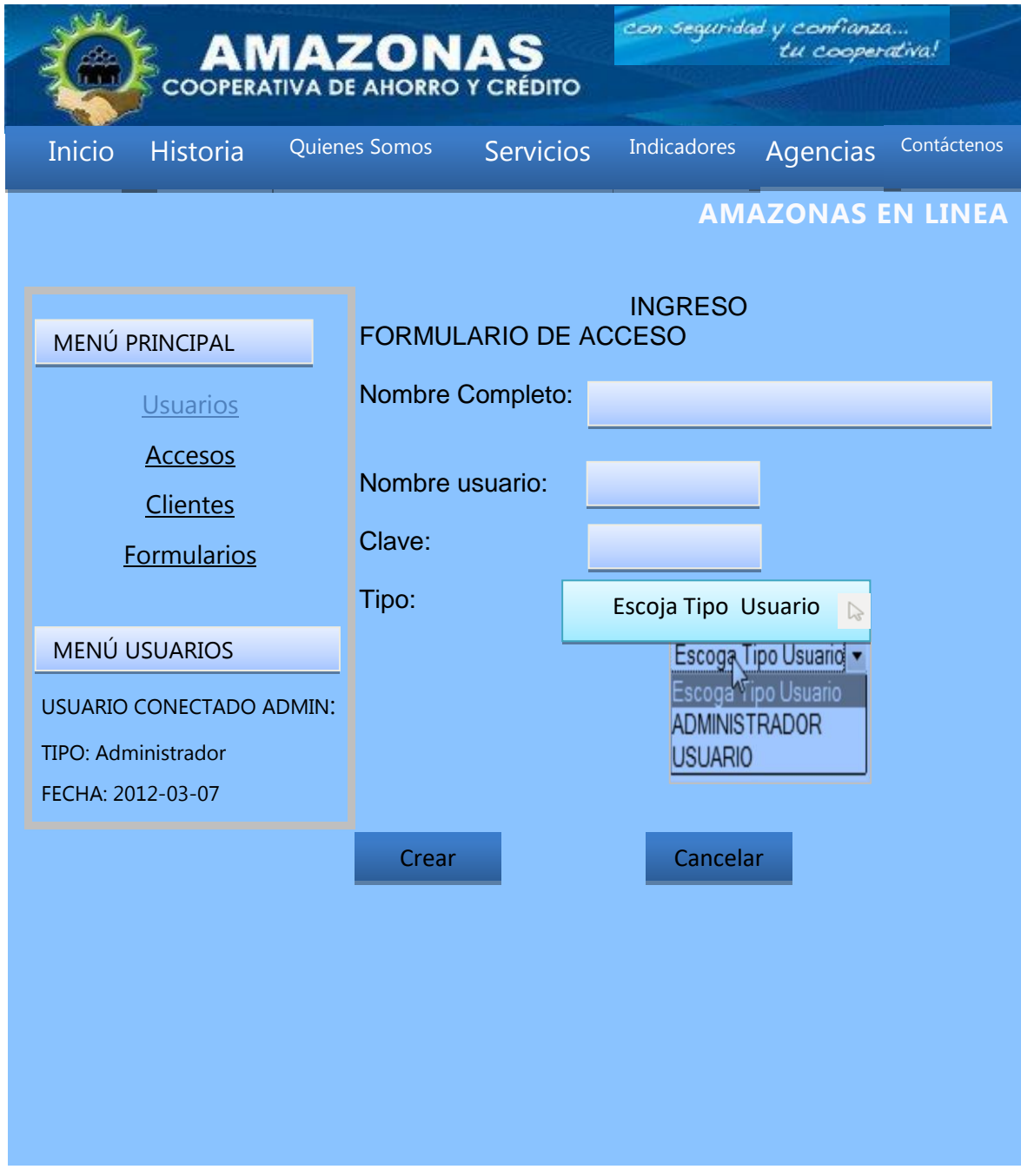

#### **Figura 4** Formulario Nuevo Usuario

En el cual se debe ingresar el nombre completo de la persona, nombre de usuario, su llave que se genera automáticamente y el tipo: Que es donde se restringe el acceso a las áreas de donde se crean usuarios, y se ven accesos.

Luego de estos ingresos dar clic en crear y en este caso que no se haya ingresado algún dato se presenta: Para dar a conocer que falta algún dato de ingresar en el sistema, y si ingresamos correctamente los datos:

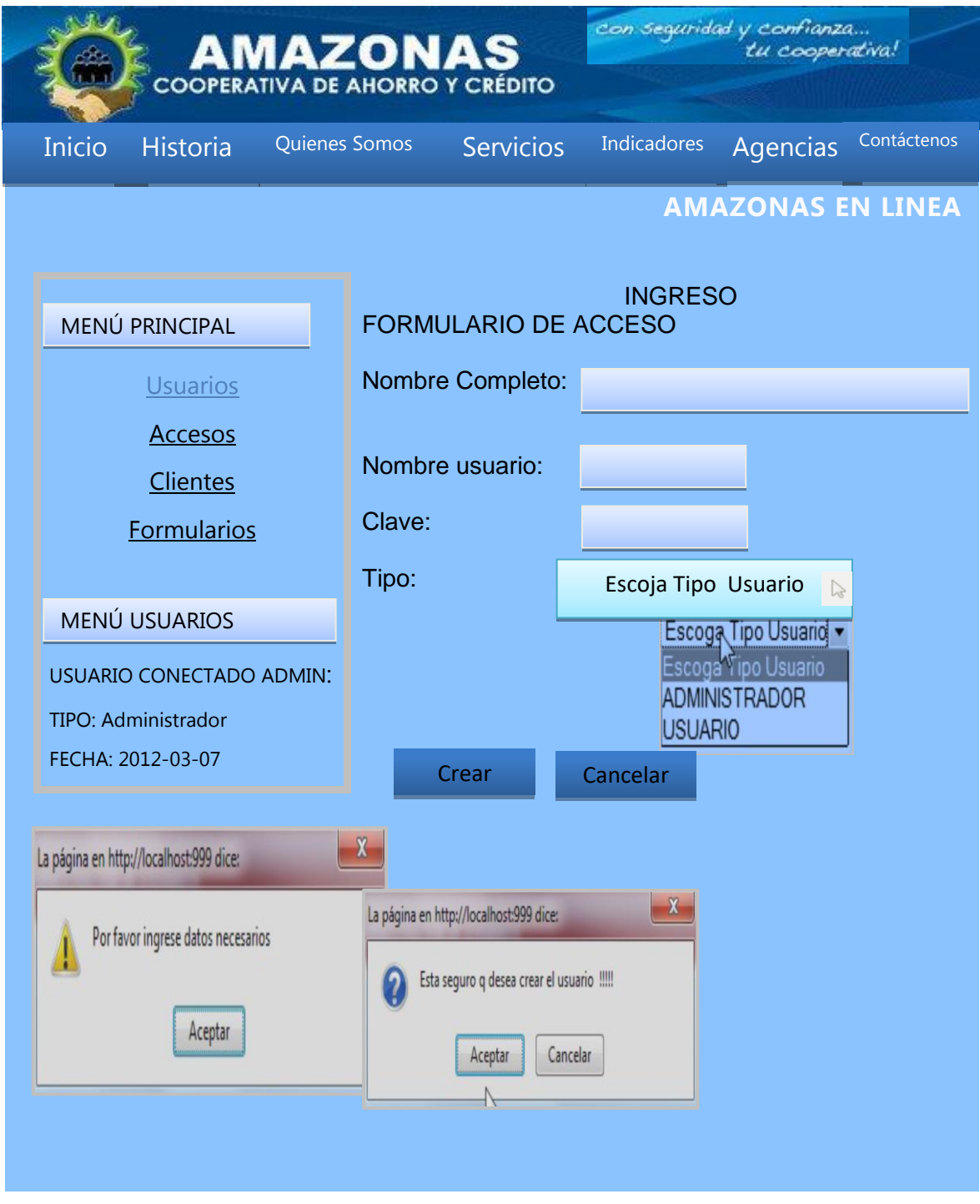

**Figura 5** Confirmación deingreso datos y crear usuario El cual pide confirmación de que se desee crear al usuario, para luego permitir, imprimir y entregar su clave al usuario.

# **IMPRESIÓN DE USUARIO**

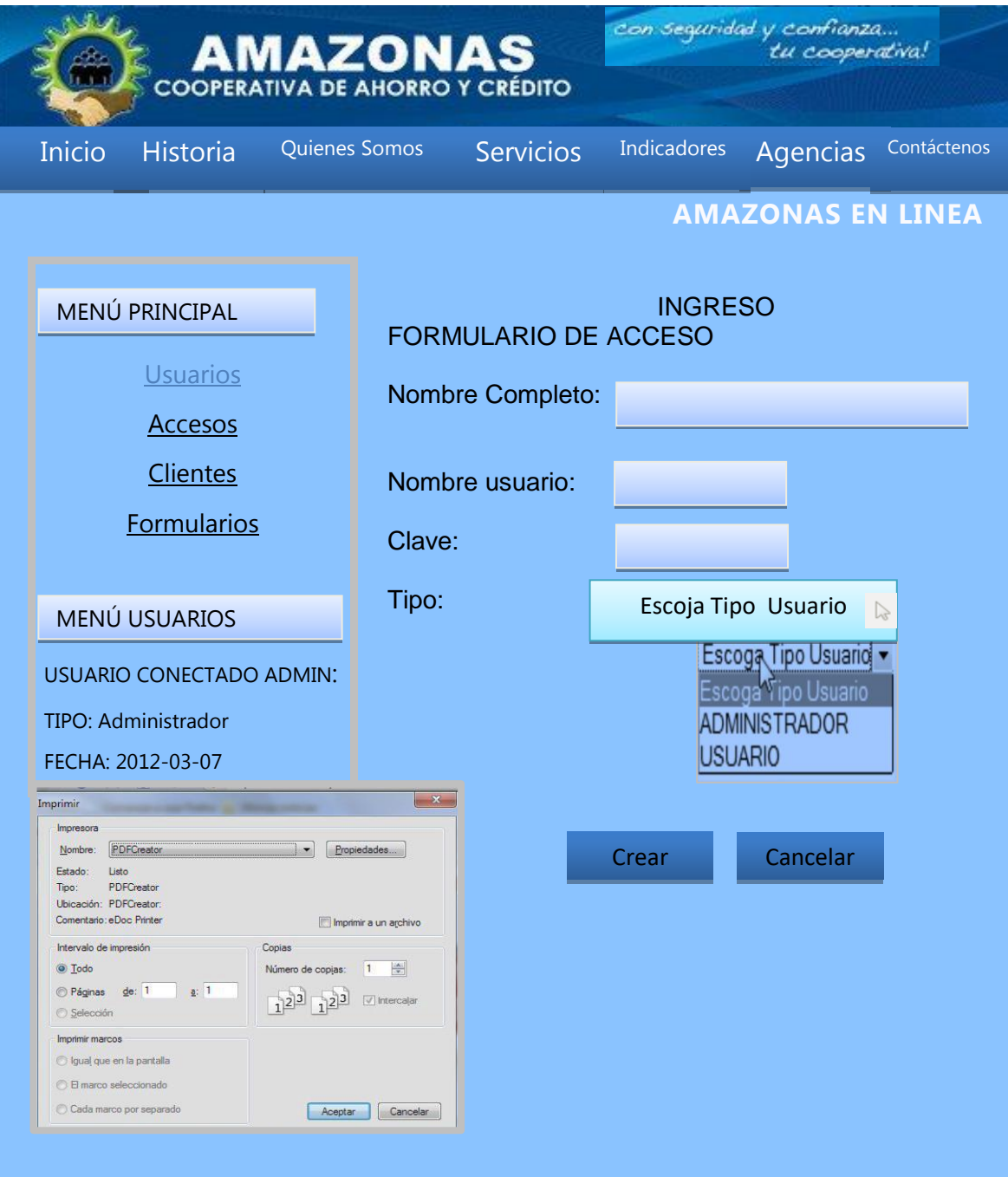

## **Figura 6** Impresión de usuario

# **ACCESOS**

Esta área fue creada como modulo auditor para tener un conocimiento de quien accede al sistema tomando en cuenta puntos como el nombre o número de cedula, la dirección de su conexión y la operación que ha realizado en el sistema.

página principal.

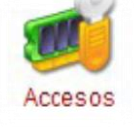

Su icono de acceso es y se lo encuentra en le área de menús rápidos o en la

A continuación una posible visualización de los datos de este servicio:

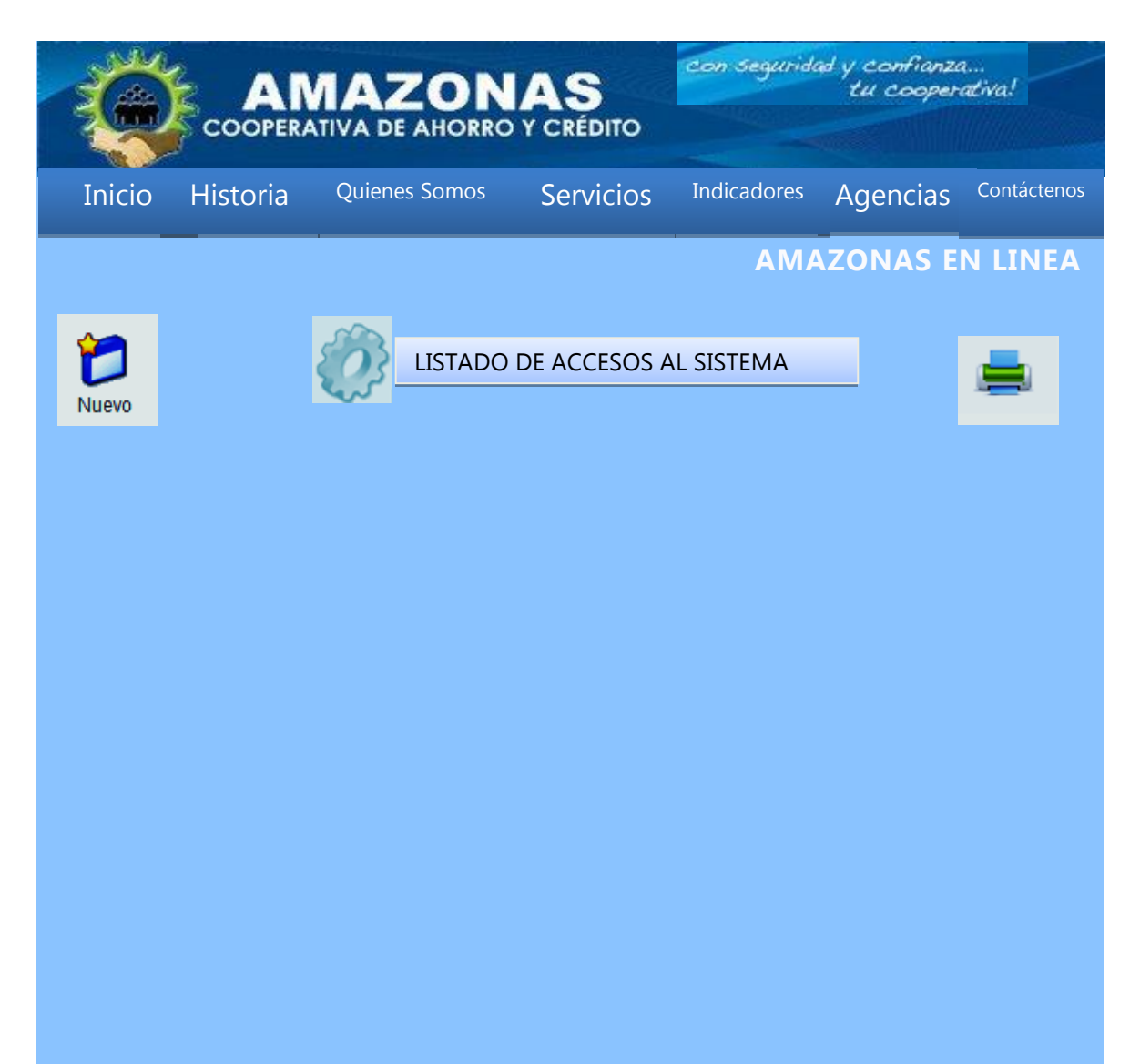

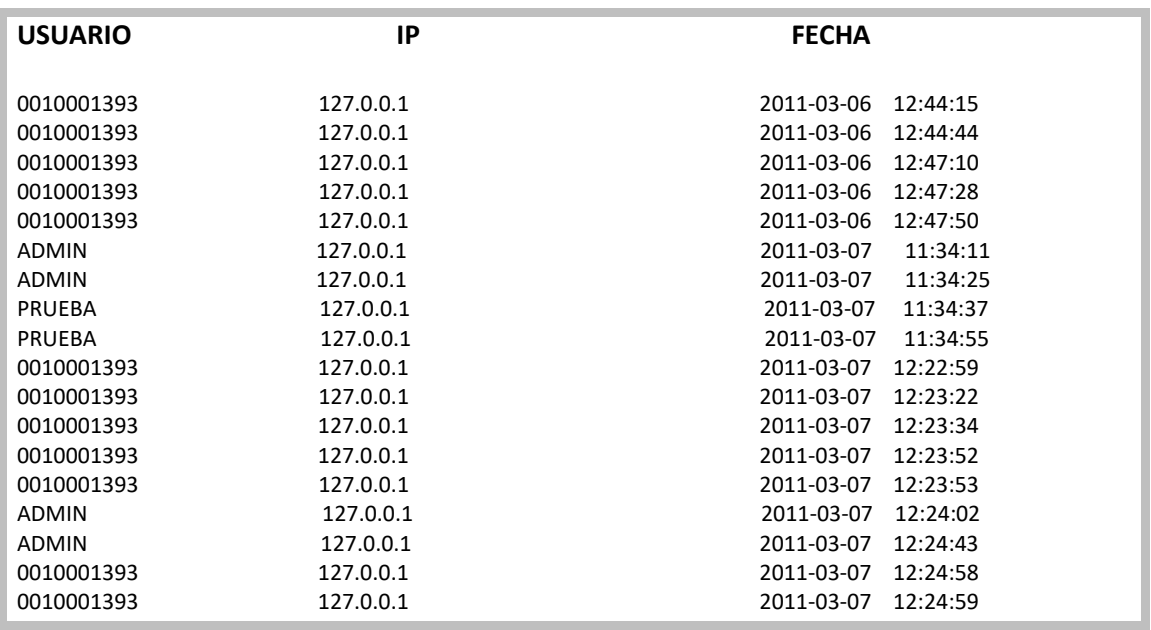

#### **Figura 7** Listado de Accesos

**CLIENTES** el cual primero pide la cedula del cliente y lo valida con los que se

Esta es el área donde se realiza la creación de clientes al sistema, para lo cual su icono es,

 Se encuentran activos en el Sistema Financiero Amazonas y se devuelve datos posibles del mismo, para después simplemente pedir el ingreso de email y la generación de clave, con lo cual queda activo el usuario en el sistema

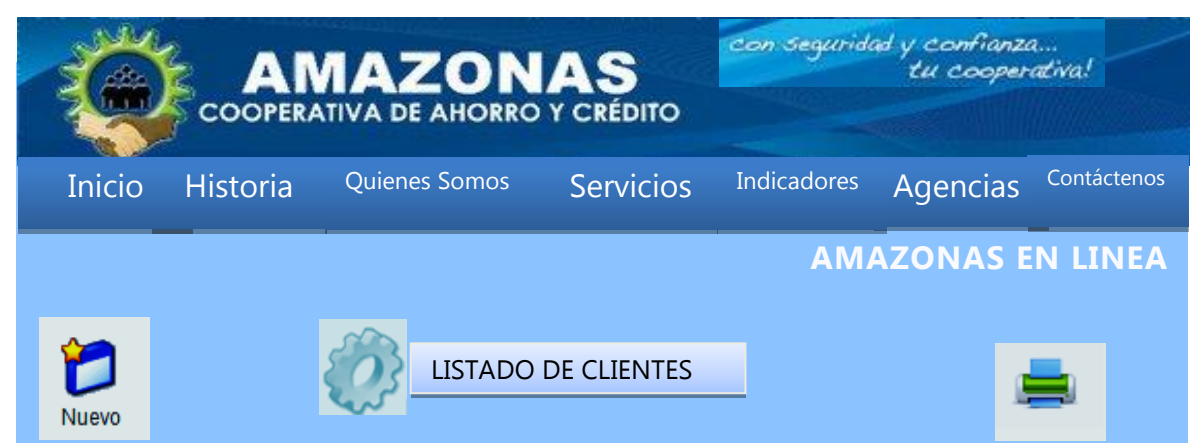

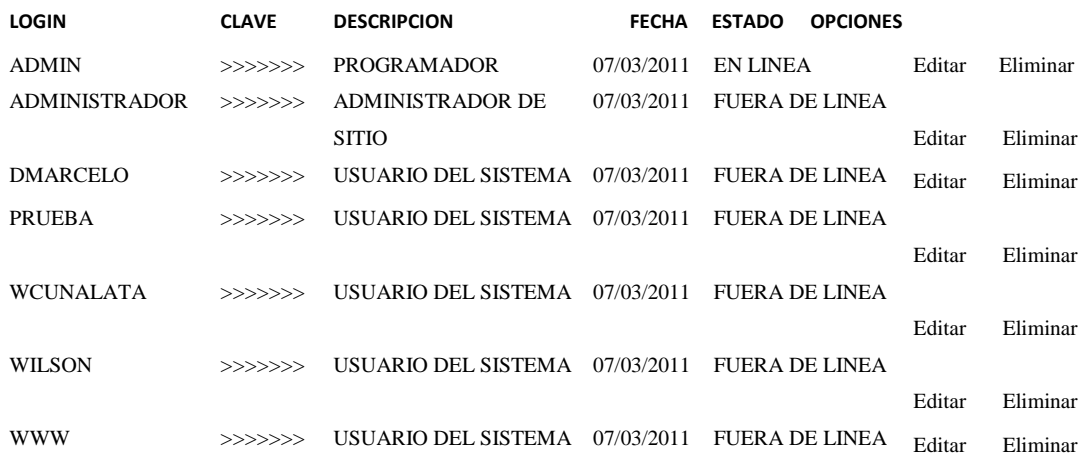

#### **Figura 10** Listado clientes

En el cual se visualiza los usuarios activos y si ya están en el sistema, pudiendo editar para regenerar su clave.

## **NUEVO CLIENTE**

Se puede ver el formulario para creación de un cliente en el que el sistema genera los datos de el cliente, y generando la clave para imprimir y dársela al cliente.

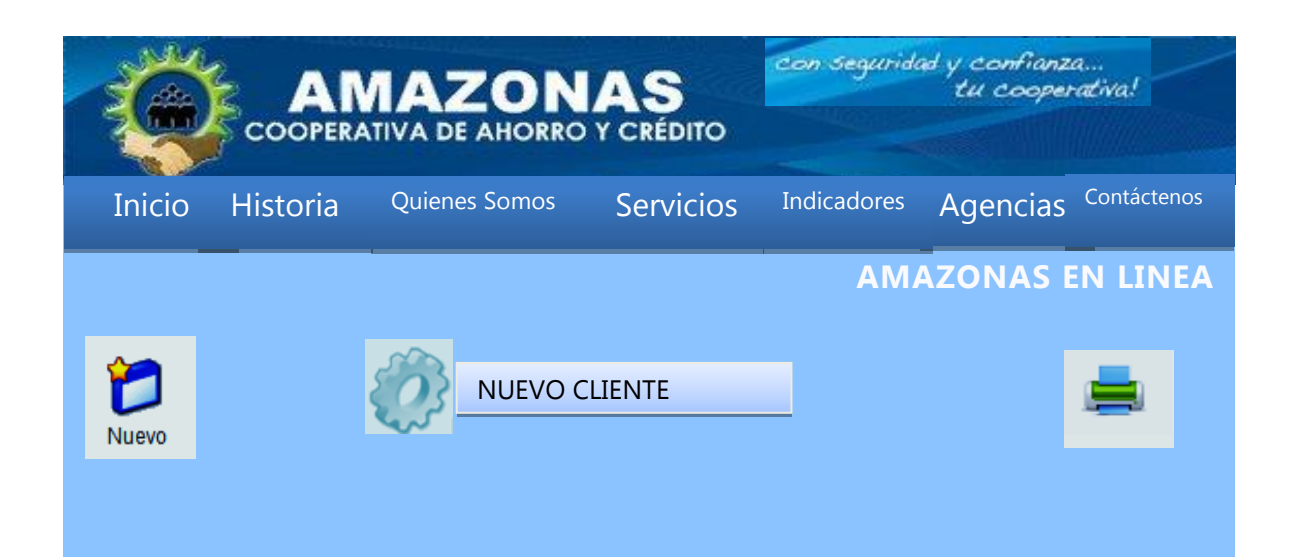

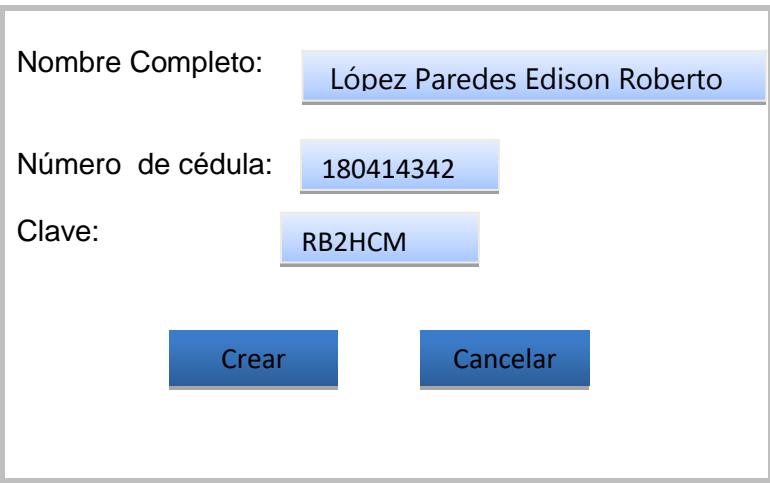

#### **Figura 11** Nuevo Cliente

Se puede ver el formulario para creación de un cliente en el que el sistema genera los datos de el cliente, y generando la clave para imprimir y dársela al cliente.

## **FORMULARIOS**

## **FORMULARIOS DE CERTIFICADOS**

En esta área se realiza la revisión de peticiones de certificados y aprobación de los mismos su icono es envía un el cual después de realizar las operaciones, se envía un mensaje al cliente que lo puede retirar en cualquiera de las oficinas de la Cooperativa.

### **FORMULARIOS DE PRE-APERTURA**

En esta área se realiza la revisión todas las peticiones de pre-apertura y revisión de datos de las mismas cambio de estados su icono es el certificados el el cual después de realizar cada operación, se sigue almacenado mensajes de todo el proceso, hasta que llegue al estado de pre aprobado y se acerque a las oficinas para realizar ya el paso final para el préstamo.

# **FORMULARIOS DE PRÉSTAMOS**

En esta área se realiza la revisión de peticiones de préstamos y aprobación de los mismos su icono es de realizar las operaciones, se envía un mensaje al Peticiones de Certificados

cliente que lo puede retirar en cualquiera de las oficinas de la Cooperativa.

# **ENCUESTA Cooperativa de Ahorro y Crédito "AMAZONAS" LTDA**

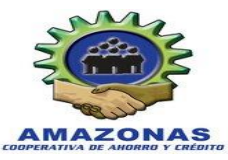

### **CONSULTAS DE SALDOS DE DEPÓSITOS Y DE PAGOS DE CRÉDITOS EN EL SITIO WEB DE LA COOPERATIVA DE AHORRO Y CRÉDITO "AMAZONAS" LTDA.**

## **OBJETIVO**

Evaluar los criterios de un sitio Web dinámico de la cooperativa de Ahorro y Crédito "AMAZONAS" Ltda. Que facilite la respectiva realización tanto en documentos, manuales y la estructura de sitio.

### **DIRIGIDO**

Este cuestionario se encuentra dirigido al **GERENTE** de la Cooperativa de Ahorro y Crédito "AMAZONAS" Ltda. De la ciudad de Ambato para obtener información esencial sobre los servicios que ofrecerá el servicio **Amazonas en línea.**

### **Indicación:**

- Por favor conteste el cuestionario según su criterio
- Marque con una X en la respuesta

**1.- ¿Está usted de acuerdo a emplear en todo lo que sea necesario para la aplicación de un sistema online dentro de la Cooperativa?**

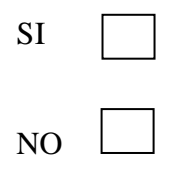

SI

NO

SI

 $N()$ 

**2.- ¿Cree usted que la creación de un portal Web contribuirá al desarrollo engrandecimiento de la Cooperativa?**

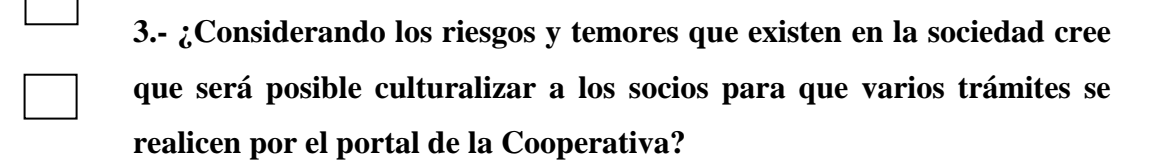

**4.- ¿Usted como gerente de la Cooperativa aplicaría algún método de motivación hacia los clientes para que utilicen el portal y dejen de lado el hábito de hacer largas colas y generar carga operativa?**

SI NO

**5.- ¿Estima usted que en lapso de 5 meses el 90% de sus clientes se encuentre ya haciendo uso de este servicio?**

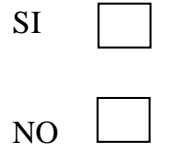

**6.- ¿A las solicitudes de crédito enviadas por medio del portal se les dará el mismo nivel de importancia que las presentadas directamente en las agencias de la Cooperativa?**

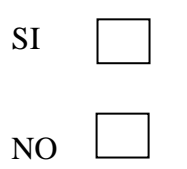

**7.- ¿Cree usted que con la creación de este portal Web mejoraría el servicio al cliente y disminuiría la carga operativa dentro de la Cooperativa?**

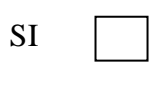

NO

**8.- ¿Está de acuerdo usted que la creación de esta página Web contribuirá a la economía de la Cooperativa?**

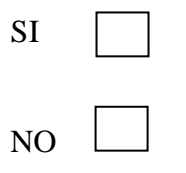

**9.- Considerando que al contar con un portal Web la cooperativa se encontraría al mismo nivel que las grandes entidades financieras. ¿Cree usted que al aplicar este sistema tendría un mayor posicionamiento en el mercado financiero?**

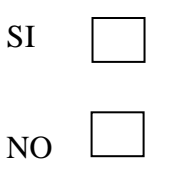

**Gracias por su colaboración**

# **ENCUESTA**

### **Cooperativa de Ahorro y Crédito "AMAZONAS" LTDA**

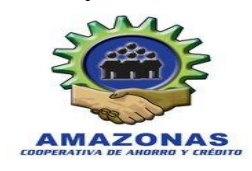

## **CONSULTAS DE SALDOS DE DEPÓSITOS Y DE PAGOS DE CRÉDITOS EN EL SITIO WEB DE LA COOPERATIVA DE AHORRO Y CRÉDITO "AMAZONAS" LTDA.**

## **OBJETIVO**

Evaluar los criterios de un sitio Web dinámico de la cooperativa de Ahorro y Crédito "AMAZONAS" Ltda. Que facilite la respectiva realización tanto en documentos, manuales y la estructura de sitio.

## **DIRIGIDO**

Este cuestionario se encuentra dirigido al **PERSONAL ADMINISTRATIVO** de la Cooperativa de Ahorro y Crédito "AMAZONAS" Ltda. De la ciudad de Ambato para obtener información esencial sobre los servicios que ofrecerá el servicio **Amazonas en línea.**

### **Indicación:**

- Por favor conteste el cuestionario según su criterio
- Marque con una X en la respuesta

**1.- ¿Considera que el diseño de la interfaz: estructura, organización, etc., de la pagina web son adecuadas?**

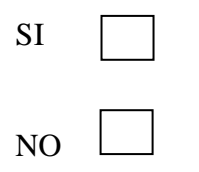

**2.- ¿Cree usted que es importante realizar una aplicación informática para modernizar y sistematizar el manejo de información vía online que permita acceder de forma segura las transacciones de sus socios?** 

SI NO

**3.- ¿Cree usted que al proporcionar un mejor servicio a los socios, brindando la mayor facilidad de acceso a sus cuentas independientemente de donde se encuentren puede alcanzar un mayor número de clientes en beneficio de la Cooperativa?**

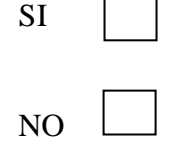

**4.- ¿Cree usted que las transferencias de dinero vía on-line, cuyo uso es seguro y eficiente incentivaría a los socios a usarlos?** 

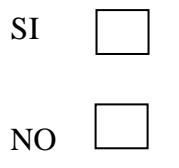

**5.- ¿Está usted de acuerdo con la calidad del nuevo servicio que ofrecerá la Cooperativa de Ahorro y Crédito "Amazonas Ltda."?** 

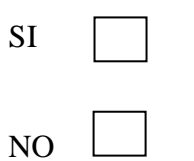

**Gracias por su colaboración**

## **ENCUESTA**

**Cooperativa de Ahorro y Crédito "AMAZONAS" LTDA**

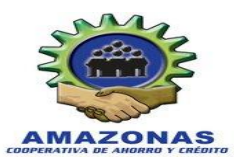

### **CONSULTAS DE SALDOS DE DEPÓSITOS Y DE PAGOS DE CRÉDITOS EN EL SITIO WEB DE LA COOPERATIVA DE AHORRO Y CRÉDITO "AMAZONAS" LTDA.**

### **OBJETIVO**

Evaluar los criterios de un sitio Web dinámico de la cooperativa de Ahorro y Crédito "AMAZONAS" Ltda. Que facilite la respectiva realización tanto en documentos, manuales y la estructura de sitio.

# **DIRIGIDO**

Este cuestionario se encuentra dirigido a los **CLIENTES** que acuden a la cooperativa de Ahorro y Crédito "AMAZONAS" Ltda. De la ciudad de Ambato para obtener información esencial sobre los servicios que ofrecerá el servicio **Amazonas en línea.**

## **Indicación:**

- Por favor conteste el cuestionario según su criterio
- Marque con una X en la respuesta

### **1.- ¿Le gustaría realizar consulta de saldos de sus cuentas por Internet?**

SI NO

**2.- ¿Cree usted que al habilitar un servicio en línea le ahorraría tiempo al trámite con la Cooperativa de Ahorro y Crédito "AMAZONAS" Ltda.?**

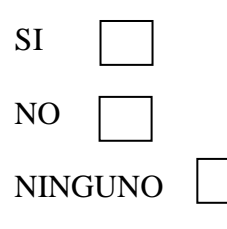

**3.- ¿Mejoraría el tiempo de servicio si el sistema en línea de la Cooperativa pueda realizar ingreso de formulario de préstamos?**

SI NO

**4.- ¿Confiaría en la seguridad de la página Web para el ingreso información personal cuando desee llenar un formulario de préstamos para su respectivo pre aprobación?**

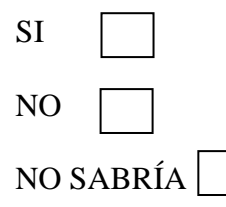

**5.- ¿Disminuiría el tiempo de realizar una operación bancaria de préstamo o solicitud de certificaron el saber los estados dentro del sistema de la Cooperativa por medio de la pagina Web?**

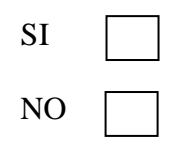

**Gracias por su colaboración**